TECNICA E COSTRUZIONI - RADIANTISMO - STRUMENTAZIONE - HOR

Provided **D.** 1 € 5,50

 $\frac{1}{\sigma}$ 

E

### **• Trasmettitore 7 MHz**

**• Commutatore remoto per antenne**

**• Antenne in fibra di carbonio, valida alternativa?**

### **• Interfaccia Sweeper**

**• Hans R. Camenzin: 555 e molto altro**

In caso di mancato recapito, inviare a CMP BOLOGNA per la restituzione al mittente che si impegna a versare la dovuta tassa

ANNO XLIX - N. 1 - 2021 - Poste Italiane S.p.a. - Spedizione in Abbonamento Postale D.L. 353/2003 (conv. in L. 27/02/2004 n. 46) art.1, comma1, DCB - Filiale di Bologna

MENSILE

- **• Il mito del coassiale che "entra in risonanza"**
- **• Simulatore elettronico LTspice**
- **• HAM APP: HamAlert**
- **• L'impianto del Radiotaxi**
- **• Onde radio<sup>e</sup> ricerca scientifica**

# **Ancora la famiglia**

*∃ig€xpert* 

Min.: 1.06 - 2510 --**AR-35 ZOOM** 

**Test dei simmetrizzatori (balun) HF**

thónica J

& Paolo **MBF** FACTORY MADE JUMPERS oos continuu GOIND IS SOON THIS SIMPLE TO BE ONE HY ONE THIS TEL **BOOMBARY** CAVETTI CONNETTORIZZATI CON CERTIFICATO DI COLLAUDO! Conil "MESSI CALC" sceglierete il vostro futuro cavo! L'evoluzione dei PL...scoprite perché! UHF EVO, Vi aspettiamo al nuovo www.messi.it

### RIPETITORI **ESTENSORI DI CAMPO PER TELEFONIA CELLULARE**

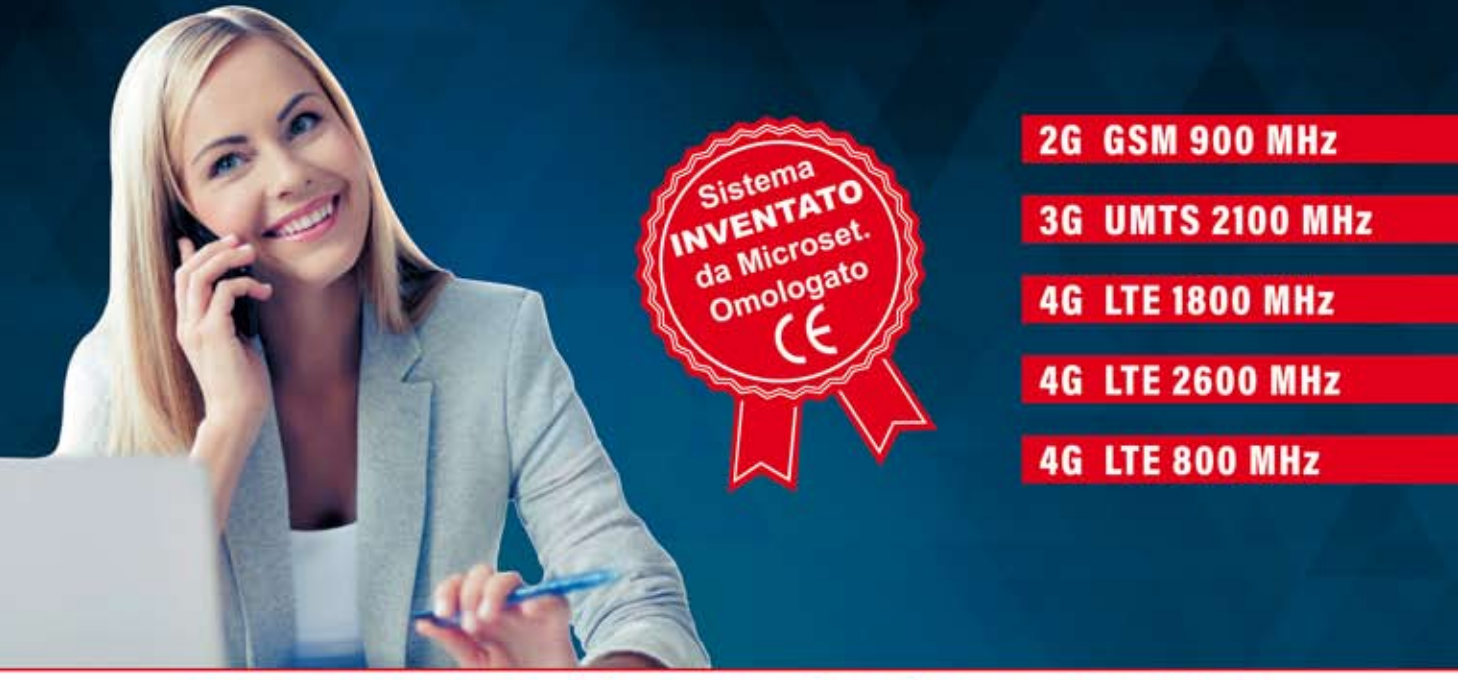

### Trayportano il segnale dove manca

#### **EXECUTE EXECUREZZA**

#### CO DIMENSIONAMENTI GRATUITI

#### **PROGETTI DI IMPIANTO**

#### **@ ASSISTENZA TECNICA SPECIALIZZATA**

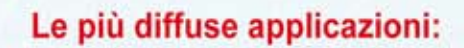

- · Uffici e centri commerciali
- · Fabbriche e magazzini
- · Parcheggi sotterranei
- · Abitazioni

Fornitura di tutte le parti Pronto per rapida installazione

**LIMITANO LE EMISSIONI ELETTROMAGNETICHE** 

Per info: www.microset.net

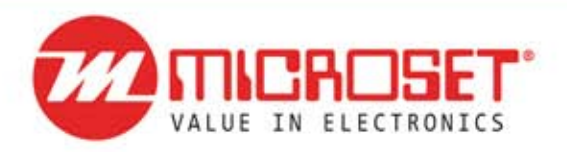

33077 Sacile (PN) - ITALY e-mail: info@microset.net Tel: (+39) 0434 72459 r.a.

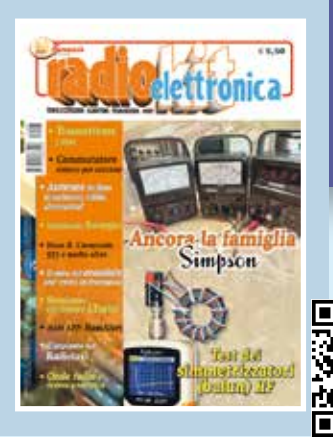

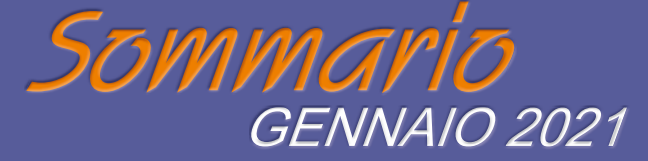

П

<http://www.edizionicec.it> E-mail: [cec@edizionicec.it](mailto:cec@edizionicec.it) [radiokit@edizionicec.it](mailto:radiokit@edizionicec.it) <http://www.radiokitelettronica.it>

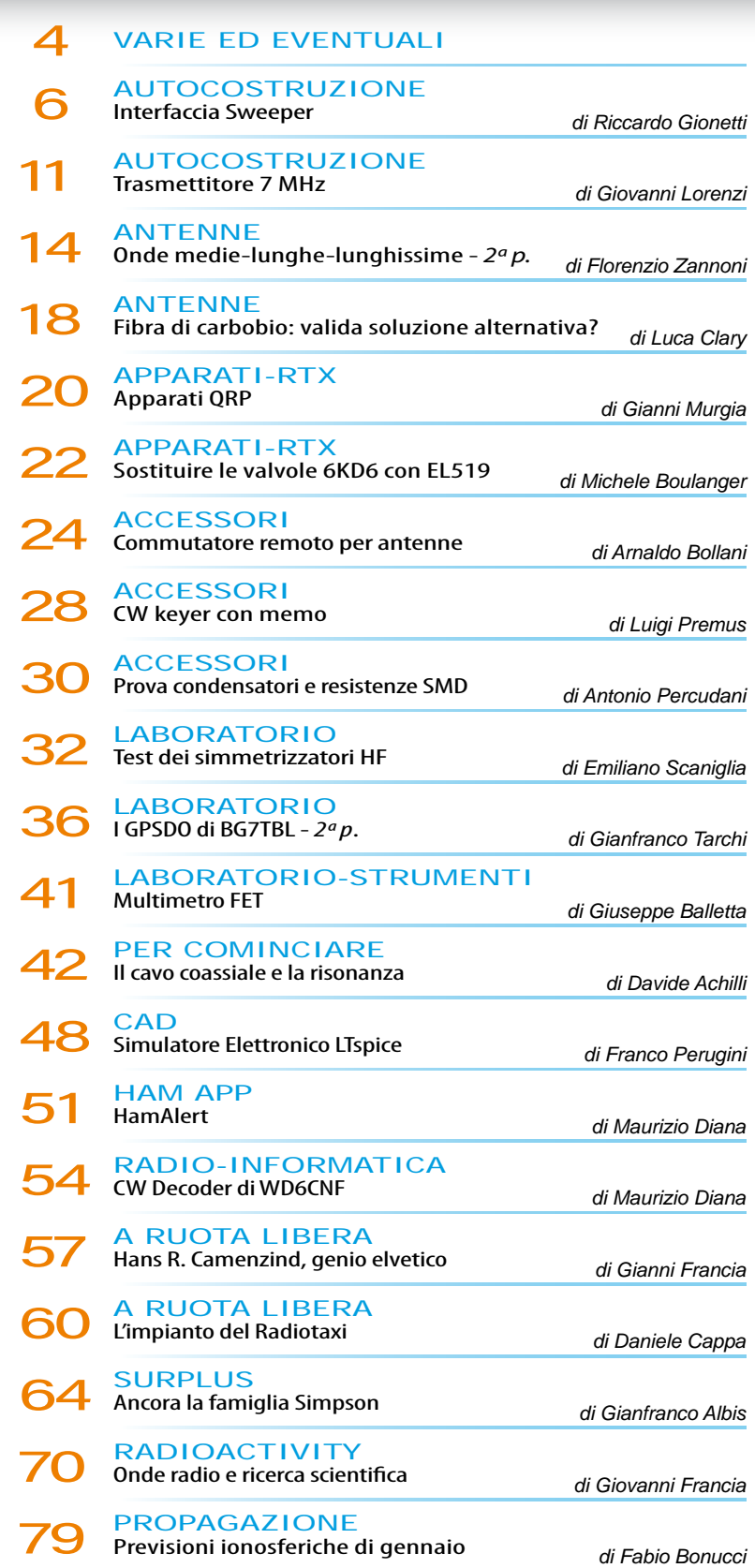

*direzione tecnica* GIANFRANCO ALBIS IZ1ICI

*grafica* MARA CIMATTI IW4EI SUSI RAVAIOLI IZ4DIT

Autorizzazione del Tribunale di Ravenna n. 649 del 19-1-1978 Iscrizione al R.O.C. n. 7617 del 31/11/01

*direttore responsabile* FIODOR BENINI

Amministrazione - abbonamenti - pubblicità: Edizioni C&C S.r.l. - Via Naviglio 37/2 - 48018 Faenza (RA) Telefono 0546.22.112 - Telefax 0546.66.2046 <http://www.edizionicec.it> E-mail: [cec@edizionicec.it](mailto:cec@edizionicec.it) <http://www.radiokitelettronica.it> E-mail: [radiokit@edizionicec.it](mailto:radiokit@edizionicec.it)

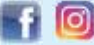

Una copia € 5,50 (Luglio/Agosto € 6,00) Arretrati € 6,00 (pag. anticipato) I versamenti vanno effettuati sul conto corrente postale N. 12099487 INTESTATO A Edizioni C&C Srl IBAN: IT 43 U 07601 13100 0000 1209 9487 **BIC: BPPIITRRXXX** 

Questo periodico è associato all'Unione Stampa Periodica all UTIO

Carte di credito:

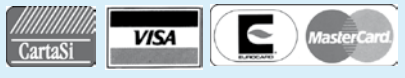

- Abbonamenti per l'Italia € 45,00
- Abbonamenti Europa-Bacino Med. € 70,00
- Americhe-Asia-Africa € 80,00
- Oceania € 90,00
- Abbonamento digitale € 35,00 su *[www.edizionicec.it](http://www.edizionicec.it)*

Distribuzione esclusiva per l'Italia e Estero: **So.Di.P. S.p.A.** Via Bettola 18 - 20092 Cinisello Balsamo (MI) Tel. +3902/66030400 - Fax +3902/66030269 e-mail: [sies@sodip.it](mailto:sies@sodip.it) [www.sodip.it](http://www.sodip.it)

Stampa: Poligrafici Il Borgo - Bologna

La sottoscrizione dell'abbonamento da diritto a ricevere offerte di prodotti<br>e servizi della Edizioni C&C srl. Potrà rimunciare a tale diritto rivolgendosi<br>al database della casa editrice. Informativa ex D. Lgs 1960/3 - La

*ll responsabile del trattamento dei dati raccolti in banche dati ad uso*  redazionale è il direttore responsabile a cui, presso il Servizio Cortesia, Via<br>Naviglio 37/2, 48018 Faenza, tel. 0546/22112 - Fax 0546/662046 ci si può<br>rivolgere per i diritti previsti dal D. Lgs. 196/03.

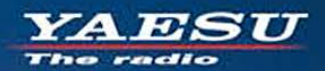

### Elevata visibilità ed operatività con il display a colori touchscreen ad alta risoluzione Altissime prestazioni in un ricetrasmettitore compatto

**Compatibile con System Fusion II** Display touchscreen TFT a colori ad alta visibilità Compatto e con 5W di potenza RF affidabili Ricevitore GPS integrato ad alta precisione Connettività immediata a cuffie senza fili Audio di qualità straordinaria da 700mW grazie all'unità Bluetooth<sup>®</sup> integrata Ricezione Dual Band simultanea Analizzatore di spettro ad alta risoluzione e velocità a 79 canali **Funzione CAM (Club Channel Activity Monitor)** Commutazione immediata tra FM e C4FM grazie alla funzione AMS (Automatic Mode Select) Funzionalità come nodo digitale portatile WIRES-X 50 O  $500$  $500$ JA1Y0E-123  $3.8 - i$ **DIRECT** N-UP LЛ **790** WIRES-X PDN FM Lit 7.7V  $\sqrt{2}$ **AUTO MODE FMW** AUTO MODE **HMW** A **MEM MW SEARCH STOP** YAESU FT3D **BACK DISP BAND**  $\mathbf{x}$   $\mathbf{G}_M$   $\mathbf{A}/\mathbf{B}$  $V/M$ *\** Bluetooth RICETRASMETTITORE DIGITALE microSD Card C4FM/FM DUAL BAND DA 144/430 MHz « Dimensioni reali

#### Centri di assistenza "YAESU" autorizzati

**ZAV***DISTU* 

**B.G.P Braga Graziano** Tel.: +39-0385-246421 www.bapcom.it

www.ielle.it CJ-Elektronik GmbH (Funk24.net-Werkstatt) Tel.: +49-(0)241-990-309-73

www.shop.funk24.net **HF Electronics** Tel.: +32 (0)3-827-4818 www.hfelectronics.be

**FLIX** Tel.: +420-284680695 www.elix.cz

**I.L. ELETTRONICA** 

Tel.: +39-0187-520600 Tel.: +39-0332-631331 www.csyeson.it WiMo Antennen und Elektronik Tel.: +49-(0)7276-96680

www.wimo.com

**CSY & SON** 

**ML&S Martin Lynch & Sons** Tel.: +44 (0) 345 2300 599<br>www.MLandS.co.uk

**ATLAS COMMUNICATIONS** Tel.: +41-91-683-01-40/41 www.atlas-communications.ch

**DIFONA Communication** Tel.: +49-(0)69-846584 www.difona.de

**Funktechnik Frank Dathe** Tel.: +49-(0)34345-22849<br>www.funktechnik-dathe.de

**YAESU UK** Tel.: +44-(0)1962866667<br>www.yaesu.co.uk

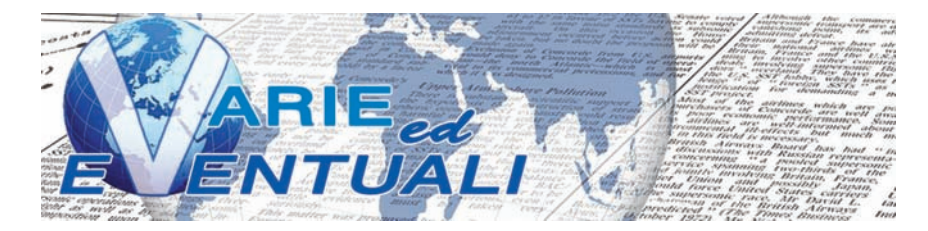

#### **WWW.RADIO.SCANNER.IT**

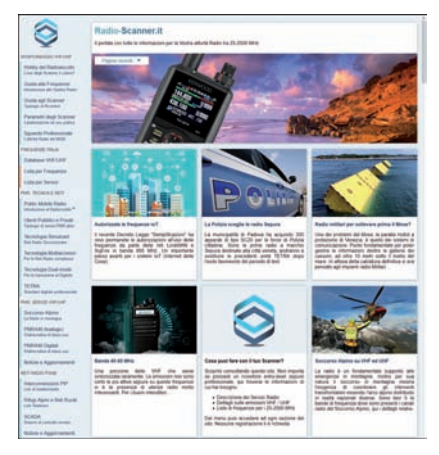

Da poche settimane è attivo il nuovo portale, tutto italiano, dedicato a raccogliere le informazioni su ogni aspetto delle radiocomunicazioni presenti entro nell'ampio spettro di frequenze che va da 25 a 2500 MHz. L'ambizioso obiettivo degli sviluppatori è di porsi come riferimento per coloro che possedendo o volendo acquistare un ricevitore

scanner si chiedono poi quali segnali pervadono le bande VHF ed UHF. Meritoria è inoltre la scelta di rendere il 100% del materiale consultabile senza registrazione alcuna. Nessun dato personale da fornire, nessuna area riservata, nessun onere economico per avere pieno accesso. Semplicemente il desiderio di raccogliere e divulgare a 360 gradi nozioni tecniche, frequenze, notizie, curiosità, sul mondo che ruota attorno agli scanner. Vi domandate quali canali utilizza la rete LoRaWAN per connettersi con i dispositivi IoT, gli smart-object che sempre più ci circondano? Quali sono le varianti di modulazione nelle trasmissioni TETRA? Come vengono suddivise le risorse radio del soccorso alpino? Quale è il band-plan aggiornato del segmento 1260-1298 MHz per i radioamatori? Quali frequenze vedono attivi i radiomicrofoni? Per dare risposta a queste come ad altre domande il portale si avvale di un piccolo ma preparato gruppo di appassionati; la collaborazione è inoltre aperta a chiunque voglia aggiungere le proprie esperienze. Un portale giovane come abbiamo detto ma che inizia il proprio percorso nel migliore dei modi. L'indirizzo, da non dimenticare, è *[www.radio-scanner.it](http://www.radio-scanner.it)* 

#### **DG8SAQ VNWA 3SE**

A causa della grande richiesta, i progettisti di SDR-Kits hanno sviluppato il nuovo DG8SAQ VNWA 3SE, un analizzatore di rete vettoriale a due porte completamente automatico. Pur mantenendo la gamma dinamica e le specifiche del progetto originale, il nuovo VNWA 3SE dispone anche di un comodo switch a due porte a stato solido che elimina la necessità di invertire manualmente il dispositivo in prova (DUT) consentendo la misura di  $S_{11}$ ,  $S_{12}$ ,  $S_{21}$  e

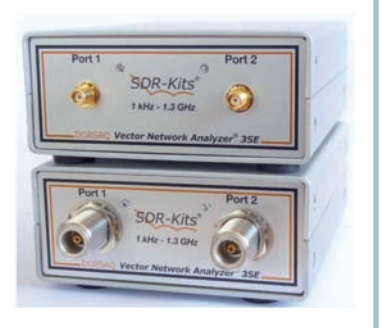

S<sub>22</sub> con un semplice clic. Il nuovo 3SE a due porte viene fornito di serie con connettori SMA, ma è disponibile anche una versione con connettori N. Entrambe le versioni utilizzano lo stesso solido involucro anodizzato da 2 mm, ma con una profondità doppia rispetto al VNWA esistente in modo da garantire una migliore stabilità. Il calibratore automatico Magi-Cal® SMA è completamente compatibile con la nuova versione VNWA 3SE SMA e viene venduto come optional. Sono inoltre disponibili kit di aggiornamento retrofit per i proprietari dei VNWA 3 esistenti, un modo ideale per mantenere aggiornato l'investimento fatto acquistando il VNWA. Sono disponibili i kit di aggiornamento sia per i connettori SMA che per gli N. Alla popolare gamma di kit di calibrazione in SMA e BNC è stato infine aggiunto un nuovo kit di calibrazione con connettori N, composto da quattro o cinque pezzi. Ulteriori informazioni su questi nuovi prodotti sono disponibili su *[www.sdr-kits.net](http://www.sdr-kits.net)* 

#### **GLOBAL RADIO GUIDE 2020/2021** Gayle Van Horn

Alba e tramonto, giorno e notte. Per molti, questa è la massima osservazione richiesta dal sole. Per gli appassionati di radio invece il nostro vicino celeste ha un'influenza maggiore sulla vita quotidia-

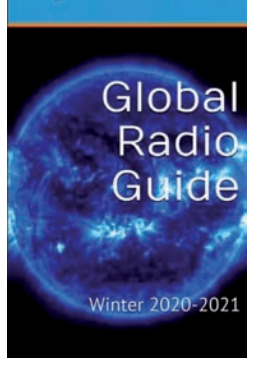

na, richiedendo un esame molto più attento. Il ruolo che gioca nel nostro hobby può essere quello di un grande risveglio o di un grande distruttore. Mentre stiamo vivendo i primi passi del 25-esimo ciclo solare (che si sta già rivelando come uno dei cicli solari più chiacchierati tra gli hobbisti radiofonici negli ultimi decenni) c'è una rinnovata energia per tutto ciò che riguarda le HF. Molti si stanno avventurando, alcuni per la prima volta, nella vastità di bande radio che ancora una volta scoppiettano di vita. Per questo viaggio c'è bisogno di una guida esperta e competente. Gayle Van Horn, come ha fatto negli ultimi trenta anni, si è fatta avanti per rispondere a questa chiamata. Teak Publishing ha reso disponibile la quindicesima edizione dell'e-book bestseller di Amazon, la Global Radio Guide (inverno 2020-21), di Gayle Van Horn, W4GVH. Questa pubblicazione si rivolge a radioamatori, appassionati di radio a onde corte, agenzie di stampa, appassionati di notizie, studenti di lingue straniere o chiunque sia interessato ad avere una visione globale delle notizie dal mondo e dei principali eventi come accadono. Con l'aiuto del GRG è facile sintonizzarsi sulle stazioni di trasmissione in onde lunghe, onde medie e onde corte di tutto il mondo. Questo libro è l'unica pubblicazione radiofonica che elenca i programmi orari che includono tutti i servizi linguistici, le frequenze per oltre 500 stazioni in tutto il mondo. Il GRG include elenchi di programmi radio DX e indirizzi di siti web per molte delle stazioni elencate. Gayle ha anche aggiornato la sua ormai famosa SDRBuyer's Guide, un compendio indispensabile che aiuta a navigare attraverso il rivoluzionario mondo delle radio definite dal software (SDR), la frontiera digitale dell'hobby radiofonico. La Global Radio Guide di Teak Publishing ti porta il mondo in casa. Maggiori informazioni su *<https://www.teakpublishing.com/>*

#### **MAP FOR HAM**

Il progetto MAP FOR HAM è stato ideato e sviluppato da IU1FIG, Diego Rispoli, e dall'iniziativa dei soci C.I.S.A.R. sezione di Genova (di cui Diego è VicePresidente). L'idea di sviluppare la mappa nasce dalla necessità di una consultazione immediata delle principali informazioni sui ponti radio riconosciuti e di tutto quello che può riguardare l'attività radioamatoriale. Il progetto è stato avviato nel dicembre 2020. Le informazioni sono ricavate dal prezio-

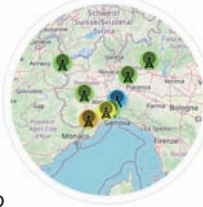

so lavoro di IK2ANE, Walter, che da anni porta avanti il suo progetto con passione e tenacia. Lo scopo di questa mappa è di rendere interattivo, e grafico, il suo famoso "elenco". I dati riportati sulla mappa non si limitano però ai soli ponti radio ma anche alla posizione e altre informazioni utili quali quelle relative alle sedi delle Associazioni radioamatoriali, degli Ispettorati territoriali, dei laboratori, dei negozi di vendita e riparazione, dei punti di interesse e/o curiosi e molto altro ancora. Il mondo radioamatoriale a portata di mappa! Al momento sono presenti 202 ponti radio sulla mappa e altri 1392 in attesa di coordinate. Ci sono inoltre altri 324 altri interessanti marcatori tra i quali anche la rotta reale della ISS. Nulla è stato inventato ma solo messo insieme e mostrato diversamente: la mappa è una rappresentazione grafica e interattiva dei dati contenuti nell'elenco redatto e costantemente aggiornato da IK2ANE, Walter, ove sono inserite tutte le informazioni che riguardano ogni singolo ponte radio ad uso radioamatoriale. Con l'apposito modulo è possibile in qualsiasi momento richiedere la modifica e/o cancellazione di specifiche informazioni che riguardano un ponte radio e la sua posizione. Sulla mappa, tramite i comandi interattivi è possibile: visualizzare le coordinate visibili allo scorrimento della mappa e immetterne di nuove con vista marker; recuperare le coordinate con un semplice click del mouse; visualizzare l'altitudine dal suolo; scegliere lo stile della mappa; selezionare punti di interesse; tracciare in tempo reale il percorso della ISS; calcolare le distanze con le polilinee con misura in nm, mi e km e gradi; selezionare la vista giorno e notte in tempo reale. Il progetto è senza scopo di lucro e accessibile a tutti. Chiunque può contribuire allo sviluppo del progetto: è gradita la collaborazione di tutti i radioamatori (di qualsiasi associazione) e da parte di tutti gli utenti interessati al progetto. Il sito non prevede nessuna registrazione, e quindi non sono richiesti e non vengono memorizzati dati sensibili degli utenti. Il sito utilizza il servizio di geo-localizzazione automatica solo ed esclusivamente dopo la conferma da parte dell'utente. Il progetto MAP FOR HAM è frutto di una collaborazione collettiva di molti radioamatori. Oltre a IU1FIG, Diego, merita citare IQ1LY C.I.S.A.R Genova, IK2ANE Walter, IW1PPB Andrea, IU1MQU Paolo, IU2GBH Marcello, HB9TVW Gabriele, il Gruppo HB9CSR Basel e la Rete D2ALP. È chiaro che il progetto condiviso vuole essere utile e il più possibile affidabile ma per fare questo c'è bisogno dell'aiuto di tutti i radioamatori, in primis di coloro che sono gestori, sysop o manutentori dei ponti radio a loro assegnati. Forza, collaborate *<https://www.mapforham.com>*

#### **RADIO E … IDIOZIA**

"*[…] Noi viviamo continuamente in un oceano di radio-onde d'ogni lunghezza e provenienti da ogni direzione, di cui il nostro apparecchio radio non capta che una minima parte. Vivere in mez-*

*zo ad un simile oceano di radio-onde non può essere dannoso alla sanità mentale dell'uomo? È interessante notare che alcuni scienziati ammettano a priori questa ipotesi, mentre alcuni altri si offrono di dimostrare sperimentalmente che il cervello umano subisce, sì, un danno, ma di entità affatto trascurabile. Così mentre taluno cerca di rappresentarci l'uomo futuro provvisto di un cervello di tre chilogrammi, un super-cervello, capace di risolvere i problemi più complicati e di dar vita alle idee più geniali, ecco dall'altra parte chi è propenso a credere che l'uomo del futuro, sottomesso* 

*all'azione diuturna delle radio-onde, irradiate da stazioni mittenti sempre più numerose e potenti, possa anche ridursi allo stato di idiozia. Idiota forse al punto di non poter più neppur comprendere il funzionamento dei congegni e degli strumenti attualmente usati…e costretto a lasciarli inattivi, eliminando così la causa determinante. È intanto dimostrato che l'intelligenza umana può venir attutita dalla presenza di radio-onde, tanto è vero che gli sperimentatori sono costretti ad usare un casco metallico, ma questo non ha ancora significato decisivo. […] Non è ancora stato dimostrato se la semplice presenza delle radioonde sia o meno nociva. È fuori di discussione che le radio-onde hanno sul cervello un'azione generale nociva tendente alla paralisi, constatazione però troppo insufficiente a giustificare l'affermazione categorica che l'umanità intera, costretta a vivere in mezzo alle radio-onde scatenate dalle migliaia di stazioni emittenti, debba, per questa ragione, diventare idiota. […]*". L'autore di questo interessante brano è D. E. Ravalico, uno dei più noti e valenti radiotecnici italiani, famoso per i suoi libri che hanno "fatto crescere" diverse generazioni di radio-appassionati. Nello specifico, il brano è tratto dal volume "Prodigi e misteri delle radio-onde", terza edizione riveduta e corretta, edito da Bompiani nel 1942, pag. 201 e segg. Lascio a ciascuno dei Lettori, alla luce della propria esperienza personale, l'ingrato compito di confermare o di confutare le parole del grande Ravalico.

#### **BREADBOARD WATCH**

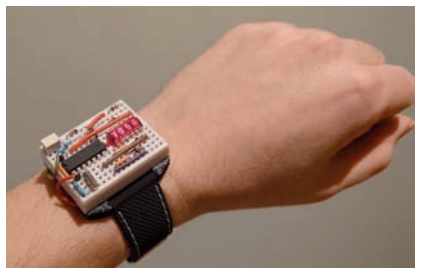

L'uso di orologi da polso oggi è dettato più da un fatto di moda che da una reale necessità di conoscere l'ora, visto che siamo circondati da orologi e tutti hanno in tasca almeno uno smartphone in ogni momento. Chi preferisce i Rolex d'oro, chi gli orologi da immersione con un sacco di funzioni, chi ama indossare ironicamente i vecchi orologi Casio, chi sceglie invece orologi con display che sono indecifrabili per chiunque non capisca il binario. Un vero fanatico però sceglie un orologio da polso breadboard. Una breadboard non è concepita come una soluzione permanente, semplifica semplicemente il collegamento temporaneo dei cavi tra i componenti durante il test del circuito. Questo è il motivo per cui questo orologio è fantastico: mette in mostra con orgoglio la breadboard per dimostrare la credibilità di chi lo indossa. L'orologio mostra l'ora su un tipo di display a LED che in passato si trovava spesso su calcolatrici come la Texas Instruments TI-57. L'orologio è basato su un microcontrollore Microchip ATtiny84 con un clock a 32678Hz che viene utilizzato per mantenere il tempo attraverso l'RTC interno. L'assorbimento di corrente totale dell'orologio è di circa 24 mA quando il display è acceso. L'alimentazione è fornita da una piccola batteria Li-Po tramite un chip di gestione dell'alimentazione STMicro STNS01, che gestisce la ricarica tramite USB. La batteria è inserita in un supporto stampato in 3D a cui si attacca il braccialetto. Questo orologio non può mancare al polso dell'hobbista. Maggiori informazioni su *[https://www.hackster.io/news/thi](https://www.hackster.io/news/this-breadboard-wristwatch-is-delightfully-geeky-af36db91cec4)s[breadboard-wristwatch-is-delightfully](https://www.hackster.io/news/this-breadboard-wristwatch-is-delightfully-geeky-af36db91cec4)geeky-[af36db91cec4](https://www.hackster.io/news/this-breadboard-wristwatch-is-delightfully-geeky-af36db91cec4)* 

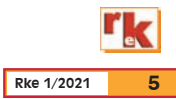

# **[l'ABBONAMENTO DIGITALE](https://www.edizionicec.it/index.php?option=com_comprofiler&task=pluginclass&plugin=cbpaidsubscriptions&do=displayplans&plans=3-5-6-13&Itemid=4)** *Ti piace leggere Radiokit elettronica? allora scegli*

**100% conforme alla versione cartacea**

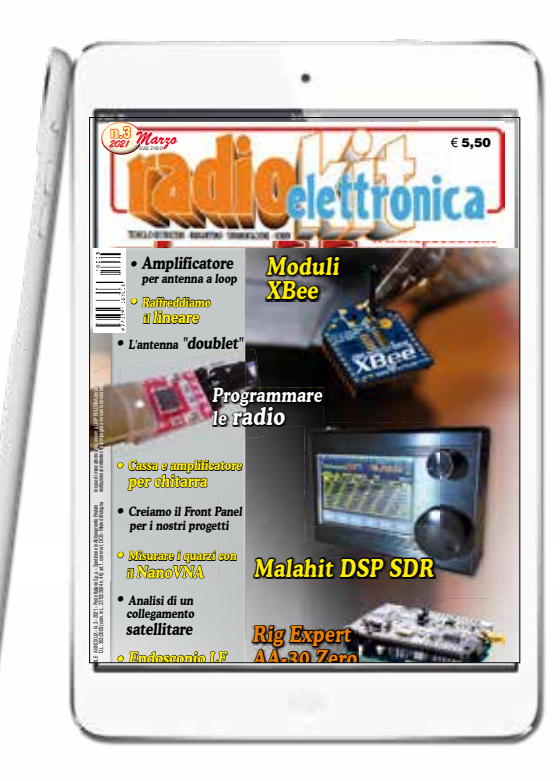

### **Versione digitale**

100% conforme alla versione cartacea

**1 ANNO 35,00 EURO**

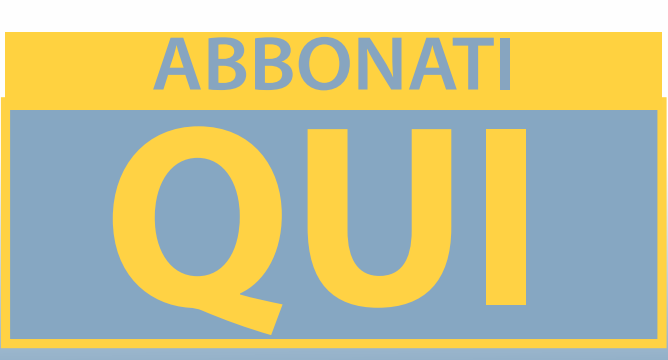

# **FATTI CONOSCERE DAI NOSTRI LETTORI** *Sei un Professionista del settore elettronico?*

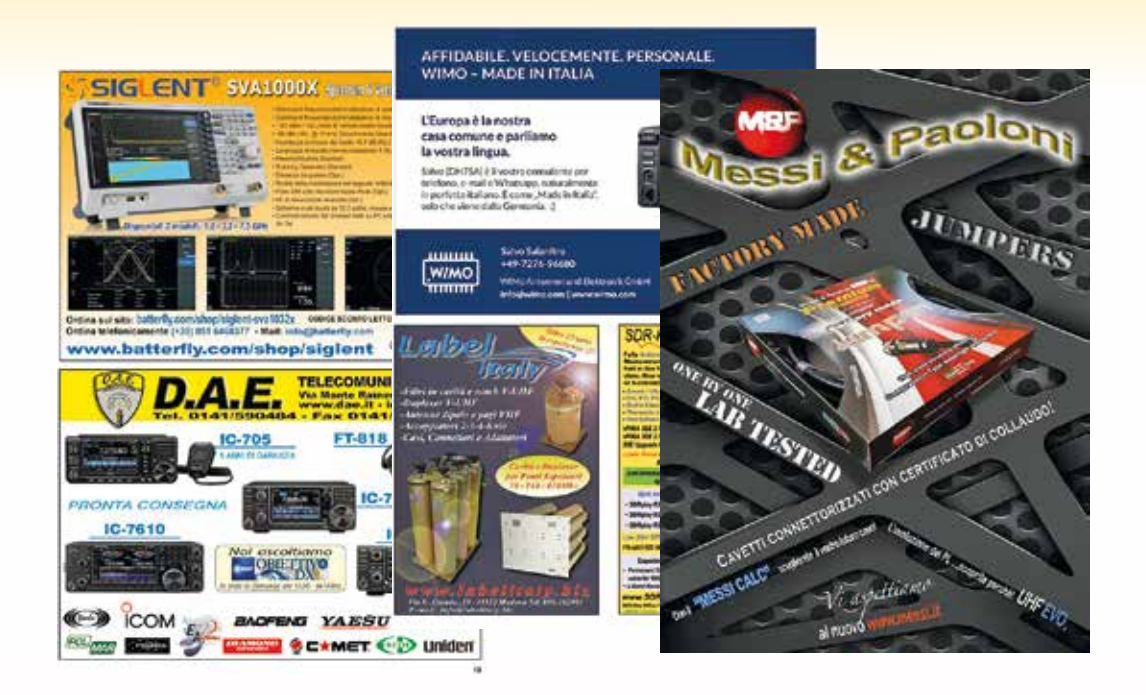

### **Troverai il giusto spazio al giusto costo**

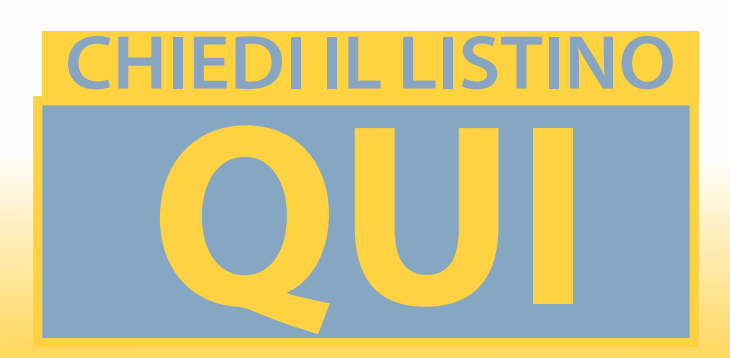

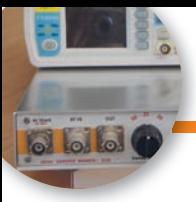

# Interfaccia Sweeper

Misura della funzione di trasferimento di circuiti passivi e attivi

#### di Riccardo Gionetti I0FDH

#### **Premessa**

Si descrive uno strumento che ho denominato Interfaccia Sweeper che permette di misurare la funzione di trasferimento di filtri, ovvero circuiti passivi e di amplificatori da alcune decine di Hz sino a 60 MHz, avvalendosi del generatore FY6800 della FeelElec che rappresenta il motore del sistema di misura che sarà descritto.

L'FY6800 è un generatore DDS che ha delle prestazioni molto interessanti ad un costo molto contenuto rispetto ai suoi omologhi professionali, è un generatore di funzioni/forme d'onda arbitrarie a doppio canale, inoltre è un modulatore analogico e digitale, sweep, ed infine ha anche un frequenzimetro da 100 MHz. Sono possibili 98 forme d'onda, sinusoidali, quadre con duty regolabile, triangolari, dente di sega e cosi di seguito e con la possibilità di variare la fase tra i due canali tra 0 e 359,99° con un'accuratezza di 0,01°.

Tra questa moltitudine di funzioni c'è un ingresso denominato VCO IN che consente di variare la frequenza di uscita di un canale semplicemente con una tensione variabile la cui frequenza deve essere inferiore a 500 Hz. Con una tensione variabile linearmente con il tempo anche la frequenza varierà linearmente e dalle prove effettuate il risultato è stato ottimo, la prova è stata fatta alle diverse frequenze sia con

un delta frequenza piccolo, medio e totale e il grafico di Fig 1 illustra la linearità della variazione della frequenza, in funzione della tensione.

Sfruttando questa possibilità si può realizzare uno sweeper con il relativo segnale di sincronismo per l'oscilloscopio, in realtà questa funzione è già inclusa nelle diverse opzioni del generatore ma non fornisce il trigger per la sincronizzazione dell'oscilloscopio.

Per quanto riguarda l'oscilloscopio è necessario che sia del tipo digitale che, essendo munito di memoria, consente di avere delle immagini stabili dal momento che la velocità di sweep è dell'ordine della decina di ms. Questa bassa velocità di scansione si

#### **Caratteristiche tecniche Interfaccia Sweeper**

Ampiezza Sweep (delta frequenza, differenza tra start e stop frequenza) min <1 kHz, max 60 MH<sub>z</sub>:

Impedenza di uscita: 50  $\Omega$ ;

Velocità di sweep: 10ms/div, 25 ms/div e 50 ms/div;

Trigger: impulso di riferimento di inizio sweep da inviare all'ingresso EXT Trigg dell'oscilloscopio;

Rivelatore logaritmico con massimo segnale ingresso + 10 dBm, segnale minimo – 70 dBm, impedenza d'ingresso 50  $\Omega$ ;

Rivelatore c.s ma con impedenza d'ingresso 10 M $\Omega$ /2,5 pF

Per le altre specifiche valgono quelle del FY6800

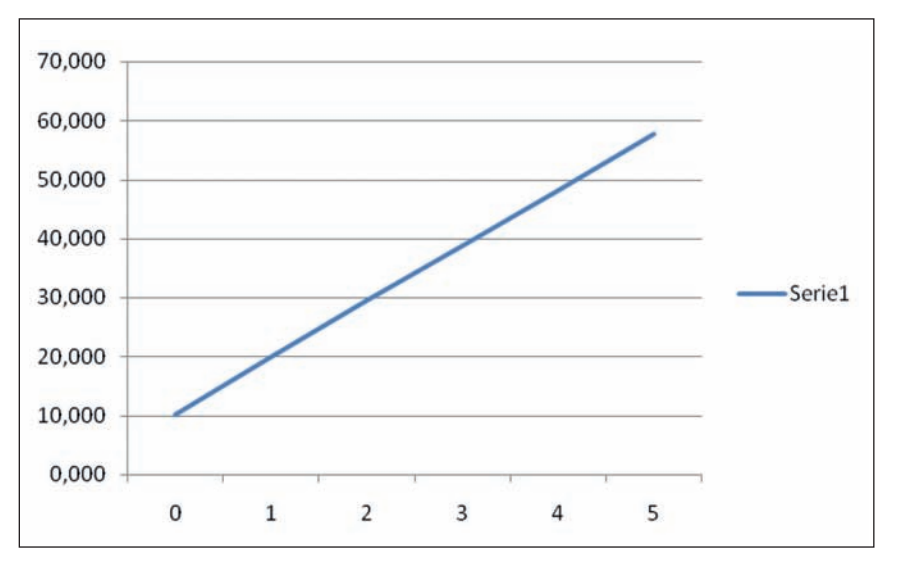

**Fig. 1 - Variazione della frequenza, in funzione della tensione all'ingresso del VCO.**

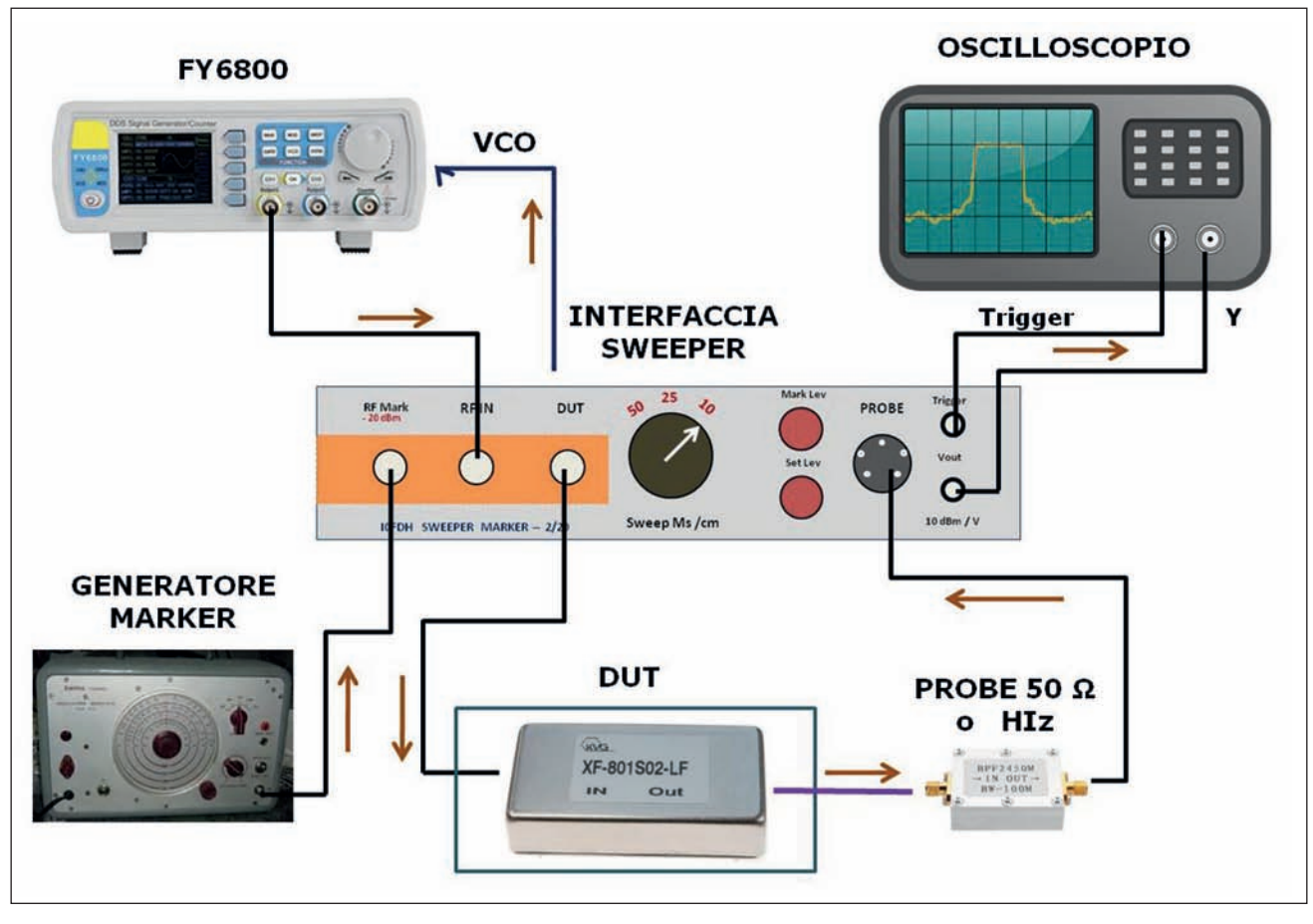

**Fig. 2 - Set di misura nel suo aspetto operativo**

rende necessaria quando si analizzano filtri a banda stretta, ad esempio i filtri a quarzo, come vedremo.

Inoltre con l'ausilio di un generatore esterno è possibile avere un marker per misurare con una certa precisione il valore della frequenza sulla curva di risposta di un filtro o amplificatore.

#### **Descrizione del circuito**

Il circuito si compone essenzialmente di due blocchi: la sezione di misura vera e propria comprensiva del generatore di sweep e rivelatore logaritmico ed il generatore di marker; la Fig. 2 illustra il set di misura nel suo aspetto operativo.

Il segnale del generatore FY6800 viene collegato ad un power splitter resistivo a due uscite, un'uscita terminata con 50  $\Omega$  è collegata al mixer da cui si estrae il marker, come vedremo. L'altra

uscita è collegata ad un BNC a cui si collega il DUT (Device Under Test) ossia il dispositivo passivo o attivo di cui si vuol ricavare la funzione di trasferimento. L'uscita del DUT viene collegata al rivelatore logaritmico a 50  $\Omega$ oppure a quello ad alta impedenza (Fig. 3), su entrambi c'è l'arcinoto AD8307 dell'Analog Device.

Prima di procedere nella descrizione farò un rapido cenno sul funzionamento di un amplificatore logaritmico. Si supponga di voler misurare la funzione di trasferimento di un filtro che abbia un'attenuazione in banda di qualche dB e fuori banda di 60 dB. Con una tensione RF all'ingresso di 200 mV la tensione all'uscita del filtro varierà da cir-<br>ca 200 mV a 200  $\mu$ V fuori banda. Se si utilizzasse un rivelatore a diodo sotto i 10-20 mV avremmo una misura poco indicativa; per superare l'handicap della sensi- bilità, il diodo può essere prece-

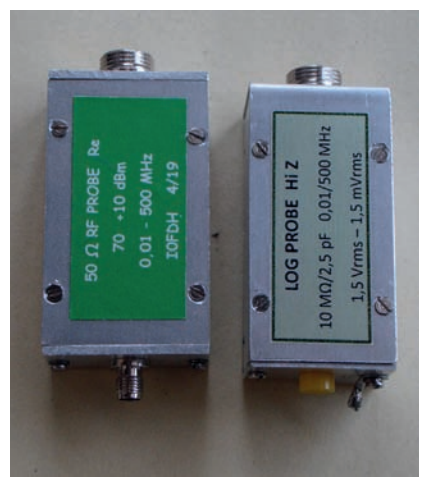

**Fig. 3 - Probe logaritmico a 50 e ad alta impedenza.**

duto da un preamplificatore, accorgimento che sposta il problema ma non lo risolve, in quanto la sua risposta è logaritmica nel la sua parte centrale ma non lo è alla soglia di conduzione e nella parte superiore dove risulta compressa. Se la tensione di uscita del rivelatore fosse il logaritmo del segnale d'ingresso si può

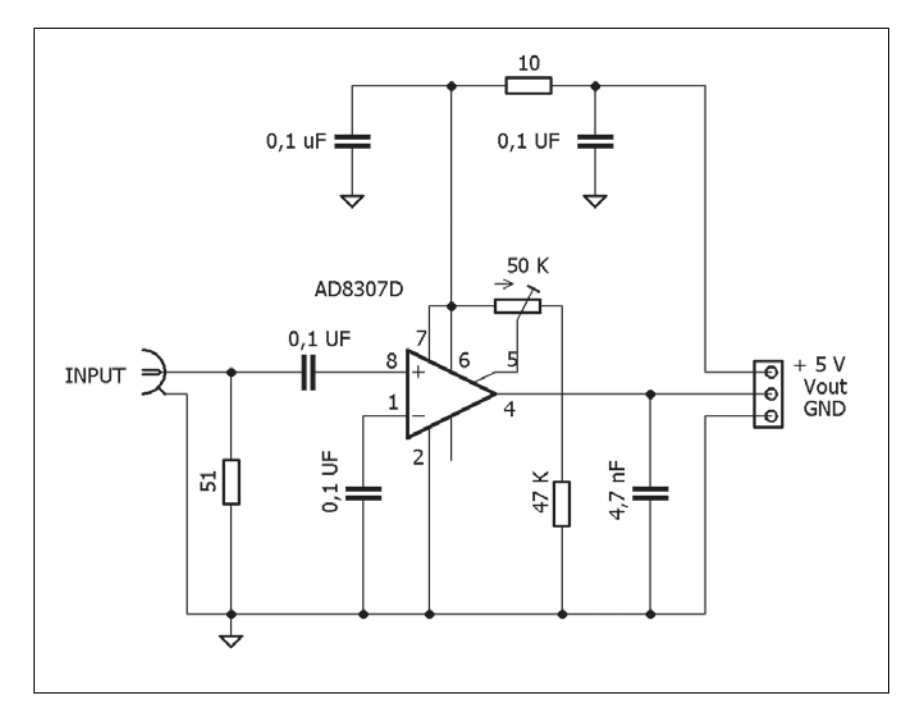

**Fig. 4 - Schema del probe rivelatore logaritmico a 50** 

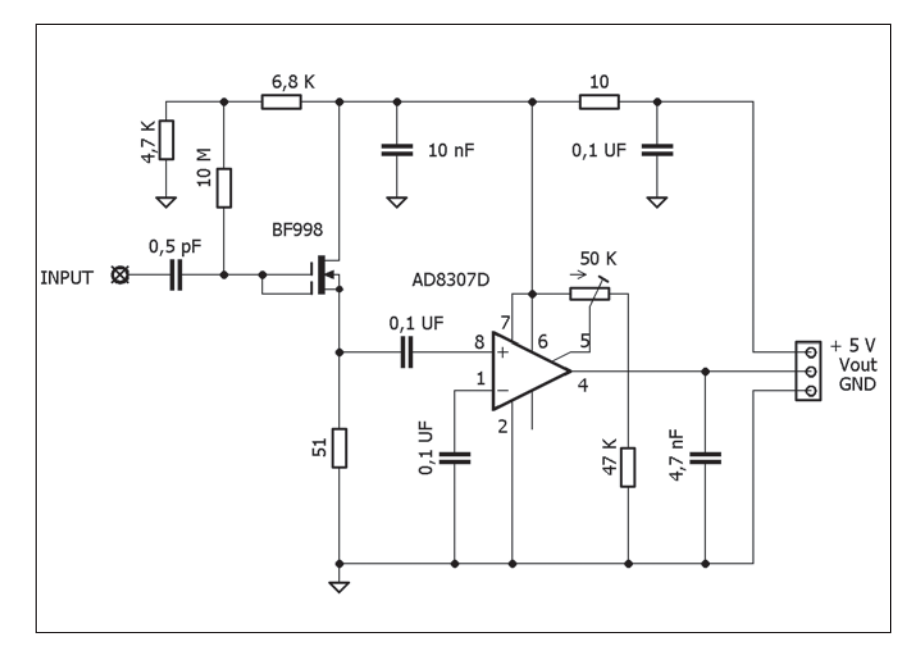

**Fig. 5 - Schema del probe rivelatore logaritmico ad alta impedenza**

avere in un'unica scala del voltmetro l'intera variazione dei 60 dB con la scala tarata direttamente in dBm.

Con l'AD8307, costituito da un certo numero di amplificatori in cascata a compressione progres- siva con una banda di 500 MHz e una dinamica di 92 dB ± 3 dBmax di errore oppure 88 dB con  $\pm$  1 dB<sub>max</sub> di errore fino a 100 MHz, si possono fare misure

a partire da circa -75 dBm (56 $\mu$ V riferito a 50  $\Omega$  fino a +17 dBm -2,2 V). La linearità logaritmica è tipicamente di ± 0.3 dB sino a 100 MHz poi degrada un po'.

Come detto sono stati realizzati due sensori: uno con impedenza d'ingresso 50  $\Omega$  (Fig. 4) e l'altro ad alta impedenza d'ingresso (Fig. 5) con un MOSFET che pre- cede l'AD8307. Il dual gate MO-SFET è collegato come SourceFollower con il secondo gate collegato ad una resistenza di bias di  $10M\Omega$  che ha la funzione di bloccare la RF d'ingresso e nello stesso tempo polarizzare il MO-SFET con una tensione positiva, in quanto deve lavorare con gate positivo: senza questa polarizza-<br>zione il gate diventerebbe nega-<br>tivo durante la semionda negati-<br>va del segnale RF d'ingresso. La tensione di polarizzazione è cir-<br>ca 2 V, a cui corrisponde una cor-<br>rente di drain che è al limite ma<br>ancora all'interno delle specifiche. Con questo punto di lavoro il MOSFET lavora in un'area più lineare della sua funzione inputoutput con effetto positivo sulla distorsione del segnale. La po-<br>tenza minima misurabile con il sensore ad alta impedenza risul-<br>ta pari a - 60÷55 dBm poiché introduce un'attenuazione di circa 10 dB.

Il probe ad alta impedenza è utile quando si misurano DUT con un'impedenza di uscita maggiore di 50  $\Omega$ , ad esempio un filtro a quarzo con impedenza caratteristica di 1 k $\Omega$ .

Per il generatore di marker il circuito risulta più complesso in quanto si tratta di estrarre il battimento ad una frequenza al di sotto dei 100 Hz per avere un marker abbastanza preciso, soprattutto quando si vogliono analizzare dei filtri a banda stretta con un  $\Delta F$  inferiore a 5 kHz. Per avere il marker è necessario ricorrere ad un altro generatore

RF con un livello di uscita di circa – 20 dBm; può andare bene un qualsiasi auto costruito munito di contatore di frequenza.

Il segnale dello sweeper e quello del generatore esterno sono inviati ad un mixer (SN16913 o altro mixer bilanciato ad es NE602) all'uscita del quale è stato collegato un piccolo trasformatore a 50 Hz con il secondario collegato all'uscita del mixer. Due parole su questa scelta abbastanza inconsueta. Si è detto che il battimento che si vuole estrarre deve essere sui 100 Hz; dopo diverse prove il trasformatore si è rivelato il più adatto anche in considerazione del fatto che lo si usa in salita e con la possibilità di farlo ri-

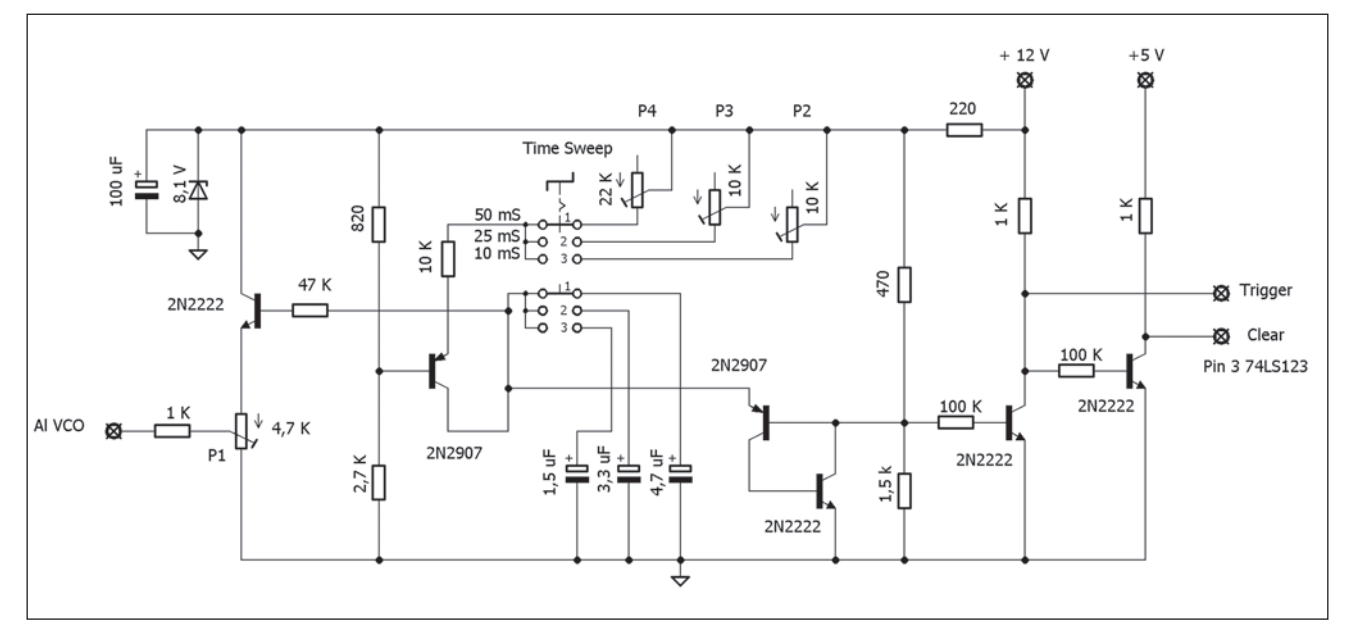

**Fig. 6a - Schema generatore di dente di sega, sincronismo, amplificatore tensione rivelatore.**

suonare per renderlo ancora più selettivo. Un trasformatore di po- chi watt con primario a 220 V e ne. Segue un commutatore a più sezioni che introduce degli ulte- riori condensatori di filtro in base alla velocità di scansione ed un amplificatore a due transistor. La funzione più importante è svolta da un comparatore di ampiezza (LM339) che non appena la sua soglia di riferimento viene superata dal segnale di battimento la sua uscita va a zero, quest'impul- so attiva il monostabile per 50 ms che manda in conduzione il BC237 che cortocircuita l'uscita del comparatore per evitare che gli altri impulsi, dovuti alla se- quenza generata dal battimento, vadano a retriggerare il mono-<br>stabile. L'altra uscita del mono-<br>stabile attiva un secondo mono-<br>stabile che genera contestual-<br>mente un impulso di circa 1 ms che si sovrappone sulla curva di risposta del DUT e che rappre- senta il marker.

All'inizio di ogni sweep il mono- stabile è resettato, l'impulso di clear è prelevato dal generatore di dente di sega realizzato con un generatore di corrente, 2N2907 o PNP similare, che carica linearmente un condensatore che non appena raggiunge la tensione determinata dal partitore 470 / 1,5 k $\Omega$  manda in condu-<br>zione la coppia 2N2907/2N2222 che scaricano rapidamente il condensatore per poi interdirsi nuovamente, facendo ricomin- ciare il ciclo di carica.

viata tramite un emitter follower all'ingresso VCO del FY6800, il follower è necessario per non ca- ricare il condensatore con la conseguente distorsione del dente di sega la cui ampiezza deve essere regolata, tramite P1, a 5 V max.

gici il dente di sega veniva invia-<br>to all' ingresso X sostituendosi al-<br>lo sweep interno; con gli oscillo-<br>scopi digitali si può fare allo stes-<br>so modo però la forma d'onda che si ottiene è piuttosto scaden- te (almeno su quello mio) in quanto nel modo XY il sample ra- te si riduce; per ovviare a questo inconveniente si invia all'ingres- so del trigger (EXT Trigg) l'impul- so che si ha, durante la scarica del condensatore, al centro del<br>partitore 470/1,5 k $\Omega$ .

Se il periodo del dente di sega ha una durata pari alla scansione della base dei tempi si ha la coincidenza del trigger con l'inizio della scansione. Facciamo un esempio: se si seleziona sull' oscilloscopio una base dei tempi pari a 10 ms/div e se il numero delle divisioni è dieci la scansio- ne dura 100 ms o 120 ms quando le divisioni sono dodici come nel mio oscilloscopio, pertanto il pe- riodo dell'impulso di trigger o dente di sega deve essere 100 o 120 ms, in questo modo il segna- le inviato sul canale Y dell'oscil- loscopio è sincronizzato con il dente di sega del nostro genera-<br>tore.

La velocità di scansione dipende dalla larghezza di banda del DUT in esame, ad esempio un filtro con diversi MHz di banda non richiede tempi di scansione lenti a differenza dei filtri a banda stretta (alcuni kHz), per tale mo-<br>tivo ho previsti tre tempi di scan-<br>sione:

- 600 ms (base dei tempi 50 ms/ div), per DUT a banda stretta  $<$ 100 kHz
- 300 ms (base dei tempi 25 ms/ div) per DUT a banda media  $<$ 10 MHz
- 120 ms (base dei tempi 10 ms/ div) per DUT a banda larga.

Comunque c'è una certa flessibi- lità nella scelta dei tempi.

Il circuito si completa con il processamento della tensione che proviene dal rivelatore ed inviata al canale Y dell'oscilloscopio. La tensione di uscita del rivelatore AD8307 varia di 25 mV/dB, partendo da un valore di base di

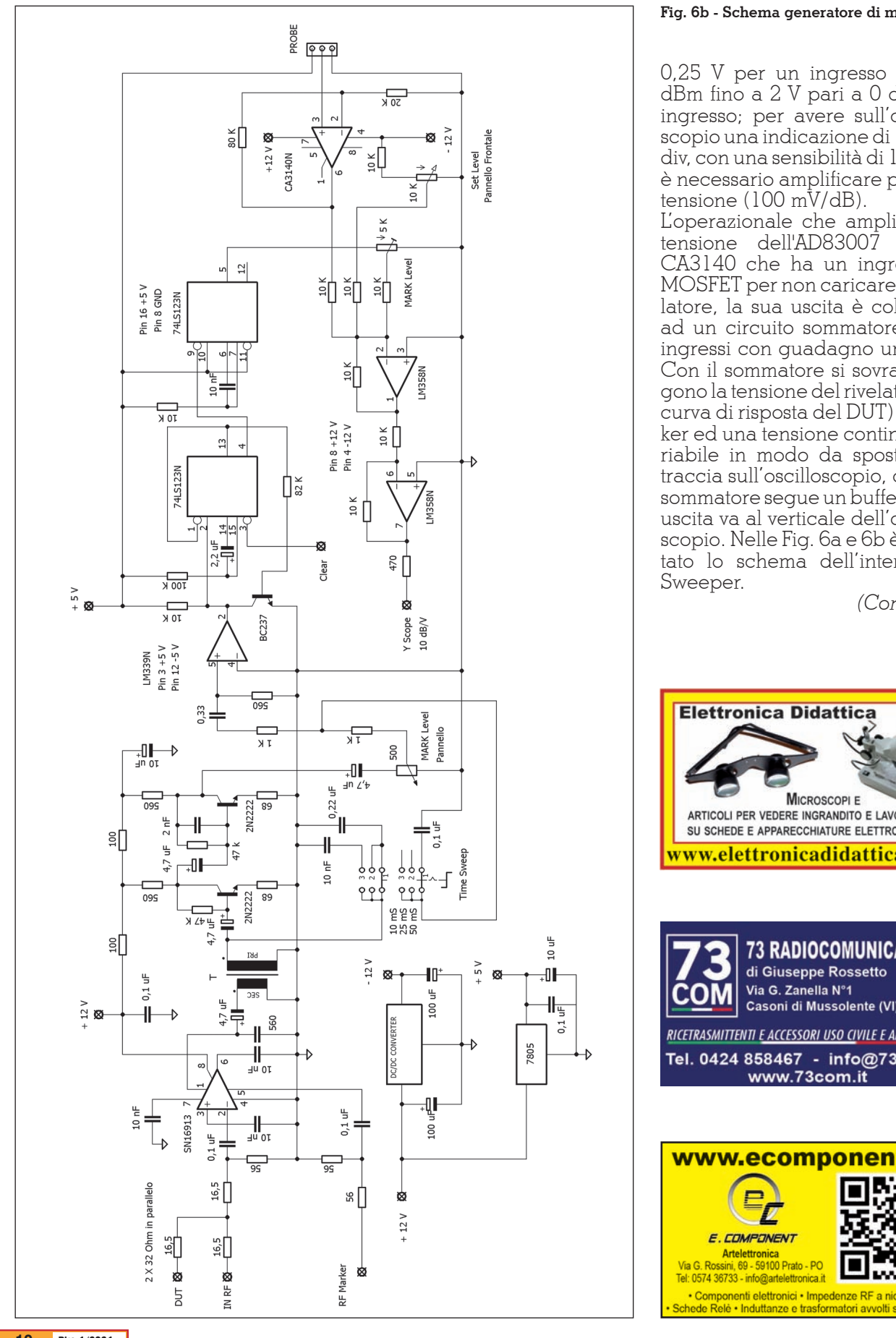

0,25 V per un ingresso di -70 dBm fino a 2 V pari a 0 dBm di ingresso; per avere sull'oscillo - scopio una indicazione di 10 dB/ div, con una sensibilità di 1 V/div, è necessario amplificare per 4 la

L'operazionale che amplifica la tensione dell'AD83007 è un CA3140 che ha un ingresso a MOSFET per non caricare il rive latore, la sua uscita è collegata ad un circuito sommatore a tre ingressi con guadagno unitario. Con il sommatore si sovrappon gono la tensione del rivelatore (la curva di risposta del DUT) il mar ker ed una tensione continua va riabile in modo da spostare la traccia sull'oscilloscopio, dopo il sommatore segue un buffer la cui uscita va al verticale dell'oscillo scopio. Nelle Fig. 6a e 6b è ripor tato lo schema dell'interfaccia

*(Continua)*

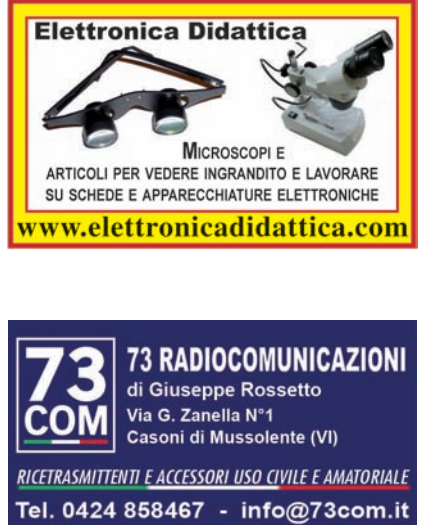

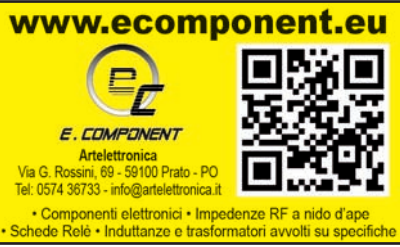

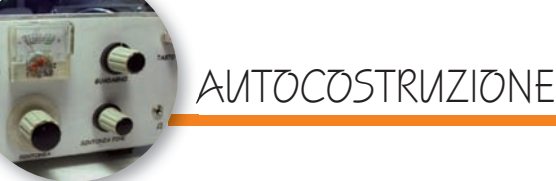

# Trasmettitore 7 MHz

Schema classico ma ottimo

di Giovanni Lorenzi IT9TZZ

I progetto di questo trasmettitore si collega al ricevitore<br>supereterodina per i 40 m<br>pubblicato sul numero di giugno l progetto di questo trasmettitore si collega al ricevitore supereterodina per i 40 m 2017 di Radiokit Elettronica, al quale invito i lettori a fare riferimento. Allo stesso tempo, chi volesse completare il progetto con il finale di potenza QRP e i moduli di controllo (commutazioni, sidetone e S-meter), non deve far altro che consultare il progetto di un RTX a conversione diretta (seconda parte) apparso su Radiokit Elettronica di aprile 2020. In buona sostanza si tratta dei classici circuiti impiegati per innumerevoli costruzioni (squadra che vince non si cambia).

**Fig. 1 - Circuito elettrico trasmettitore 7 MHz**

Prima di illustrare lo schema e il principio di funzionamento del trasmettitore, è necessario tornare al ricevitore sopra citato. La banda prescelta, quella dei 7 MHz assegnati ai radioamatori (Fmin7000/Fmax7200 kHz) e quello del valore della media frequenza (MF) a 10000 kHz, impongono la costruzione di un oscillatore locale (OL) che lavori da 2800 a 3000 kHz (FOmin-FOmax). In tal modo il mixer, al quale arrivano le frequenze di antenna e dell'OL, potrà effettuare la necessaria conversione. Ad esempio, ricevendo in antenna un segnale di 7000 kHz, l'oscillatore locale dovrà generare un

#### **Elenco componenti**

 $RI = R7 = 100 \Omega$  $R2 = R3 = R5 = R6 = 10 k\Omega$  $R4 = 1$  kΩ  $R8 = 180 \Omega$  $Cl = 47$  pF  $C2 = C3 = C10 = C21 = 100$  nF  $C4 = C5 = 100 pF$  $C6 = C7 = 10-40$  pF Compensatore  $C8 = 68$  pF C9=C11=C16=C17=C18=C19=10 nF  $C12 = C15 = 68$  pF  $Cl3 = 6,8$  nF  $C14 = 2.7$  nF  $C20 = 47 \mu F$  Elettrolitico  $IC1 = NE612$  $Q1 = 2N2222$  $\tilde{Q}2 = 2N1711$  $H1 = H2 = VK200$ D = 8,2 V Diodo zener (valore commerciale corrente)  $T1 = L1 = L2 =$ Leggi testo

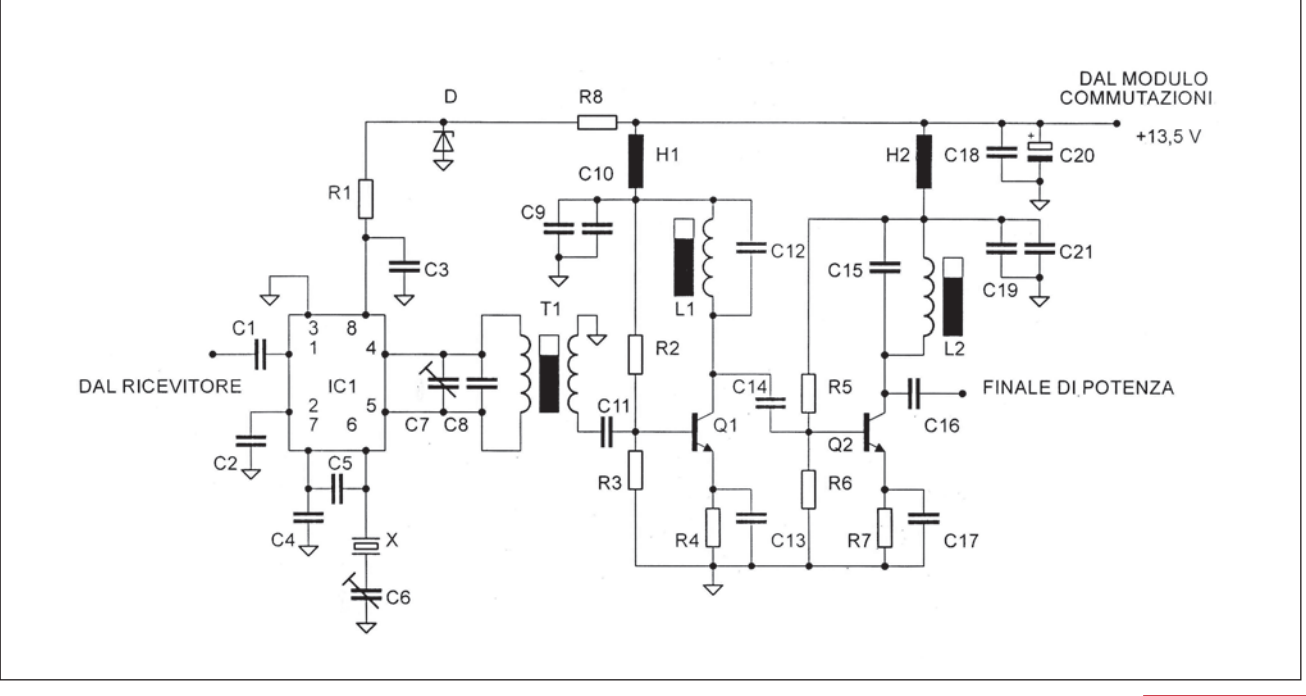

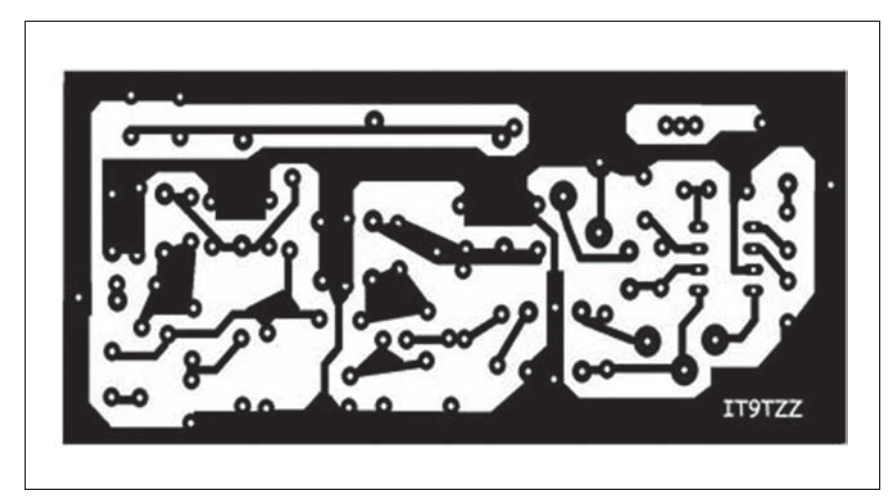

**Fig. 2 - Circuito stampato trasmettitore**

**Fig. 3 - Layout componenti trasmettitore**

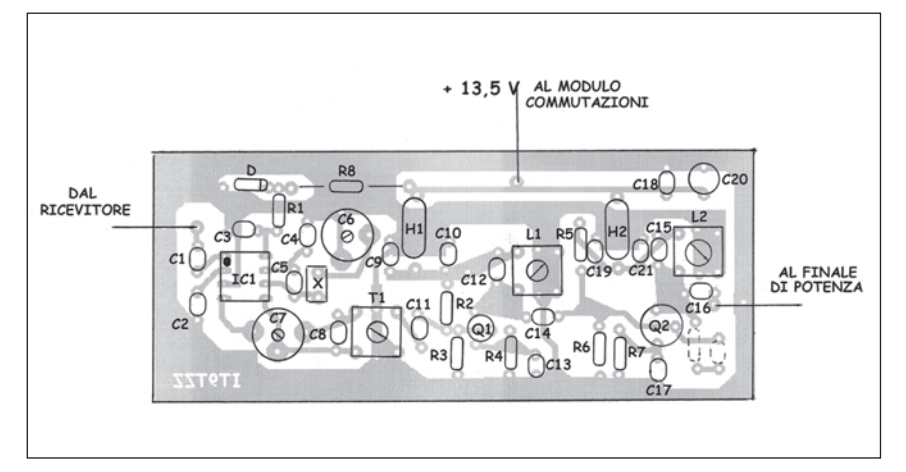

**Fig. 4 - Circuito elettrico ricevitore supereterodina**

segnale da 3000 kHz in modo da ottenere il valore della media frequenza cioè  $F= MF+FOmax$  =  $7000+3000 = 10000$  kHz. Detto questo, il trasmettitore effettuerà<br>la stessa operazione ma in maniera sottrattiva e cioè:  $F = MF$ - $FOMax = 10000-3000 = 7000$ <br>kHz. Infatti, osservando lo schema della figura 1, si può notare<br>che il mixer del trasmettitore accoglie, anche in questo caso, il segnale di 10000 kHz prodotto dal quarzo X e, allo stesso tempo, riceve il segnale proveniente dall'oscillatore locale presente sul modulo del ricevitore. Il se-<br>gnale uscente dal mixer IC<sub>1</sub> sarà perfettamente accordato con il<br>trasformatore T<sub>1</sub> e successivamente amplificato da  $Q_1$  e  $Q_2$ anch'essi accordati (foto 3).

In fase di taratura, applicare all'uscita del trasmettitore un wattmetro con carico da 50 $\Omega$ e regolare  $T_1$ ,  $L_1$  e  $L_2$ . Il mio prototipo ha restituito il valore di 8 V RF (RadioFrequenza) sufficienti per pilotare il finale di potenza QRP.

Notare che, sul circuito stampato, sono stati disegnati i pin di colle- gamento della resistenza e del tralizzazione nel caso in cui in-<br>sorgessero delle auto oscillazio-

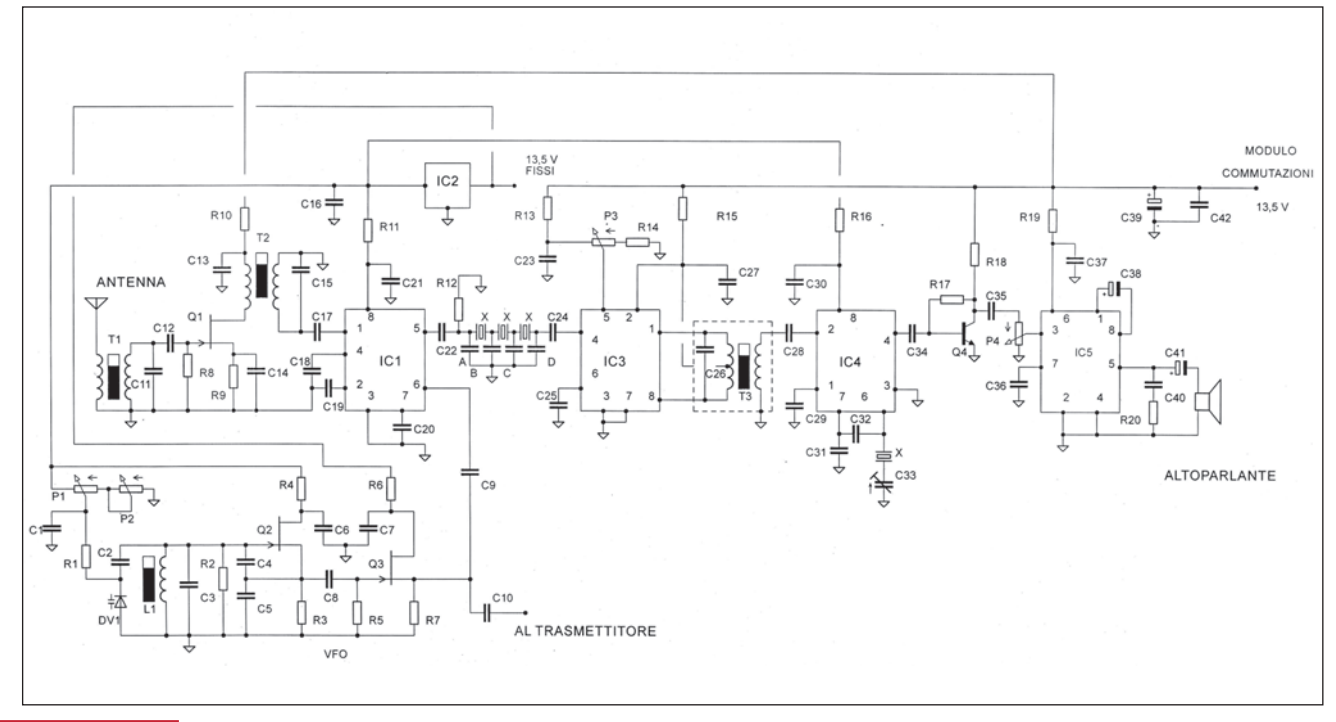

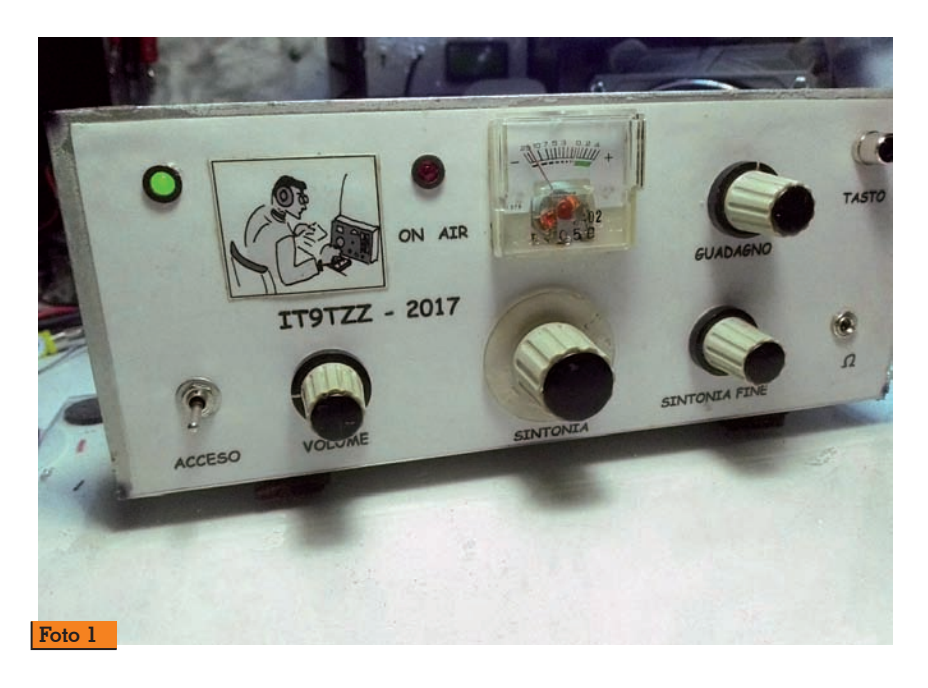

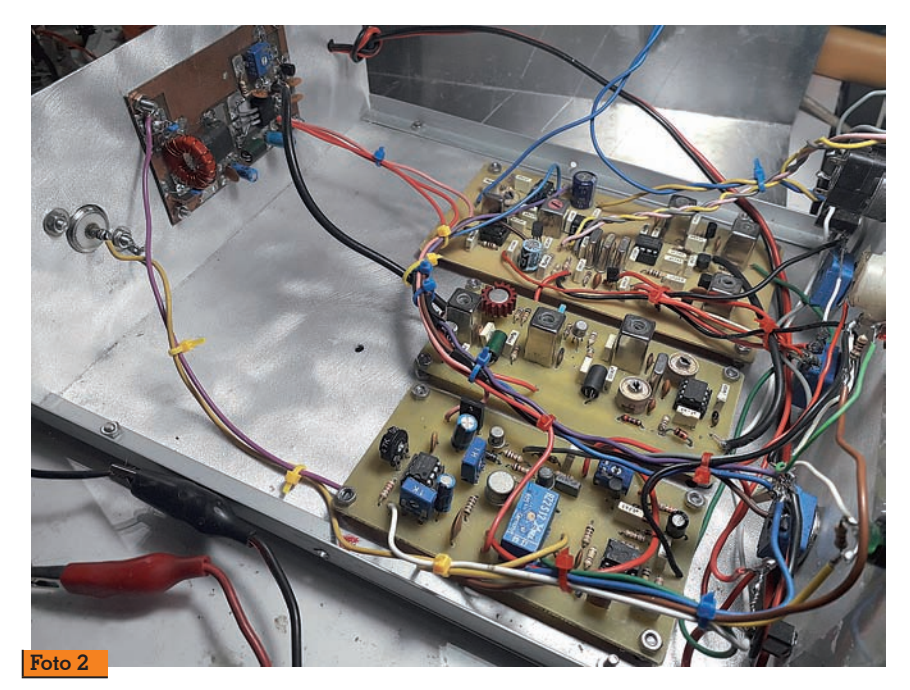

ni. Nel layout i due componenti sono indicati con un tratteggio. Per il corretto funzionamento del trasmettitore con il relativo rice-<br>vitore occorrerà modificare leggermente il circuito stampato di quest'ultimo, seguendo le indi - cazioni dello schema della figura 4 dal quale si evince che le se - zioni mixer e oscillatore locale sono alimentate costantemente da una tensione di 8 V mentre  $Q_3$ (buffer) a 13,5 V; il resto delle ten le commutazioni che opera con l'azionamento del tasto telegrafi - co.

Il tutto è stato inscatolato in un contenitore auto costruito con al luminio da 1 mm di spessore. Il contenitore, nelle foto, appare un po' sovra dimensionato: chis - sà cosa mi frullava per la testa quando l'ho progettato! Sul pan - nello frontale (foto 1) trovano po- sto tutti i comandi e l'indicatore S-meter. Su quello posteriore so no allocati la presa di antenna e il modulo del finale di potenza (foto 2).

Il progetto è completo di circuito stampato (misure reali di 10,5x5) e layout dei componenti.

Un ringraziamento particolare all'amico Nino Di Marco che, co - me un provetto radioamatore, ha monitorato a distanza, con un glorioso Grundig Satellite 3400, il funzionamento del trasmettito re durante la messa a punto nel comune di Tortorici in provincia di Messina.

Per eventuali chiarimenti e sug gerimenti, indirizzare a: [tzzlorenzi@tiscali.it.](mailto:tzzlorenzi@tiscali.it) Giovanni Lorenzi – IT9TZZ

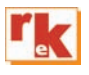

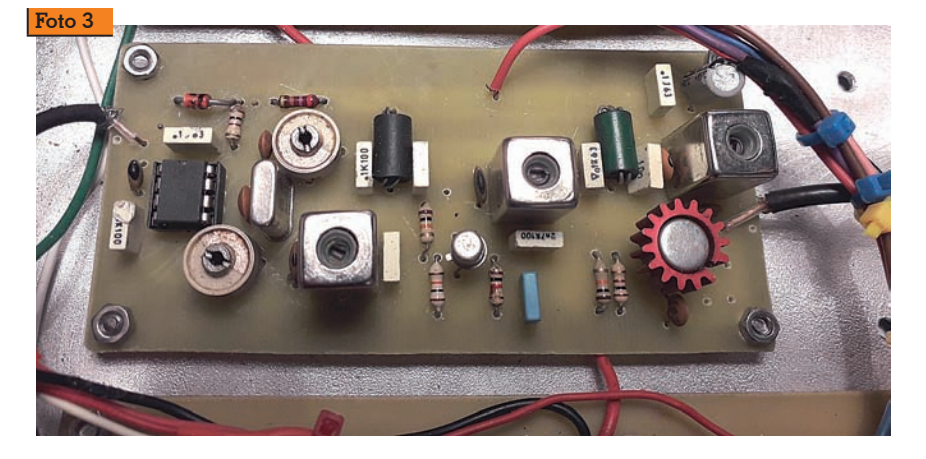

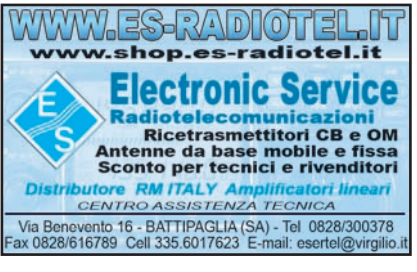

ANTENNE

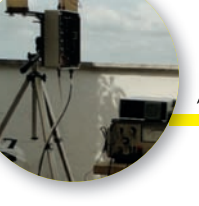

# Onde medie-lunghe-lunghissime

#### Progetti in sintonia

*Seconda parte*

di Florenzio Zannoni I0ZAN

#### **Monitor con LED**

Durante l'impiego del condensatore è utile conoscere il valore della capacità selezionata, anche per risalire alla frequenza di risonanza approssimativa del captatore; quando il dispositivo si trova nelle dirette vicinanze dell'operatore questo è possibile tramite l'indicazione fornita dall'accensione dei LED posti in parallelo ai relè.

Per monitorarne le funzioni da lontano, ogni scheda del CVS fornisce al box di controllo un parametro di riferimento resistivo variabile (Rif.1-Rif.2-Rif.3) il quale tramite un opportuno circuito è utilizzato per l'accensione di LED, tre file da quindici LED ciascuna, ogni fila corrisponde ad una sezione del CVS.

Per questo scopo ho utilizzato degli integrati tipo LM3914: si tratta di un componente normalmente usato nell'accensione di barre di LED per misurare livelli di tensione entro un breve range; applicando al suo ingresso, pin 5, una tensione continua l'integrato è in grado di accendere dieci LED corrispondenti a dieci livelli di tensione.

Per l'accensione di quindici LED ho dovuto usare due integrati LM3914 per fila, collegati in derivazione e polarizzati per ottenerne la loro accensione in modo progressivo.

Nella fig. 8 sono visibili lo schema di assemblaggio del box, del generatore di impulsi ed una parte del circuito LED; gli LM3914 vengono alimentati con una tensione stabilizzata di 9 Vcc, mentre per gli anodi dei diodi LED la tensione è di circa 2,8 volt ed è fornita da uno stabilizzatore regolabile LM317. Il circuito LED dello schema è valido per una sola sezione del CVS quindi da triplicare per l'utilizzo nelle tre sezioni. Con i valori delle resistenze di polarizzazione inserite nei circuiti, l'accensione dei LED si ottiene con passi progressivi di circa 280 mV (vedi tabella 1) quindi serve un range di tensione da applicare all'ingresso degli integrati

**Fig. 8 - Assemblaggio Box di controllo, generatore di impulsi e basetta diodi LED.**

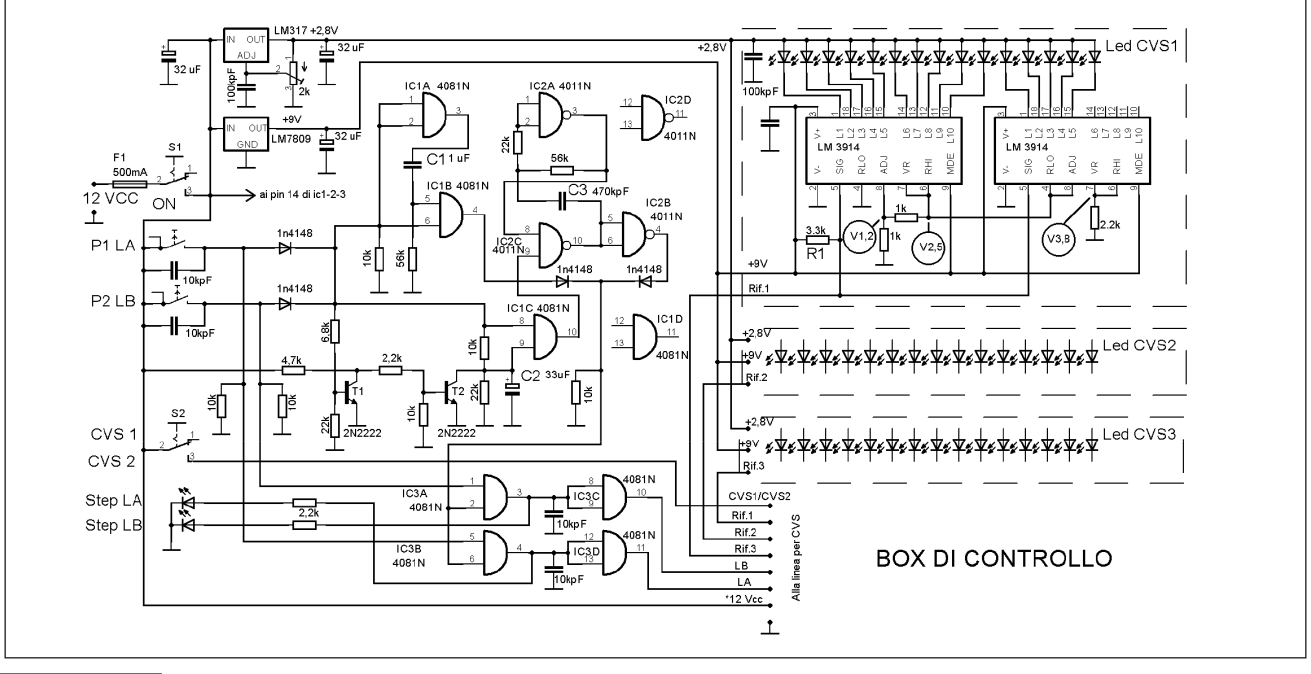

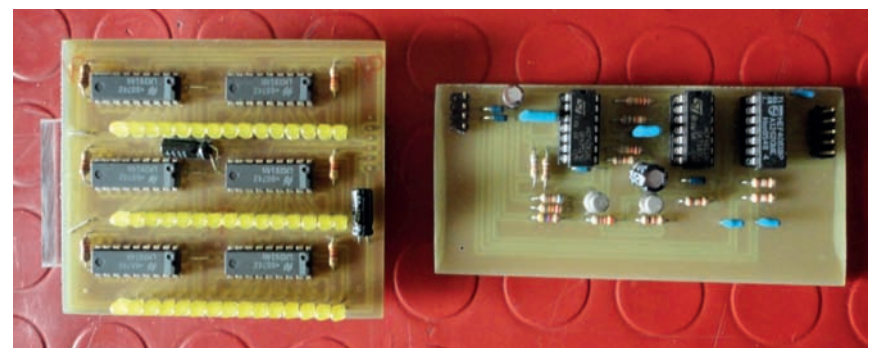

**Fig. 9 - Basetta Generatore di impulsi e LED monitor.**

(pin 5) che partendo da zero volt arrivi ad una tensione di circa 4,2 volt per ottenere l'accensione di tutti i quindici LED, valori di ten- sione che possono variare più o meno del 10%.

Per questo ho realizzato un par-<br>titore resistivo, composto dalla<br>resistenza R1 da 3.300 ohm collegata tra il  $+9$  Vcc ed al pin 5. degli integrati e dalla resistenza<br>inserita (Rif. l -Rif.2-Rif.3) con l'attivazione dei relè nel corrispon-<br>dente CVS. Poiché era impossi-<br>bile trovare delle resistenze com-<br>merciali con il giusto valore ho usato dei trimmer da regolare (RV1/RV4). Nella tabella 1 alla voce trimmer viene riportato il va- lore delle resistenze e delle ten- sioni misurate nei punti (Rif1-2-3) durante l'attivazione del corri- spondente relè. Il CVS e relativo Box di controllo vengono alimentati con una tensione di 12/13 Vcc; con tutti i relè eccitati l'as- sorbimento è di 600 mA circa.

#### **Costruzione e messa a punto**

Ho realizzato più basette contenenti ciascuna una parte del circuito in grado di funzionare anche in modo autonomo; questo ne semplifica la costruzione e ne consente la loro prova a montaggio ultimato. Per incidere le basette ho utilizzato una fresa CNC "home made"; una o più spine ne consentono la connessione al ca- blaggio.

Ho iniziato con la costruzione del generatore di impulsi: per provarne il funzionamento ho utilizzato l'oscilloscopio con il quale ho controllato la corretta formazione degli impulsi, la loro durata ed il loro invio alla rispettiva linea. Il generatore di impulsi funzionante mi avrebbe consen- tito successivamente di testare ed allineare singolarmente le tre ba-<br>sette del CVS.<br>Prima di procedere alla costru-

zione delle basette che compon-<br>gono il CVS ho dovuto prendere in considerazione le dimensioni e la disponibilità dei condensa- tori (di buona qualità) da inserire nella parte CV di ogni scheda; poiché il loro valore capacitivo non è commerciale, ho risolto po- nendo uno o più condensatori in parallelo, a loro volta in parallelo ad un compensatore da regolare per ottenere il giusto valore, co- me da tabella 1.

Costruite le basette del CVS le ho collegate singolarmente al gene- ratore di impulsi, con il quale ho controllato il funzionamento dei relè e la loro giusta sequenza di

**Fig. 10 - Assemblaggio CVS e Box di controllo.**

attivazione. Per questo controllo sono utili i diodi LED posti loro in parallelo. Inoltre, utilizzando un capacimetro collegato sul punto CV ho effettuato una misura preliminare delle capacità inserite dai rispettivi relè, allineando il compensatore per ottenere il giusto valore e dove necessario variando il valore della capacità fissa.

Tutte le basette del CVS sono montate e cablate su di una pia-<br>stra metallica posta, a sua volta,<br>all'interno di un contenitore. Realizzato l'assemblaggio, tutti i punti CV vengono collegati as- sieme, questo punto comune corrisponde all'armatura attiva del condensatore variabile dove verranno collegati il Captatore ed il preamplificatore.

A cablaggio ultimato ho effettua-<br>to una prima misura della capa-<br>cità parassita totale (C.P.t.) del CVS ed il definitivo allineamento dei compensatori.

Per misurare la C.P.t. e per un perfetto allineamento del CVS il capacimetro va collegato ad un punto CV, il preamplificatore deve essere escluso e si deve, eventualmente, togliere la tensione che alimenta le basette CVS. Con tutti i relè nella condizione di riposo il valore indicato dallo strumento corrisponde alla C.P.t. Questo valore si deve tenere

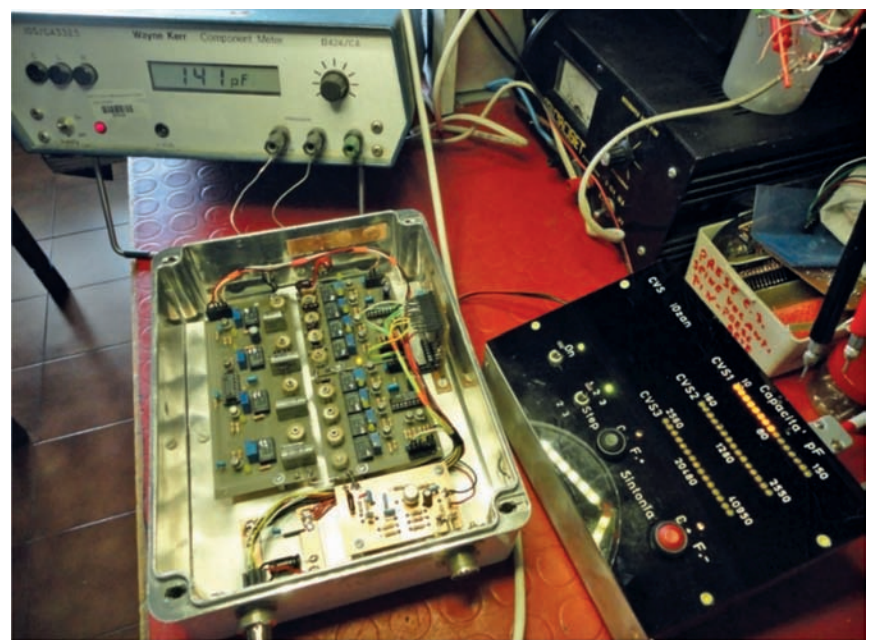

**Rke 1/2021 15**

sempre in considerazione, ed è da sommare alle capacità inseri-

te con l'attivazione dei relè.<br>Proseguendo con il riallineamento dei compensatori, il capa-<br>cimetro deve restare collegato<br>ad un punto CV, il CVS alimentato ed il preamplificatore escluso. Con il primo step nella scheda CVS1 si attiva il relè RY1 il quale deve inserire una capacità di 10 pF da affinare con la regolazione del rispettivo compensatore,<br>quindi sul capacimetro dovremmo leggere 10 pF sommato al va-<br>lore della C.P.t., con l'attivazione di RY2 l'incremento sarà di 20 pF sempre sommato al valore della  $C.P.t.$ 

Proseguendo, per ottenere una progressiva e costante variazione della capacità totale inserita tra- mite i relè necessita che il valore dei dodici condensatori sia molto preciso; per le basette CVS1 e CVS2 tramite la regolazione dei compensatori si riesce in questa ottimizzazione mentre per CVS3 venta considerevole risulta più difficile, anche perché, i norma-<br>li capacimetri nel misurare capa-<br>cità elevate hanno una risoluzio-<br>ne di qualche centinaio di pF. Per ovviare a questo ho effettuato più volte l'allineamento, correggendo, dove necessario, la capacità fissa con l'aggiunta o l'elimina- zione di condensatori di piccola capacità posti loro in parallelo. Ho concluso il lavoro con la co- struzione della basetta monitor. Per disponibilità di materiale ho scelto questo circuito impiegante diodi LED.

Realizzata la basetta, prima di collegarla al circuito per la sua prova, ho regolato la tensione che alimenta gli anodi dei LED a circa 2,8 volt, quindi alimentan- dola ed inviando all'ingresso de- gli integrati LM3914 (pin5) un valore di tensione variabile da 0 volt a circa 4 volt, ho verificato la progressiva e regolare accensio- ne dei quindici diodi LED.

Ho effettuato un preliminare alli- neamento dei trimmer posti sui CVS per ottenerne un valore re- sistivo prossimo a quello indicato nella tavola 1 misurato sui punti Rif.1-2-3.

Successivamente con la basetta to ai punti di riferimento ho pro-<br>ceduto ad un ulteriore allinea-<br>mento dei trimmer facendo rife-<br>rimento ai valori di tensione di

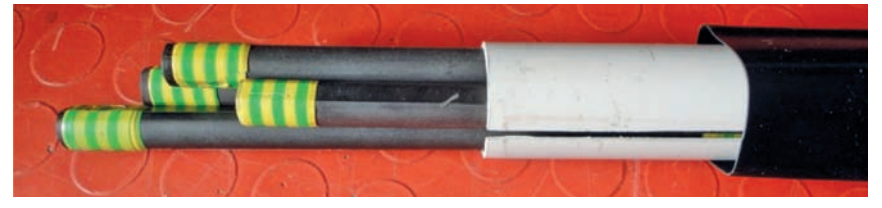

**Fig. 11 - Ferriti, tubo plastica con asola, termo-restringente.**

**Fig. 12 - Protezione esterna, avvolgimento, nucleo.**

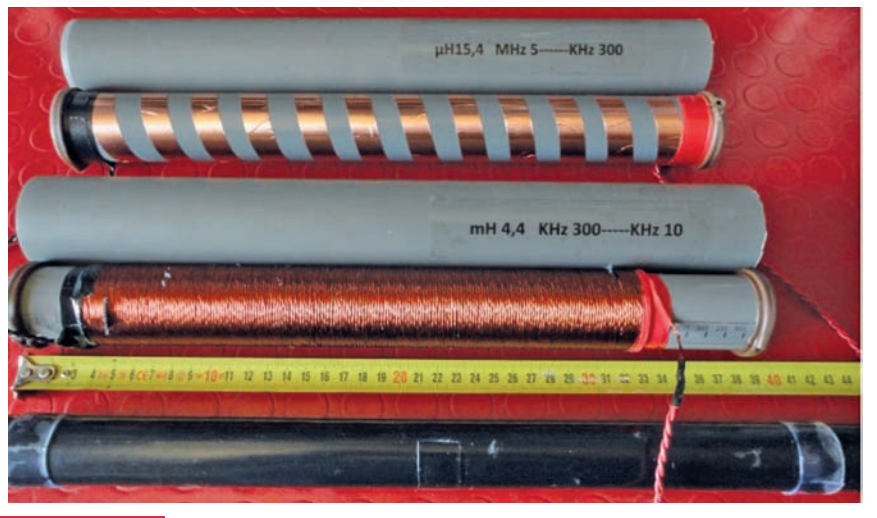

tavola 1 ed alla corrispondente e progressiva accensione dei quindici LED, operazione da ripetere per le tre basette CVS.

Ultimato, assemblato e provato che tutto funzioni correttamente, la prima parte del mio lavoro era conclusa, sono passato quindi al vero scopo di questa mia realiz-<br>zazione.

#### **Captatori**

Con il Condensatore Variabile Statico ultimato e funzionante, ho iniziato una sequenza di prove ed esperienze che ancora conti-<br>nuano. Il tutto è mirato alla rice-<br>zione di segnali più o meno stra-<br>ni, su altrettanto strane frequen-<br>ze, nel segmento che dalle Onde Medie arriva alle Lunghissime ed

anche oltre.<br>Mi interessava verificare quali risultati avrei ottenuto nella rice-<br>zione di segnali radioelettrici im-<br>piegando degli avvolgimenti re-<br>alizzati su nuclei in ferrite posti nello spazio libero, il tutto esclu- dendo concetti teorici e formule complesse, bensì con la sola spe- rimentazione pratica; in alcuni rio" di I4JHG dove i calcoli ven-<br>gono semplificati con l'impiego del computer.

Per questo scopo ho pensato di realizzare un nucleo in ferrite un po' superiore al normale da usa-<br>re per tutta una serie di prove, dove la componente variabile era il solo avvolgimento. Per rea-<br>lizzare questo nucleo ho utilizzato delle bacchette in ferrite lunghe 20 cm con un diametro di 12 mm: ho utilizzato otto di queste bacchette assemblate in due gruppi da quattro bacchette ciascuno, che inserite all'interno di un tubo di plastica formano un unico nucleo, rigido, compatto, autonomo ed anche un po' costoso, lungo cm 40 con un diate in ferrite vedi: RF-Microwave codice BF-58).

Per supportare gli avvolgimenti ho utilizzato sempre tubi di plastica con un diametro leggermente superiore (38 mm) da inserire quindi facilmente sul nucleo in ferrite. Per proteggere il tutto ho utilizzato un ulteriore tubo con un diametro di 48 mm. Le misure del diametro sono quelle interne ed i tubi sono quelli nor- malmente utilizzati in idraulica. Gli avvolgimenti captatori con il nucleo e la relativa protezione, facilmente removibili, sono posti su di un telaio in plexiglass fissa- to alla parte superiore del CVS, i due terminali vengono collegati all'interno tramite boccole. Co- me ho scritto, il CVS è collegato vetto multifilare, mentre per il segnale radio da inviare al ricevitore ho utilizzato un cavetto co-<br>assiale. Per la ricezione dei segnali impiego un ricevitore selettivo D2019 con il relativo generatore di segnali W3019 d

volgimenti con prese intermedie cercando di impiegare dei con- duttori con la più bassa resisten- za possibile; le dimensioni del nucleo e la scelta del conduttore mi hanno consentito di ottenere dei rapporti di efficienza L-C ot- timali per un buon segmento di frequenza sintonizzabile tramite il CVS. Per testare localmente i Captatori si può utilizzare il ge- neratore di segnali W3019 con- tenuto nello strumento Siemens: collegandolo ad un avvolgimento casuale facente le funzioni di pseudo antenna verrà irradiato un segnale preciso controllato e costante sul quale sintonizzare il dispositivo in prova per effettuarne quei controlli che ci permettono di conoscerne le principali caratteristiche. (vedi fig. 13). Un set di prova così composto ci permette di fare delle misure per riferimento ma non assolute.

#### **Captatore Onde Medie**

Per realizzare questo Captatore ho in rame largo 15 mm avvolgendone dodici spire, distanzia-<br>te 15 mm tra spira e spira, come detto su di un tubo da 38 mm lungo 40 cm. L'avvolgimento co- pre quasi tutta la superficie del tubo. Il solo avvolgimento ha una induttanza di 1,6 $\mu$ H, quando vie-<br>ne inserito sul nucleo passa a<br>16,4 $\mu$ H. Il segmento di frequenza sintonizzabile va da 4,5 MHz circa per la frequenza massima, fino a 200 kHz circa per la mini- ma (limiti misurati con il set di prova). Nel realizzare questo av- volgimento ho cercato di ottene- re un valore totale della sua in- duttanza idoneo a sintonizzare la banda degli 80 m sulla quale mi era possibile fare dei paragoni con l'antenna che utilizzo per la trasmissione.

Appunto, da questo confronto ne risultano degli ottimi risultati.

E' logico che al confronto con una Loop magnetica da 3 m di diametro, il piccolo Captatore non ne poteva uscire vincente, tuttavia si difende degnamente. Quello che risalta da questa tipo- logia di antenna è la selettività: il segnale sintonizzato incrementa

**Fig. 13 - Set di controllo a sinistra captatore in prova, destra pseudo antenna TX.**

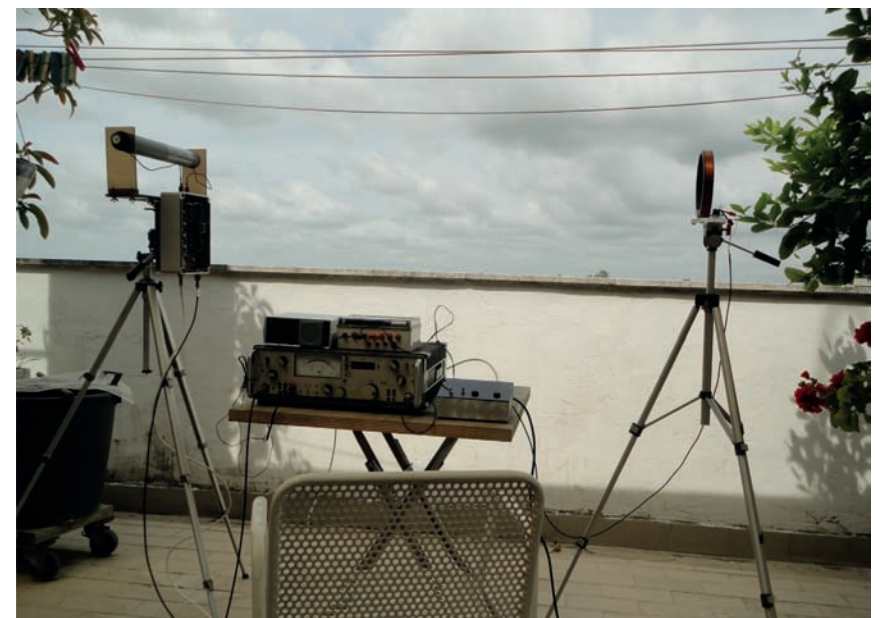

in modo considerevole il suo livello, l'accoppiamento in alta imra e basta una leggera amplifi-<br>cazione per renderlo utilizzabile sul ricevitore. Il valore induttivo di questo avvolgimento non è performante per le frequenze in-<br>feriori ai 500 kHz circa ma ciò non toglie che le emittenti radio- foniche ed alcuni NDB che tra- smettono sul segmento 500-200 kHz siano ricevibili con un di-<br>screto livello.

#### **Captatore Onde Lunghe e Lunghissime**

Ho utilizzato del filo unipolare smaltato con il diametro di 0,5 mm, l'avvolgimento è composto da quattro conduttori lunghi circa 30 metri ciascuno, attorcigliati su di loro per formare una trecciola uniforme e compatta, poi avvolta sul tubo di supporto (38 mm x 40 cm) per un totale di 200 spire. L'avvolgimento ha una induttanza di 206  $\mu$ H, quando viene inserito sul nucleo di ferrite la sua induttanza diventa 4,5 mH, si può sintonizzare su di un segmento di frequenza che da 260 kHz può arrivare a ben 11,6 kHz. Di ottima intensità sono le emissioni radiofoniche ancora esistenti sul segmento di Onda Lun- ga a loro destinata. Scendendo in frequenza si riceve un coacer- vo di strani segnali, dai segnali di tempo, alle RTTY, ed ai vari bip tra i quali alcuni nella frequenza compresa tra gli 11 ed i 12 kHz circa.

#### **Conclusioni**

Come sopra detto mi interessava costruire uno strumento da utilizzare per le mie diverse esperienze radio: ciò che ho costruito ha risposto a tutte le mie esigenze, il lavoro non è ancora finito e penso di ritornare presto sull'argomento. Mi auguro che quanto sopra, anche senza alcuna formula e con pochi dati numerici sia di interesse a qualche radio appassionato come il sottoscritto.

#### *[izerozan@libero.it](mailto:izerozan@libero.it)*

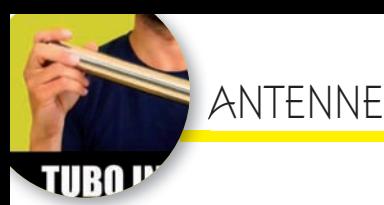

## Fibra di carbonio: valida soluzione alternativa?

Dopo i ciclisti ed i velisti anche i Radioamatori?

di Luca Clary IW7EEQ

 $\fbox{ a case, e non volendo lasciare eventuali rogne alla mia XVI in mia assenza, ho optato nera una soluzione "staalth" una hella loncurira da$ da casa, e non volendo lasciare eventuali per una soluzione "stealth"....una bella longwire da 32 metri. Le verticali belle lunghe sono pericolose dalle mie parti dato che gli eventi atmosferici si fanno sempre più estremi con venti e piogge stile caraibico. Trovata e costruita la mia antenna HF ora il problema era di posizionare quanto più alto possibile la cassetta del balun per permettere poi al filo di essere disteso sul terrazzo.

Cercavo una soluzione che fosse leggera, allo stesso tempo resistente e magari che non subisse gli agenti atmosferici.....cosa usare come sostegno dunque? Il classico tubo metallico telescopico TV non mi ispirava fiducia.

Durante il periodo di lockdown forzato mi sono imbattuto in un video condiviso da un amico su FaceBook nel quale l'Ing. Antonio Gervasi in una intervista doppia a se stesso confrontava un tubo di acciaio S355JR da 28x25 ed un tubo di pari dimensioni di fibra di carbonio e matrice epossidica. [https://www.youtube.](https://www.youtube) com/watch?v=nIA3birBbt4

Ovviamente il video ha uno scopo commerciale, in quanto l'Ing. Antonio Gervasi è il fondatore della Carbosix di Mondovì (CN) quindi produce tubi, profilati e tanto altro in fibra di carbonio, ma ciò che attirò la mia attenzione fu che la fibra di carbonio rispondeva al 100% alle mie esigenze: era leggera, aveva resistenza fisica e meccanica.

In realtà installare anche 7/8 metri di tradizionali tubi di ferro zincato da impianto TV avrebbero costituito una installazione pesante in termini di peso e pericolosa in caso di forte vento (abito in uno stabile di sette piani).

Incuriosito quindi dalle mirabilanti qualità del carbonio decantate nel primo video ho cominciato a seguire e visualizzare anche gli altri video di Carbosix per capirne di più, le sue possibili applicazioni, i suoi punti forti ed eventuali punti deboli.

Sono rimasto sbalordito nell' apprendere che 1 metro di tubo di acciaio S355JR pesa 1,2kg mentre un 1 metro di tubo di carbonio pesa solo 200 grammi! (Foto 1 e 2)

La resistenza a trazione dell'acciaio è di 510 MPa (megapascal) e del carbonio 2900 MPa. Senza scendere in definizioni di fisica troppo complicate da spiegare e che potrete approfondire in rete, vi basti capire che il tubo di acciaio può portare in trazione 1 SUV da 2 tonnellate, mentre il carbonio 5!

Ad una temperatura di 100 gradi centigradi l'acciaio si dilata di 1 mm ogni metro (coefficiente dilatazione termica), mentre la dilatazione del carbonio è pari a  $\bigcap$ 

Con riferimento alle alte temperature, per il carbonio si usa la temperatura di transizione vetrosa (indicata come Tg) che non è altro che la temperatura al di sotto della quale un materiale amorfo si comporta da solido vetroso. In pratica, la temperatura di transizione vetrosa segna il confine tra lo stato amorfo vetroso

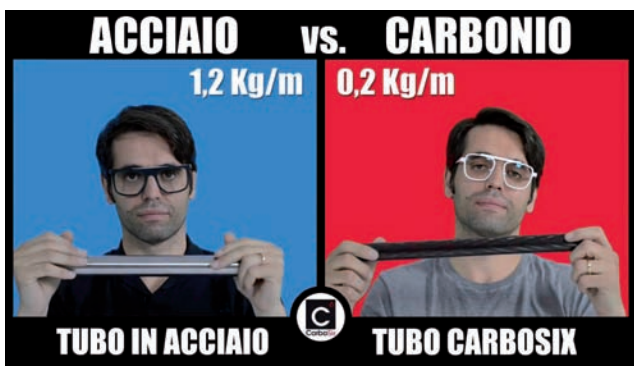

**Foto 1 - Acciaio vs Carbonio. Foto 2 - Titanio vs Carbonio.**

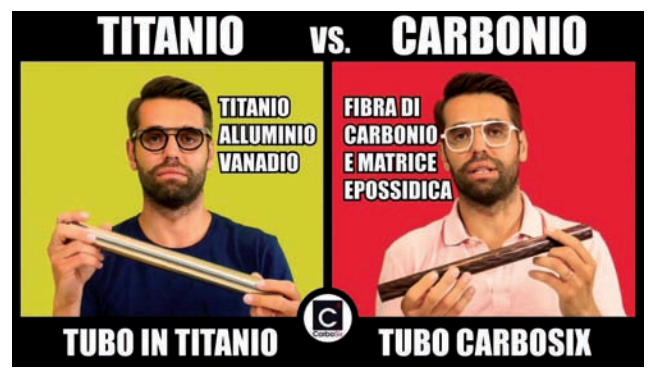

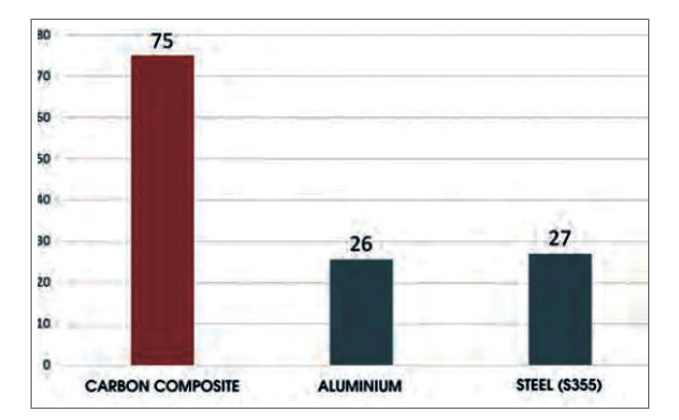

**Foto 3 - Rapporto tra modulo elastico e massa volumica quasi tre volte superiore rispetto all'acciaio e all'alluminio!\***

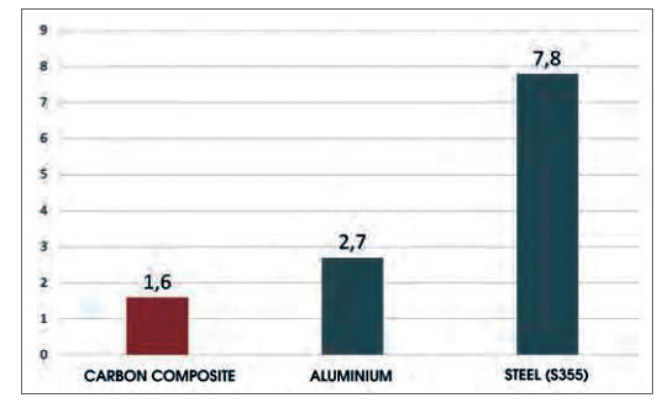

**Foto 4 - Massa volumica pari a circa 1/5 di quella dell'acciaio e a quasi la metà di quella dell'alluminio.**

e lo stato amorfo gommoso, quindi a partire dai 130/140 gradi centigradi il carbonio non si scioglie ma diventa gommoso perdendo la sua rigidità.

L'acciaio teme l'acqua, gli acidi, umidità e la ruggine mentre il carbonio nulla di tutto ciò. L'unico vantaggio dell'acciaio è che può essere deformato plasticamente e piegato, ma con le debite proporzioni e considerando la bassa densità del carbonio di 1,6kg/ dm3 e se rapportato al modulo elastico quest'ultimo è tre volte più forte dell'acciaio (Foto 3 e 4).

Dopo aver visto e rivisto questo video, per esser certo di aver capito bene, già la mia fantasia correva ed immaginava una bella struttura in carbonio nera

brillante quale ottimo sostegno della mia longwire. Leggerezza e robustezza cosa volere di più?

Ma una domanda mi ritornava con frequenza in mente...... "sì OK ottimo rapporto leggerezza/robustezza, ma anche il carbonio si romperà"!

Fermo restando che non avrei mai issato 6 metri o più di palo, anche se in carbonio, senza adeguata controventatura, ho cercato altri video della Carbosix alla ricerca di qualche informazione in più sulle rotture.

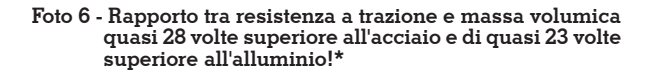

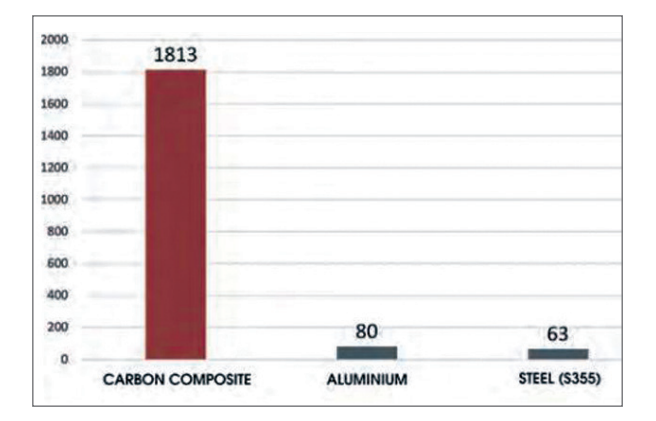

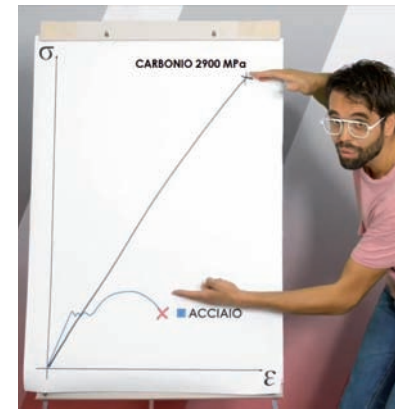

**Foto 5 - Grafico sforzo deformazione acciaio vs carbonio.**

Subito ho trovato questo video <https://www.youtube.com/>

watch?v=9q4dWdWzZsQ&t=56s dal titolo "Mi sono rotto" in cui l'Ing.

Antonio Gervasi spiega nel dettaglio la differenza di reazione tra acciaio e carbonio in un grafico Sforzo/Deformazione (Foto 5 e 6). In sostanza il carbonio una volta raggiunto il suo punto massimo di carico si rompe senza preavviso (ciclisti e velisti lo sanno bene) ma per un tubo da 28x15, 2900MPa sono pari a 35 tonnellate! E queste 35 tonnellate a che velocità del vento corrisponderebbe? Boh ma sicuramente tantissimo!

L'unica differenza è che i metalli pri-

ma di raggiungere il punto di rottura passano per la deformazione e dilatazione, la qual cosa ci fa capire che sta collassando, il carbonio no! Ma è pur vero che il carbonio collassa e si rompe a forze più alte. Fatte le mie brave considerazioni sui pro e sui contro sulla base dei video visionati e un po' di lettura in rete, re una soluzione attuabile per un sistema di antenna alternativo e soprattutto leggero in termini di kg posti

in verticale. D'altra parte lo usano i ciclisti ed i veli- sti…. Perché non anche i Radioamatori?

Scrivo all'Ing. Gervasi spiegando le mie esigenze e vengo prontamente ricontattato dal suo ufficio com- merciale con il quale approfondisco le mie necessità e misure.

Dopo una decina di giorni, il tempo di tagliare a misura i diametri necessari, il corriere mi consegna una lungo plico con sei sfili.

Sapreste dirmi il peso di sei sfili per un totale di 16 metri di lunghezza? **3,98 kg**! Avete letto bene.....poco meno di 4 kg!

Ora il prossimo passo è il montaggio e non vedo l'ora di iniziare. Sarà occasione di testare con mano le tanto decantate qualità e documentare il tutto con dovizia di particolari per il mio prossimo articolo.

Chiunque volesse contattarmi per maggiori dettagli può farlo a [iw7eeq@gmail.com.](mailto:iw7eeq@gmail.com)

Saluti de IW7EEQ Luca

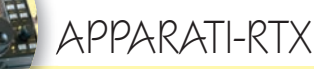

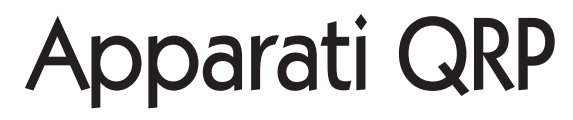

L'evoluzione

di Gianni Murgia IK2ISX

e non ricordo male, negli an-<br>
ni '70 uscirono i primi appa-<br>
rati monobanda ALL MODE<br>
di diverse case costruttrici Nel 1976 ni '70 uscirono i primi appadi diverse case costruttrici. Nel 1976 la nipponica ICOM metteva in commercio la serie IC-202, uno dei primi QRP SSB/CW, 144/145 MHz con quindici canali e soli 3watt in alta potenza e 400mW in bassa con la possibilità di utilizzare all'interno batterie ricaricabili e antenna telescopica. Venne in seguito prodotta la versione in UHF e poi negli anni '80

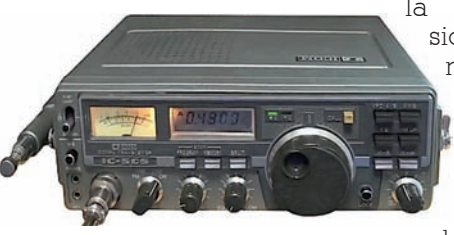

la ver-

sione IC-505, più moderna e sintetizzata ma che ebbe poco successo in Italia perché ICOM la rese disponibile solo nella

banda dei 50 MHz.

Correva l'anno 1982 e la **YAESU** mise sul mercato, il primo apparato "spalleggiabile" monobanda e multimodo, sintetizzato QRP. Io mi innamorai della serie YAESU FT290R 144 MHz, FT790R 435 MHz e FT690R 50 MHz. Con le loro pile e l'antenna telescopica, erano davvero comodi e pratici per i tem-

pi, tenendo conto che erano i primi apparati spalleggiabili ALL MODE con<br>doppio – VFO doppio memorie e un visore a cristalli liquidi e poi erano belli da avere anche in stazione per

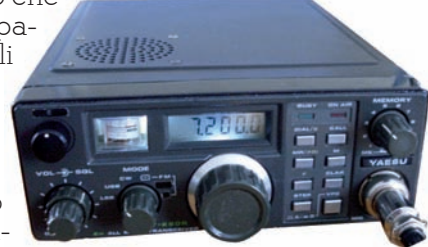

completare la linea. Acquistando la slitta e il linearino si potevano installare anche in auto velocemente.

Nell'anno 2000 la **YAESU**, sulla falsariga dei

quadribanda FT-897 ed FT-857, presentava l'**FT-817**, stupendo apparato per l'epoca, in quanto consentiva l'utilizzo in QRP, con due connettori, un BNC frontale e un SO239 sul retro, per potere operare con due tipi di antenne diverse a seconda del settaggio. Per molti OM che usavano in portatile altri apparati come lo **YAESU** FT290, spalleggiabile monobanda multi modo, questo gioiellino **YAESU** era praticissimo, perché piccolo e completo dalle HF,6m, 2m e 70cm. Tanto è vero che si rese subito un apparato indispensabile per tutti gli OM che non volevano perdere l'occasione di un field day,

contest o in vacanza. Tuttavia quell'apparato mostrava qualche difetto e la Yae-

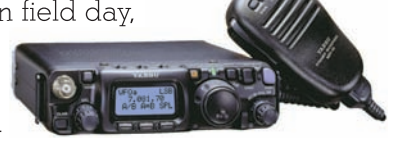

su corse ai ripari con la versione **FT-817ND** ed infine nel 2018 casa **YAESU** dà alla luce l'**FT-818ND**, in pratica la radio è la stessa, niente tecnologie dell'ultimo grido come DSP. Sicuramente al momento resta forse uno degli apparati più graditi nel panorama mondiale, grazie alle sue caratteristiche, rimane quindi fedele al vecchio progetto. Ancor più performante utilizzato con Ham Radio Delux, diventa una macchina da guerra. Interessante anche la presa ACC che consente di utilizzare l'apparato nei modi digitali come SSTV, PACKET, AMTOR, ecc. ma anche la possibilità di collegarci la Dongle Bluetooth e usarlo con l'APP Android

Pocket Rx Tx, che vi suggerisco di testare. **YAESU FT817** € **800,00.**

**ELECRAFT KX3-F** esordisce con un apparato con caratteristiche diverse, visore più grande, più bello da guardare con i suoi numeroni e S Meter grande e chiaro, con le sue belle manopole e tasti che aiutano a gestire meglio il tutto. Con la potenza di 10 W in HF e in 6 m, non possiede le VHF e UHF ed è in KIT di montaggio.

L'**ELECRAFT** è sicuramente un apparato che attira molto, ma costa anche molto € 1.400,00. Un sofisticato accessorio è il PX3 PANADAPTER, che consente di avere la visione a colori dello spettro radio, e vedere in tempo reale le emittenti , sistema utilissimo e pratico per andare a caccia di DX e macinare collegamenti. Prezzo € 822,00.

Sommando tutti gli accessori **ELECRAFT**, lo zaino si riempie velocemente e comincia a pesare, ma i cultori di questo brand difficilmente si disinnamoreranno per altri anche se meno ingombranti ed economici. A dire degli utilizzatori è un apparato che porta all'assefuazione e paragonato allo **YAESU** FT817 ad orecchio fa la differenza, ma si sa lo **YAE-YAE-**

**SU** è un apparato di venti anni fa, anche se oggi è stato rivisto con la nuova versione FT819 che continua a tenere il mercato.

**ELAD** una azienda italiana che si è distinta per i suoi prodotti SDR come il famoso FDM-DUO, "Piccolo" nell'aspetto ma davvero grande per le caratteristiche operative, è un apparato che ha affascinato gli smanettoni, per la possibilità di usarlo in ogni situazione, dal portatile all'uso in stazione base. Il software consente all'apparato di tirare fuori il meglio, operazioni che si possono fare comodamente in stazione con un semplice PC. Apparato ALL MODE SDR dalle HF ai 50 MHz, 5 watt con i 144 a 0dB per pilotaggio transverter. Prezzo  $\epsilon$ 1.159,00 Sono certo che questa azienda Italiana, ci riserverà molte interessanti sorprese.

Finalmente la Giapponese **ICOM** ha pensato di produrre un apparato che potesse contenere i requisiti di portabilità e funzionalità con tutta la tecnologia al momento disponibile. E' così che a settembre 2020, ha esordito anche in Italia grazie ad AD-VANTEC DISTRIBUTION il nuovo IC-705, attesissimo dopo il lancio al Tokyo Ham Fair in Giappone. Cos'ha di tanto speciale questo piccolo apparato? Diciamo che racchiude i requisiti degli apparati che lo hanno preceduto, con una manciata di tecnologia in più.

In primis le bande supportate sono HF, 50, 144, 430 MHz, con i modi operativi SSB, AM, FM, WFM, CW, RTTY, D-Star DV. Già qui si può notare che l'apparato ha a bordo anche il D-STAR, che sta tornando in auge. Inoltre a differenza dei predecessori, è un SDR con un bel visore touch a colori da 4,3", e già qui come ingombri li ha battuti tutti (ma siamo solo

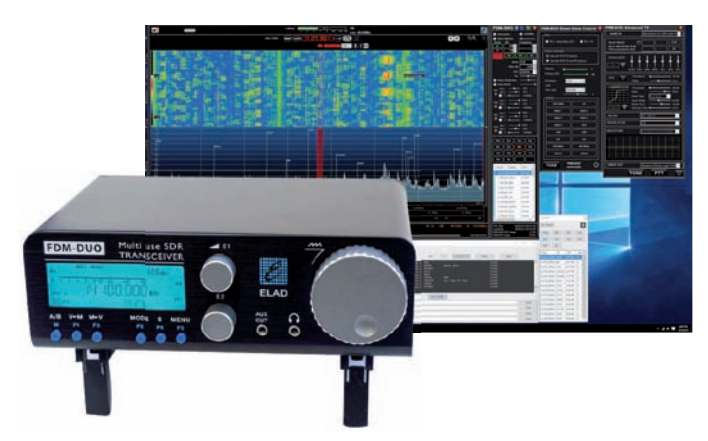

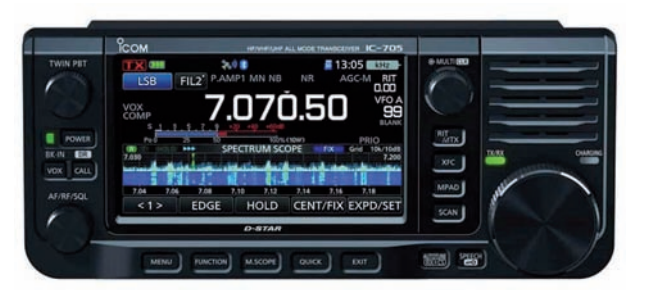

ai preliminari). Altre caratteristiche che lo rendono unico nel suo genere, sono il GPS a bordo, il Bluetooth (voce e PTT) ed il WIFI e qui le applicazioni si moltiplicano. Altra caratteristica è l'utilizzo della scheda SD, per contenere informazioni audio, settaggi, memorie e altro. A questo punto sono certo che vi siete già innamorati, ma non è finita: questo capolavoro **ICOM** ha a bordo la possibilità di registrare ed inviare su memorie dedicate, le chiamate audio, in CW, RTTY senza più dovere ricorrere ad archibugi ingombranti e costosi per fare chiamate Contest o DX. In questo caso possiamo davvero dire che abbiamo a portata di mano tanta tecnologia. Inoltre la casa madre giapponese ha pensato anche a produrre uno zaino (LC-192) dedicato al SOTA con l'IC-705. Questo pratico e robusto zaino ha un alloggio dedicato alla radio, con la possibilità di fare passare il cavo di antenna da dentro a fuori con dei passaggi dedicati e un apposito sistema consente di ancorare una staffa ad angolo per installare l'antenna che sia monobanda o multibanda. Anche questo apparato può usufruire delle APP per Android per le comunicazioni, dalla D-Aprs ai modi digitali LOG, Contest ecc. (APP scaricabili gratuitamente dal sito ICOM). Ora non so voi, ma francamente un pensierino lo faccio seriamente, ho tutto in poco spazio e ad un prezzo contenuto (da indiscrezioni non supererà €1.500,00).

ULTIMISSIMA! La nota azienda Spagnola KOMU-NICA, ha creato una antenna Multibanda (HF-PRO-2-PLUS-T) con supporto e cavo da installare nello zaino o su un utilissimo treppiede.

73 da IK2ISX Gianni

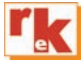

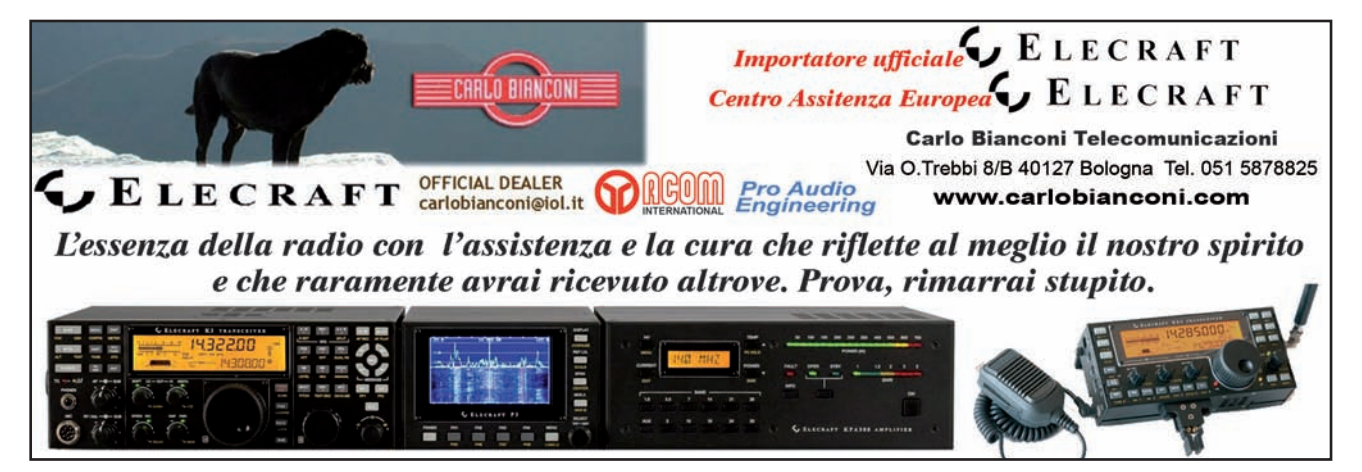

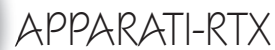

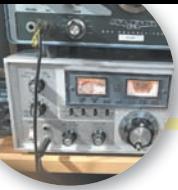

## Sostituire le valvole 6KD6 con EL519

#### Eperienze sull'FT505 Sommerkamp

e valvole 6KD6 sono valvole di 45 anni fa e molto economiche perché il bulbo<br>
nomiche perché il bulbo<br>
di vetre era molto sottilo e sono le di 45 anni fa e molto ecodi vetro era molto sottile e con l'invecchiamento tende a diventare poroso e a fare passare l'ossigeno dell'aria nel bulbo con

conseguente deperimento molto veloce.

Così ho pensato di sostituirle con le EL519 che utilizzavo per fare degli amplificatori lineari sui 70 MHz, sui 50 MHz e sui 5 MHz.

di Michele Boulanger IK1AQI

Primo test:

- Band sui 40 metri;
- Tarare il bias a 45 mA. Mettendo l'FT505 in TX mode LSB;

• Andare in TUNE e regolare il carrier a metà corsa e verificare il wattmetro su carico fittizio.

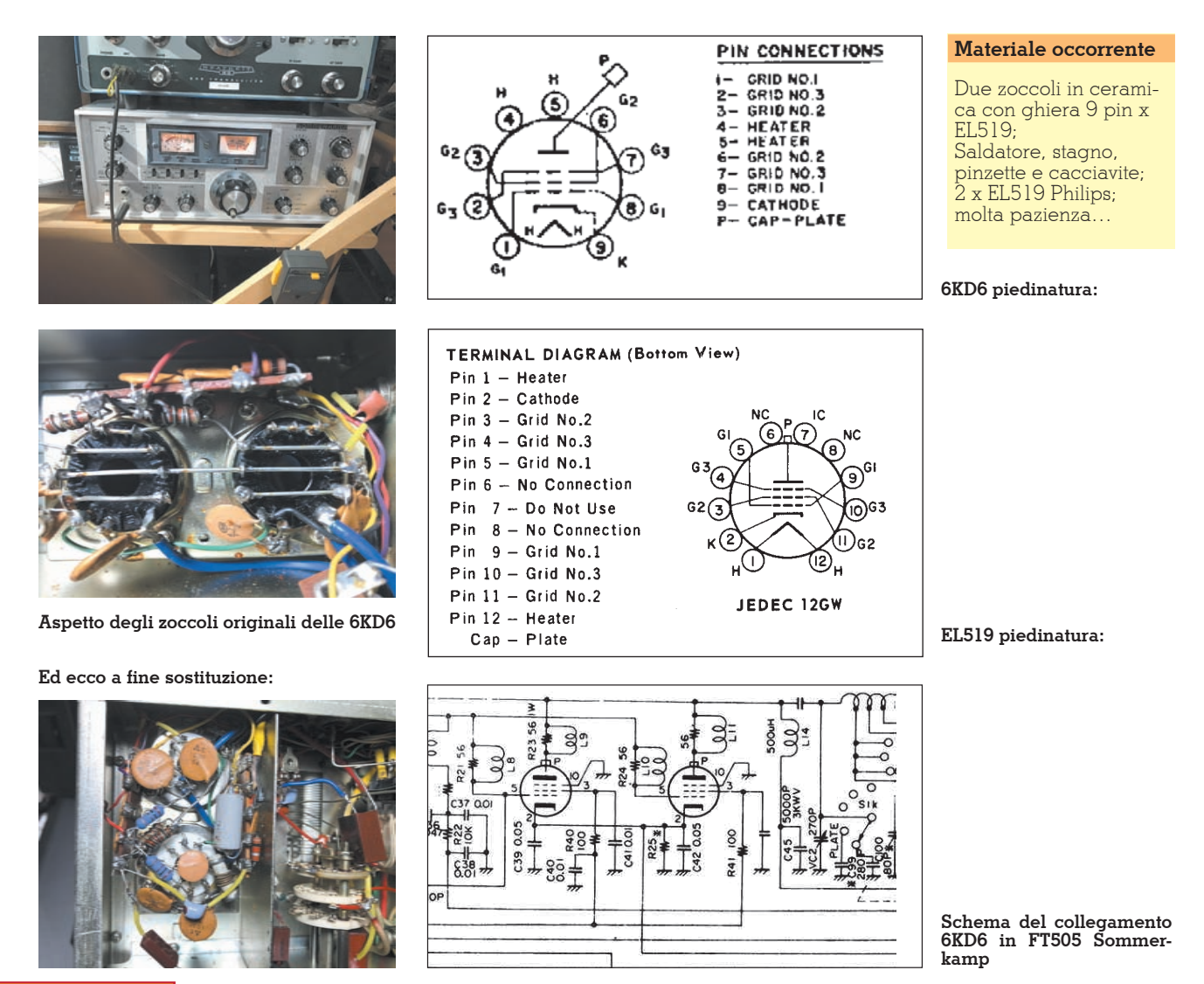

**22 Rke 1/2021**

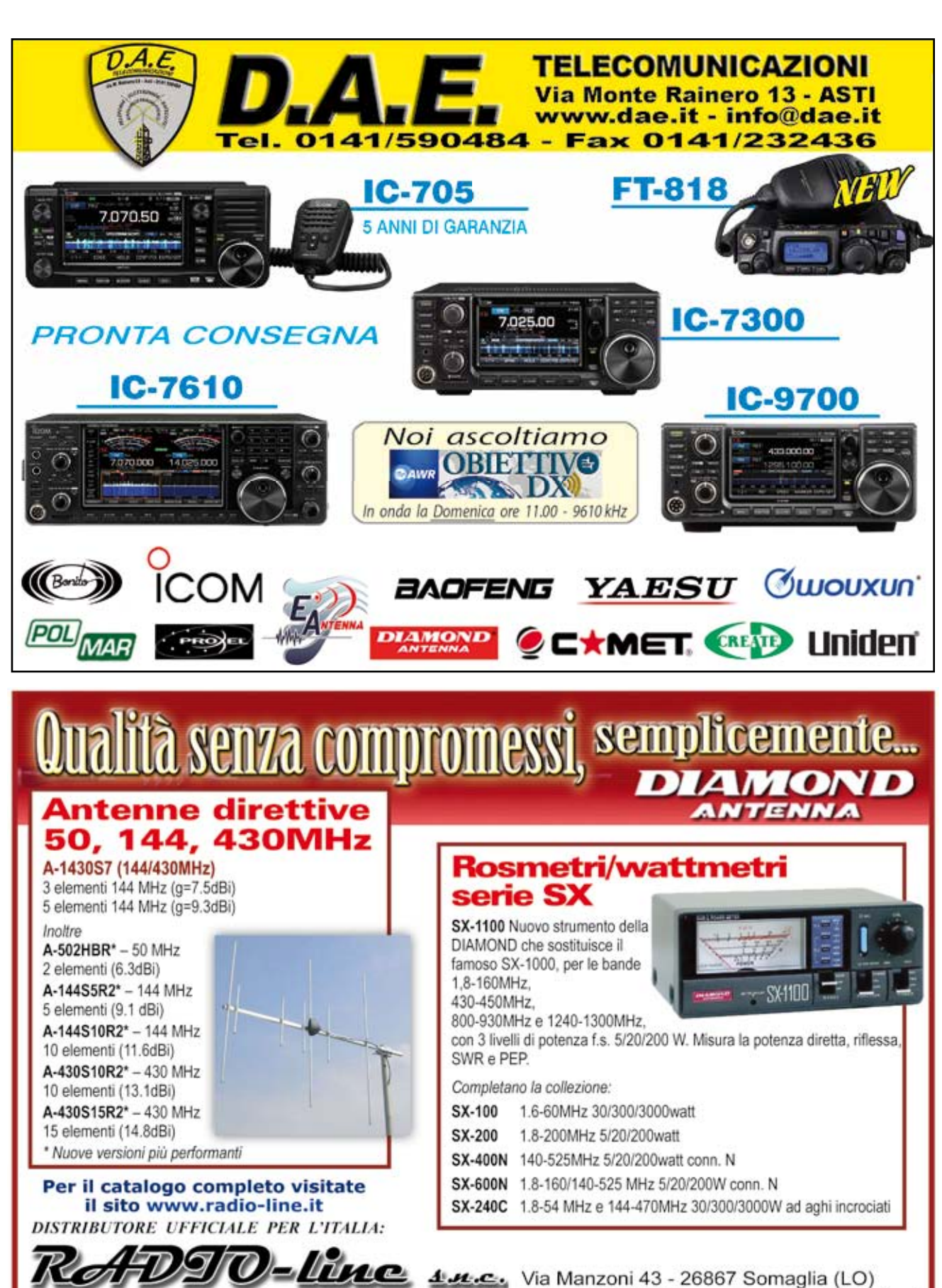

di Davide e Fabrizio Avancini

adio telecomunication

Via Manzoni 43 - 26867 Somaglia (LO) Tel. 335.62.00.693 - e-mail: vendite@radio-line.it ACCESSORI

### Commutatore remoto per antenne

ma non solo

di Arnaldo Bollani IK2NBU

uesto accessorio di stazione me lo sono sempre costruito in varie versioni e dimensioni da 100 watt sino ad 1 kW di potenza gestibile, sia per la bande HF che superiori.

Per le bande HF sino ai 50 MHz è possibile usare dei relè a 12 o 24 volt DC di tipo telefonico, mentre per le bande dai 144 MHz a salire, l'uso di relè coassiali è obbligatorio sia per contenere le perdite di inserzione che avere una risposta piatta senza disadattamenti di impedenza significativi al transito della radiofrequenza.

Sono due tipologie di relè molto diversi, in quelli coassiali a 50 ohm per RF la parte di attuazione meccanica è solitamente esterna con il percorso della RF invece completamente schermato all'interno del deviatore coassiale spesso realizzato in una unica fusione di metallo. In quelli telefonici invece il contenitore è plastico, la RF non è schermata e la bobina di comando è vicino al percorso della radiofrequenza in transito.

Il vantaggio del "fai da te" non è solo economico, dal momento che i relè coassiali per RF a 50 ohm costano sei volte quelli surplus telefonici, quanto nella configurazione personalizzata e remotizzata del propio comando antenne, e come nel mio caso nella commutazione a distanza anche di circuiti di accordo separati messi alla base dell'antenna ed ottimizzati per una singola

antenna multi banda HF. Da notare che il 90% dei commutatori antenne da palo commerciali per le HF, montano i relè di tipo telefonico da sempre, quindi non è un novità in sede di pro-

getto. Nella foto 1 un esempio di commutatore a quattro vie remotizzato, che ho realizzato per smistare su unico cavo di discesa: antenna bibanda V-U, antenna 50 MHz, antenna HF1 ed antenna HF2. La prima commutazione V-U usa un relè RF coassiale di pregio preso in fiera Montichiari, le altre quattro sono invece telefonici, tutti i connettori interni sono N e gli SO239 a pannello sono di tipo a crimpaggio per evitare ulteriori salti di impendenza. Una unica basetta di rame unisce e collega tutte le masse dei connettori e ci passa 1 kW in HF senza problemi a ROS 1:1 su tutte le porte.

Mentre nella foto 2 vedete lo schema del mio box esterno con vari gruppi LC di accordo separati ma che insitono sulla stessa antenna filare ad L di 20 metri e comandabili a distanza dalla stazione, uno schema che mi consente di operare sulle bande 160 (come 1/8 onda), in 80 (un quarto onda) e sui 40 (mezza onda alta impedenza).

In questo modo sceglieremo a distanza il miglior circuito di accordo per la banda in uso, che tipicamente può essere un circuito ad L a bassa/alta impedenza, un pi-greco, un trasformatore autorisonante LC per le antenne che risultano mezza onda, un variabile oppure una bobina di carico in serie alla base dell'antenna.

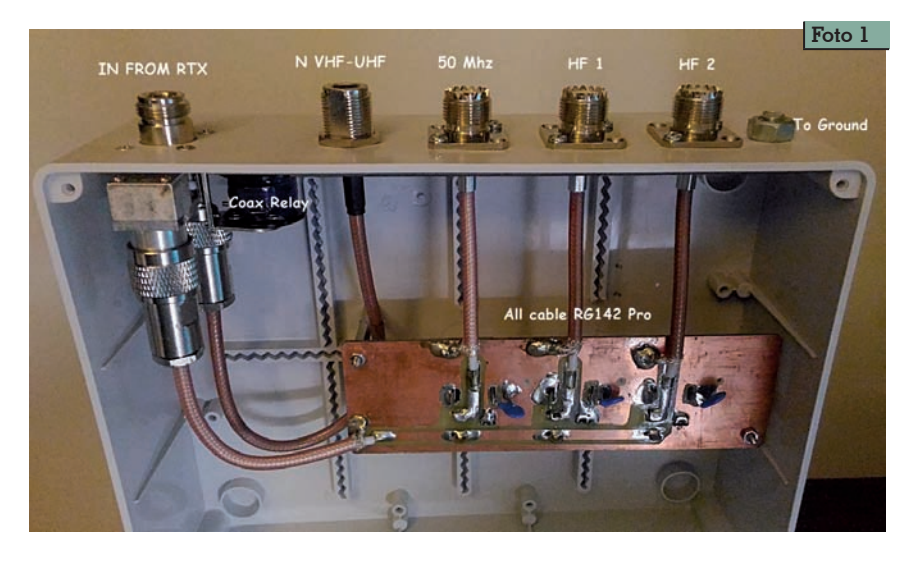

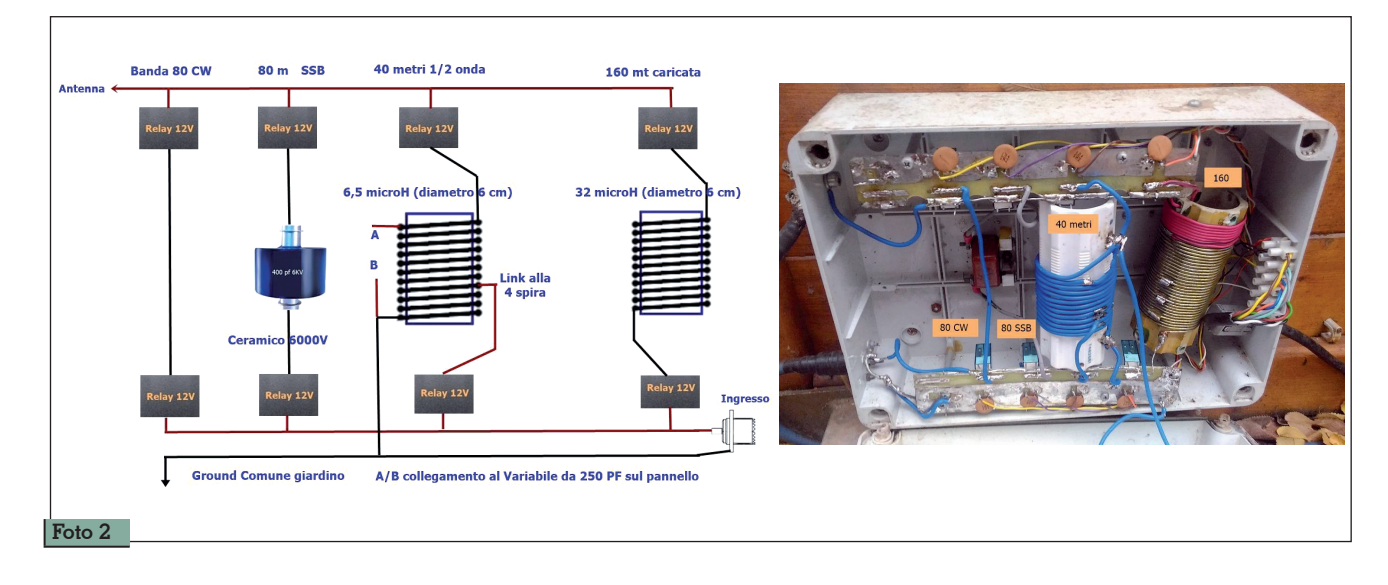

#### **La scelta del relè di tipo telefonico per le HF**

C'è una discreta disponibilità di materiale sia nei vari mercatini e nelle fiere che acquistando nuova componentistica on line, la caratteristica comune dei relè di tipo telefonico è quella di avere un generoso contatto in rame, questo li rende idonei all'uso sulle bande HF anche per alte potenze. Li potete trovare a singolo contatto deviato (preferibile) oppure a doppio contatto (che dovrete giuntare in parallelo fra loro), sia a 12V che 24 V DC per il loro azionamento a distanza.

Ho quindi fatto delle misure sul relè HL1-12V della Matsushita da 10A 250V AC, che personalmen- te utilizzo per la commutazione RTX anche nel mio finale home made da 600 watt in HF: [http://](http://www.ik2nbu.com/Shack_ik2nbu_) [www.ik2nbu.com/Shack\\_ik2nbu\\_](http://www.ik2nbu.com/Shack_ik2nbu_) desk.html

Il trucco è di farli lavorare al con trario: quando passa RF il relè è spento e lavora in posizione di riposo, mentre quando viene eccitato a +12V si sconnette dal la linea e non passa così RF attra verso il relè. In questo modo la corrente RF e la tensione DC di alimentazione del relè non si incontrano all'interno dello stesso deviatore, una precauzione per evitare accopiamenti indesiderati. Nulla vieta di usarli anche in modo diretto, ovvero il transito della RF avviene sul percorso

della RF quando sono eccitati, ed in entrambe le configurazioni è necessario filtrare bene le alimentazioni 12V con dei condensatori da 100 nF e da 1000 volt di isolamento di tipo ceramico.

In alternativa ai Matsushita sono ottimi anche gli Omron G2R da 16A 250V AC, che però hanno i contatti più ravvicinati ed una capacità residua maggiore. Nel mio commutatore remoto per due filari e sei bande ho montato gli Omron sino a 200 watt in HF senza problemi, ed in quattro anni di uso è saltato solo uno. Mentre con i Matsushita opero sino a 600 watt HF sempre con il trucco di farli lavorare al contra-<br>rio, mi raccomando curate le<br>masse della piastra su cui li monterete e fate un buon filtraggio RF sulle alimentazioni.

#### **Attenzione: il carico antenna deve essere adattato e vicino ai 50 ohm**

In queste condizioni di utilizzo e con poco ROS il relè telefonico non fa una piega anche con 500 watt di RF in transito, ma se la radiofrequenza di ritorno dall'antenna dovesse superare un certo livello a causa del ROS presente, qualche problema si crea con surriscaldamento e possibili contatti instabili.

#### **Qualche misura fatta con il ponte riflettometrico**

Ho quindi fatto delle misure alle varie frequenze da 2 MHz a 144 MHz, prima simulando "antenna ideale" con carico professionale da 50 ohm della Narda nella foto

#### **Foto 3 - Relais antenna**

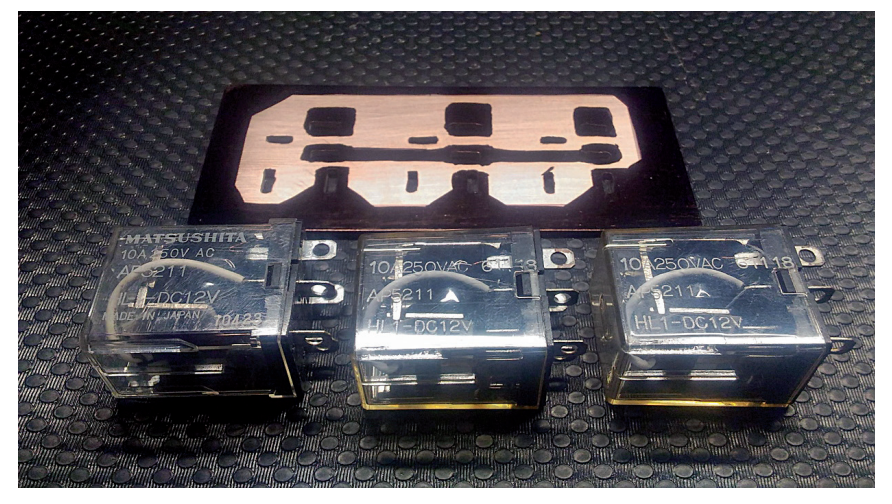

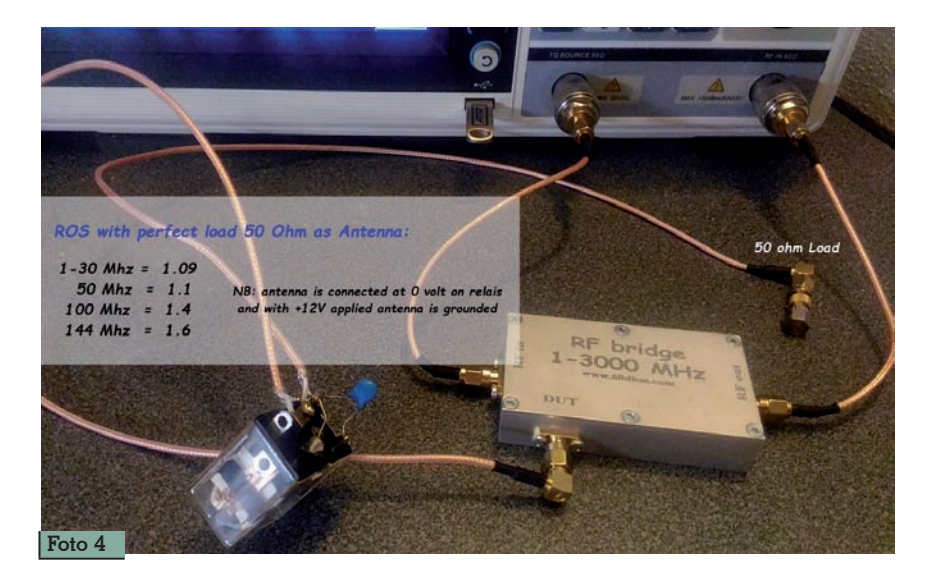

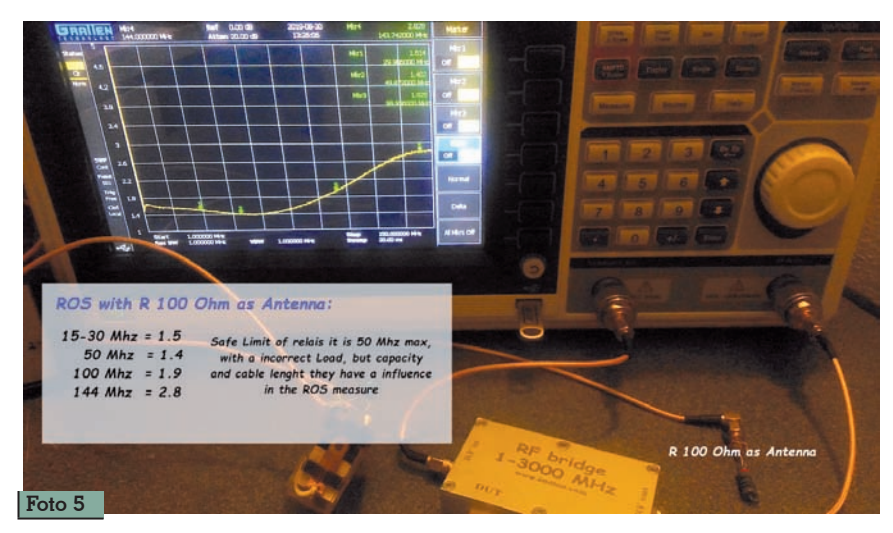

4, e poi con una semplice resistenza da 100 ohm per simulare antenna disadattata nella foto 5. Per il test ho usato analizzatore di spettro della Gratten, un bel ponte riflettometrico della [www.60dbm.com c](http://www.60dbm.com)he trovate in vendita su Ebay. Le tabelle ricavate danno ampie garanzie di utilizzo sino a 50 MHz, con una antenna correttamente adattata a 50 ohm.

Con il relè Matsushita collegato infatti ad un carico da 50 ohm si arriva sino a 50 MHz senza disattamenti di impedenza (ROS 1:1), salendo a ROS 1:4 sui 100 MHz e ad 1:6 sui 144 MHz, ma le cose cambiano molto quando il carico è disadattato e simulato dalla resistenza da 100 ohm, dove si evidenzia bene in tabella come la banda HF ed i 50 MHz siano le sole utilizzabili in "piena sicurezza" con i relè telefonici. Nella foto 6 potete vedere inoltre a curva del ROS simulando

un'antenna disadattata con una resistenza da 100 ohm posta sul ponte riflettometrico, anche se sappiamo che l'antenna non è mai un carico resisitivo puro, ho siale che introducono una com-<br>ponente L e C nella misura effet-<br>tuata con l'analizzatore.

I valori di ROS da 0 a 30 MHz in questo caso sono ovviamente ancora più alti di quelli misurati con il solo Relè Matsushita in linea sul ponte, anche perchè la resistenza usata è in carbone, che non è assolutamente un cari- co lineare, quando attraversata dalla RF.

#### **Realizzazione pratica:**

Meccanicamente occorono in esterno una bella scatola stagna, qualche malizia nel forare ed iso-<br>lare la componentistica come le manopole di regolazione e le viti, un cavo multipolare per coman- dare i relè a distanza disposti a coppie o singolo in linea, i filtrag-<br>gi RF con condensatori ceramici e qualche toroide FT43 sui 12V, che non guasta.

Mentre in stazione basta una sca-<br>toletta della forma e dimensioni<br>che preferite con i classici deviatori a levetta e qualche LED di segnalazione per smistare i 12volt dove servono sul cavo mul- tipilare di collegamento all'unità remota sotto le antenne.

Nel caso abbiate scelto di far lavorare i relè in diretta, verrà ali-

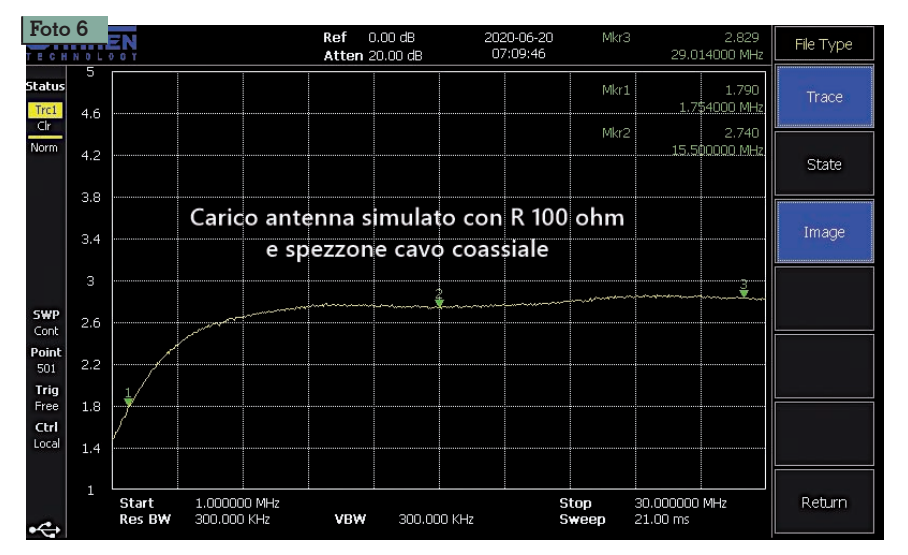

mentato solo il singolo relè o la coppia di relè interessati. Mentre se decidete di far lavorare i relè al contrario, saranno tutti sempre alimentati a 12V tranne quello dell'antenna selezionata che farà invece transitare la RF in posizio - ne di riposo. Idem per i gruppi di accordo LC.

E' sufficiente un alimentatore da 5A stabilizzato di qualità ed affi - dabilità comprovate.

#### **In conclusione**

Questo tipo di accessori si pre - stano alla massima personalizza- zione e potendo commutare non solo antenne ma anche gruppi LC da remoto, la resa di una vostra antenna filare o verticale ne trae un notevole vantaggio operativo su ogni singola banda. Rispetto all'uso del classico balun 1 a 4 oppure 1 a 9 che vi trasfor ma l' impedenza con risultati alterni e molto differenti a secon - da del QTH e le condizioni di installazione, potremo infatti sce - gliere da remoto il gruppo di accordo "pre-sintonizzato" e dal maggiore rendimento, o dal migliore Q (fattore di merito), rispetto alla frequenza in uso e lunghezza fisica del radioatore in termini di % lambda.

Diversi operatori mi hanno scritto se esiste un progetto/schema replicabile, ma fondamental - mente se sapete montare una coppia di deviatori luce 230V di casa vostra, questo tipo di com mutatori non presenta grandi dif ficoltà realizzative, ovviamente cambiando tipo di relè cambiano solo i pin da collegare sullo stes so e la basetta.

Unica raccomandazione fate delle saldature a stagno lucide, e curate bene i rimandi di massa verso un picchetto nel terreno e/o i radiali alla base dell'anten na. Per il resto comodità d'uso in stazione e ottimizzazione del vostro impianto antenna sono felicemente coniugati, in questo tipo di accessori radioamatoriali.

73' Arnaldo [www.ik2nbu.com](http://www.ik2nbu.com)

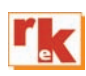

E GOMPI 1978-79-80 € 18,00 1981-1982 с 16,50  $(ABBONATI \t(13,00))$ 1983-1984 с 16,50 (ABBONATI  $\epsilon$  13,00) 1985-1986 с 16,50 ifonica (ABBONATI $\in$  13,00) 1987-1988 c 16,50  $(ABBONATI \in 13,00)$ 1989-1990 c 16,50 1991-1992 1991-1992  $c$  16,50 **Inadio Atto** 1993-1994  $c$  16,50 1991-100 1987-1988 1995-1996  $c$  16,50 1991  $R63$ 1997-1998 с 16,50  $(ABBONATI \in 13,00)$ 1999-2000 c 16,50 1987-1988 (ABBONATI  $\epsilon$  13,00) 2001 с 16,50 1985-1986 (ABBONATI € 13,00) 2002 c 16,50  $(ABBONATI \in 13,00)$ 2003  $\epsilon$  16,50 (ABBONATI  $\epsilon$  13,00) 2004 с 16,50 Entrocontenu<br>Acrobat 5.1 in its LETE 1985-1986 (ABBONATI  $\epsilon$  13,00) 2005 € 16,50  $(ABBONATI \in 13,00)$ 2006 с 16,50 ONI C&C (ABBONATI  $\epsilon$  13,00) **EDIZIONI C&C srl** Via Naviglio 37/2 - 48018 Faenza (RA)<br>Tel. 0546/22112 - Fax 0546/662046 **2007**  $\epsilon$  **16,50**<br>(ABBONATI  $\epsilon$  13,00) Fax 0 http://www.edizionicec.it verlizion E-mail: cec@edizionicec.it **2008 c 16,50** (ABBONATI  $\epsilon$  13,00) **2009 c 16,50** (ABBONATI  $\in$  13,00) **2010 c 16,50** (ABBONATI  $\in$  13,00) INTERAMENTE RIPRODOTTI IN PDF. Possibilità di ricerca e consultazione su  $2011$  C 16,50<br>(ABBONATI € 13,00) monitor o riproduzione su carta dei testi e dei circuiti stampati da Acrobat reader 2012 с 16,50 5.1 in italiano. Permette la ricerca per (ABBONATI  $\epsilon$  13,00) argomento. Configurazione minima: PC 2013 с 16,50 con processore Pentium II, 128 Mb di RAM, (ABBONATI € 13,00) 2014 с 16,50 Windows 95 o superiore  $(ABBONATI \t13,00)$ 1200-1200 il file introduzione.pdf 2015 с 16,50 il file introduzione pdf<br>dal programma Acrobata, Dal n. 1 al n. 12 (ABBONATI  $\epsilon$  13,00) **COMPLET** 2016 с 16,50 (ABBONATI € 13,00) 2017  $\epsilon$  16,50 (ABBONATI  $\epsilon$  13,00)  $\epsilon$  235, 2018 c 16,50 2019 с 16,50 (ABBONATI  $\epsilon$  13,00) 2020 с 16,50 Spese fisse di spedizione € 2,50 - Contrassegni + € 3,50 (ABBONATI  $\epsilon$  13,00)

*Edizioni C&C* - Via Naviglio 37/2 - 48018 Faenza Tel. 0546/22112 - Fax 0546/662046 www.radiokitelettronica.it - e-mail: cec@edizionicec.it

**ACCESSORI** 

**Foto 1**

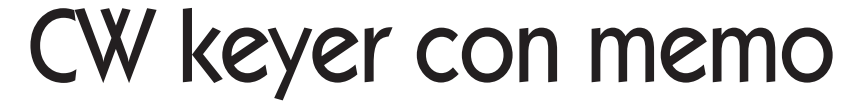

Un interessante cinesino

di Luigi Premus I1LEP

irando e curiosando per i soliti siti cinesi ho trovato un tasto elettronico interessante che mi è piaciuto. Per il basso costo e con le buone prestazioni che ho verificato vale la pena di descriverlo e perché no anche acquistarlo. E' contenuto in un contenitore in alluminio estruso, Foto 1, Foto 2, con due piccoli pannelli, contiene uno stampato che si incastra bene nelle guide interne del profilato di alluminio. Lo stampato, Foto 3, supporta un unico integrato che è il solito PIC 16F84, due pulsanti e un LED per comandare le memorie, un potenziometro che serve come regolatore di velocità, due jack, uno per il tasto, uno per il comando del trasmettitore, e il selettore per il tipo di tasto. L'ultimo pezzo supportato sullo stampato è un cicalino che serve quando si lavora con i banchi di memoria e quando si trasmette. In mezzo allo stampato si trova un porta pile per due pile a secco

tipo AAA che servono per l'alimentazione di tutto il keyer (bug). Le pile dato il basso consumo dovrebbero durare molto tempo. Il pannello frontale, Foto 4, ospita il comando per regolare la velocità, i due pulsanti F1 e F2 che comandano le memorie. La spia LED sul pannellino serve quando si usano le memorie e quando si

sta trasmettendo. La memorizzazione dei messaggi si può fare in due differenti banchi di memoria che sono chiamati come i due tasti F1 e F2. Il banco di memoria F1 può memorizzare fino a 60 parole, e il banco di memoria F2 può memorizzare 50 parole. Tutte e due le memorie hanno la possibilità di essere frammentate con delle chiavi (o comando EOM). I comandi per registrare e per richiamare i messaggi sono abbastanza semplici con l'aiuto

della spia LED e del cicalino. Per memorizzare un messaggio basta premere F1 o F2 il cicalino risponde 'M', il led lampeggia, e si registra. A messaggio terminato si preme ancora F1 o F2 e il cicalino risponderà 'S'. Il messaggio è registrato. Se si supera il massimo contenuto della memoria il cicalino farà 'F' e si dovrà registrare nuovamente il messaggio ma più corto. Per frammentare la memoria e registrare un secondo messaggio al termine del primo si deve scrivere EOM (fine messaggio) poi si può continuare con un altro messaggio, si termina premendo F1 o F2. Per richiamare un messaggio si preme una volta F1 se il messaggio è registrato in F1, se è il primo messaggio basta premere F1 un volta, se è il secondo si preme due volte .e così via. Il frontalino posteriore, Foto 5, ospita i due connettori che servono uno per i collegamenti del tasto e l'altro

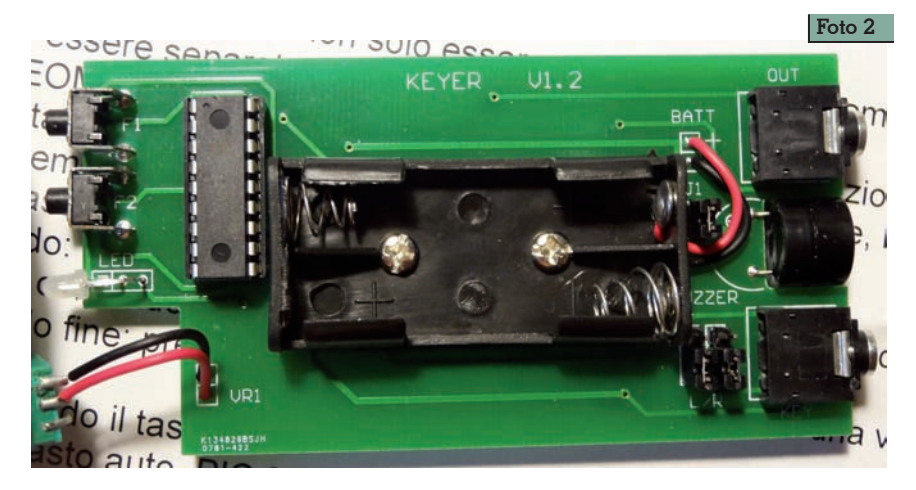

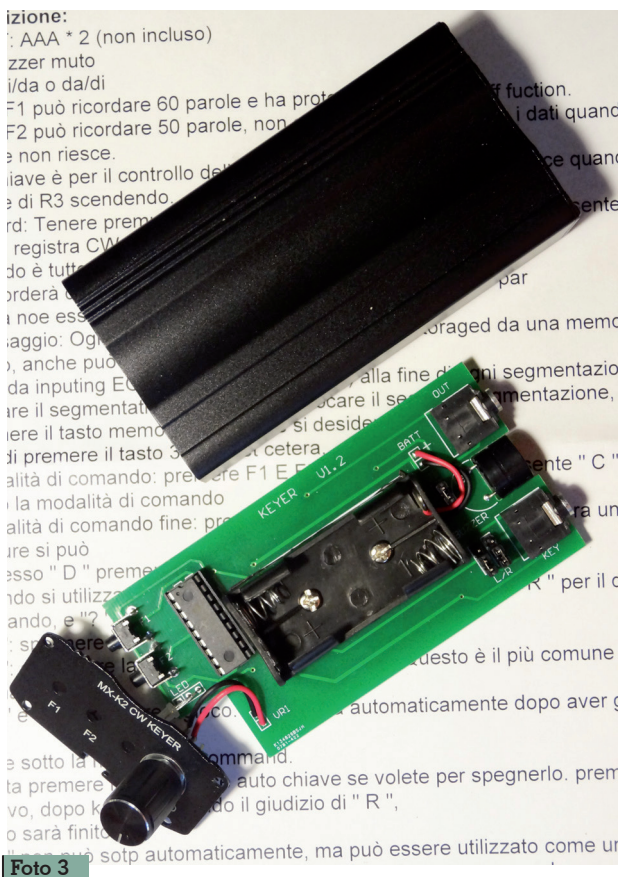

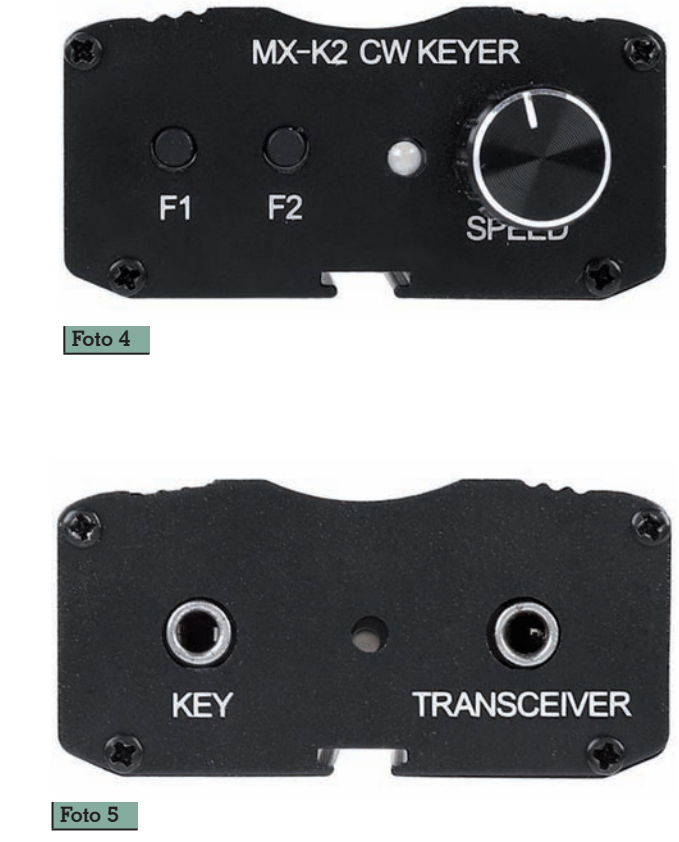

per l'uscita che va a comandare il transceiver, le scritte li identificano. Il cicalino "canta" quando si trasmette ma il rumore che fa non è molto alto e non disturba in casa quando la sera nel silensere orizzontale, due contatti dot e dash, oppure uno verticale con un solo contatto. Il tasto orizzon- tale con un po' di pratica si può

usare bene e lo raccomando perché fa molto meno rumore di quello verticale. Così i rapporti famigliari non si incrinano!!

Il keyer mi è arrivato a casa senza istruzioni, per fortuna che in internet sul sito del venditore ho potuto copiarle, anche se sono scritte in un italiano 'macchero- nico' me le sono stampate. Appe- na inserite le due pilette il bug ha

funzionato subito e tanto per fare pratica mi sono subito divertito a caricare qualche messaggio nelle memorie. Un simpatico piccoletto che si è aggiunto al mio shack.

73 de i1lep Luigi

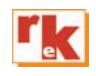

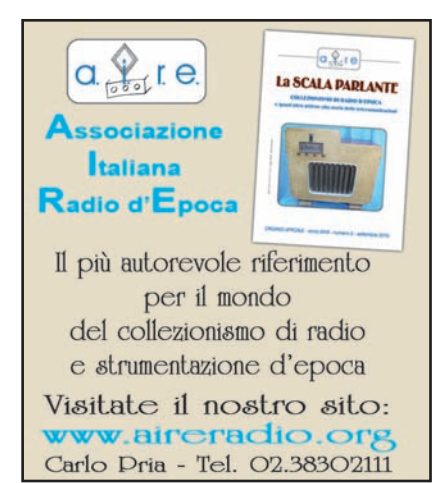

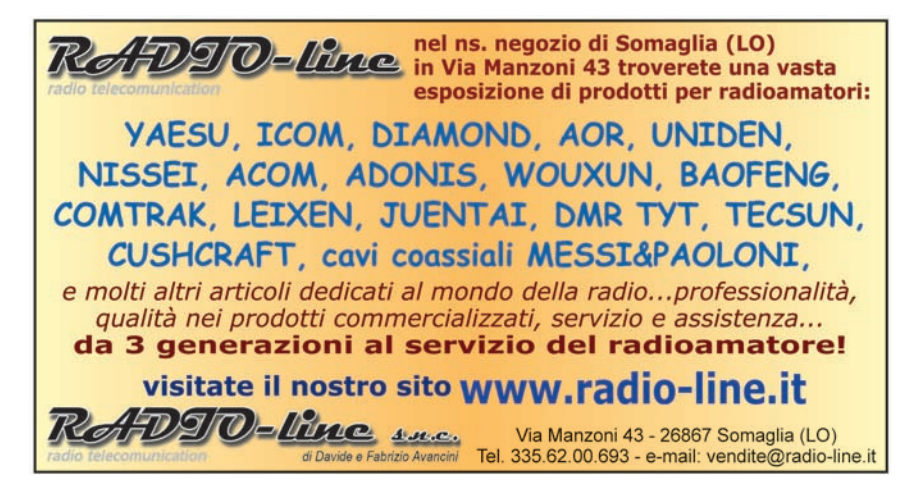

ACCESSORI

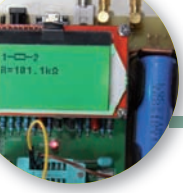

## Prova condensatori e resistenze SMD

Un utile accessorio

#### di Antonio Percudani

Vi propongo un piccolo stenze e i condensatori SMD dispositivo che ho realizzato per provare le resirecuperati da schede elettroniche. Si tratta di un dispositivo a molla atto a "pizzicare" le resistenze e i condensatori SMD, facile da realizzare in una serata invernale.

1. Occorre fare in modo che il perno passi esattamente in quattro morsetti; eventualmente usare una punta da trapano da 3mm.

#### **Materiale necessario**

- Morsetti da 3mm (dovrebbero andare bene quelli da 2,5mm2)
- Perno da 3mm lungo circa 9/10cm (recupero da drive per dischi per PC)
- Molla di una penna biro a scatto.
- Viti per fissare i morsetti.
- Pezzo di materiale plastico dove montare il tutto.
- Due strisce dello stesso materiale, in modo da eliminare lo spessore delle teste delle viti perché il tutto stia in piano, oppure dei gommini di adatto spessore.
- 2. Fissare i morsetti centrali e sinistro sulla tavoletta di plastica, tramite le viti. I morsetti centrali sono tre: in quello centrale dovrà passare il perno per cui dovrà essere senza viti di fissaggio.
- 3. Posizionare i morsetti di uscita a 90° sui due morsetti e saldarli.

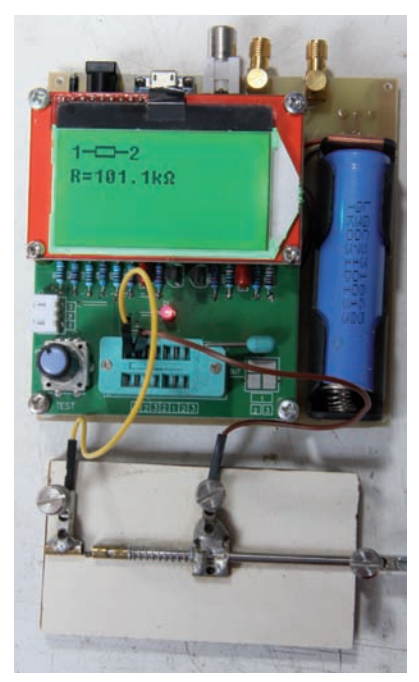

- 4. Posizionare il terzo morsetto che farà da "maniglia" e fissarlo.
- 5. Infilare il perno nel secondo morsetto, infilare la molla e mettere l'ultimo morsetto in punta al perno.
- 6. Non resta che fissare i due fili ai terminali di uscita e collegarli.

Sperando di avere fatto cosa gradita e utile.

[apercudani@libero.it](mailto:apercudani@libero.it)

#### **Supporto per strumenti**

Ho fatto realizzare un supporto per strumenti vari. Si tratta di una lamiera di acciaio INOX da 1mm, piegata in modo da sollevare leggermente lo strumento "EZM328 TR TESTER" che utilizzo per provare i componenti che recupero da schede varie. L'inclinazione che io ho scelto è di circa 30°. Spero che questa realizzazione sia utile anche a altri.

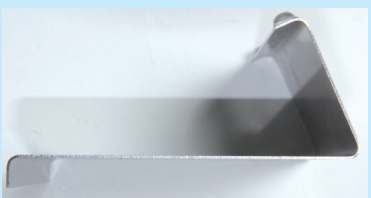

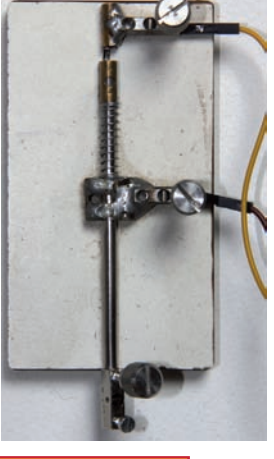

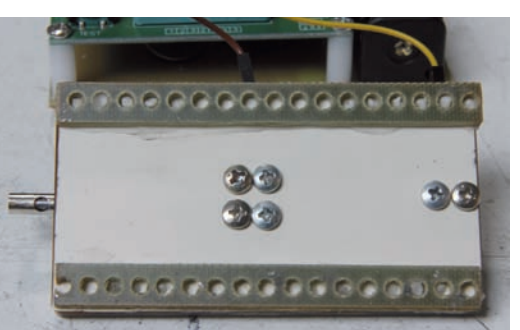

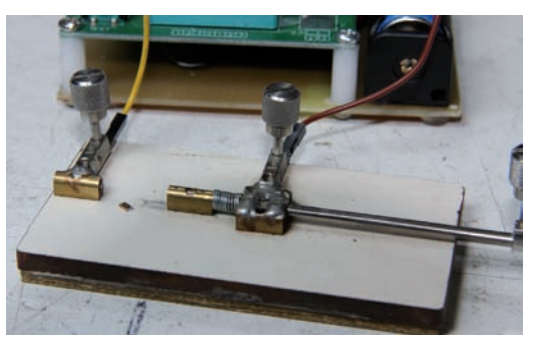

# **[SPECIALE ANTENNE](https://www.radiokitelettronica.it/index.php/negozio/offerte-speciali/speciale-antenne-detail)**

### **ANTENNE, linee e propagazione**

di N. Neri

*1° vol.: Funzionamento e progetto*

Tutto quanto serve a comprendere la fenomenologia delle 3 grandi «zone» che risultano interessate dal viaggio delle radioonde: l'irradiazione nell'antenna, la propagazione nello spazio, il percorso nelle linee. In questo modo si sono potuti trattare in maniera approfondita

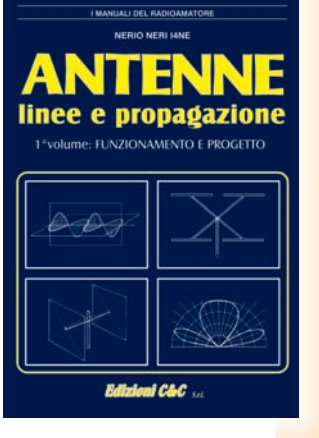

questi 3 capisaldi ed in particolare il capitolo sulla propagazione. 248 pagine riccamente documentate con disegni, grafi ci e tabelle. **€ 15,00** - *cod. 210*)

### **ANTENNE, progettazione e costruzione**

*2° vol.: Esempi di elementi costruttivi*

#### **di Nerio Neri**

Dopo i "come" ed i "perché" sul funzionamento delle antenne, esaminati nel 1° volume, in questo 2°, di carattere essenzialmente pratico-progettuale,

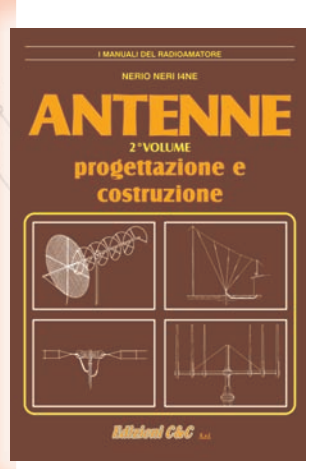

vengono forniti: gli elementi per calcolare i vari tipi di antenne per ricetrasmissione (e similari) dalle frequenze più basse alle microonde; le necessarie indicazioni e comparazioni sulle prestazioni, in funzione delle possibili soluzioni da adottare; esempi ed elementi costruttivi, documentazione illustrativa, per la migliore realizzazione pratica. (240 pag. - **€ 15,00** *cod. 228*)

### **COSTRUIAMO LE ANTENNE FILARI**

**di R. Briatta e N. Neri** Ampia ed esaustiva panoramica sui vari tipi di antenne che è possibile<br>costruire prevalenteprevalentemente con conduttori filari e con buone garanzie di risultati, basandosi su esemplari costruiti e provati. L'aggiunta in appendice di una panoramica spicciola e sintetica su

tutti quei tipi di antenne di cui non si è ritenuto di dilungarsi con ampie e pra-

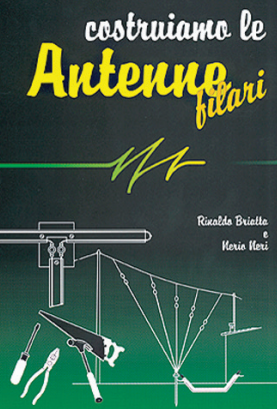

tiche descrizioni, ne completa il quadro specifico. La pubblicazione comprende anche capitoli su MISURE E STRUMENTI, BA-LUN E TRAPPOLE, MATERIALI DI SUPPORTO. (192 pag. - **€ 15,00** - *cod. 236*)

### **COSTRUIAMO LE ANTENNE DIRETTIVE E VERTICALI**

#### **di R. Briatta e N. Neri**

Descrizioni pratiche di antenne di vari tipi, per varie frequenze tutte rigorosamente sperimentate che non richiedono altre prove ma solo la riedizione. La parte iniziale è basata sulle descrizioni di parti meccaniche ed elettri-

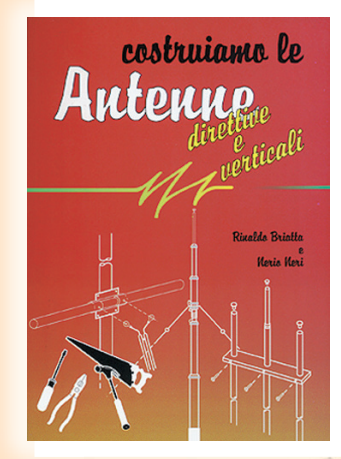

che che accompagnano l'impianto d'antenna quali i materiali con cui sono costruite, gli accessori relativi, le informazioni utili al corretto utilizzo di tralicci e supporti, i consigli per ridurre al minimo i danni da fulmini nonché i sistemi per ottenere il massimo della resa da antenne di ridotte dimensioni. (192 pag. - **€ 15,00** - *cod.244*)

# **OFFERTA 4 VOLUMI € 45,00**

*Per ordini vedere cedola a pag. 75, oppure sul sito [www.radiokitelettronica.it](http://www.radiokitelettronica.it)*

LABORATORIO

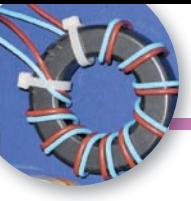

# Test dei simmetrizzatori HF

come passare qualche ora di svago

#### di Emiliano Scaniglia IZ1VWD

vete mai provato a misu-<br>rare dei simmetrizzatori,<br>comunemente definiti rare dei simmetrizzatori, comunemente balun, acquistati o auto costruiti? In questi giorni di forzata segregazione ho passato qualche ora di "svago" con tale occupazione connessa alla nostra attività radioamatoriale. A prima vista le pagine che seguono possono apparire aride e noiose, con tanti grafici quasi tutti uguali tra di loro. In realtà tendono a farci capire meglio il funzionamento di questi inflazionati e molto disquisiti complementi delle antenne.

#### **Generalità**

Tutti sanno cosa sono e come sono fatti! Ad ogni buon conto osserviamo la figura 1 che rappresenta, in estrema sintesi, le due categorie fondamentali: quelli in tensione e quelli in corrente. Per semplicità di scrittura da adesso in avanti chiamerò i simmetrizzatori semplicemente balun. La misura dell'SWR dei balun è facile da eseguire ma è un test incompleto. Un SWR basso indica che un balun potrebbe essere buono. Un SWR basso non significa che un balun svolga correttamente la sua funzione. Un balun con SWR basso su un intervallo di frequenza molto ampio potrebbe non essere un buon balun da nessuna parte! Un balun che presenta un SWR basso, ci dice una cosa sola: ci dice che l'impedenza in ingresso è quella che noi stiamo cercando, in funzione del rapporto di trasformazione e del carico applicato. E allora? Come facciamo a sapere se un balun trasforma efficacemente un circuito da bilanciato a sbilanciato e viceversa, simmetrizzando i lobi di radiazione? La qualità funzionale di un balun può essere valutata forzando uno sbilanciamento; cioè spostando una massa flottante, comune con il segnale d'ingresso, verso i punti A – B – C indicati nella figura 2 e contemporaneamente analizzando le tensioni e le correnti del carico ovvero, se si dispone solo di un analizzatore di antenna, leggendo l'SWR in ingresso. Da molti anni posseggo un balun di tipo industriale, senza etichet-

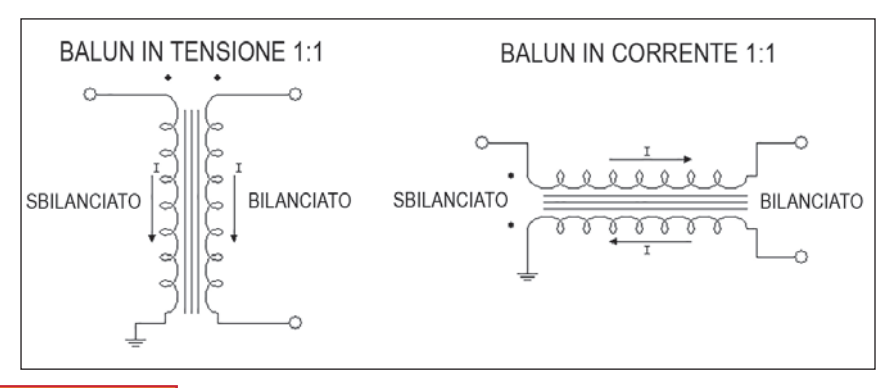

te, sigillato, non visibile all'interno e del quale non ricordavo più il rapporto di trasformazione. Con un analizzatore di antenna finalmente lo ho dedotto: è un balun in tensione con rapporto di trasformazione dell'impedenza 6:1; ovvero adatto, ad esempio, alla realizzazione di un dipolo ripiegato mono-banda oppure un dipolo windom. Dopo di che mi sono dilungato nell'approfondire l'argomento dei test per verificarne le caratteristiche. Ho cercato informazioni sui "sacri testi" e in rete. Di seguito trascrivo alcune prove che si possono effettuare, sempre utilizzando unicamente l'analizzatore di antenna, con riportati i risultati attesi e rilevati. La figura 2 rappresenta la classica modalità di prova per i balun sia in tensione sia in corrente, mentre la figura 3

#### **Fig. 2 - Test valido per balun in tensione e in corrente**

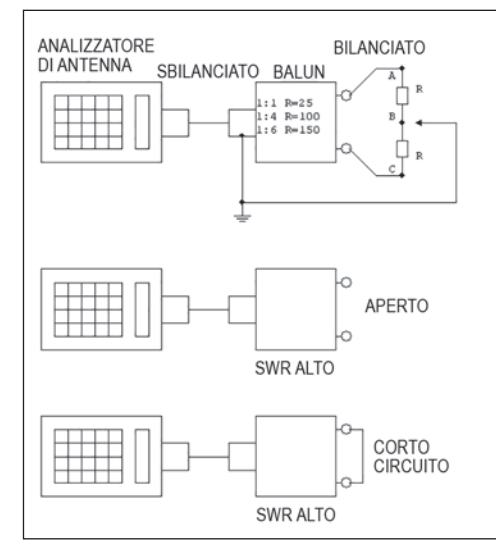
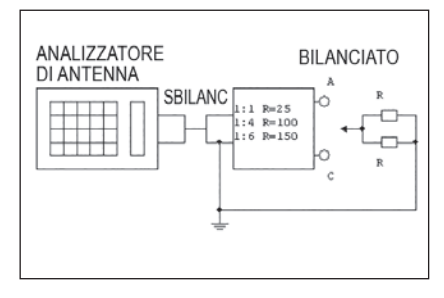

**Fig. 3 - Test valido solo per balun in tensione.**

illustra una ulteriore prova applicabile soltanto ai balun in tensione. Le stesse figure circostanziano i carichi resistivi da applicare (lato bilanciato) caratterizzati da tre diversi rapporti di trasformazione dell'impedenza (1:1, 4:1, 6:1). La misura del SWR è il minimo che si possa fare, purtroppo non viene quantificata l'attenuazione del dispositivo, ma è sempre meglio di nulla!

In pratica questi test ci inducono ad osservare che:

#### **Balun in tensione**

Un balun ragionevolmente buono presenta in ingresso un SWR pressoché infinito quando il carico è aperto (scollegato) oppure in corto-circuito e un SWR molto basso quando è correttamente terminato. Il test di circuito aperto e di corto-circuito, sebbene grezzo, è importante come semplice e immediata verifica di funzionamento dell'oggetto.

Il balun in tensione sottoposto a test presenta un SWR basso, qualora correttamente terminato, quando il morsetto di massa è scollegato oppure collegato sul punto B. Viceversa presenta un SWR uqualmente alto quando il morsetto di massa è collegato su "A" o su "C". La rampa di discesa è determinata, oltre che dalle caratteristiche del balun in prova, anche dal collegamento coassiale tra l'analizzatore di antenna ed il balun e dal collegamento comune di massa (vedi figure 4.5 e 4.6). Più i collegamenti sono corti e robusti (bassa resistenza e bassa impedenza) e più la rampa si sposta a destra e più diventa

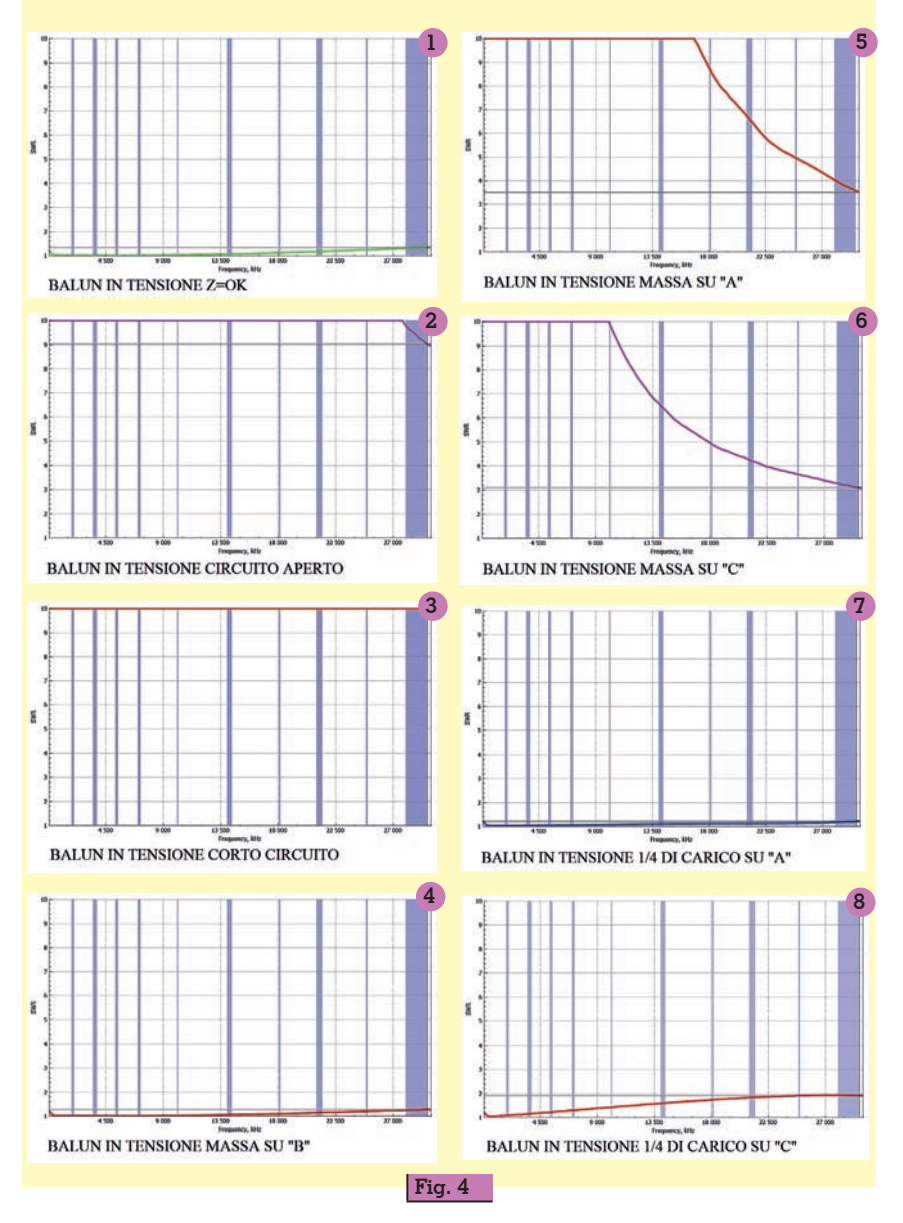

ripida (indicando appunto anche la validità del banco di prova).

La figura 4 nelle sue otto estensioni evidenzia le misure SWR di un balun in tensione con frequenze che vanno da zero a trenta MHz (test eseguiti come da modalità indicate nelle figure 2 e 3). Esse rappresentano le seguenti condizioni:

- $-$  Figura 4.1 = correttamente terminato con Zo e nessun collegamento della clip di massa (SWR basso)
- Figura 4.2 = Circuito aperto (SWR alto)
- $-$  Figura  $4.3 =$  Corto-circuito (SWR alto)
- Figura  $4.4$  = massa su B (SWR) basso)
- $-$  Figura 4.5  $=$  massa su A (SWR) alto)
- Figura 4.6 = massa su C (SWR alto)
- Figura  $4.7 = \frac{1}{4}$ di Zo verso massa su A (SWR basso)
- Figura  $4.8 = \frac{1}{4}$  di Zo verso massa su C (SWR basso)

#### **Balun in corrente**

Un balun in corrente ben progettato è il tipo più efficace per mantenere il bilanciamento tra le correnti e presenta la più alta capacità di trasferimento di potenza con la più bassa perdita per certi materiali impiegati.

La figura 5 nelle sue sei estensioni evidenzia le misure SWR di un

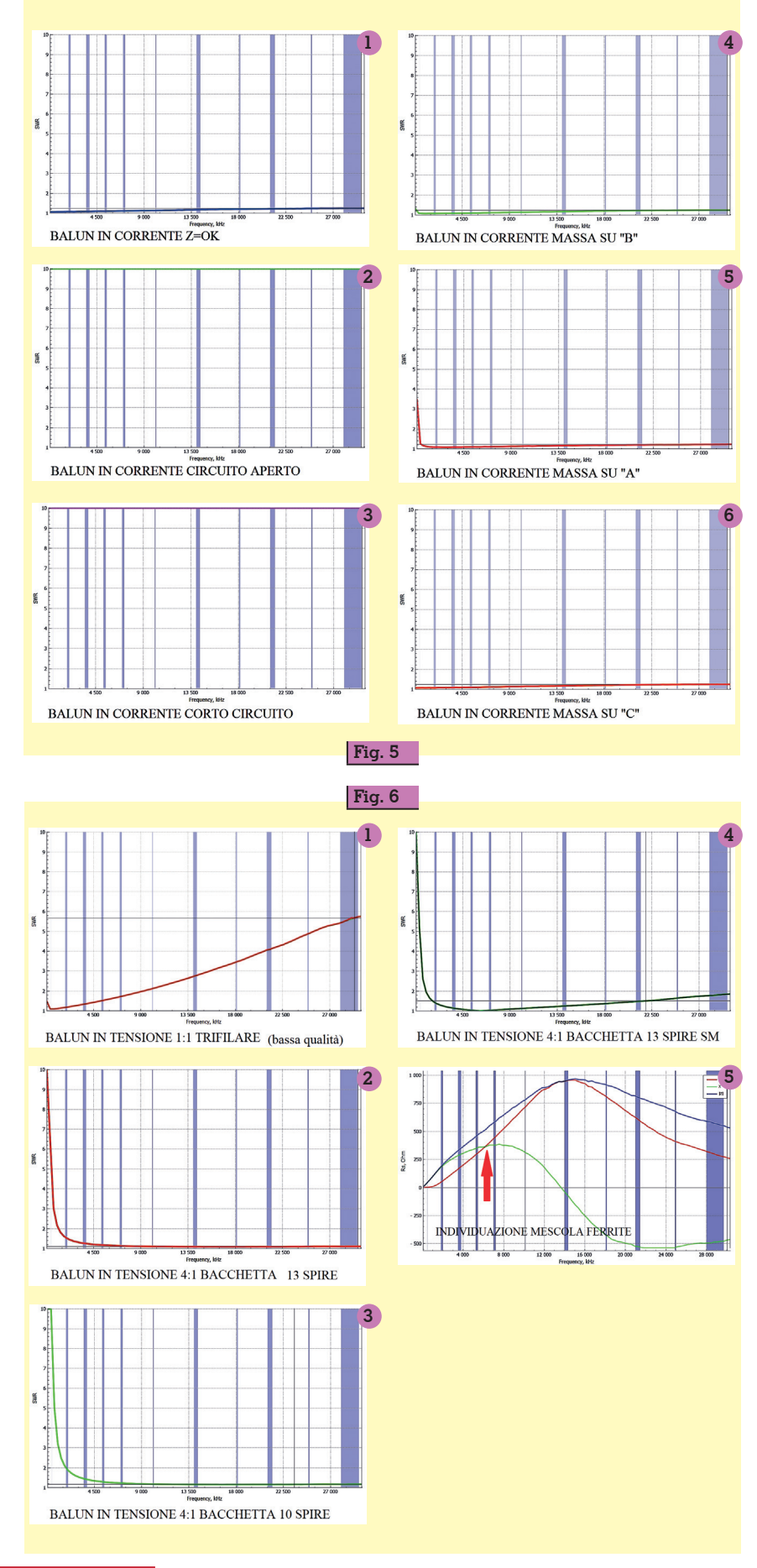

balun in corrente con frequenze che vanno da zero a trenta MHz (test eseguiti come da modalità

- indicate nella figura 2). Esse rap presentano le seguenti condizio- ni: Figura 5.1 = correttamente ter- minato con Zo e nessun colle- gamento della clip di massa (SWR basso)
- Figura 5.2 = Circuito aperto (SWR alto)
- Figura 5.3 = Corto-circuito (SWR alto)
- Figura 5. $4 =$  massa su B (SWR) basso)
- $-$  Figura 5.5  $=$  massa su A (SWR) basso)
- Figura  $5.6$  = massa su  $C$  (SWR basso)

### **Note finali**

Disponendo di alcuni toroidi in polvere di ferro o ferrite, caratte rizzati da mescole di tipo diverso, può essere istruttivo realizzare al - cuni prototipi di balun e osserva- re cosa cambia nella risposta in frequenza. Si possono utilizzare toroidi ma anche bacchette di ferrite o semplicemente avvolgi menti in aria. Altresì provando ad avvolgere più o meno spire, uti lizzando conduttori diversi per materiale, sezione e tipo d'iso lante. Considerando le tipologie di balun e i vari rapporti di tra - sformazione, esistono tantissime combinazioni possibili. Le foto - grafie e i grafici successivi ne danno qualche esempio.

Il grafico di figura 6.1 è relativo ad un balun in tensione con rap porto 1:1 e avvolgimento trifilare ma di scarsa qualità generale. La figura 6.2 illustra la curva SWR di

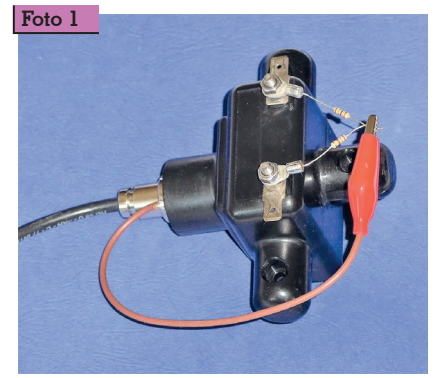

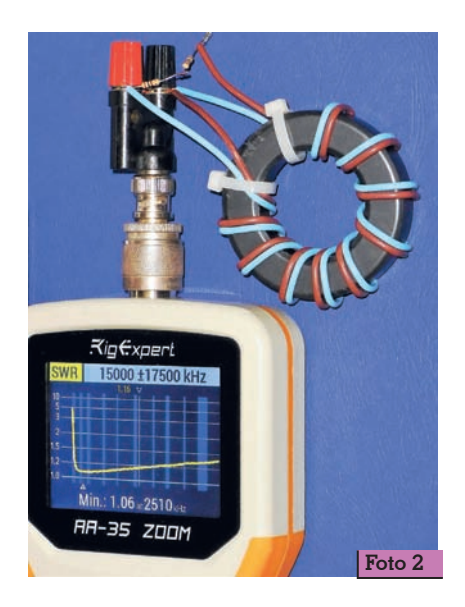

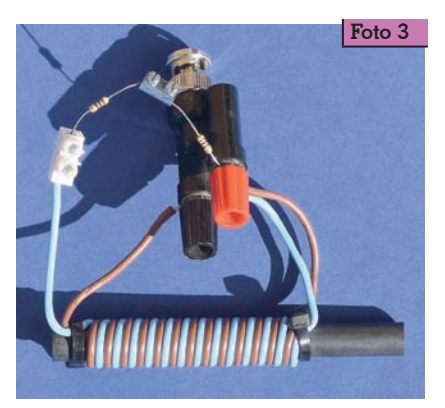

un altro prototipo con rapporto 4:1 con avvolgimenti su bacchetta di ferrite (da dodici millimetri di diametro) a mescola sconosciuta e con tredici spire di filo elettrico da un millimetro quadrato isolato in PVC. Le stesse condizioni del punto precedente, ma con solo dieci spire avvolte, producono la curva rappresentata dalla figura 6.3. In ultimo

la figura 6.4 propone la rappresentazione della curva SWR di 13 spire di filo smaltato da un millimetro di diametro avvolte su bacchetta sconosciuta. (N.B. Tutti i balun misurati sono correttamen-<br>te terminati).

Cosa dire ancora?

È utile e interessante aggiungere una prova per verificare l'SWR 2:1 (alto e basso); ovvero carica- re un balun con il doppio e con la metà dell'impedenza nominale<br>e fare la misura. In entrambi i casi un balun ideale dovrebbe pre-<br>sentare un SWR 2:1 costante da zero a trenta MHz.

Grazie per l'attenzione prestata a questo mio piccolo contributo all'argomento che spesso è trat- tato in maniera o troppo teorica e scientifica o troppo superficia- le. Per non parlare di traduzioni incomprensibili e informazioni contrastanti ed errate.

Come al solito vi saluto caramen- te e vi do appuntamento alla prossima volta.

#### **Addendum**

Un'aggiunta dell'ultima ora. Poche ore prima di spedire i file di questo articolo alla Redazione di Rke, cercando un modo per identificare la mescola di alcuni toroidi di cui avevo perso l'iden- tità, in rete ho scoperto il sito di G8JNJ nel quale egli spiega come si può fare. Di seguito ne riporto un sunto che ritengo molto utile.

*Il modo più semplice per identificare la maggior parte dei materiali di ferrite è avvolgere circa* 

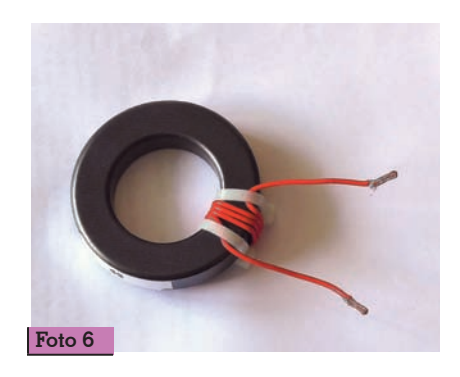

*cinque spire di filo attraverso il nucleo e quindi misurare la frequenza più bassa alla quale il valore dell'impedenza reattiva è uguale all'impedenza resistiva, ovvero X = R (vedi la foto 6 e il grafico di figura 6.5). Con un moderno analizzatore di antenna o con un ponte misuratore d'impedenza tale prova non rappresenta certo un problema. Ci saranno alcune variazioni tra diversi lotti e dimensioni dei nuclei ma, trac- ciando graficamente i risultati, e a maggior ragione confrontan- doli con toroidi a noi noti, è pos- sibile identificare facilmente il ti- po (numero della mescola) di ciascun materiale.*

*Ecco i miei riferimenti per alcune mescole di ferrite abbastanza comuni:*

- FT240-77 0,74 MHz
- FT240-31 3.5 MHz
- FT240-33 7 MHz
- FT240-43 17 MHz
- FT240-K 22 MHz
- FT240-52 31 MHz
- FT240-61 58 MHz

Provare per credere!

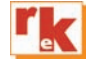

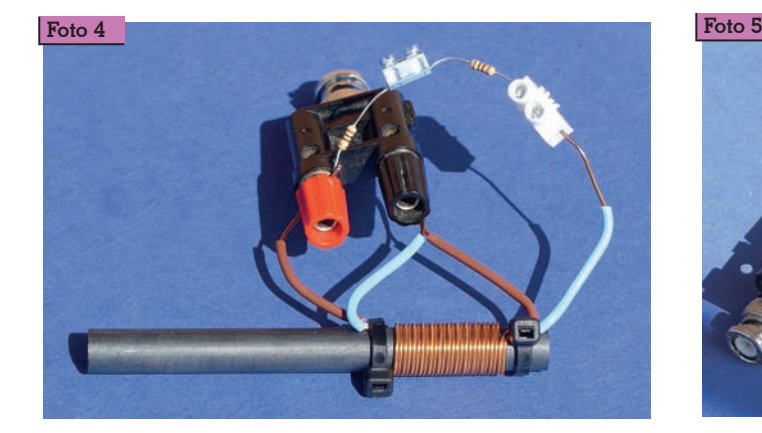

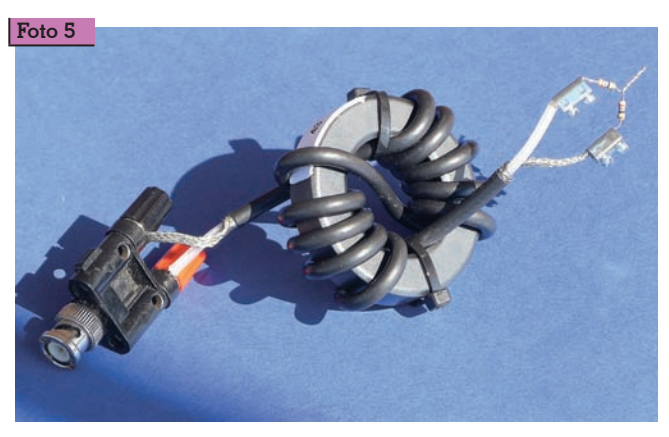

LABORATORIO

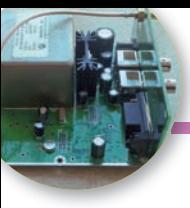

# I GPSDO di BG7TBL

I dubbi sul valore della frequenza sono finiti per sempre... Sarà vero?

*Seconda parte*

di Gianfranco Tarchi I5TXI

Nella prima parte dell'arti-sono i GPSDO, quali socolo, abbiamo visto cosa no i loro vantaggi rispetto a un ottimo OCXO, come sono fatti i GPSDO in prova e, infine, come si usano. Nell'apposito riquadro abbiamo accennato, per grandi linee, al sistema GPS ed al suo principio di funzionamento. In questa seconda parte vedremo come si comportano gli strumenti di BG7TBL e cosa possiamo aspettarci dal loro impiego. Uno specifico riquadro dà un cenno su come funzionano i GPSDO in generale, senza riferirsi a un modello particolare. Buona lettura.

#### **Come si comporta, accuratezza**

I due GPSDO di BG7TBL sono i migliori campioni di frequenza che ho. Misurarne l'accuratezza sarebbe facile, forse, disponendo di un campione primario e in buono stato. Di solito i campioni primari (al cesio) vengono dismessi, e finiscono sul mercato del surplus, quando stanno per passare a miglior vita e, a volte, dopo avere cominciato a fare i capricci. E costano cari anche in queste condizioni. Non parliamo poi del loro prezzo da nuovi, che è proibitivo. E, a dirla tutta, anche se avessi un campione al cesio, non sono all'altezza di verifiche tanto raffinate. Servirebbe la consulenza di uno degli scienziati dell'INRIM.

Comunque non mi sono arreso e ci ho provato lo stesso. Vediamo come.

Dapprima ho eseguito il **confronto dei due GPSDO fra loro**, con due tecniche diverse illustrate nell'apposito articolo "*Confronti di frequenza ultraprecisi*". Qui diciamo solo che la **prima tecnica** usa i 10 MHz del primo GPSDO come riferimento esterno del frequenzimetro FA-2 e i 10 MHz del secondo GPSDO come segnale da misurare. La **seconda tecnica** manda i segnali dei due GPSDO ciascuno a un diverso Marconi 2019A, i due generatori producono due segnali ad oltre 400 MHz vicinissimi tra loro e un programma apposito ne misura la frequenza del battimento e calcola l'errore relativo tra i due GPSDO.

**GPSDO fra loro?** In fondo sono quasi identici e certamente nessuno dei due surclassa l'altro. Lo scopo è vedere di quanto differiscono l'uno dall'altro. Se la differenza fosse grande, potremmo affermare che almeno uno dei due non va bene. E se, al contrario, dessero risultati molto simili, saremmo certi che vanno bene entrambi? No, occorrerebbe confrontarli con altri riferimenti e cercheremo di farlo, ma andiamo per gradi.

Il confronto, fatto con la prima tecnica, eseguendo 360 misure con tempo di gate di 10 s, ha dato uno scostamento massimo tra i due GPSDO di 0,437 ppb e uno scostamento medio di 0,0519 ppb, circa 52 parti su mille miliardi.

Il confronto è stato fatto anche con la seconda tecnica, con i

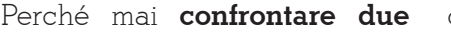

**Fig. 1 - Errore in ppb del GPSDO 2016 poco dopo lo spegnimento del LED ALM (o WARN nei modelli più vecchi). Confronto con un segnale DVB-T su 546 MHz. L'antenna GPS è sempre stata in casa. Scala dei tempi 0 – 1.400 s, 200 s/div. Scala dell'errore da -2,400 a 0,200 ppb, 0,200 ppb/div.**

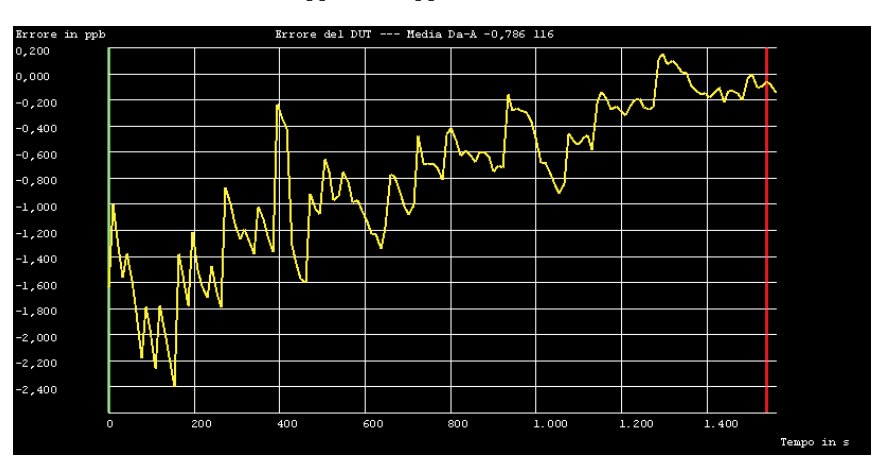

GPSDO accesi sei ore prima. Il programma, Scounter\_CS, era predisposto per acquisire 65.536 campioni alla volta (1,365 s con do la media di 50 gruppi di cam-<br>pioni, quindi con una costante di tempo ("gate") di circa 120 s. Lo so, i conti sembrano non tornare, ma lo spiegherò in un altro arti- colo, per ora fidatevi. I massimi scostamenti tra i due GPSDO so- no stati di 0,200 ppb, mentre lo scostamento medio su circa 100 minuti è stato 0,0084 ppb.

Ho ripetuto più volte queste mi- sure e i due GPSDO hanno sem- pre mostrato degli scostamenti massimi entro 0,25 – 0,50 ppb con misure su tempi di "gate" di 10 – 120 s (e durate di una o più ore). Con medie, delle frequenze lette, su tempi più lunghi, dell'or- dine dell'ora, gli scostamenti me- di sono stati sempre entro 0,05 – 0,10 ppb.

Ancora più **in sintesi**: dopo al- cune ore dall'accensione, i mas- simi **scostamenti tra i due GPSDO** sono stati inferiori a 0,50 ppb con gate di 10 s, e a 0,10 ppb con "gate" di 3.000 s o più. Altre prove fatte a solo una o due ore dall'accensione hanno dato, **ma non sempre**, risultati simili. Qualche volta, invece, ho avuto errori entro 1 o 2 ppb che sono scesi a meno di 0,5 ppb solo dopo altre due o tre ore.

Non giudicatemi male, ma le an- tenne GPS le ho sempre tenute in casa e spesso con i portelloni in alluminio chiusi. Con le antenne GPS sul tetto i risultati sarebbero stati un po' migliori. E i risultati sarebbero stati migliori anche se avessi acceso i due GPSDO un giorno o due prima delle prove. Perdonatemi, ma ho poca pazienza.

E ora confrontiamo i due GPSDO con altri riferimenti, diversi da loro stessi. Noi tutti ne abbiamo a disposizione molti e i loro segna- li entrano nelle nostre case senza neppure bussare. Parlo della **televisione digitale terrestre, DVB-T**. I suoi segnali si trovano da 474 MHz, frequenza di centro banda, in su, ogni 8 MHz. Di solito uso 514 o 546 MHz, perché sono quelli che mi arrivano me-

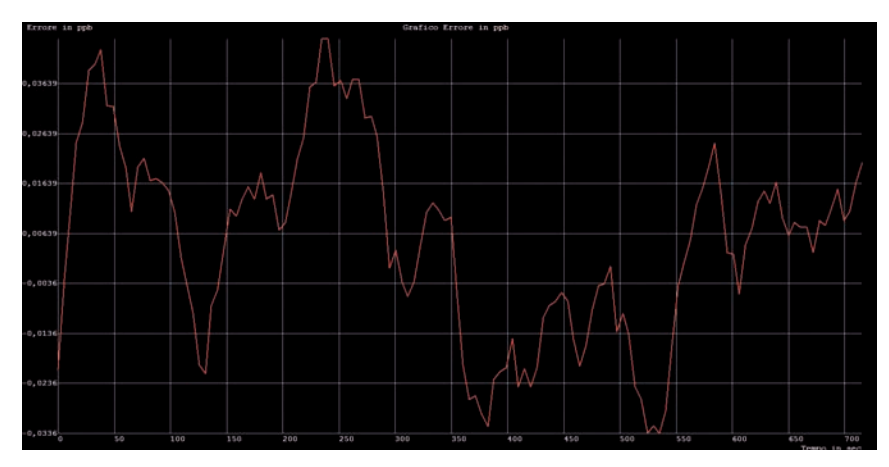

**Fig. 2 - Errore in ppb del GPSDO 2016 dopo 13 ore dall'accensione. Confronto con DVB-T su 546 MHz. L'antenna GPS è sempre rimasta in casa. Scala dei tempi da 0 a 700 s, 50 s/div. Scala dell'errore da -0,03360 a 0,04639 ppb (valore non indicato), 0,010 ppb/div.**

glio, ma vanno bene anche altre frequenze. I ripetitori DVB-T ope- rano in SFN (*Single Frequency Network*) ossia in modo tale che gli stessi gruppi di canali usano sempre la stessa frequenza. La frequenza dei segnali del DVB-T dev'essere molto accurata, entro 1 Hz, per evitare interferenze quando a un ricevitore arrivano segnali da più ripetitori. A dire il vero, è soprattutto il *timing* dei segnali che dev'essere estremamente accurato, perché trasmettitori diversi devono far operare i loro modulatori con differenze temporali massime dell'ordine di pochi  $\mu$ s. Ma questo, per la nostra misura, non interessa.

In breve, l'idea è: scegliere un segnale DVB-T che arriva forte, facciamo 546 MHz, regolare il generatore RF pilotato dal GPSDO per avere una frequenza molto vicina a questa, diciamo 546,000 280 MHz e misurare la frequenza risultante dal battimento delle due, ricevuta con un ricevitore AM.

Per fare confronti accurati si terrà presente che i segnali DVB-T hanno sempre un noise molto alto, perché, ai nostri fini, il segnale TV tutt'intorno alla piccola portante al centro del canale non è altro che rumore. Quindi occorre fare un battimento a frequenza bassa, per esempio 280 Hz dal segnale del DVB-T e regolare il ricevitore sulla massima selettivi- tà che lasci ancora passare i due segnali. Se il ricevitore lo permette, si può usare un battimento di frequenza ancora più bassa, per esempio 80 Hz, e stringere di conseguenza la selettività.

In breve, ecco i risultati, equivalenti tra loro, di prove fatte prima con un GPSDO e poi con l'altro. I picchi degli scostamenti di frequenza, misurati con tempo di 'gate" 10–50s, sono stati tra 0,25 e 0,50 ppb dopo tre o quattro ore dall'accensione. Le differenze misurate facendo medie lunghe, di una o più ore, sono rimaste tra 0,05 e 0,10 ppb, dopo tre o quattro ore dall'accensione degli strumenti. Le antenne GPS, come nel confronto tra i miei due strumenti, sono rimaste sempre al chiuso, in condizioni tutt'altro che ottimali. Come si vede, i risultati ricalcano quelli ottenuti dal confronto diretto dei miei due GPSDO.

La misura della deviazione di Allan ha avuto luogo durante la fase di sviluppo della funzione nel programma che uso allo scopo. Dunque è da ritenersi un risultato preliminare, basato solo su pochi dati e puramente indicativo. La stima della **deviazione di Allan** *overlapped* è intorno a 0,15 ppb per tempi di 1,4 s e 0,04 ppb per 140 s.

Ho tentato anche un **confronto die**, quello di Pisa Coltano, su 657 kHz, la frequenza che un tempo fu di Firenze 1. Ero molto scettico fino dall'inizio, perché il confronto è critico a causa della

frequenza del riferimento molto bassa (i 657 kHz). E per giunta ho fatto la prova di sera, quando all'onda di terra si aggiunge an- che un po' di riflessione ionosfe- rica che provoca fading ed effet- to Doppler con oscillazioni della frequenza. Infatti, gli scostamen- ti sono stati alti, anche 10 ppb, pure con tempi di "gate" di circa 200 s. Lo scostamento medio in oltre due ore e mezza è stato di 0,267 ppb, un valore abbastanza buono. Un simile risultato, tutto sommato, si può considerare un'altra conferma della bontà dei GPSDO in prova. Gli scostamen- ti nel breve termine sono dovuti al fading serale e alla criticità della misura, visto che si parla di frazioni di ppb su 657 kHz.

A mio avviso, per come ho con-<br>dotto le prove, tutte le conclusio-<br>ni fino a qui esposte sono valuta-<br>zioni prudenziali che evidenzia-<br>no comunque la bontà degli stru-<br>menti creati da BG7TBL. Non a caso alcune delle immagini, pro- dotte dopo parecchie ore dall'ac- censione del GPSDO, attestano risultati migliori di quelli descrit- ti sopra.

#### **Come si comporta, altri aspetti**

Roso dai dubbi, ho fatto un espe- rimento un po' strano. Ho pilota- to ognuno dei miei due Marconi 2019A con lo stesso GPSDO, quello del 2016. Ho sintonizzato i 2019A su 514,000 280 e 546,000 280 MHz ed ho sintonizzato due ricevitori AM su 514 e 546 MHz. Ho collegato gli audio dei ricevi- tori a due computer diversi su ognuno dei quali girava una co- pia del programma Scounter\_ CS. Il programma prepara, fra l'altro, il grafico degli errori tra segnale derivante dal GPSDO e segnale del DVB-T. I due grafici mostravano l'errore del GPSDO 2016 rispetto al DVB-T su 514 MHz e l'errore del GPSDO 2016 rispetto al DVB-T su 546 MHz. Confrontando i due grafici ho vi- sto solo poche, vaghe somiglian- ze. La mia conclusione è stata questa: i segnali del DVB-T, che dal nostro punto di vista sono noi-<br>se intorno alla "portante", e i noi-<br>se dei due generatori 2019A, di-<br>versi l'uno dall'altro, hanno de-<br>terminato i grafici dell'errore in misura maggiore rispetto agli er- rori del GPSDO. Ciò m'induce a porti un po' meglio di quanto le mie "rumorose" tecniche di confronto lasciano credere. Ma questa è solo un'ipotesi che per ora non trova altre conferme.

L'**assorbimento** al momento dell'accensione risulta 11,75 W a 230  $V_{AC}$ , ma nel giro di una mezz'ora scende lentamente fino re della potenza assorbita lascia pensare a un termostato dell'OCXO di tipo proporzionale e non del tipo "tutto o niente" (*on - off*). D'altronde, da alcuni de- cenni a questa parte, il solo modo valido di controllare la tempera-<br>tura di un OCXO è quello pro-<br>porzionale.

Una **prova di riscaldamento** con un asciugacapelli da 1.000 W, della durata di cinque minuti, ha portato a un aumento della temperatura esterna dello stru- mento fino a circa 60°C. Durante la prova, la frequenza ha avuto due "grossi" sbalzi di -1,65 ppb e +2,5 ppb, entrambi seguiti da un lento aggiustamento che ha ricondotto la frequenza intorno al giusto valore. Ritengo che questi sbalzi di frequenza non ci sareb- bero stati se la temperatura fosse cresciuta da 18 a 60°C non in pochi minuti, ma nel giro di una o due ore. La costante di tempo to sembra avere una volta anda-<br>to a regime, non viene ridotta in

#### **Come funziona un GPSDO**

Parlando di come funziona il GPS, abbiamo visto che per trovare la posizione è necessario ricevere almeno quattro satelliti. In questo modo il computer di bordo riesce a risolvere un sistema di quattro equazioni in quattro incognite: latitudine, longitudine, altezza ed errore dell'orologio del ricevitore GPS. A questo punto, noto l'errore dell'orologio del GPS (il TCXO), il GPSDO può mettersi al lavoro, perché dispone di un segnale con frequenza attendibile di 1 Hz. La correzione della frequenza generata dall'OCXO è frutto di un aggiustamento continuo che cerca di migliorare sempre più l'accuratezza della frequenza generata con interventi sempre di minore entità e sempre più delicati. Spesso l'OCXO è un VCOCXO (*Voltage Controlled OCXO*), ossia la sua frequenza può essere aggiustata fino ad un massimo di alcune ppm con un'apposita tensione di controllo, VC. La frequenza dell'OCXO viene divisa fino ad ottenere 1 Hz, segnale che viene confrontato con il segnale fornito dal ricevitore GPS. Purtroppo il segnale a 1 Hz fornito dal ricevitore GPS non è troppo stabile, perché ha un jitter non trascurabile, e una misura di tempo accurata richiede da molti minuti, per chi sa contentarsi, a molte ore, o anche un

#### giorno, per i più esigenti.

Esistono dei progetti senza microprocessore, ormai desueti, basati su un rivelatore di fase che dà una tensione con segno e ampiezza legati allo sfasamento dei due segnali. Questa tensione, dipendente dallo sfasamento, vie ne applicata al VCOCXO tramite un filtro passa basso e ne riporta la frequenza vicino a quella nominale. Il filtro passa basso introduce una sorta di costante di tempo che caratterizza il comportamento dello strumento.

In progetti più moderni e diffusi, la tensione del rivelato re di fase va ad un ADC (*Analog to Digital Converter*) che la trasforma in un formato leggibile dal microprocessore. Quest'ultimo elabora i dati di cui dispone e genera un segnale digitale di correzione che invia ad un DAC (*Digital to Analog Converter*). Il DAC prende il segnale di gitale di correzione e ne ricava una tensione, di segno ed ampiezza corrispondenti, che è applicata al VCOCXO. Il microprocessore può fare cose altrimenti impensabili, questo è il suo grande pregio. Si possono avere più costanti di tempo, che all'inizio saranno piccole, perché l'OCXO acceso da poco ha una deriva maggiore e quindi abbisogna di correzioni rapide, benché grossolane. Poi le costanti di tempo diventano più grandi, perché l'OCXO va a regime e si devono applicare solo piccoli caso di riscaldamento (e relativo cambio di frequenza) rapido ed improvviso, ma una nuova relea- se del firmware potrebbe farlo. Durante la prova con l'asciuga- capelli, l'assorbimento è sceso fino a 4,65 W, ovviamente per il minor calore necessario a man- tenere in temperatura l'OCXO. Lo strumento, contenendo un OCXO, è sensibile ai **cambi di posizione**: passando dalla nor- male posizione d'uso, orizzonta- le, alla verticale faccia in giù ho avuto una variazione di frequen- za di -0,6 ppb, mentre a faccia in su la variazione è stata di 1,2 ppb. Lasciando fermo lo stru- mento nella nuova posizione, es- so aggiusta lentamente la sua fre- quenza e torna al valore corretto. L'ovvia conclusione è che, come accade con tutti gli altri strumen- ti, meno lo si tocca e meglio la- vora.

Una prova di funzionamento con **tensioni estreme** di 110 e 270 VAC non ha evidenziato cambia- menti della frequenza rispetto al- la nominale. Ho misurato la ten- sione ai capi dell'alimentatore collegato al GPSDO durante la prova con tensioni estreme. Il ri-<br>sultato è stato 12,15 V<sub>DC</sub> costan-<br>ti con tensione di alimentazione tra 110 e 270 V<sub>AC</sub>. La massima corrente assorbita dal GPSDO è

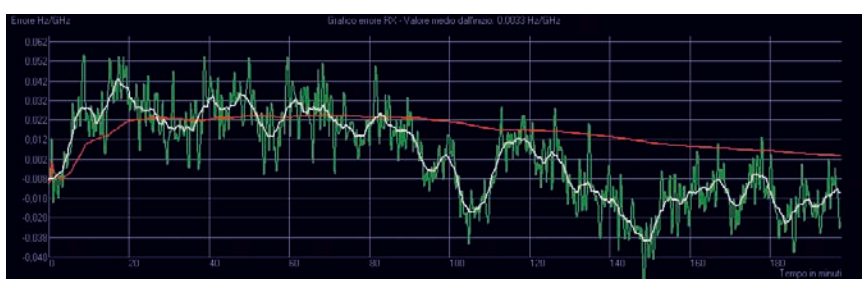

**Fig. 3 - Errore in ppb del GPSDO 2014 dopo 6,5 ore dall'accensione. Confronto con DVB-T su 546 MHz. L'antenna GPS è sempre rimasta in casa. Scala dei tempi da 0 a 180 min, 20 min/div. Scala dell'errore da -0,048 a 0,062 ppb, 0,010 ppb/div. Scostamento medio nelle 3 ore: 3,3 \* 10-12, ovvero 3,3 parti su mille miliardi.**

stata 890 mA all'accensione. La corrente assorbita dal GPSDO diminuisce lentamente fino a cir- ca 350 mA.

La tensione fornita dall'alimenta-<br>tore, che è risultata 12,32 V a vuo-<br>to, è scesa a 12,19 V con un ca-<br>rico di 400 mA ed a 12,07 V con 800 mA. Questa stabilizzazione imperfetta non è un problema, perché la diminuzione della cor- rente assorbita è abbastanza len- ta e in gran parte concentrata nella fase iniziale.

#### **Possibili alternative**

La prima alternativa, la più eco- nomica di tutte, è calibrare i pro- pri OCXO con i segnali del DVB-T, la televisione digitale terrestre. Alcune tecniche da impiegare allo scopo sono esposte in "Come calibrare l'OCXO… e non solo" su RKE 9/2012.

Un concorrente di BG7TBL è lui stesso: ci sono vari modelli in cir- colazione, da 85 dollari a circa 200. Le versioni con il display danno un'idea, **non la misura**, del livello di accuratezza che il mento. Attenzione qualche ven-<br>ditore un po' più esoso ne chiede cifre maggiori, ma i prodotti sono gli stessi. Di recente BG7TBL ha<br>prodotto anche un GPSDO multi GNSS, che può lavorare con GPS e, mi sembra, GLONASS. Alcuni venditori offrono su Ebay GPSDO, che sembrano cloni di quelli di BG7TBL, a prezzi tra i<br>100 e i 300 dollari. Un altro venditore, ZYT GPS, offre su Ebay dei GPSDO, basati su un cuore

ritocchi con minimi effetti, rilevabili solo su tempi abbastanza lunghi. In alcuni GPSDO ci sono raffinati algoritmi che stimano l'invecchiamento dell'OCXO e ne tengono conto qualora il dispositivo si trovi a lavorare in *holdover* per mancanza del segnale GPS.

Alcuni GPSDO non correggono l'oscillatore locale, per ciò hanno un OCXO a frequenza fissa. Essi intervengono su un sintetizzatore DDS che genera la frequenza di ou tput a partire da quella dell'OCXO. I moderni sintetizza tori DDS consentono con facilità di ritoccare la frequenza generata di 1 \* 10-13.

Altri GPSDO sfruttano particolari ricevitori GPS che for niscono sia il segnale a 1 Hz, sia un'uscita a 10 kHz, en trambi agganciati al GPS. Un PLL usa i 10 kHz per gene rare i soliti 10 MHz. A rigore, qui il vero GPSDO sta den tro il ricevitore GPS. Ma non è un dramma e, stando ai commenti su un forum specializzato, questi dispositivi sembrano funzionare abbastanza bene.

Alcuni fattori portano ad una certa instabilità aggiuntiva nel breve termine, ossia con tempi di media inferiori al centinaio di secondi. Si tratta delle correzioni del software di controllo alla frequenza dell'OCXO (TCXO, "rubidio"), della perdita di un satellite, dell'aggancio di uno nuovo, del jitter… Quindi è meglio non aspettarsi da un

GPSDO la stessa stabilità a breve termine di un ottimo OCXO o, a maggior ragione, di un "rubidio". Questo com portamento, stando a quanto affermano alcuni ricercato ri del NIST, c'è anche con i migliori GPSDO. Però con tempi di media lunghi, diversi giorni, i migliori GPSDO possono calibrare quasi ogni standard di frequenza, com presi molti standard commerciali al cesio.

Apparentemente un GPSDO che piloti un oscillatore al rubidio dovrebbe essere migliore di uno con un meno performante OCXO, ma da prove condotte dal NIST ri sulta che non è sempre così: ogni singolo modello fa sto ria a sé.

Il segnale di tempo a 1 Hz, sia del GPSDO che di un ri cevitore GPS, non è allineato con il tempo UTC del GPS; perché lo sia occorrono correzioni specifiche che tenga no conto delle lunghezze dei cavi e dei ritardi temporali nel ricevitore. Per l'uso del GPSDO questo non ha rile vanza.

Certi GPSDO, non tutti, memorizzano la posizione della loro antenna all'accensione e in seguito, se anche arrivasse un solo satellite, potrebbero comunque ricavare l'errore di tempo. Altri GPSDO devono fare il punto ad ogni avvio e per farlo abbisognano di almeno quattro satelliti.

di costruzione Samsung, Symmetricom o Trimble, attorno ai quali ha piazzato un microprocesso- re con software di controllo che dà all'utente molte informazioni utili: quanti satelliti sono ricevuti, quanti sono tracciati, qual è la posizione stimata dell'antenna e alcuni parametri che riguardano l'asservimento dell'oscillatore. Il prezzo, 200 – 250 dollari, sembra interessante e conto di provarne uno quanto prima.

L'HP 58503A e lo Z3801A, simili tra loro, si trovano ancora, ma in quantità limitata. Su Ebay sono offerti, funzionanti, a circa 500 dollari da venditori cinesi; men-<br>tre i venditori USA hanno la sfron-<br>tatezza di chiedere fino a 1.000 dollari per esemplari "*Per parts*", sco i prodotti, ma credo che, ben-<br>ché datati, siano di buona quali-<br>tà.<br>Si trovano in commercio oscilla-

tori al rubidio offerti, usati, tra i<br>150 e i 500 dollari. Le loro stabilità a lungo termine, almeno per i più economici, sono dell'ordine di 2 ppb l'anno. In parole pove- re, ciò significa la necessità di calibrarli, come minimo, una o due volte all'anno. Questo è il motivo per cui non ne ho e non li consiglio.

I campioni al cesio sono carissimi, parlo di quelli usati, quelli nuovi sono inavvicinabili.

#### **I contro dell'usato**

Abbiamo già detto che uno dei pochi pregi dell'OCXO usato è che la sua deriva a lungo termi- ne, dovuta all'invecchiamento, è minore rispetto a un dispositivo analogo, ma nuovo, e questo è uno dei pochissimi vantaggi del- la vecchiaia. Ma gli anni portano con sé anche tanti svantaggi, il principale dei quali è il pericolo- so avvicinarsi del *capolinea*. Niente scongiuri! Parlavo degli OCXO, anzi dei VCOCXO (*Vol- tage Controlled* OCXO). Questi ultimi dispositivi sono molto usati nei GPSDO perché permettono di regolarne la frequenza con un DAC che fornisce una tensione me richiesto dal microprocesso-<br>re. Orbene, col passare degli an-<br>ni la deriva a lungo termine, che di solito va sempre nella stessa direzione, arriva a un punto tale che il diodo varicap interno non riesce più a portare il VCOCXO alla giusta frequenza. Era giusto segnalare questa possibilità, ma non sono in grado di valutare concretamente la questione. Il mio GPSDO più vecchio funzio- na bene da circa cinque anni e il mio Racal 1998 da dieci, ma<br>vuoldire poco. Comunque ilbasso costo dei dispositivi rende il rischio accettabile.

Alcuni GPSDO non usano un quenza fissa e fanno gli aggiustamenti con un DDS cui viene richiesto di generare una frequenza vicina ai 10 MHz, ma non esatta, secondo l'errore stimato<br>dell'OCXO. Per questi dispositivi, lo spettro del *capolinea* non c'è.

#### **Conclusioni**

Gli OCXO impiegati da BG7TBL nei suoi GPSDO non sono nuovi, bensì di recupero. Tenetelo pre- sente, perché gli strumenti di un lotto diverso potrebbero avere caratteristiche un po' differenti. Questi GPSDO hanno un costo limitato, la loro accuratezza dopo alcune ore dall'accensione è en- tro 0,5 ppb. E se accesi da molte ore e con antenna esterna pos- sono fare dieci volte meglio. Il lo- ro uso è semplicissimo. Purtrop- po il manuale, da cercare in rete, è sintetico, troppo. Soppesati pro e contro è facile concludere che il piccolo strumento è utile, direi quasi necessario, a tutti coloro<br>che, interessati alle misure elettriche ed elettroniche, vogliano un buon campione di frequenza che non richieda calibrazioni pe- riodiche e neppure una spesa importante. A questo punto deci- dete voi cosa fare. Io, sperando che la moglie non mi faccia in-<br>terdire, vado su internet a cercare il terzo GPSDO.

Grazie per l'attenzione e a pre- sto.

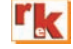

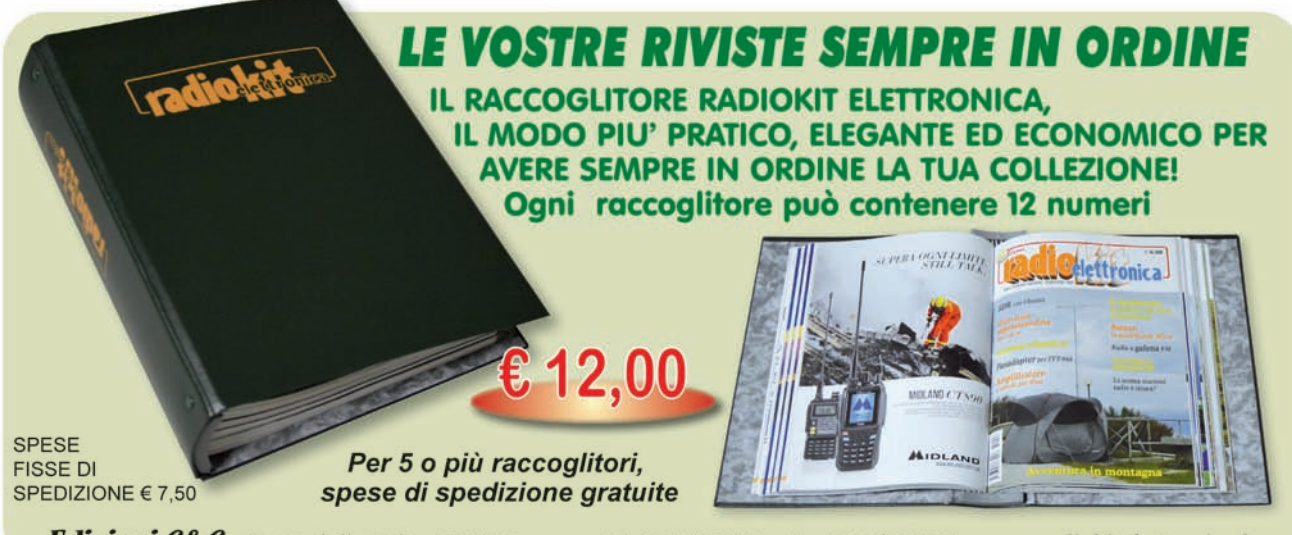

Edizioni C&C - Via Naviglio 37/2 - 48018 Faenza - Tel. 0546/22112 - Fax 0546/662046 - www.radiokitelettronica.it

## Multimetro a FET

Modifica portata ohm

distanza di tempo dalla<br>
pubblicazione del mio lavo-<br>
ro per la costruzione di un<br>
multimetro a EET Badiokit elettronipubblicazione del mio lavomultimetro a FET, Radiokit elettronica n° 5 – Maggio 2017 (pag. 36), mi sono deciso a portare una modifica sulla portata degli ohm, in quanto ho ritenuto la rispettiva operatività molto scomoda. Infatti la misura di un resistore prevede di avere la misura con i puntali collegati in precedenza alla resistenza da misurare, altrimenti, se a vuoto, l'ago dello strumento batte fondo scala.

Orbene, è vero che esiste la protezione con l'inserimento di uno zener, ma comunque la messa in opera è oltremodo fastidiosa. Per ovviare a tale inconveniente e rendere meglio gestibile la lettura dei valori resistivi, ho inserito, al posto della boccola rossa della portata ohm, un Jack femmina da pannello per uso cuffie. In tale modo, come si nota nelle foto

allegate, nel Jack da pannello viene inserito il connettore maschio ove sono collegati un filo di massa (il co-

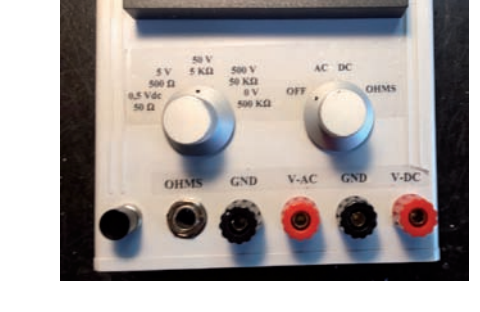

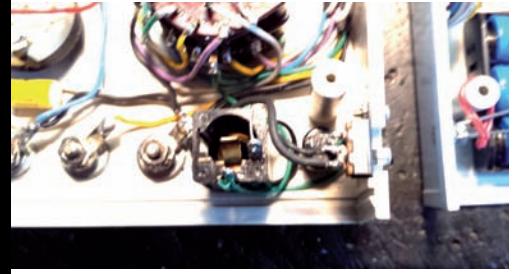

### di Giuseppe Balletta I8SKG

mune) e un cavetto bifilare (o schermato per la comodità di usare il capo centrale e la calza) che nello scatolino-puntale permette di avere in permanenza il corto fra i puntali per non sollecitare in modo anomalo l'ago dello strumento sul fondo scala, e solo premendo il pulsante di corto, nel momento della misura, esso si interrompe aprendosi e permettere comodamente la lettura.

Nell'allegato schema elettrico è illustrata la modifica, in realtà, molto semplice, e che non stravolge assolutamente il multimetro.

Nello schema allegato, quindi, che rispetta fedelmente quanto illustrato in quello originario a suo tempo presentato, si può anche omettere il commutatorino posto, nella modifica, dal sottoscritto, sul lato basso del multimetro, quale opzione di scelta fra il pulsante originario sul pannello frontale dello strumento, o, quello posto nella modifica, sul puntale, e spostare semplicemente il pulsante originario del pannello sul puntale di modifica.

Sperando nella chiarezza della esposizione sono sempre a disposizione per eventuali chiarimenti.

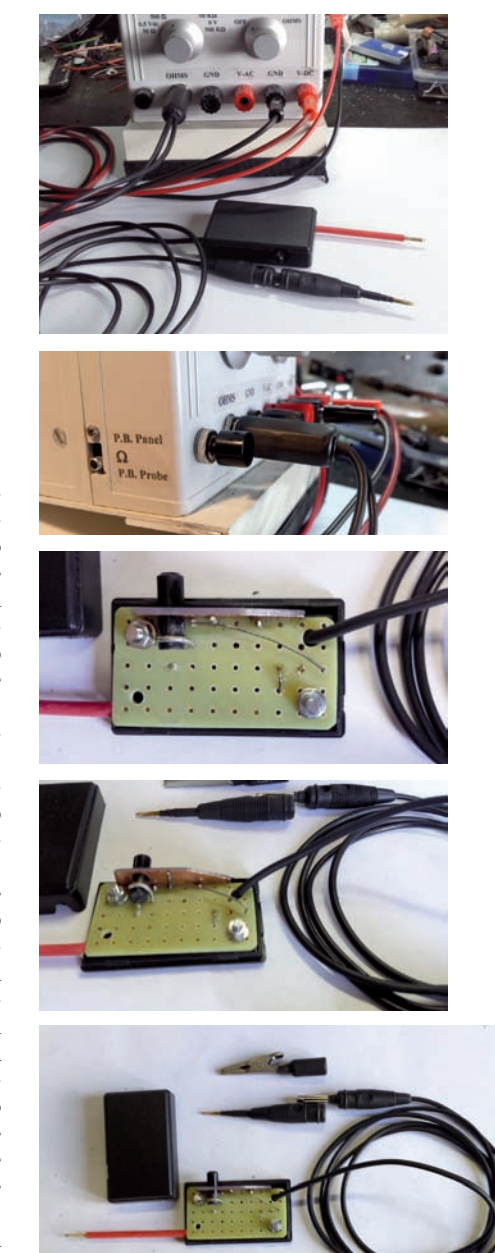

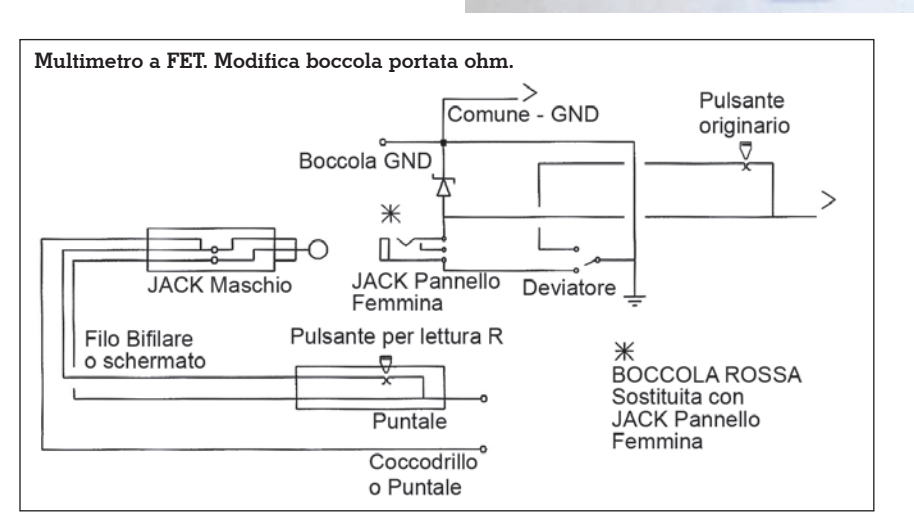

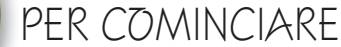

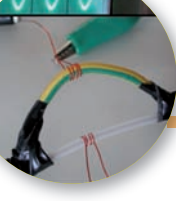

# Il cavo coassiale e la risonanza

Facciamo un po' di chiarezza

#### di Davide Achilli IZ2UUF

n diverse pubblicazioni del<br>passato per radioamatori,<br>per altro indubbiamente<br>autorevoli, capita di leggere un n diverse pubblicazioni del passato per radioamatori, per altro indubbiamente concetto interessante: secondo quei testi, infatti, se l'antenna non fosse ben tarata, il cavo coassiale entrerebbe "in risonanza" a causa delle onde stazionarie e per questo comincerebbe ad irradiare. In figura 1 vediamo un paio di esempi estratti da libri pubblicati molti anni fa per noi radioamatori. Secondo tali spiegazioni, le onde stazionarie che si producono su una linea di trasmissione terminata da un carico diverso dalla sua impedenza

caratteristica la trasformerebbero in "linea risonante" e per questo fonte di irradiazione, come un'antenna. Nei testi traspare che "ventri e nodi di tensione" causati dalle onde stazionarie sarebbero in qualche modo all'origine di tale irradiazione. Questo concetto di "linea risonante", andato via via scomparendo dalle pubblicazioni, è però tuttora vivo e vegeto nella cultura radioamatoriale: è frequentissimo, infatti, vedere radioamatori consigliare ad altri radioamatori di affrontare i problemi di rientri che li attanagliano attraverso una accurata taratura

**Fig. 1 - Testi presi da due autorevoli pubblicazioni. In entrambi i casi si fa riferimento ad una presunta condizione di "risonanza" del cavo coassiale, attivata dalle onde stazionarie, che avrebbe l'effetto di farlo irradiare.**

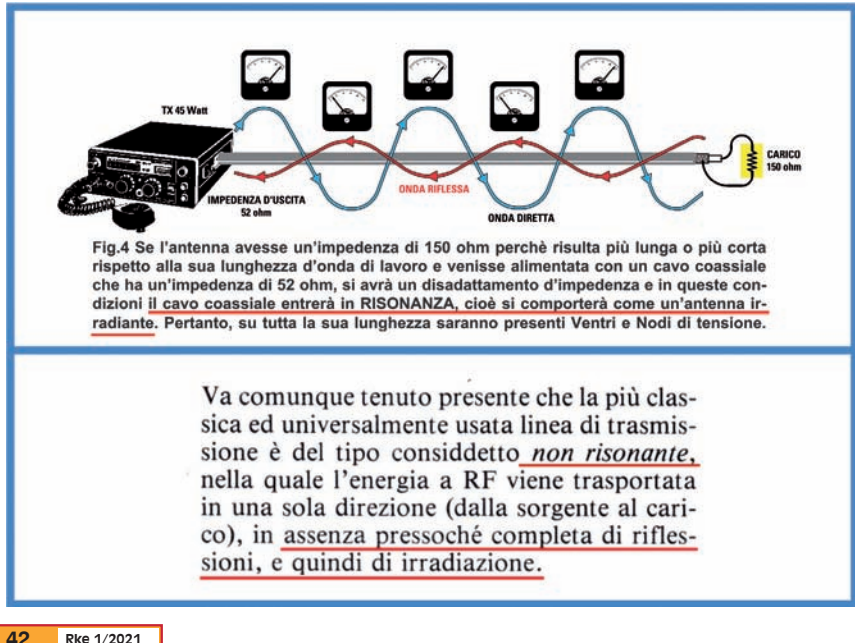

dell'antenna al fine di abbassare il "ROS" – sposando pertanto l'ipotesi che il ROS elevato sia causa di irradiazione da parte del coassiale.

#### **Cosa succede nel coassiale**

Analizziamo cosa succede nel coassiale quando il nostro apparato sta trasmettendo. Il trasmettitore genera una differenza di

#### **Il concetto di "risonanza"**

Il verbo "risonare" ha un'etimologia molto chiara: "ri-suonare", cioè "suonare di nuovo". Nella accezione più antica indica quell'effetto, già descritto da Galileo Galilei, per cui vi sono frequenze alle quali una forza periodica riesce ad attivare analoghe vibrazioni in altri oggetti, che "suonano" alla stessa frequenza.

Il fatto che si parlasse di "onde" ha spinto alcuni autori ad arditi parallelismi tra le "onde sonore" e le "onde stazionarie". Lo spiegare un concetto sfruttando un parallelismo con un altro è uno strumento potente perché porta l'interlocutore in un campo a lui noto, ma purtroppo espone a diverse insidie.

Le onde stazionarie hanno il potere di far "risuonare" un cavo coassiale – qualunque cosa ciò significhi – avendo come effetto quello di farlo irradiare? Andiamo ad indagare!

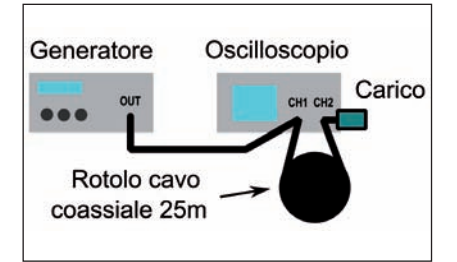

**Fig. 2 - Schema del setup per la misura della tensione all'inizio e alla fine di una linea di trasmissione. Il coassiale, appena lasciato il generatore, entra nel canale 1 dell'oscilloscopio che misura la tensione in volt tra il centrale e la massa all'inizio del coassiale. Dopo 25 metri, il coassiale rientra nel canale 2 che misura la tensione che arriva al carico, che si trova immediatamente dopo.**

potenziale tra il polo centrale e la massa del connettore. Questa differenza di potenziale varia in continuazione: partendo da un livello equipotenziale per i due conduttori (0V), la differenza di potenziale sale fino a "n" volt (il le più alto della massa), torna a zero, quindi continua a scendere a "-n" volt (la massa si trova ad un potenziale più alto del centrale), risale a 0 e ricomincia il ciclo. Il numero di volte al secondo in cui un ciclo viene completato determina la frequenza in Hz della trasmissione.

Possiamo subito curiosare cosa parando il setup di figura 2. Un generatore di segnali rappre-

#### **L'elettromagnetismo di Maxwell**

Per poter svolgere le nostre indagini sull'irradiazione dobbiamo aver chiaro cosa serva per far irradiare radiofrequenza ad un filo. Non importa che forma abbia, se sia lungo o corto: un oggetto irradia RF quando su di esso vi scorre una corrente che cambia la sua intensità, come ad esempio una corrente alternata. Il campo irradiato dipende dall'intensità della cor- rente e dalla lunghezza del filo rispetto alla lunghezza d'onda. Per questa ragione, per trovare l'irradiazione, dobbiamo andare a caccia della corrente.

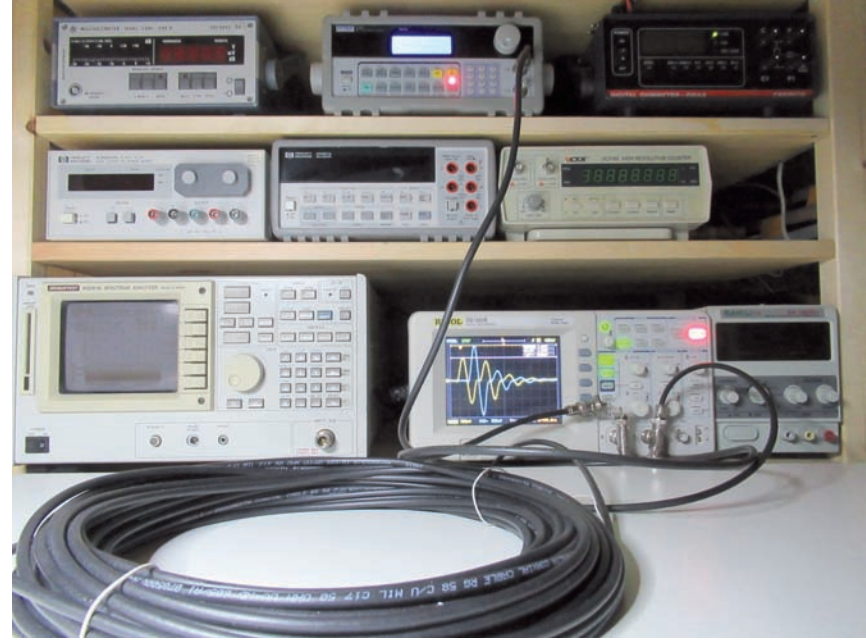

**Fig. 3 - Setup per la misura tensioni sul cavo coassiale.**

senta il nostro "trasmettitore". Il coassiale, appena lasciato il generatore, con un connettore a "T" entra nel canale 1 dell'oscilloscopio che misura la tensione in volt tra il centrale e la massa all'inizio del coassia- le. Dopo 25 metri, il coassiale RG58 rientra nel canale 2 che misura la

tensione che arriva al carico, che si trova immediatamente dopo. Come primo esperimento, met-<br>tiamo un carico da 50 $\Omega$ . tiamo un carico da Programmiamo il generatore per inviare una singola onda sinusoidale completa alla frequenza di 5 MHz e osserviamo l'oscilloscopio. L'impulso viene rilevato all'ingresso del coassiale dal canale 1 dell'oscilloscopio (in giallo, figura 4). La prima cosa che notiamo è che l'impulso non compare istantaneamente alla fine dei 25m, ma dopo 124ns: questo è necessario perché l'informazione (in questo caso l'impulso) non può propagarsi più velocemente della velocità della luce. Se calcoliamo la velocità relativa a quella della luce otte-

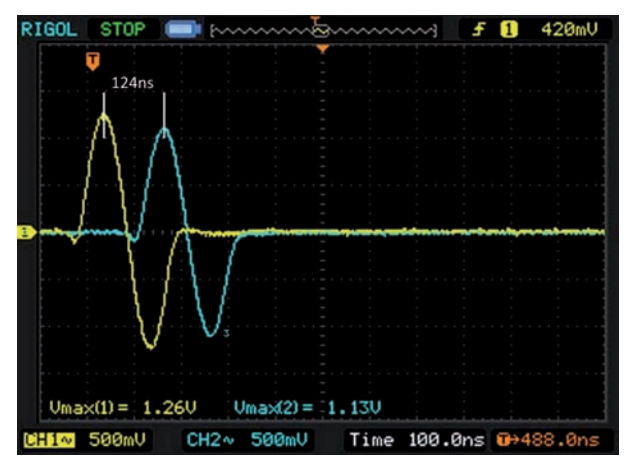

**Fig. 4 - Singolo impulso a 5 MHz. La differenza di potenziale si sviluppa all'ingresso del coassiale. Dopo 124ns l'impulso "compare" attenuato alla fine dei 25m di coassiale.**

niamo  $25/(124 \cdot 10^{-9} \times 300 \cdot 10^6)$ ≈0.67, che corrisponde al fattore di velocità 0.66 dell'RG58. Vediamo anche che la tensione in uscita è un po' più bassa di quella in entrata, perché il cavo ha dissipato parte dell'energia in re la potenza dissipata dal cavo:  $1.13\frac{2}{1.26\degree} = 0.80$  pari a 0.95dB, che corrispondono esattamente alla perdita misurata a 5MHz per i 25m di "Prospecta RG58" che ho usato.

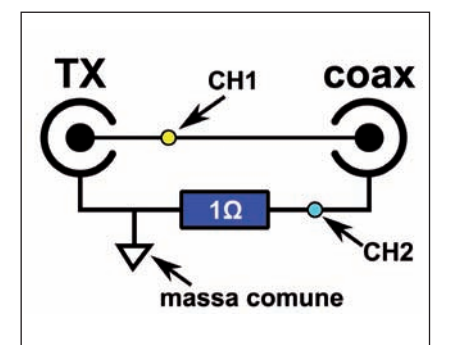

**Fig. 5 - Schema della** *fixture* **usata per misurare la corrente. L'oscilloscopio misura la tensione tra centrale e calza con la sonda collegata al canale 1. Con il canale 2 misura la caduta di tensione che avviene sul resistore da 1 posto in serie alla calza. Con questa configurazione manteniamo tutte le masse dell'oscilloscopio collegate alla massa del generatore.**

#### **Analizziamo la corrente**

Finora abbiamo visto che quando trasmettiamo, si sviluppa tra il centrale e la calza una **differenza di potenziale** che varia ciclicamente: dobbiamo ora esaminare la **corrente**. Riuscire a "vedere" la corrente non è così immediato come misurare la tensione, cosa che possiamo fare con un comune oscilloscopio.

Realizziamo la *fixture* il cui schema è in figura 5. L'oscilloscopio misura la tensione tra centrale e calza con la sonda collegata al canale 1. Con il canale 2 misura la caduta di tensione che avviene sul resistore da  $\Omega$  posto in serie alla calza: con la legge di Ohm

I=V/R possiamo ottenere la corrente. La scelta del resistore da  $1\Omega$  ha il duplice effetto di avere un impatto minimo sull'impedenza generale e quello consentire una lettura diretta in ampere sull'oscilloscopio (ad esempio 200mV sono 200mA). Inoltre, con questa configurazione mante- niamo tutte le masse dell'oscillo- scopio collegate alla massa del generatore.

In figura 6 vediamo il risultato della lettura con un singolo impulso. Quello che osserviamo subito è che alla variazione di tensione (in giallo) corrisponde un'analoga variazione di corren- te (in azzurro). Sapendo il valore di volt e ampere ad ogni istante possiamo calcolare il valore di impedenza che presenta il cavo. Prendiamo un punto a caso, ra 6, e calcoliamo:  $R=V/$  $I=4.08/0.078=52Ω$ . In questo impulso, ovunque misureremo il rapporto tra tensione e corrente otterremo sempre una resistenza di 52 $\Omega$ , valore definito **impedenza caratteristica** di questo parti- colare cavo coassiale.

Quello che possiamo osservare immediatamente è che nel punto in cui è collegato l'oscilloscopio, la corrente continua a variare. Essendo per l'appunto "corrente alternata", essa va un po' va avan-<br>ti, un po' va indietro, sempre cambiando la propria intensità: in altre parole, **sembrano già esserci tutte le condizioni per** 

**irradiare**. Un conduttore su cui scorre una corrente alternata genera un campo elettromagnetico che irradia: non serve ricorrere a fenomeni speciali, ventri, nodi o riflessioni: **il solo fatto di trasportare corrente alternata**  Come fa quindi una linea di tra-<br>smissione a **non irradiare**?

#### **La cancellazione di campo**

Se osserviamo la lettura di tensio- ne e corrente del nostro oscillo- scopio notiamo che il nostro coassiale si sta al momento com-<br>portando come se fosse un resi-<br>store da circa 50Ω. Il circuito che si forma ha una sola maglia e, come tale, la corrente che scorre in un polo deve essere uguale a quella che torna indietro nell'al-<br>tro polo.

Per "curiosare" all'interno di un coassiale e vederne la corrente, eseguiamo l'esperimento di figu- ra 7. I due avvolgimenti costitui- scono il secondario di un trasfor- matore di cui il centrale e la cal- za sono il rispettivo primario. La tensione che si sviluppa sui due avvolgimenti è rappresentativa della corrente che scorre nei pri- mari, cioè sui due conduttori del

**Fig. 7 – Esperimento per "vedere" la corrente su entrambi i conduttori di un coassiale. I due avvolgimenti costituiscono il secondario di un trasformatore di cui il centrare e la calza costituiscono il primario. La tensione che si sviluppa sui due avvolgimenti è rappresentativa della corrente che scorre nei primari, cioè sui due conduttori del coassiale. Come si vede, in ogni punto del coassiale, la corrente è uguale e contraria sui due conduttori.**

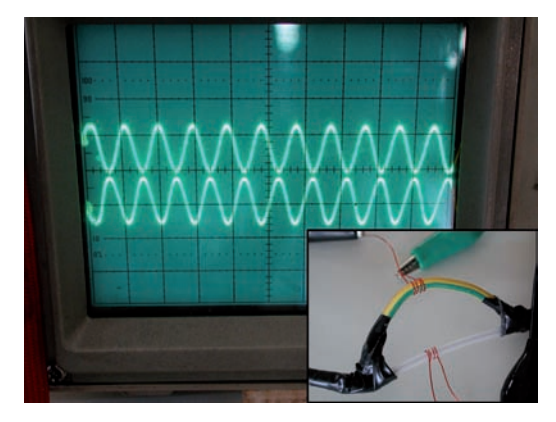

**Fig. 6 - Lettura di tensione e corrente di un singolo impulso che entra in un coassiale RG58.**

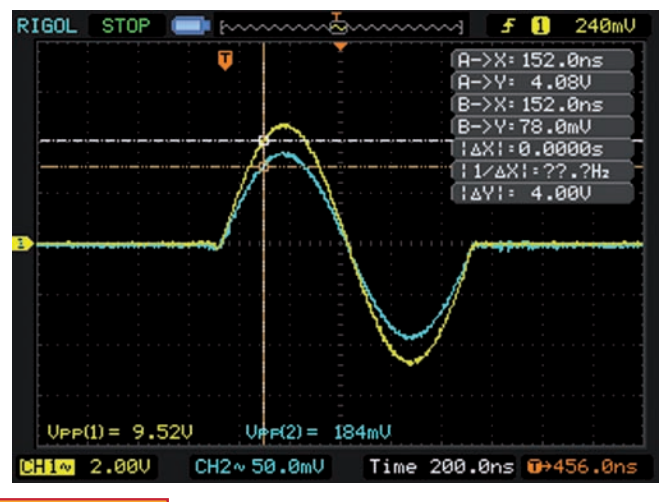

coassiale. Vediamo subito che in ogni punto del coassiale, sui due conduttori scorre una corrente uguale in modulo e contraria in segno.

Entrambe queste correnti sono continuamente varianti, per cui generano un campo E/M che irradia. Ma siccome sono di segno opposto e i due conduttori sono appaiati vicinissimi, **i relativi campi si sommano cancellandosi a vicenda**. Il campo risultante è nullo o quasi nullo per cui non irradia. Non irradiando, non viene estratta energia che può quindi essere trasportata indenne, a meno della quota persa in calore, fino al punto in cui dovrà essere irradiata.

#### **Il trasferimento di energia**

Perché le riflessioni che si hanno quando il carico è disadattato causino irradiazione è necessario che riescano a scompaginare il meccanismo della cancellazione. Per farlo, devono riuscire a fare in modo che le correnti che scorrono sue due conduttori non siano più in ogni punto uguali e contrarie.

Per comprendere come funziona il meccanismo della riflessione dobbiamo prima capire come fa l'impulso di figura 4 a percorrere il coassiale fino a "spuntare" dall'estremità opposta. Il primo punto che dobbiamo constatare è che l'impulso che abbiamo visto<br>contiene energia. Il nostro tra**contiene energia**. Il nostro tra- smettitore ha generato una diffe- renza di potenziale che è risulta- ta in uno sviluppo di corrente come se ci fosse collegato un resistore da 50 $\Omega$ . Ad esempio, supponiamo che in un dato istan- te la differenza di potenziale tra il centrale e la calza sia di 1V: in quell'istante, la corrente sarà I=V/R=1V/50Ω=20mA e la<br>potenza istantanea sarà di potenza istantanea sarà  $P=V-I=1.0.020=20\mu$ W.

Normalmente il resistore avrebbe dissipato questa energia in calo-<br>re: la linea di trasmissione, inve-<br>ce, prende in carico questa ener-<br>gia e la trasporta sull'altro lato. Per cui, finché non è uscita sul carico, questa energia **è stipata** 

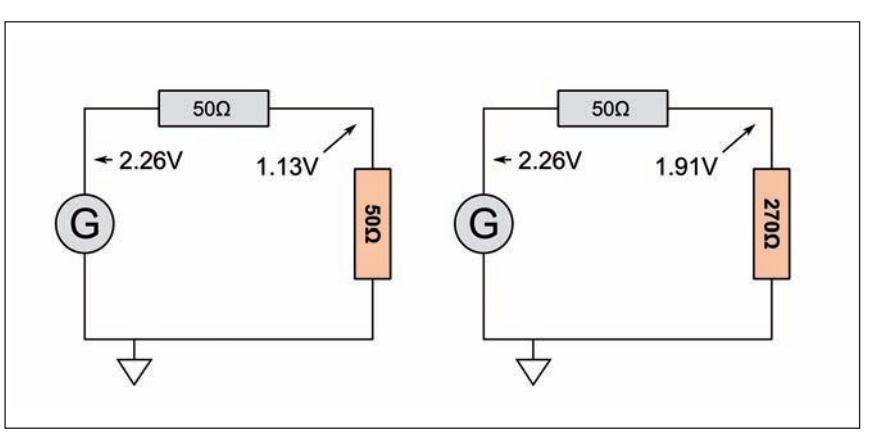

**Fig. 8 - A sinistra vediamo un generatore ideale ad impedenza interna pari a 50. Il generatore di tensione "G" genera una tensione di picco di 2.26V. La tensione si divide equamente tra l'impedenza interna di 50 e il carico anch'esso di 50. Il carico si trova una tensione di picco di 1.13V che è la tensione che abbiamo misurato sul carico nell'esempio di figura 4. A destra la stessa configurazione ma terminata con 270.**

### **dentro la linea di trasmissione**. Per semplificare, lasciamo da

parte le dissipazioni della linea reale e prendiamone una ideale senza perdite. Sezioniamo il coassiale in un punto qualsiasi: a sinistra abbiamo il generatore, a destra il carico. Ad un certo punto, vedremo comparire tra i due conduttori la tensione di 1V che avevamo immesso all'inizio. La parte sinistra presenta la tensione da 1V, la parte destra risponde con una corrente da 20mA e l'energia si trasferisce al segmento successivo. In pratica ogni sezione infinitesimale del coassiale si comporta da generatore e la sezione infinitesimale successiva si comporta da carico. Ogni seg- mento "consegna" l'energia che trasporta al segmento successivo attraverso la medesima combina- zione di tensione e corrente.

Il coassiale però ad un certo pun- to finisce e si incontra il carico. In quel punto abbiamo a sinistra l'ultimo segmento di coassiale che non alimenta più il segmen- to successivo ma il carico. Il seg- mento di coassiale presenta di nuovo la sua differenza di poten- ziale da 1V e se il carico è da 50Ω, risponderà con una corrente da 20mA. L'energia sarà com-<br>pletamente ricevuta dal carico che ne farà quello che vuole e il coassiale avrà finito il suo compi- to.

Ora proviamo a terminare la linea non più con un carico da

50 $\Omega$  bensì con uno da 270 $\Omega$ .<br>Ouesto carico è chiaramente disadattato rispetto al coassiale a  $50\Omega$  e causa un ROS pari a 5.4: in queste condizioni le riflessioni, secondo i testi citati all'inizio, dovrebbero causare le famigera-<br>te "risonanze" del cavo e provocare irradiazione. Vediamo se è vero.

#### **Effetto delle riflessioni**

Il cavo coassiale può essere visto in due ruoli diversi. Pensando al caso della trasmissione, il cavo coassiale è visto dalla nostra radio (il generatore) come fosse un carico. L'antenna, che riceve l'energia, lo vede invece come fosse un generatore. In effetti nel ruolo di "generatore"; il cavo coassiale si comporta come fosse un generatore ideale ad impe- denza interna pari all'impedenza caratteristica.

In figura 8 vediamo a sinistra un generatore ideale a 50Ω termi-<br>nato a 50Ω. Il generatore di ten-<br>sione "G" genera una tensione di picco di 2.26V. La tensione si divi- de equamente tra l'impedenza interna di 50Ω e il carico anch'es-<br>so di 50Ω. Il carico si trova una tensione di picco di 1.13V che è la tensione che abbiamo misura- to sul carico in azzurro nell'esempio di figura 4. A destra inve- ce vediamo cosa succede se ter- miniamo lo stesso generatore

con un resistore da 270 $\Omega$ . In questo caso, data la stenze, la tensione si divi-<br>de diversamente e sul carico da 270 $\Omega$  arrivano 1.91V.

A questo punto però subentra un problema. Usando la formula P=V2/R, sappiamo che il generatore di figura 4 ha immesso

1.262/50=31.75mW.

Durante il percorso una parte si è dissipata in calo- re nel cavo e alla fine dei

ti 1.13<sup>2</sup>/50=25.5mW che si sono scaricati sul carico a 50 $\Omega$ .

Se noi terminiamo con un carico da 270 $\Omega$ , abbiamo visto che la tensione che si sviluppa è di 1.91V, per cui la potenza che si dissipa sul carico è ma è che la potenza trasportata dalla linea in quel punto è di 25.5mW: se è riuscita a trasferire solo 13.5mW, **cosa se ne fa dei 12mW che le restano in carico?** Certamente non può violare la legge di conservazione dell'e-<br>nergia facendoli sparire nel nul-<br>la!

Possiamo vedere in figura 9 come la linea di trasmissione risolve il

#### **Leakage**

Le linee di trasmissione, in base alla loro qualità e caratteristi- che, soffrono di un certo *leakage*: la cancellazione del campo non è perfetta e un piccolo senza di onde stazionare ha l'ef-<br>fetto di aumentare in alcuni<br>punti la corrente e di consepuenza la potenziale irradiazio-<br>ne per *leakage*. Va tenuto pre-<br>sente però che i fastidiosi fenomeni di "rientro" che si verificano di solito in onde corte sono dovuti ad irradiazione di vari ordini di grandezza superiore a quella del *leakage*. Inoltre, anche a livelli di ROS ritenuti alti, l'aumento di corrente e di conseguenza di irradiazione per *leakage*, è molto modesto.

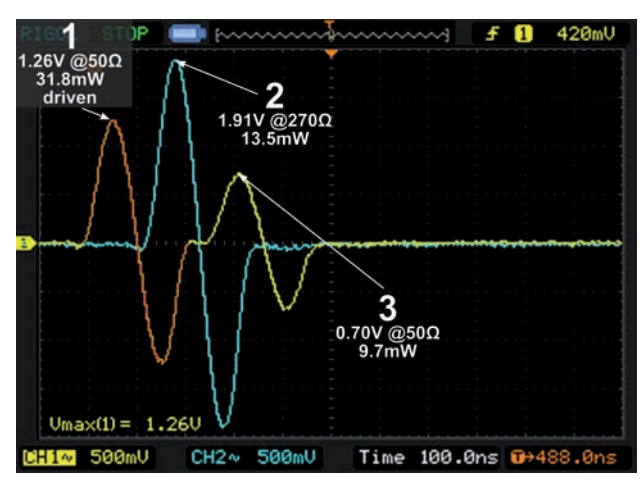

**Fig. 9 – Analisi all'oscilloscopio di una riflessione.**

problema. Vediamo in arancione correre la linea. Fin qui è identi-<br>co alla figura 4 in quanto per il noto limite della velocità della luce, il generatore non può immediatamente sapere cosa ci sia alla fine del cavo. Raggiunto l'altro capo, si sviluppa una ten- sione di 1.91V come previsto per un generatore ideale (figura 8). A questo punto succede qualco- sa di nuovo: dopo altri 124ns esatti, **all'ingresso del coassia- le**, dove si trova il generatore, **ricompare un altro impulso**, dalla stessa forma ma meno intenso, che ha percorso la linea al contrario.

In questo esperimento stiamo utilizzando un generatore da laboratorio con impedenza di uscita pari a 50 $\Omega$ ; quando giunge il terzo impulso giallo, il generatore è ormai spento e si comporta come un carico a 50 $\Omega$ . Vediamo che il terzo impulso ha una tensione di picco di 0.70V che, tradotta in potenza su 50 $\Omega$  sono 9.7mW. Cos'è successo?

Riassumiamo gli eventi: la linea di trasmissione in un certo istante si è presa in carico 31.75mW. La potenza è quindi stata trasportata lungo la linea per 25m e, arrivata alla fine, sono rimasti 25.5mW, pari al 80.4% (-0.9dB), to dissipato in calore dal coassia-<br>le. Ora la linea si trova da una parte 25.5mW e dall'altra un carico disadattato in grado di "accettarne" solo 13.5. Per far

quadrare i conti, la linea consegna 13.5mW al carico e con i rimanenti 12mW si comporta come se fosse lei stessa un generatore, creando un nuovo impulso diretto<br>all'indietro. I l2mW ripercorrono la linea al contra-<br>rio, vengono attenuati di<br>nuovo di 0.9dB e al generatore tornano indietro 9.7mW che provocano l'impulso di 0.7V che vediamo chiaramente in figura 9.

#### **Anatomia di una riflessione**

Quando il generatore si vede comparire l'ultimo impulso a destra di figura 9, non è in grado di capire se questo impulso sia il frutto di una riflessione o sia stato generato da un altro generatore realmente presente sull'altro<br>capo-del-coassiale. Il meccanismo per cui l'impulso riflesso tor-<br>na indietro è lo stesso usato dal primo impulso: differenza di potenziale tra centrale e calza e corrente uguale e contraria sui due conduttori. Così come il campo viene cancellato dalle pulso che va da sinistra a destra,

**il campo viene cancellato nell'impulso riflesso che va da destra a sinistra**. In altre parole, l'impulso riflesso non ha alcuna proprietà speciale che gli con- senta di scardinare il meccanismo alla base del funzionamento delle linee di trasmissione, cioè la cancellazione di campo.

#### **Sfasamenti**

Uno degli argomenti che viene portato a supporto del coassiale che irradia a causa del ROS alto bero causati dalla presenza di carichi reattivi. Come sappiamo, un carico reattivo ha la capacità di sfasare corrente e tensione. Quando usiamo un carico resistivo la tensione e la corrente, nel ciclo alternato, raggiungono il loro massimo e il loro minimo contemporaneamente. Invece quando il carico è reattivo, la corrente raggiunge il suo massimo un po' prima o un po' dopo rispetto alla tensione. Dobbiamo ora capire se questo tipo comportamento ha il potere di interrompere la cancellazione di cam- po e quindi causare irradiazione.

#### **Interferenza**

Le onde sembrano oggetti in movimento

ma non lo sono: quando gettiamo un sasso nell'acqua, vediamo minare" dal centro ed espander-<br>si. In realtà l'acqua è ferma sul posto e si limita ad andare su e giù quando è il suo turno, come quando allo stadio le persone fanno la "ola" alzandosi e seden- dosi al momento giusto. Questo fa sì che quando due onde si incrociano si verifichi il fenome- no dell'**interferenza**: le due onde non si scontrano come due automobili ad un semaforo, ma i loro effetti in quel punto sempli- cemente si sommano algebrica- mente. L'interferenza è utilizzata ad esempio dalle cuffie a cancel- lazione di rumore, che con un microfono captano il suono ambientale, lo invertono di segno e lo sommano a quanto riprodot- to nei padiglioni. È utilizzata dai circuiti cancellatori di rumore RF che talvolta usiamo nelle nostre stazioni. Ed è pure usata dalla linea di trasmissione stessa per cancellare il campo irradiato e diventare una linea di trasmissio- ne.

Negli esempi precedenti abbia- mo visto un caso particolare, cioè un singolo impulso percorrere una linea di trasmissione. Normalmente, quando operia- mo, il nostro trasmettitore invia una sequenza continua di sinusoidi di differenze di potenziale tra centrale e massa che, in caso di disadattamento, formano una analoga sequenza continua di sinusoidi riflessa all'indietro. Le

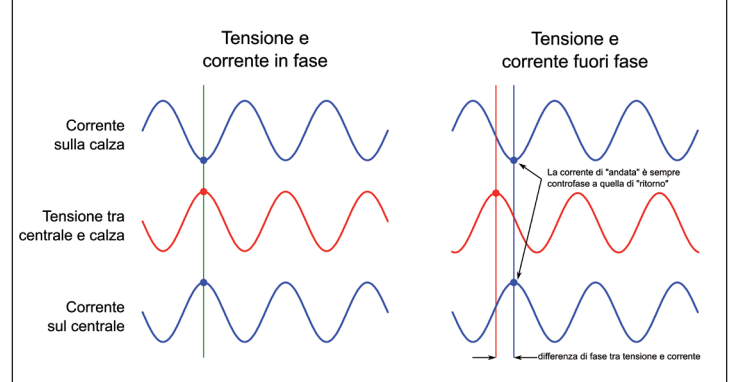

**Fig. 10 - Sulle linee di trasmissione, le onde stazionarie possono causare lo sfasamento tra tensione e corrente. Questo non implica che la corrente che scorre su uno dei conduttori non sia più controfase a quella che scorre sull'altro conduttore.**

due onde diretta e riflessa interferiscono tra loro e, essendo della stessa frequenza, in ogni punto del coassiale si osserverà la stessa sequenza di interferenza. Ora trascuriamo la dissipazione: se noi misuriamo la tensione tra centrale e calza di un coassiale mo che in qualunque punto del-<br>lo stesso la tensione varierà da 0 a V per poi scendere a 0, -V e risalire a zero. Il valore di V sarà lo stesso in ogni punto.

Se facciamo la stessa operazione su un coassiale terminato da un carico disadattato, ancora che in ogni punto la ten- sione esegue un ciclo tra 0 e un dato V e -V. Però noteremo che ci sono dei punti dove, per effetto dell'interferenza tra l'onda diretta e quella riflessa, il "V" massimo raggiunto è più alto e altri dove è più basso. Il rapporto tra l'escursione massima e quella minima,  $V_{\text{max}}/V_{\text{min}}$  è detto "rapporto onde stazionarie" o ROS. Nel caso di riflessione totale (antenna scollegata), l'interferenza è tale da creare punti in cui  $V_{min}$  è zero: in tal caso avremo ROS infinito. In caso di adattamento perfetto avremo che V è uguale dappertutto, per cui  $V_{\text{max}}=V_{\text{min}}$  e di conseguenza ROS=1. ROS "zero", come spesso si legge, non esiste. Questa è la tensione. E la corren te, che poi è quella che ci inte ressa, cosa fa?

La corrente continua a sviluppar-<br>si sui due conduttori ed anch'es-<br>sa è soggetta ad interferenza. In

ogni punto la corrente oscillerà tra -I, zero e +I alla frequenza del segnale che stiamo trasmettendo, ma come per la tensione, per effetto dell'interferenza ci saranno punti in cui il valore "I" è maggiore ed altri dove è minore. Quando il carico è

disadattato, ci saranno punti del coassiale in cui la corrente "I" non raggiunge il suo

massimo nello stesso istante della tensione nello stesso punto (figura 10): ci saranno punti in cui la **corrente e la tensione sono fuori fase**. Questo aspetto però non ha nulla a che vedere con la cancellazione dell'irradiazione, dato che per ottenerla, **ad essere in perfetta controfase devono essere la corrente che scorre sul centrale e quella che scorre sulla calza, non la corrente e la tensione**.

Lo sfasamento tra corrente e tensione non provoca lo sfasamento tra la corrente che scorre su un conduttore e quella che scorre sull'altro e la cancellazione del campo continua ad essere efficace.

#### **Conclusioni**

Come ben sappiamo, un coassiale che irradia è cosa molto comune nelle nostre stazioni, specialmente con certe configurazioni di antenna. Attribuire però questa irradiazione alle onde stazionarie è un errore che porta solo a disperdere energie in tentativi inutili.

In definitiva, l'idea che in presenza di onde stazionarie il coassia- le "entri in risonanza", concetto per altro completamente ignoto alla bibliografia non radioamato- riale, è privo di qualunque fon- damento.

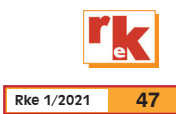

CAD

## Simulatore Elettronico LTspice

Progettare soluzioni elettroniche mediante supporto virtuale

#### di Franco Perugini

#### **Introduzione**

L'utilizzo di simulatori elettronici risale agli anni '70 del secolo scorso ma le attuali prestazioni dei personal computer e la qualità dei modelli che il simulatore può utilizzare consentono oggi risultati veramente notevoli in tutti gli ambiti della progettazione elettronica. Si possono trovare in rete diversi simulatori ad utilizzo gratuito ma il più diffuso è LTspice, proposto e sviluppato in origine dalla Linear Technology, ora passata sotto il marchio Analog Devices. Ovviamente sono disponibili i modelli dei dispositivi prodotti dalle due Case ma non è questo lo scopo primario di questo articolo, e dei successivi quanto piuttosto la possibilità di poter utilizzare una strumentazione virtuale molto simile ai normali strumenti (generatori, multimetro, oscilloscopio, analizzatore di spettro, analizzatore di rete) propri dell'utente hobbista. Il simulatore è completamente gratuito e non richiede nessuna forma di registrazione per essere utilizzato per cui si può procedere al download dal sito Analog Devices e operare immediatamente. I circuiti che di volta in volta verranno analizzati possono essere scaricati nell'area download dal sito della rivista. Lo schema elettrico è definito da un nome seguito dall'estensione.asc che è immediatamente apribile dal simulatore. Nell'utilizzo del simulatore verranno generati automaticamente altri file che avranno lo stesso nome ma estensioni diverse (.raw, .log, .plt) che

Volendo utilizzare lo stesso stile dei circuiti scaricabili dal sito della rivista, mediante la quarta icona (martello per "Control Panel") si accede alle personalizzazioni di LTspice. Click su "Drafting Option" ed eliminare la spunta da "Automatically scroll the view" e portare la dimensione dei caratteri Thaoma da 28 a 20. La prima modifica impedisce lo scroll automatico tutte le volte che si esce dal campo disegno con una opzione attiva e la seconda utilizza caratteri di dimensioni più piccole del default che risulta piuttosto ingom-

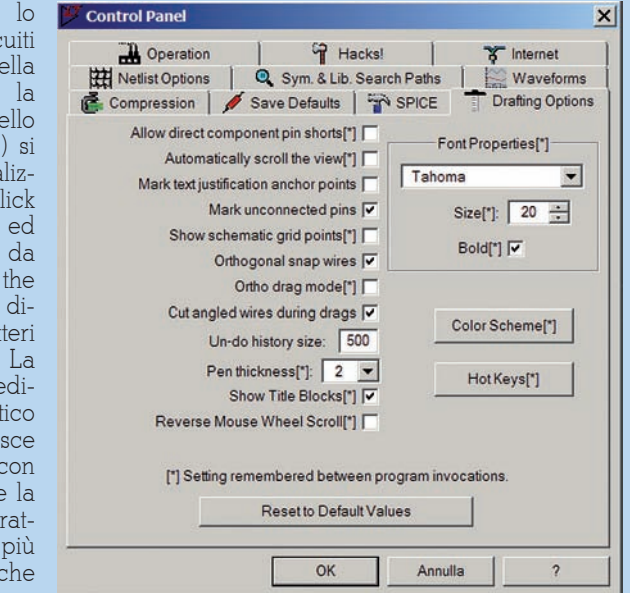

brante. Ovviamente una volta presa dimestichezza con il sistema ognuno sarà libero di personalizzare tutto ciò che LTspice consente al fine di ottenere leggibilità ed estetica a proprio gradimento.

consentono di salvare lo stato del display, i dati generati, ecc. Conviene creare preventivamente una cartella con il nome di ciò che si vuole simulare e salvare all'interno il circuito in elaborazione. LTspice propone Draft1. asc come default ma conviene utilizzare un nome che richiami ciò che si sta simulando. Stessa procedura per salvare i "plot panel" generati (le visualizzazioni dei risultati della simulazione) che richiedono la prima volta di essere indirizzati nella stessa cartella dove vi è il circuito (si può scegliere altro ma non è conveniente per praticità) e che propongono Draft1.plt come standard.

#### **Disegnare un raddrizzatore ad una semionda**

Per questo primo circuito procederemo passo-passo esplorando le varie possibilità del simulatore in funzione delle esigenze. È necessario acquisire pratica per cui il circuito finale si otterrà per successive cancellazioni e modifiche dello schema.

Lo schema finale del circuito è in L1a.asc che deve essere copiato con gli altri file dalla cartella L1 dal sito RadioKit in una cartella opportuna. Aprire L1a.asc mediante "*open*" in File o con il simbolo della cartella. Ripercorriamo ora le varie fasi per ottenerlo partendo da uno schema vuoto

#### File Edit Hierarchy View Simulate Tools Window Help

#### PBEPX: (1) & Q Q Q [2] ERR & b B M A 4 / + P / + } + 2 + 0 0 0 6 6 6 4 \* \*

che attiviamo mediante "*New Schematic*". Otteniamo sulla barra sopra lo schema sia Lla.<br>asc che Untitled. Salvare con "sqasc che Untitled. Salvare con "*sa- ve as*" nella cartella (la stessa do- ve avete spostato L1a.asc). LTspi- ce propone Draft1.asc e, visto che il file finale è già presente, salviamo con questo nome. Sono ora presenti entrambi gli schemi<br>Lla.asc e Draft l .asc e si può passare da uno all'altro cliccando sui nomi. Procedendo con vari tentativi può succedere che LTspice proponga Draft2 ecc. come nome di salvataggio. È sufficiente modificare il nome prima di salvare e comunque si può scegliere a piacimento.

Cliccando col pulsante sinistro sulle varie icone si attivano le funzioni corrispondenti per cui iniziamo con "wire"  $\rho$  . Il cursore si trasforma in due coordinate mobili e col pulsante sinistro iniziamo un segmento orizzontale o verticale. Non è consentito il tratto obliquo (è abilitabile con opzione) per cui si esegue un primo tratto e cliccando di nuovo si stabilizza il tratto eseguito. E' possibile continuare con un altro segmento dal punto raggiunto stabilizzandolo con un click al compi-<br>mento e terminando con il pul-<br>sante destro che fa uscire dalla<br>modalità "wire" continua. Si è ancora in modalità "*wire*" come evi-<br>denziato dalle due coordinate mobili ma ci si può spostare in un altro punto senza tracciare seg- menti riprendendo con un altro te col destro si esce dalla moda-<br>lità *"wire"* del tutto e il cursore ritorna di tipo "cross". Notate come in questo stato sia possibile spostare l'intero schema trascinandolo mediante pulsante sinistro premuto. È probabile che sullo schema siano presenti segmenti che non rappresen- tano il risultato finale che vo- gliamo per cui ricorriamo alla funzione "*cut*" & . Il cursore diventa il simbolo della forbice e mediante il pulsante sinistro possiamo cancellare selettiva-

mente i vari oggetti centrando il centro della forbice sull'oggetto. Come per altre funzioni che ver- ranno introdotte è possibile dise- gnare un contorno rettangolare attorno a uno o più oggetti muo- vendosi con il pulsante sinistro to cumulativo al momento del ri-<br>lascio del pulsante. Si deve otte-<br>nere a questo punto lo schema con la riga orizzontale e verticale per il "ground" senza ancora il simbolo dello stesso.

Il simbolo di "ground"  $\bigcup$  (il punto 0 del sistema) deve obbligatoriamente essere presente almeno una volta per cui cliccate su di esso e trascinatelo in fondo al segmento verticale destro (vedi L1a.asc). Un click fissa il simbolo al segmento e ciò è evidenziato dalla scomparsa del piccolo quadratino presente sul tratto orizzontale del simbolo "*ground*" sostituito dall'ultimo tratto del segmento. Se si lascia il simbolo non nella posizione corretta il quadratino di giunzione non scompare segnalando che l'unione dei due simboli (segmento e "*ground*") non è avvenuta. Il posizionamento di componenti termina mediante il pulsante destro che interrompe la copia del sim- bolo. Inseriamo ora la resistenza cliccando sul corrispondente<br>simbolo sulla barra. Con il simbolo selezionato Ctrl-R ottiene la rotazione del componente per cui è possibile posizionare i com- ponenti correttamente.

Ctrl-E ottiene la riflessione spe- culare.

LTspice aggiunge automaticamente le connessioni fra componenti e filatura ove necessario mentre la connessione fra fili si

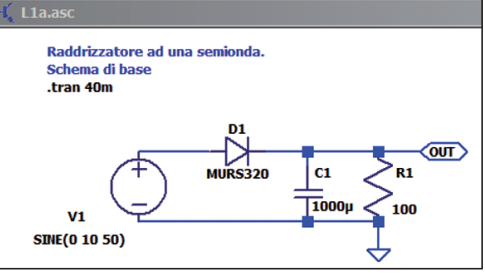

ottiene terminando una connessione esattamente su un collegamento precedente. La presenza di un quadrato pieno identifica una valida connessione fra fili. Se densatore, ecc.) è connesso ad un solo elemento non compare il quadrato connettivo. Posizionare il condensatore come per la re- sistenza realizzando il carico del tro. Notare che mancano i valori dei componenti che vengono posizionati con un identificativo progressivo (R1, R2… C1, C2…) e con un generico valore R e C da definire in un secondo tempo. Sulla barra è presente il simbolo del diodo per cui si posiziona un diodo (utilizzare Ctrl-R ripetutamente per orientarlo correttamente) come sul circuito definitivo. Anche il diodo è generico essendo identificato da un progressivo (D1) e da un valore D da modificare con il tipo di diodo che utilizzeremo. Completiamo lo schema mediante il generatore sinusoidale che non è presente sulla barra da cui abbiamo tratto i precedenti componenti ma è prelevabile dal simbolo AND  $\sum$ . Si accede ad un elen-<br>co di possibili oggetti (i primi ter-<br>mini sono in realtà cartelle con-<br>tenenti gli oggetti del nome) or-<br>ganizzati alfabeticamente e nel nostro caso dobbiamo accedere alla voce "voltage" che si può raggiungere sia spostandosi con scroll orizzontale sia digitando "volt" o simili nella casella ricerca (in questo caso basta "vo"). Si clicca due volte sulla voce "voltage" e si può trascinare e posizionare il simbolo del generatore che è circolare con polarizzazio-

ne + e -. Il pulsante destro elimina la copia che altrimenti rimane disponibile per posi- zionare più di un generatore. Il simulatore utilizza default sempre lo stesso simbolo per generatori di sola continua op- pure per generatori di impulsi o sinusoidali. Esistono il simbo- lo della batteria e del genera-

**Rke 1/2021 49**

tore alternato ma sono da ricercare all'interno delle funzioni speciali per cui inizialmente non conviene puntare su aspetti este- tici in quanto la funzionalità è esattamente la stessa. Il circuito ottenuto può essere ridimensio- nato utilizzando il "wheel" del mouse.

Prima di procedere con i dati di specifica dei singoli componenti esaminiamo le altre azioni che LTspice rende disponibili per la realizzazione dello schema.

La barra comandi prevede la funzione "*move*" ( $\mathcal{M}$  mano aperta) che attivata consente di spo-<br>stare tutto ciò che è presente sul-<br>lo schema (ad esempio la posi-<br>zione dei termini R1, R, V, oltre che la posizione dei componenti stessi). Molto utile la possibilità di tracciare un rettangolo attorno stare il gruppo nel suo comples-<br>so. Se il risultato non è soddisfa-<br>cente ad esempio spostando un componente su connessioni già esistenti utilizzare la funzione<br>"cut" per eliminare le parti indesiderate e ritracciare le parti mancanti.

La funzione "drag" (<mp mano chiusa) sposta come preceden- temente ma conserva le connes- sioni già esistenti consentendo di risistemarle in un secondo tem-

Ulteriore funzione molto utile è "duplicate" ( **s**a simbolo due fo-<br>gli) che consente di ottenere una copia spostabile di uno o più og- getti senza dover ritracciare e ri- posizionare parti già presenti. La possibilità di copiare da uno schema ad un altro oggetti è ot- tenuta con questa funzione. Nel nostro caso abbiamo lo schema L1a.asc da cui possiamo dupli- care uno o più oggetti e, trasci- nando la copia, cliccare sul se- condo schema (draft1.asc) e po- sizionare su di questo la copia ottenuta precedentemente. Le varie azioni diventano naturali con l'utilizzo per cui si raccoman- da di sperimentare varie tecniche al fine di ottenere lo schema finale.

Non strettamente necessario ma estremamente utile è la possibilità di inserire etichette ("*Label*  *Net*") identificate sulla barra da un rettangolo con la lettera A<br>all'interno **(n)** Attivata la funzione si attiva una box di dialogo che consente di inserire un nome mnemonico (tipico "Input" o "Ou- tput"). Utilizzate una etichetta per ogni punto che intendete visua- lizzare evitando che il simulatore to all'interno in quanto con molti segnali portati su schermo (es. oscilloscopio a molte tracce con- temporanee) non risulterà facile vando. L'etichetta risulta connessa<br>sa quando il quadratino di creazione presente su un lato scompare per avvenuta corretta connessione. Su filo orizzontale l'etichetta risulterà verticale, su punto terminale orizzontale r tale.<br>Prima di definire il valore dei sin-

goli componenti notate che sullo schema è previsto un commento Raddrizzatore ad una semionda Schema di base

ottenuto attivando "*Text"* **A** e di-<br>gitando nel box il testo opportu-<br>no. Il ritorno a capo si ottiene con Ctrl-M e non con Ctrl-F. Con "Ok" si trascina la scritta nel punto de- siderato e si fissa con click sini- stro.

Tutto ciò che è presente sullo schema è modificabile portando il cursore sull'oggetto e cliccan- do col pulsante destro. Limitia- moci per ora a posizionarci sul corpo dei componenti da defini- re (se la simulazione non è mai stata eseguita il cursore è la ma- no con indice) e cliccando destro si apre la box di colloquio. Se re è sul valore attuale (R se prima volta). Introdurre 100 e premere OK. Sullo schema il valore viene visualizzato e ripetendo l'opera- zione si leggerà il precedente valore (100) che volendo può es- sere ulteriormente modificato. Non utilizziamo nessuna altra op- zione per il momento. È necessa- rio introdurre le convenzioni per le estensioni dei valori e precisamente

- $F = femto$
- $P = \text{pico}$
- $N =$  nano
- $U =$  micro
- $M =$  milli  $K =$  kilo Meg = mega  $G = \text{qiga}$
- $T = t$ era

Da notare che il simulatore non distingue fra minuscole e maiuscole e che mega deve essere scritto come Meg in quanto M rappresenta il milli.

Introdurre 1000 u per il condensatore richiedendo 1000 micro. Il simulatore utilizza il simbolo corretto per micro sullo schema. Ignoriamo per ora tutte le opzioni oltre al puro valore.

Per definire il diodo la procedura è la stessa e la box di colloquio prevede "*Pick New Diode*". Cliccando si accede all'elenco dei diodi forniti da LTspice e scorrendo si può vedere come siano presenti Silicon, Schottky, LED, Zener. Il diodo utilizzato MURS320 ha una tensione Vr di 200V e una corrente di 3A.

Cliccare destro ora sul corpo del generatore e sulla box che com- pare scegliere "Advanced". Es- sendo la prima volta il simulatore propone default un valore in con- tinua per utilizzo come alimenta- tore ma l'opzione apre la box con tutte le opzioni. Scegliere "SINE"<br>e, utilizzando i vari campi disponibili introduciamo 10 per il va-<br>lore di tensione e 50 per il valore di frequenza. Non utilizziamo of- fset in continua (se usato rende valida la polarità + e -) e consi- deriamo che il valore di tensione è il valore di picco della sinusoi- de. La frequenza è esprimibile con le estensioni precedente- mente illustrate e di nuovo, per ora, non introduciamo nessuna altra opzione disponibile. Con OK si trasferisce su schema la configurazione che risulterà SI- NE(0 10 50) che evidenzia 0 co- me offset, 10 V picco, 50 Hz).

La collocazione estetica delle scritte si ottiene con "move" pun-<br>tando le singole scritte e spostan-<br>dole dove più opportuno.

Sullo schema rimane da giustifi-<br>care la scritta .tran 40m che identifica il tipo di simulazione desiderata rendendo attivo l'oscilloscopio virtuale.

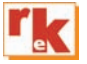

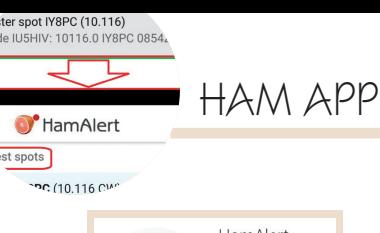

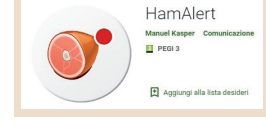

### HamAlert

di Maurizio Diana IU5HIV

"HamAlert" di Manuel ristretta cerchia di applicazioni Kasper HB9DQM fa<br>parte di quella di quella indispensabili sul cellulare dell'OM dedicato ai DX e praticamente fa da spalla al sito web "HamAlert" (hamalert.org) ricevendo sul cellulare le notifiche push dal sito in questione sui vari spot che circolano in rete e a cui eventualmente siamo interessati permettendo di essere avvisati quando la o le stazioni desiderate vengono spottate sui Cluster, su Sotawatch, Reverse Beacon

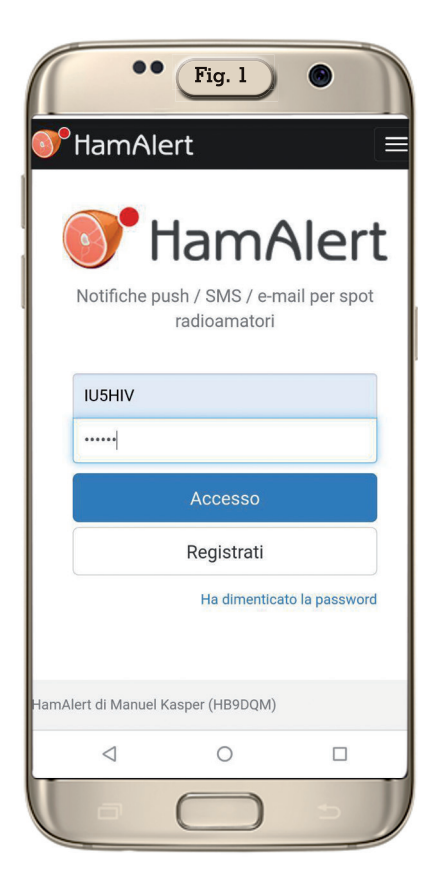

Network o PSK Reporter usando un'infinità di filtri e criteri non necessitando quindi di continuare a controllare manualmente queste risorse se si sta cercando un determinato nominativo, DXCC, zona CQ, isola IOTA, summit SOTA o riferimento WWFF.

Gli avvisi possono essere ricevuti tramite e-mail, notifica push tramite app, SMS o URL GET / POST. Gli spot si possono pure filtrare in base a vari criteri, tra cui: DXCC (sia DXCC attuale che nominativo home); Nominativo; Riferimento del gruppo IOTA; Riferimento SOTA; Divisione / Riferimento WWFF; Zona CQ; Continente; Banda; Modo; Ora e giorni della settimana; Origine (Fonte); Nominativo Spotter e DXCC.

Inoltre, è possibile impostare limiti al numero di avvisi in un determinato periodo di tempo in modo da non ricevere spot duplicati, ma essere comunque avvisati se, ad esempio, la stazione dovesse passare ad un'altra frequenza.

Dell'app per quanto riguarda

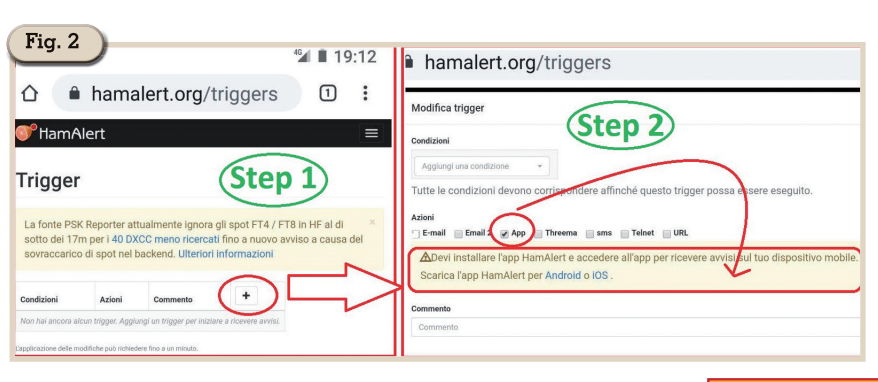

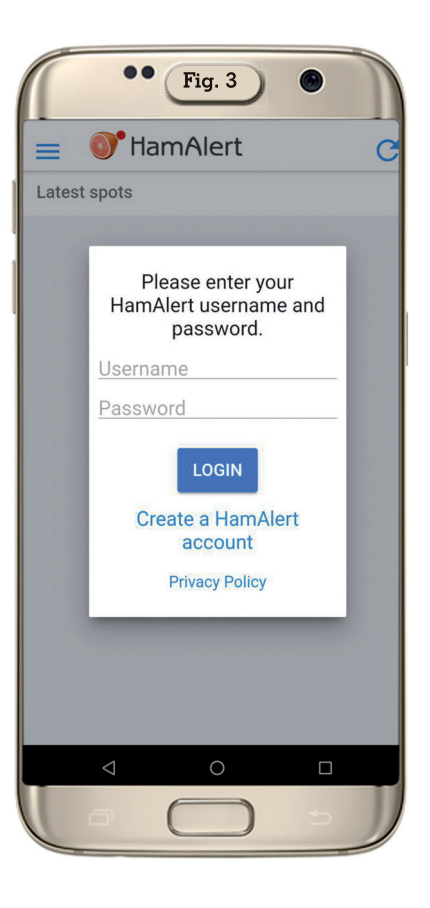

Android non viene indicata una versione base variando a seconda dei dispositivi usati, e gira pure su iOS.

Se siete già registrati sul sito di HamAlert questa introduzione non serve, altrimenti per prima cosa dovete collegarvi con il vostro cellulare (lo dovete fare col cellulare, non col computer e la ragione c'è come vedrete) al sito in questione all'indirizzo [https://](https://hamalert.org/login) [hamalert.org/login r](https://hamalert.org/login)egistrandovi (fig. 1), una volta fatto vi apparirà subito la possibilità di creare un "Trigger" per la vostra ricerca (vedere figura 2 Step 1 e Step 2) dove toccando il segno "+" si aprirà la composizione del

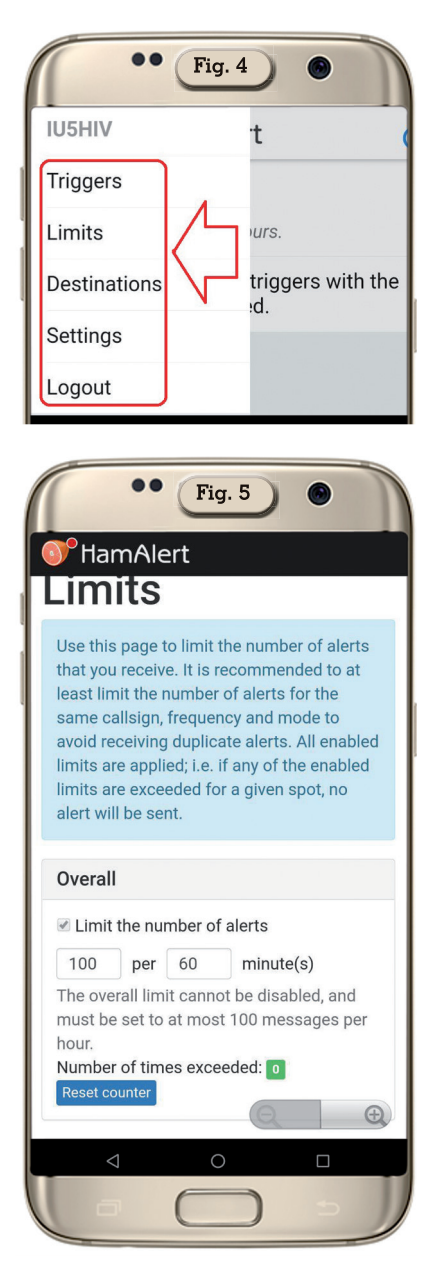

"Trigger" e spuntando l'opzione di ricevere gli avvisi via App avrete subito l'alert che per questo dovete scaricare e installare sul vostro cellulare la relativa App "HamAlert". Una volta installata sul vostro dispositivo mobile perché l'app sia operativa basterà quando la lanciate immettere l'user e la password con cui vi siete registrati sul sito web come da figura 3.

A questo punto prima di passare all'operatività toccando il menu in alto a sinistra nell'app si accederà alle impostazioni suddivise in "Trigger", "Limits", "Destinations" e "Settings" (figura 4) a cui sarà bene dare un'occhiata per

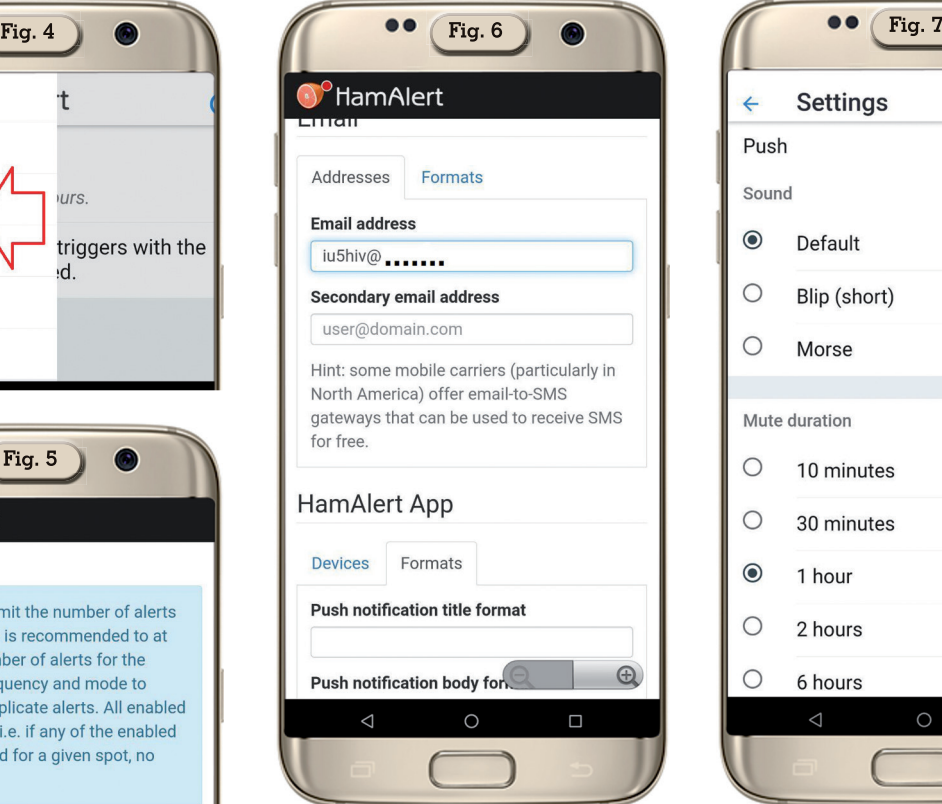

la gran varietà di settaggi disponibili. Di questi settaggi alla fine potete anche lasciare quelli di default se volete ricevere gli avvisi solo sul cellulare e di questo ne successivamente nell'esempio che faremo ma comunque è bene saperne di più nel caso vogliate estendere e provare le varie possibilità. Nella sezione "Limits" (figura 5) sarà possibile limitare il numero di avvisi totali che si ricevono (ed è consigliabile farlo) per un massimo di 100 avvisi per tot minuti, limitare gli avvisi per un dato nominativo per banda e modo, per un dato nominativo per banda e frequenza e la possibilità di trattare gli spot "SOTAwatch" separatamente dagli altri spot. Nella sezione "Destinations" (figura 6) sarà possibile abilitare o disabilitare gli alert, impostare due e-mail per riceverli potendo pure impostare il formato degli avvisi, impostare gli alert via App abilitandoli o meno sul proprio dispositivo mobile che viene automaticamente riconosciuto e il formato degli stessi oppure lasciando il formato di default. In più la possibilità di ricevere avvi-

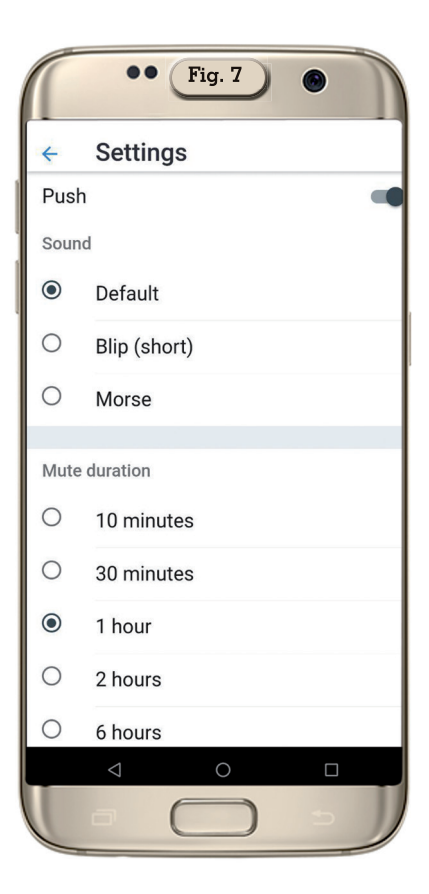

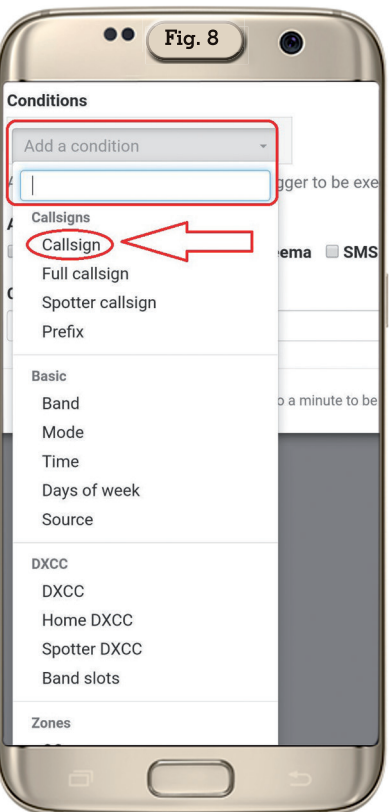

si via SMS, Telnet e URL GET/ POST con relativo link alla lista dei parametri di configurazione disponibili. Mentre nella sezione

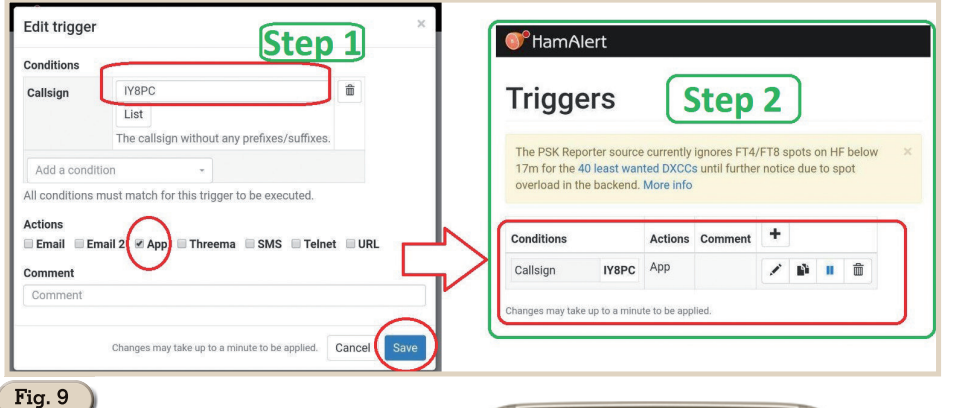

"Settings" (figura 7) sarà possibile scegliere il suono di avviso.

A questo punto arriviamo all'esempio di ricevere avvisi via app sul proprio cellulare, basterà accedere alla sezione "Trigger" e nella schermata che apparirà toccare il segno "+" per crearlo spuntando solo la casella dell'opzione "App" e nel campo "Add condition" scegliere ad esempio la voce "Callsign" (figura 8) e quindi immettere il nominativo (Step 1 di figura 9) e toccare il

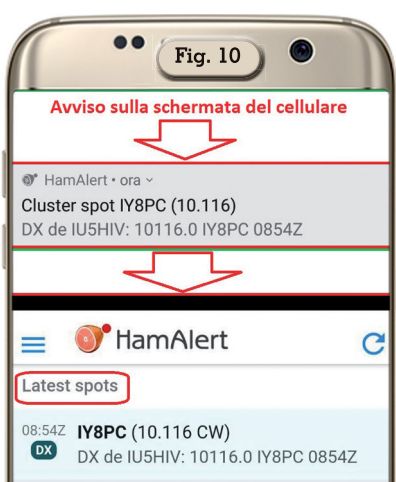

bottone "Save", il "Trigger" sarà così creato e subito operativo (Step 2 sempre di figura 9), come vedete io ho immesso la stazione IY8PC che nel momento stava trasmettendo. Ora, come ho fatto io, basta creare uno spot di prova su quel nominativo per verificare la funzionalità e immediatamente sulla schermata del cellulare arriva l'avviso del mio spot (come vedete in figura 10

in alto). Gli spot rimarranno nella memoria dell'app nella sezione "Latest spots" (come vedete sempre in figura 10 in basso) e sarà possibile eliminarli o facendoli scorrere a sinistra oppure aspettando che dopo 24 ore si autoeliminino.

Che aggiungere ancora … un'app che senz'altro vi farà divertire nei settaggi e si rivelerà utilissima, da conservare senz'altro sul cellulare. Alla prossima.

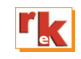

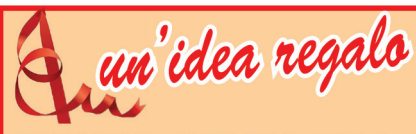

### **MONDO SENZA FILI**

#### di Gino Montefinale

Storia e tecnica delle onde elettromagnetiche, dalle prime interpretazioni sulla natura della luce, via via passando per i precursori delle ra-

diocomunicazioni e per i trionfi delle installazioni marconiane, fino a raggiungere la radioastronomia, le comunicazioni spaziali e gli aspetti più avanzati delle radiazioni. Non vengono tralasciati gli aspetti tecnologici e funzionali dei tubi elettronici, dei transistori e dei LASER e MASER, per concludere con una breve ma consistente trattazione sul dualismo onde- particelle. 500 pag. - 23,20 euro

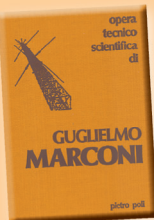

#### **GUGLIELMO MARCONI** di Pietro Poli

Sunto cronologico della molteplice e prodigiosa attività di G. Marconi, inventore tecnico, scienziato e manager. Varie ed ampie testimonianze tratte da dichiarazioni dello stesso Marconi, dei suoi più diretti collaboratori e delle varie personalità con cui Egli viene via via in contatto. Introduzione di una

succinta sequenza dei tentativi intervenuti a comporre la preistoria della telegrafia senza fili, della radio, che illustra il preambolo dal quale spiccò l'onda marconiana. 200 pag. - 12,00 euro

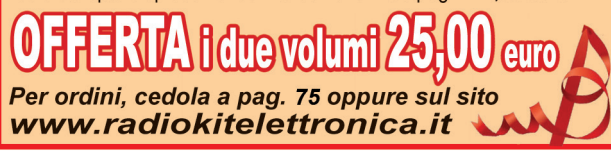

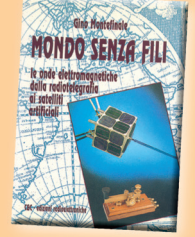

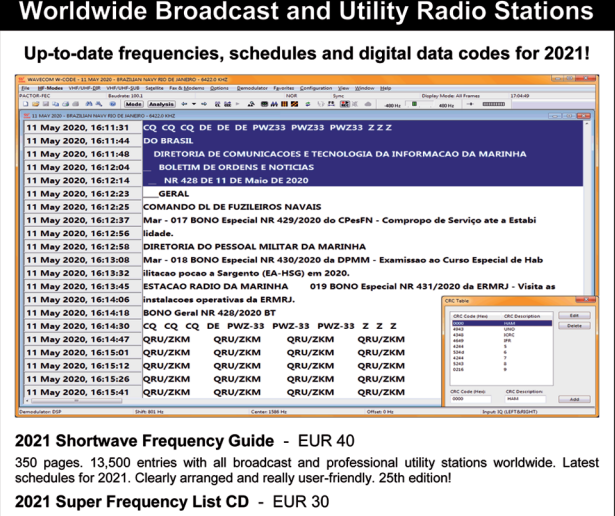

"Secret" Frequencies for SDR Fun

4,300 shortwave broadcast frequencies. 9,200 frequencies of utility radio stations, plus 23,900 formerly active frequencies. 930 fascinating new digital data decoder screenshots. 27th edition!

2021/2022 Guide to Utility Radio Stations - EUR 50 plus Supplement Jan 2022 550+24 pages. 9,200 frequencies and hundreds of data/SDR screenshots. Frequencies, stations,<br>call signs, codes, abbreviations, meteo/NAVTEX/press schedules, and much more. 31st edition! Radio Data Code Manual - EUR 40

600 pages. Digital data transmission on HF. Military modem standards. Meteo and aero codes.<br>Unicode. Hundreds of screenshots. Used by radio monitoring services worldwide. Final edition!

Modulation Types on 4 CDs - EUR 110

Total 194 recordings from VLF to SHF. Ideal for tuning practice and professional radio monitoring.

Payment by Mastercard, Visa, bank, cash (EUR only). No cheques! Worldwide postage is 8 EUR/kg. See our website and free 2021 catalogue for package prices, detailed descriptions, recommendations from all over the world, and hundreds of the very latest radio monitoring screenshots. We've been leading in this field for 52 years!

nfuss Publications ← Hagenloher Str. 14 ← 72070 Tuebingen ← Germany Klinge Fax +49 7071 600849 · Phone 62830 · info@klingenfuss.org · www.kl

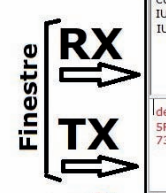

### CW Decoder di WD6CNF

Istruzioni per l'uso

#### di Maurizio Diana IU5HIV

i, la precisazione è d'ob-<br>bligo: stiamo parlando di<br>"CW Decoder" di Grant<br>G Connell WD6CNE per non bligo: stiamo parlando di "CW Decoder" di Grant G. Connell WD6CNF per non confondere questo decodificatore e trasmettitore di CW da altri programmi con nomi simili o addirittura uguali e quindi scaricabile sul sito web dell'autore all'in[dirizzo http://www.hotamateurpro](http://www.hotamateurpro-grams.com/downloads.htm)grams.[com/downloads.htm.](http://www.hotamateurpro-grams.com/downloads.htm)

La versione attuale la 3.80 è, secondo e non solo per il mio parere, il miglior programma free per decodifica e trasmissione del CW e rivaleggia direi alla pari con "MRP40" che però è a pagamento e ha un discreto costo. Si caratterizza per l'aspetto minimalista, senza fronzoli, essenziale ma potente, capace di decodificare e trasmettere CW sino a 100 parole al minuto tramite la

porta seriale o la scheda audio del computer collegandola all'uscita Mic del RTX; con funzione contest o QSO normale; di salvare in un file sia il testo ricevuto che trasmesso e inoltre con l'opzione di preparare un file testo (.txt) con scritto ciò che vogliamo da caricare con un semplice clic sulla finestra di trasmissione pronto da inviare; selezione della velocità variabile; display tipo spettro, a cascata o timeline su finestra separata quest'ultima; controllo automatico della frequenza (AFC); filtri di soppressione del rumore; dieci memorie con relativi pulsanti di richiamo in trasmissione; varie modalità di trasmissione tra immediato, invio posticipato e tramite i tasti funzione (e altro ancora) il tutto compresso come dicevo prima in una

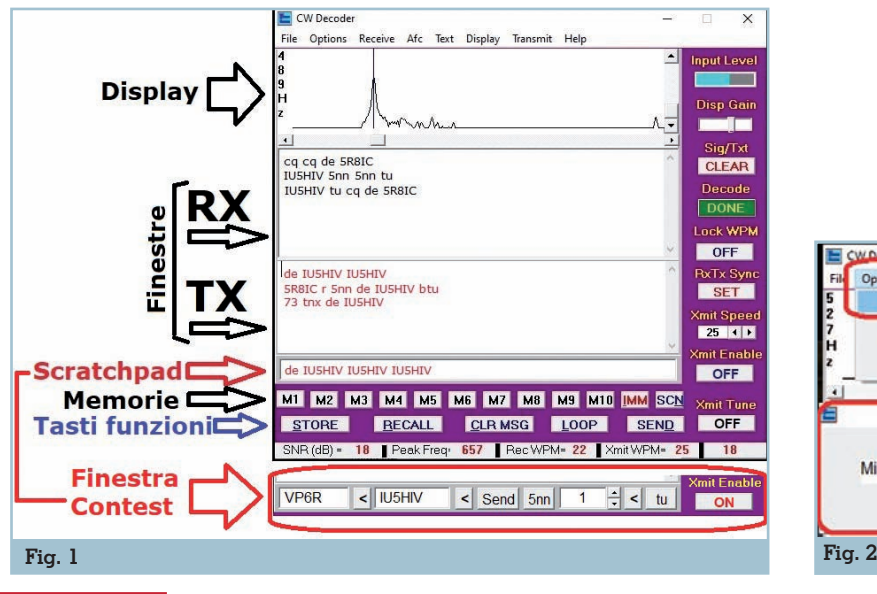

finestra di comando spartana ma completa di cui in figura 1 vedete l'anticipazione e a questa figura ci rifaremo in seguito per la descrizione di molti comandi.

#### **Settaggio CW Decoder/ Radio**

Il software funziona su Windows 10, 8, 7, Vista, XP e il suo settaggio è molto semplice. Per chi usa gli apparati radio di ultima generazione e, come me, per i modi digitali lo Yaesu FT 991(o 991A) collegato al PC tramite cavo USB lavorerà tramite i codec Yaesu che ha già installati e dovrà, tramite il menu "Options/Select Sound card" (figura 2), scegliere la voce "Microfono (USB Audio CODEC)" e nel menu "Input" spuntate la voce "Mic"; quindi (figura 3) nel menu "Transmit/Output Device" scegliere l'opzione "Serial Port" come si vede nello step 1 della figura e in "Output Port/Port number" selezionare la porta n.3 come si vede nello step 2 della stessa figura; attenzione: nel mio caso si tratta della porta n.3, però dato che come certamente ricorderete l'installazione

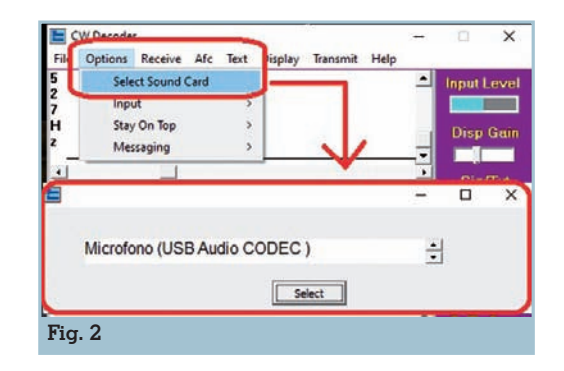

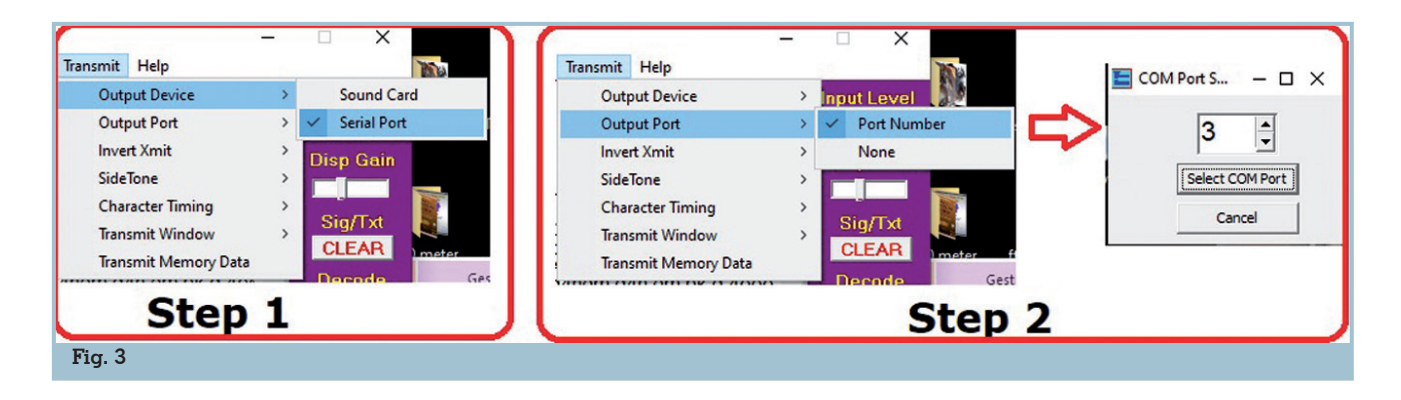

dei Codec Yaesu crea un paio di<br>porte, la "Enhanced" e la "Standard", la cui numerazione varia<br>da PC a PC a seconda delle configurazioni esistenti, per ogni sin-<br>golo caso voi dovrete selezionare in questa casella il numero che appartiene alla porta denomina-<br>ta "Standard COM Port". Natu-<br>ralmente la radio dovrà essere in<br>modalità CW. Ancora una precisazione pur se già detta in pas-<br>sato: nelle impostazioni del PC, se ce ne fosse bisogno causa scarsa ricezione del segnale, aprite le impostazioni audio e nelle proprietà del dispositivo "Microfono (USB Audio Codec)" tume dello stesso, ricordandovi poi una volta che uscite da CW Decoder di riportarlo al livello precedente. Per chi usa radio di altre marche o "vintage" dovrà rifarsi alle loro specifiche istruzioni e/o seguire le linee guida per l'interfacciamento che sono descritte nel file di help del pro-

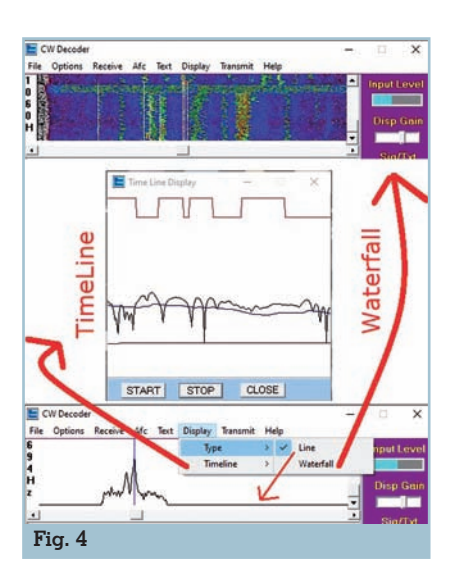

gramma alla voce "CwDeco- derHelp/Interface to the compu- ter".

**→Display**<br>Prima di addentrarci nella descrizione dei comandi potete scegliere quale tipo di display vi-<br>sualizzare all'interno del softwa-<br>re attraverso il menu "Display/<br>Type"(figura 4); di default è la visualizzazione "Line" che è anche quella mia preferita, ma volendo ne "Waterfall" e in aggiunta la visualizzazione "Timeline" che apparirà su una finestra indipendente. La qualità del segnale ricevuto viene visualizzato nel piccolo indicatore sulla destra denominato "Input level" mentre c cursore sottostante denominato "Disp Gain" potete regolarlo e vi consiglio di mantenere la grafica del segnale entro l'ampiezza della finestra del display.

#### **Tasto "Xmit Enable"**

Prima di continuare ricordatevi che il tasto "Xmit Enable" dovrete portarlo in posizione "ON" altrimenti non riuscirete a trasmettere e volendo lo si può utilizzare (portandolo a OFF e poi nuovamente su ON) per interrompere una data stringa che state trasmettendo.

#### $\rightarrow$ **MENU**

Scheda "FILE": nella fila dei menu in alto nel programma la scheda "File" ha al suo interno le opzioni di salvataggio dei testi ri- cevuti/trasmessi in formato .txt e la possibilità di caricare un file esterno sempre in formato .txt che andrà a posizionarsi nella fi- nestra di trasmissione e che sarà

possibile trasmettere premendo in sequenza prima il tasto "SCN" (facendolo diventare rosso) e poi il tasto "SEND".

Scheda "OPTIONS": dove si può selezionare la scheda audio;<br>il tipo di ingresso alla voce "Input" che all'attuale momento di sviluppo del software è disponi- bile solo quello del microfono; la possibilità del modulo di stare so- pra altre eventuali applicazioni aperte o no alla voce "Stay On Top".

→Šcheda "RECEIVE": dove alla<br>voce "Op Modes" è possibile selezionare la decodifica in un flus-<br>so-di testo oppure disabilitarla; alla voce "Threshold" di imposta- re il tipo di soglia rispetto al ru- more; la voce "Noise Filter" per abilitare o no il filtro di riduzione del rumore; la voce "Receive Speed" per controllare la veloci-<br>tà del codice ricevuto o lasciarla in automatico.

Scheda "AFC" con le varie opzioni per il controllo automatico di frequenza.

Scheda "Text" con tutta una serie di opzioni sulle caratteristiche del testo

Scheda "Transmit" di cui abbiamo visto già alcune voci nella configurazione iniziale in cui è di particolare importanza la voce "Transmit Window" dove è possibile scegliere e visualizzare nel software la modalità "Scratchpad"

o "Contest" che si alterneranno nello stesso spazio come è evi- denziato sempre in figura 1.

La finestrella "Scrathpad" mostra un campo memo dove è possibi- le digitare quello che vogliamo e trasmetterlo abilitando il tasto "IMM" (ovvero facendolo diven- tare rosso) e cliccando sul tasto

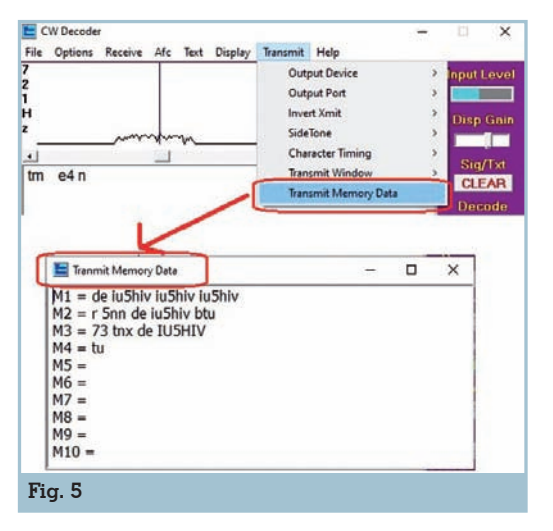

memoria n.10, tenete presente che anche se in questo tasto memoria avrete già inserito del testo questo non sarà trasmesso dando, il programma, precedenza a quanto digitato nel campo memo.

Scegliendo invece l'opzione "Contest" il suo relativo pannello di trasmissione si sostituirà a quello "Scrathpad"; ricordatevi che per trasmettere dovrete avere selezionato la modalità del tasto "IMM" (ovvero facendolo diventare con la scritta rossa); il suo funzionamento, facendo riferimento come esempio ai dati riportati in figura 1, è il seguente: nel primo campo di sinistra che può ospitare sino a 64 caratteri va digitato il nominativo della sta- zione corrispondente e la singo- la chiamata parte premendo il tastino subito alla sua destra con il simbolo "<" ;nel secondo campo, sempre capace di ospitare 64 caratteri, va digitato il vostro nominativo e la singola chiamata parte premendo il tastino col simbolo "<" presente alla sua destra; il pulsante "SEND" invece invierà in un'unica stringa il nominativo della stazione remota seguito da "de" e poi il vostro nominativo, ovvero seguendo l'esempio la stringa sarà "VP6R de IU5HIV"; il pulsante "5NN" trasmetterà solo le lettere "5NN" del rapporto; successivamente abbiamo un campo contatore dove possiamo immettere il numero del QSO sia manualmente che usando le freccette su/giù e verrà trasmesso utilizzando alla sua destra il solito tastino col simbolo "<"; volendo, premendo in sequenza prima il tasto "SEND" poi quello "5NN" e infine il contatore trasmetteremo secondo l'esempio la stringa "VP6R de IU5HIV 5NN 1"; infine il tastino "tu": premendolo tra- smetterà appunto le lette- re "tu" di conclusione ce di seguire questo ordi-<br>ne, dato che come detto i primi due campi posso- no contenere sino a 64 caratteri potrete in uno

dei due digitare tutta la stringa che volete, ad esempio "VP6R de IU5HIV 5NN 1 btu" e trasmetterla tutta in una volta utilizzando il<br>corrispondente tastino col simbolo "<", soluzione questa più

veloce.<br>La voce sottostante "Transmit Memory Data" (figura 5) invece vi<br>farà vedere cosa avete memorizzato nei 10 tasti memoria M1… M10.

**Tasto Xmit Speed**: serve a im- postare la velocità del codice tra- smesso circa da 5 a 50 WPM.

**Tasto "CLEAR":** serve per cancellare il testo nella finestra di ricezione.

**Tasto "Lock WPM"** utile so- prattutto in caso di segnali debo- li o rumore forte blocca appunto il valore WPM.

**Tasto "XMIT TUNE"** trasmette una portante per la messa a punto.

**Tasto "CLR MSG"** serve a cancellare quanto memorizzato nei vari tasti memoria.

**Tasto "LOOP"** permette di ritrasmettere a ciclo continuo quanto selezionato in uno dei tasti memoria.

**Memorizzazione testo nei pulsanti M1…M10:** molto semplice da fare, basta scrivere nella finestra di trasmissione il testo che vogliamo quindi premere il pulsante "STORE" e poi il pulsante di memoria in cui vogliamo memorizzare.

**Inviare codice da tastiera:** altra opzione utilissima questa, eseguibile abilitando il tasto "IMM" (ovvero rendendolo con la scritta rossa) e poi digitando da tastiera ciò che vogliamo che sa- rà nel contempo immediatamen- te trasmesso.

Io consiglio di provare questo software, una volta presaci la ma-<br>no ne sarete sorpresi per la sua<br>efficacia e ricordatevi che il programma assorbe abbastanza ri-<br>sorse dal sistema quindi è auspi-<br>cabile disporre di un computer non troppo "vintage". Per i "cu- riosi" che ne hanno la possibilità diversi articoli sul suo interfaccia- mento sono presenti in QST e QSX.

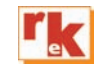

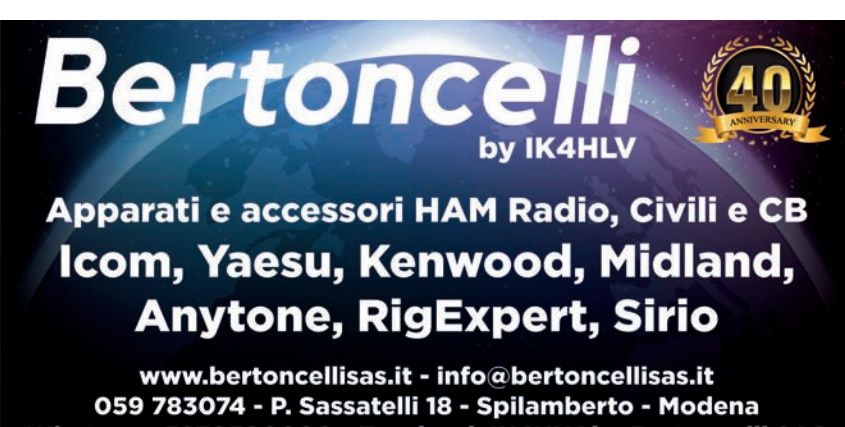

Whatsapp 3270590000 - Facebook IK4HLV by Bertoncelli SAS

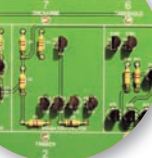

## Hans R. Camenzind, genio elvetico

555 e molto altro

#### di Gianni Francia I0KQB

Etime ritenere che,<br>
tecnologicamente par-<br>
lando, le ultime decadi<br>
del parato socologiano stato tecnologicamente pardel passato secolo siano state molto "prolifiche." Nel settore della componentistica elettronica furono presentate molte novità come i regolatori di tensione continue della serie LM od anche  $\mu$ A, oppure i regolatori a tensione fissa serie L78.. insieme a tanti altri nuovi dispositivi che diedero un notevole impulso alla ottimizzazione progettistica.

Nel 1971 un Ingegnere, Hans Rudolph Camenzind, nato in Svizzera e successivamente trasferitosi negli Stati Uniti d'America, progettò un circuito integrato la cui sigla, sino ad oggi, è molto nota: NE 555. (Foto 1)

Sebbene nel momento in cui progettò il 555 possedesse una propria azienda, la Interdesign, Camenzind era allo stesso tempo ancora vincolato da un precedente contratto con la Signetics di Sunnyvale presso cui era stato impiegato, realtà questa che avrà, come vedremo tra poco, una successiva ripercussione.

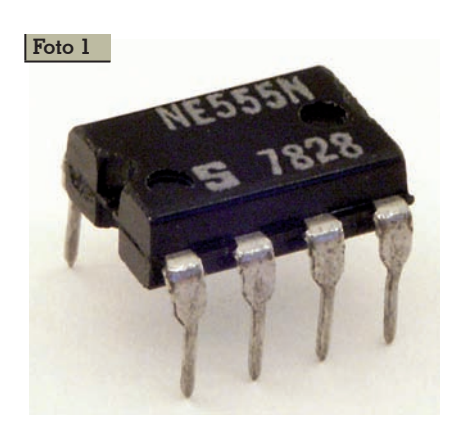

Questo piccolo dispositivo analogico a otto pin, fu commercializzato nel 1972 e da subito ebbe un enorme successo mondiale. Secondo una stima di mercato del 2003, si parlava al momento di una produzione di circa un miliardo di pezzi all'anno. Davvero un enorme successo. Unica nota "stonata" per Camenzind fu quella per cui, essendo stato ancora sotto contratto con la Signetics, non potè brevettare il Suo NE 555, e di conseguenza non ne ricavò un solo centesimo.

Ma cos'è un NE 555? La definizione corretta è quella per cui si tratta di un "Microcircuito la cui uscita è una funzione dell'ingresso", ovvero l'uscita varia in modo essenzialmente prevedibile e predeterminato, rispetto al segnale di ingresso. Ma cosa c'è all'interno di codesto chip plasti-

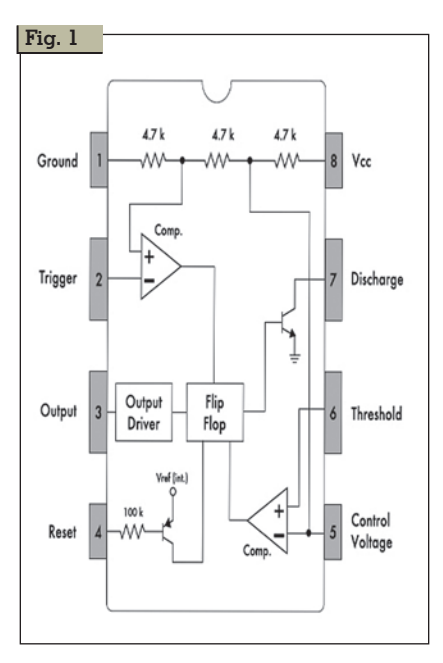

co Dual in line ad otto piedini? Questo circuito integrato è fisicamente composto da transistor misti sia NPN che PNP, alcune resistenze e dei diodi. La quantità esatta di questi ultimi componenti, dipende dal tipo di disegno finale adottato dal costruttore dell'IC, il quale può variare in qualche piccolo dettaglio. Qui sotto potete vedere una tabella dei diversi produttori dell'NE 555.

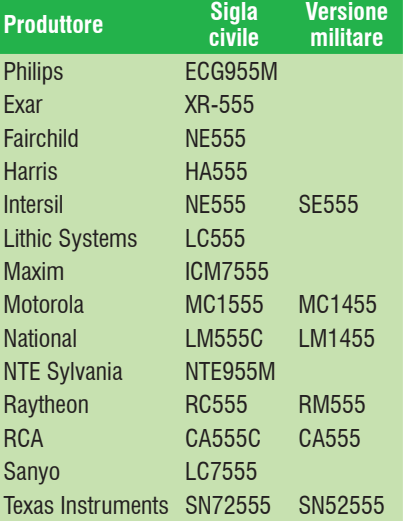

Prendendo come riferimento la versione fabbricata dalla Philips, che acquistò la "progenitrice" Signetics il contenuto del 555 si può così riassumere: 25 transistor, 16 resistenze e 2 diodi. Nell'interno di questo "tuttofare" analogico, ci sono un insieme di dispositivi, come da schema a blocchi che si può vedere nella Fig. 1: un comparatore di soglia, un comparatore di trigger, un flip flop, uno stadio di reset e scarica, uno stadio d'uscita.

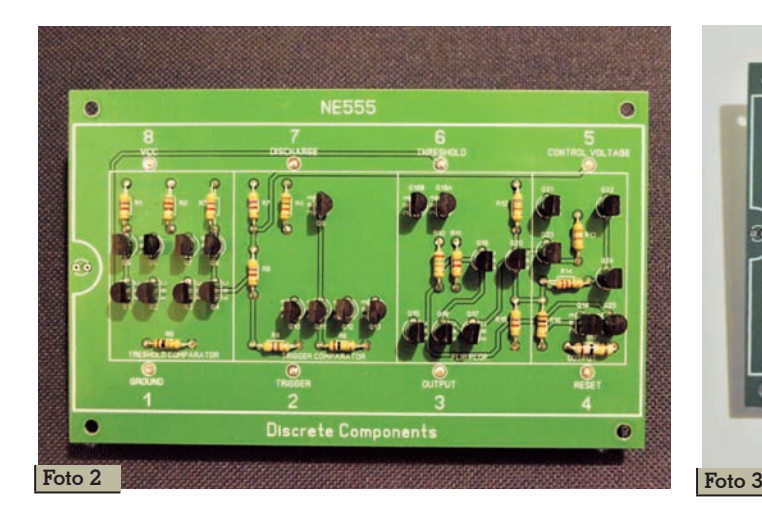

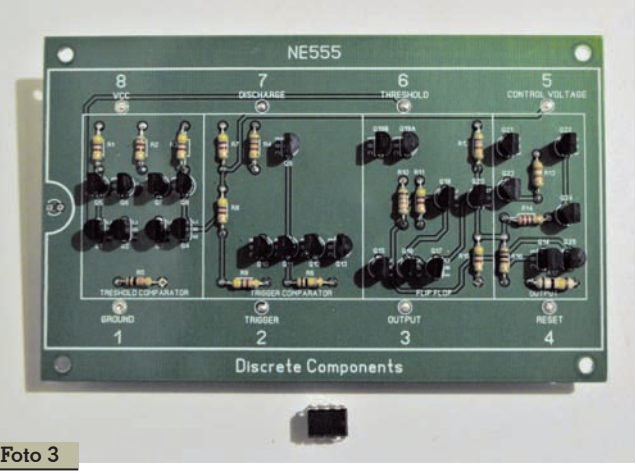

Nelle sue configurazioni più sem-<br>plici questo dispositivo, con l'ag-<br>giunta di pochi componenti elet-<br>tronici esterni può funzionare da<br>timer, da multivibratore sia monostabile che bistabile, od asta-<br>bile. Ci sono molte pubblicazioni disponibili ricche di schemi dav- vero semplici ed interessanti, che bito radioamatoriale, il più consono e semplice di questi circuiti è quello del generatore audio con cui si realizza un economico oscillatore di nota per esercitarsi con il CW. La voglia di "osare" però, ha fatto in modo che si siano concepiti anche dei progetti sperimentali per la RF e per l'au-<br>dio. "Navigando" nella rete Internet, si trovano tanti circuiti impie-<br>ganti il 555, i quali brillano tutti per genialità ed inventiva. Tra i tanti:

mini trasmettitore per le onde lunghe [http://www.longrangelocators.](http://www.longrangelocators) com/forums/showthread.php?t=18464

piccolo amplificatore audio sperimentale in classe D [https://](https://circuitdigest.com/electronic-circuits/)  [circuitdigest.com/electronic-circuits/](https://circuitdigest.com/electronic-circuits/) simple-audio-amplifier-circuit

trasmettitore radio in Onde Medie <https://www.youtube.com/> watch?v=xtjIK5lBD2w

#### ricevitore radio in Onde Medie <https://www.instructables.com/id/> 555-timer-radio/

nonché centinaia e centinaia di diverse altre applicazioni. Fondamentalmente, ovunque ci sia la necessità di disporre di un preciso timer/oscillatore, si può affermare che il 555 è in grado

di svolgere più che egregiamente il compito richiesto. Prima della sua invenzione, cercate di immaginare come doveva apparire un circuito stampato di un semplice timer per le luci, o di un regolatore di velocità per motori in tensione continua, o quello di un semplice lampeggiatore per due LED non riuscite ad immaginar- lo? Allora guardate la Foto 2. Quello che adesso state vedendo è il circuito stampato di un NE 555 realizzato con componenti terno originario del dispositivo, e perfettamente funzionante. Il cir- cuito stampato è stato realizzato su mia richiesta, ed in maniera impeccabile, da un OM tedesco Dirk Ruffing DH4YM, lo stesso che realizzò e da cui acquistai prima il circuito stampato dell'X-Phase V1 di cui parlai nel numero di Dicembre 2015 di Radiokit, e poi il successivo X-Phase V2. Nella foto 3 se ne possono paragonare le dimensioni accanto ad un "classico" 555 plastico. Al momento l'ho realizzato ed utilizzato come lampeggiatore per due LED. Prossimamente verrà impiegato per la costruzione di uno dei semplici circuiti RF di cui sopra. Per dovere di cronaca debbo informarvi che il circuito stampato del 555 a componenti discreti che da una azienda, la Evil Mad Scientist di Sunnyvale, la stessa città dove nacque il 555. In que- sto caso, viene proposto un kit comprensivo di board e compo- nenti elettronici.

Se vi dovesse venisse il desiderio di costruire un 555 a componenti discreti, avete quindi due differenti scelte; o vi rivolgerete a Dirk Ruffing DH4YM, oppure alla Evil Mad.

Ad ogni modo, vi assicuro che vedere un circuito realizzato con un 555 "discreto" con accanto lo stesso circuito costruito utilizzando invece un chip 555, fa davvero pensare e riflettere. Il contenuto del 555 è schematizzato in figura 2. Questo è soltanto un piccolo esempio di miniaturizzazione elettronica la quale, attualmente, ha raggiunto un livello impensabile sino a qualche anno fa. Per la cronaca, la Intel ha recentemente lasciato intendere che la densità dei componenti che si trova all'interno dei propri processori più recenti, ha raggiunto la quota di ben 100 milioni di transistor al millimetro quadrato!

L'ingegner Camenzind nel corso della sua vita inventò, oltre al 555, anche molti altri dispositivi depositando ben cinquanta brevetti, tra cui quelli relativi a:

- 1. La tecnologia PLL (usata in passato negli stadi oscillatori degli RTX)
- 2. L'amplificatore in classe D (antesignano degli amplifica-<br>tori in classe T)
- 3. La serratura azionata con chiave elettronica a prossimi- tà
- 4. Oscillatori PWM (tecnologia alla base degli alimentatori switching)

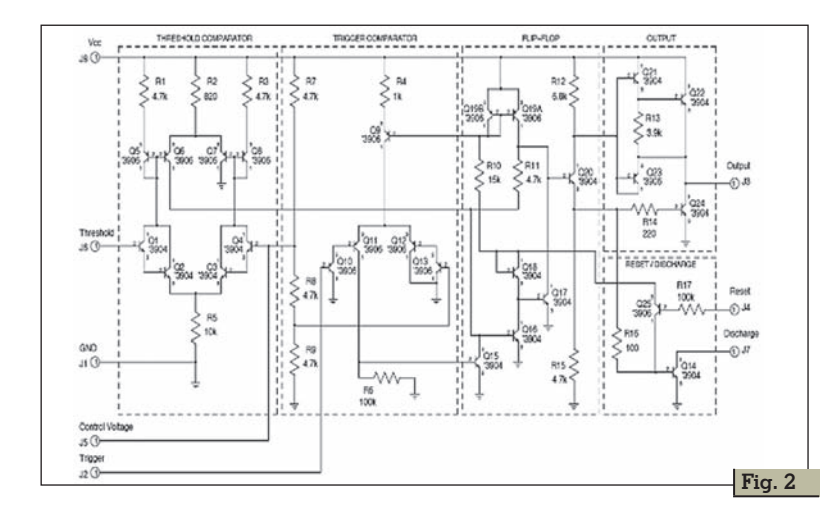

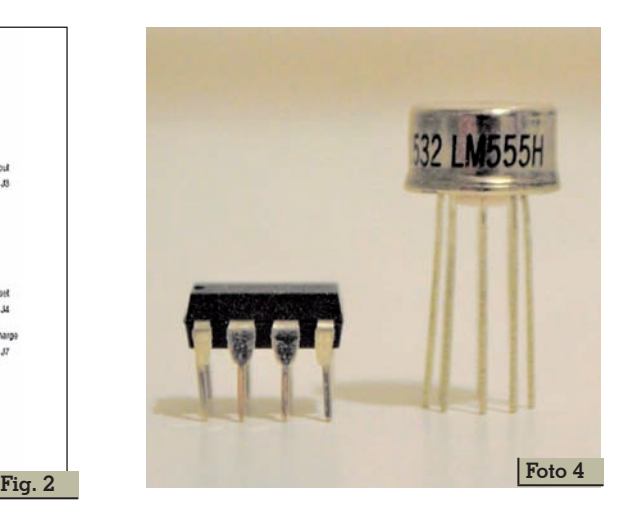

5. La lista completa dei brevetti la trovate all'indirizzo:

<http://www.freepatentsonline.com/> result.html?query\_txt=Hans+R.+C amenzind&sort=relevance&srch=t op&search=

Il suo genio inventivo gli diede l'ispirazione anche per scrivere se, tra cui eccelle per dovizia di particolari, quello che è conside-

rato da molti come il miglior trattato di storia della elettricità e dell'elettronica, la cui narrazione parte dagli albori dell'elettromagnetismo, per giungere sino ai nale è: Much ado about almost nothing – Molto rumore per quasi<br>iniente.<br>Se realizzerete un qualsiasi cir-

cuito a base di 555, potreste fare

un tuffo completo nel passato, utilizzando quello che è stato il primo 555 in commercio, ovvero il metallico LM555 in contenitore TO-99 (Foto 4).

Allora, vi auguro Buona Speri- mentazione.

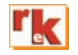

#### Eliminate le interferenze e ascoltate i segnali bhi deboli con uno dei prodotti DSP della bhi **DESKTOP** ParaPro EQ20 Audio DSP gamma con equalizzazione parametrica - 58 - Potente sistema di elaborazione audio ad alte prestazioni 20W di audio con equalizzazione e parametrica - Regolazione audio precisa per adattarsi al proprio udito Semplice controllo di tutte le funzioni DSP **NUOVO NES10-2MK4 DESKTOP Altoparlante amplificato da 10W Dual In-Line** per stazione radio fissa con DSP per la cancellazione del rumore - Comandi facili da Completo di doppio canale usare - 8 filtri DSP con livelli da 8 a 40dB<br>regolazione in tempo reale<br>adatto per tutte le radio e SDR modulo DSP amplificato per la cancellazione del rumore - Utilizzo<br>in linea con un altoparlante o cuffie<br>- adatto per tutte le radio e SDR<br>- ingressi e uscite in mono o stereo-NES<sub>10-2</sub> MK4 **Compact In-Line** Controllo "in tempo Ultima tecnologia DSP della bhi per reale" facile da **NUOVO NES10-2MK4 b**hi usare per le funzioni<br>DSP - Utilizzo con - 5w in uscita audio - L'ultimo DSP della bhi per la offol altoparlanti o cuffie cancellazione del rumore - Ingressi separati - riduzione del tono fino a per il livello audio e 65dB - Interruttore singolo per altoparlanti l'alimentazione, l'audio e il filtro - Potente processore audio DSP per una maggiore facilità - Cancella il rumore e le interferenze d'uso. - LED per indicazione - Ascoltare chiaro i segnali deboli bhi Ltd, UK, www.bhi-ltd.com DSP acceso, filtro attivo E & O.E. **F** DayCall VISA e audio sovraccaricato Tel: +44(0)1444 870333 **Rke 1/2021 59**

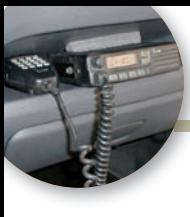

# L'impianto del Radiotaxi

Ovvero l'impianto che rende un'auto adatta al servizio pubblico di RadioTaxi

utto sommato è un argomento a cui dovremmo sentirci vicini, data la presenza della radio a bordo dell'auto… E' comunque un pretesto per curiosare tra gli aspetti di un mondo di cui generalmente si sa poco.

#### **La radio**

Non potevamo che iniziare con lei!

Contrariamente alle "nostre" radio amatoriali l'auto per servizio pubblico è dotata di apparecchi omologati per l'uso civile, gli aspetti legali sono assolti dalla centrale taxi di appartenenza; dal punto di vista dell'utente taxista è necessario che la radio di bordo sia tra i modelli provvisti di omologazione, che la potenza sia limitata a 10W e che l'antenna non sia più lunga di un quarto d'onda. Ovviamente non sono permessi amplificatori… la potenza erogata deve essere pari a 10W erp, l'elenco degli apparati omologati è reperibile qui: [http://apparati.mise.gov.it/elenco.](http://apparati.mise.gov.it/elenco) php

Sono ricetrasmettitori solidi, esistono esemplari in uso ormai abbondantemente maggiorenni, anche con più di un quarto di secolo sulle spalle. Reperire esemplari datati, anche se ormai sprovvisti di omologazione, può essere un ottimo affare, gli apparecchi per il traffico amatoriale, come ben sappiamo, non richiedono alcuna omologazione. Al prezzo di un palmarino cinese ci

si potrebbe portare a casa una radio praticamente indistruttibile. L'unica accortezza prima di un acquisto del genere è verificare che sia realmente modificabile in gamma amatoriale. esemplari anche datati prevedevano già l'uso di subtoni. L'unico problema è che si tratta di radio monobanda, nel nostro paese sarà relativamente facile reperire esemplari funzionanti in VHF, meno diffusi sono gli esemplari in UHF. Per le VHF basse, i 4 metri… se mai ci saranno concessi, è necessario rivolgersi al mercato estero, prevalentemente francese. Spesso la medesima radio è (era) prodotta nelle tre versioni. Il radio utente di queste tipologie non deve avere modo di intervenire su di esse, dunque le radio sono davvero essenziali. Interruttore di accensione, regolazione del volume, cambio canale e spinotto del microfono. Stop, nulla di più, niente regolazione dello squelch, S-meter, ecc. La programmazione dei canali avviene ormai esclusivamente da PC. La potenza, che per legge è limitata a 10W, in realtà potrebbe salire, e di molto: esemplari più recenti possono tranquillamente superare i 30W. Pochissimi modelli, contrariamente ai ricetrasmettitori a cui siamo abituati, hanno la possibilità di remotare il frontale. Per contro alcuni posseggono un telecomando "di serie" che ne permette il comando tramite il tastie-

rino posto sul microfono.

di Daniele Cappa IW1AXR

A questo proposito esistono modifiche che permettono il comando della radio da remoto, sia con l'uso di un normale telecomando a infrarossi, sia tramite il tastierino posto sul microfono, anche se questo tipo di accessorio non è previsto in origine dal costruttore.

#### **Il tassametro**

E' quell'apparecchietto che fa bella mostra di se sul cruscotto o in alto sull'imperiale, nei paraggi della plafoniera delle luci di cortesia anteriori dell'auto pubblica. Il suo compito è nel calcolo del costo della corsa.

Facciamo un bel passo indietro e vediamo da dove proviene. Probabilmente inventato dal noto illusionista francese Houdini, che, prima di dedicarsi al mestiere per cui tutti lo ricordiamo, era orologiaio. Successivamente fu reinventato e commercializzato

dall'imprenditore tedesco

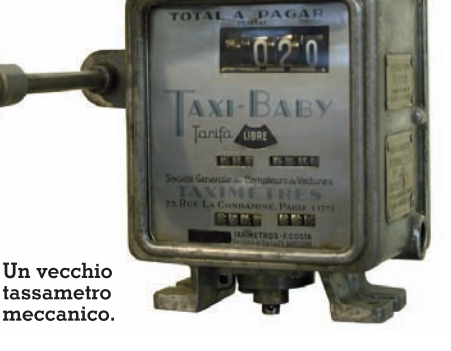

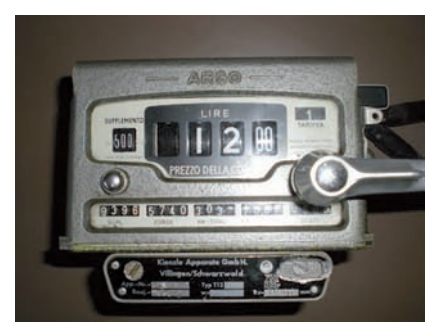

**Tassametro ARGO a tariffa multipla.**

Bruhn, nell'ultimo decennio del XIX secolo e si diffuse in tutte le principali città europee nel successivo ventennio. Dapprima chiamato "contatore di vettura", era impiegato su veicoli a trazione animale.

Tra i primi a impiegarlo in Italia, nel 1906, spiccano i vetturini torinesi, per conto della francese Lafleur, concessionaria del servizio pubblico nella città subalpina. Nell'agosto successivo l'azienda Fiori di Roma installò i nuovi apparecchi sulle sue vetture in servizio nella città, provocando uno sciopero dei vetturini che vedevano con pochissima simpatia il nuovo strumento di misura e controllo del loro operato. Nonostante la generale condanna dei vetturini, il tassametro s'impose velocemente in tutte le principali città italiane, per i benefici resi ai gestori, agli utenti e alle amministrazioni comunali, le quali si affrettarono a emanare nuovi regolamenti e tariffari per il servizio pubblico.

Oggi il calcolo del costo della

corsa è una combinazione tra tempo impiegato, distanza percorsa e velocità, a cui vengono aggiunti alcuni, eventuali, supplementi, quali turno festivo, notturno, bagagli, ecc. In merito praticamente ogni amministra- zione comunale ha le sue regole zioni in merito all'allestimento delle auto cambiano da una città all'altra.

Passando alle quattro ruote mo- torizzate, i modelli meccanici, quelli derivati da primi modelli di Bruhn, "sentivano" la distanza percorsa grazie a una derivazio- ne del cavo di comando del con- tachilometri, al tempo ci pensava mente. Questi esemplari sono ri-<br>masti in produzione per molto tempo, da prima del secondo conflitto mondiale sino alla prima metà degli anni '70 quando sono apparsi i primi modelli elettroni-<br>ci. In questi il segnale provenien-<br>te dal cambio tramite il cavo di comando del contachilometri, attenzione… era realmente un cavo… Si trattava di una funicel- la di acciaio che girava in una guaina in ragione di un giro al metro percorso. All'epoca il con- tachilometri dell'auto era una ri- duzione meccanica mentre il ta- chimetro era sostanzialmente una lancetta frenata da una pic- cola molla e un dischetto di fri- zione che tendeva a farla muove- re, movimento ostacolato dalla molla ovviamente. Già all'inizio degli anni '70 alcune vetture ave- vano un tachimetro elettronico,

pochissimi componenti che si incaricavano di integrare il segnale proveniente da un sensore, comunque sempre comandato dalla funicella di cui sopra.

L'avvento di tassametri di tipo elettronico ha obbligato i costruttori a risolvere il problema del segnale proveniente dal cambio. La cosa è stata risolta semplicemente facendo girare insieme al cavo un piccolo magnete, una bobina si incaricava di rilevare gli impulsi che ora erano di tipo elettrico. Questa soluzione si è evoluta sino in tempi relativamente recenti con sensori che fornivano un segnale logico, ovvero un comando a collettore aperto che, grazie a un resistenza di pullup forniva un impulso negativo a ogni giro della funicella. Ora un segnale del tutto analogo è prelevato direttamente dalla centralina dell'auto, dal contachilometri o dall'ingresso del navigatore. Si tratta in pratica di una derivazione della ruota fonica che controlla anche l'ABS. Oggi esistono in commercio delle interfacce che "calcolano" il segnale, che ora chiamiamo odometrico, leggendolo direttamente dalla presa di diagnosi del veicolo. La sostanza non cambia, si tratta di un impulso a collettore aperto, che necessita quindi di una resistenza di pullup, e che viene letto dall'apposito ingresso del moderno tassametro. Il collet- tore aperto svincola il produttore dal preoccuparsi se l'ingresso a cui sarà collegato è di tipo CMOS  $\circ$  TTL.

#### **ICF110 montato**

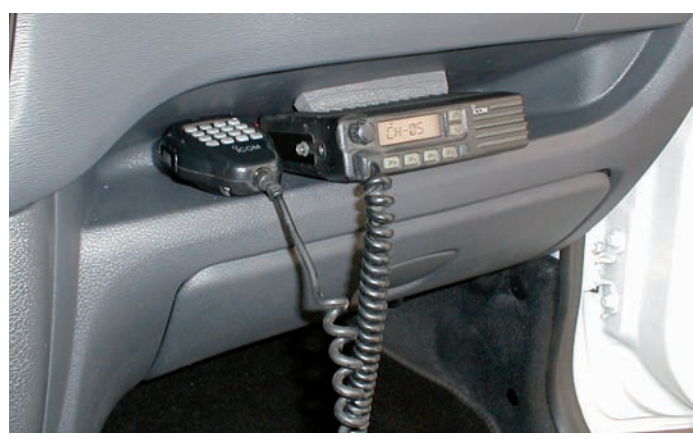

#### **Taxitronic TX40 montato.**

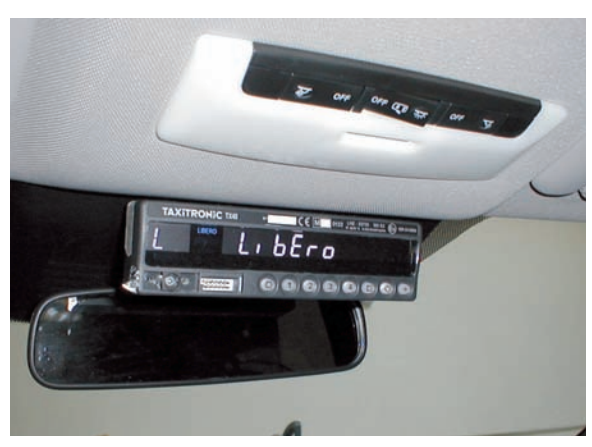

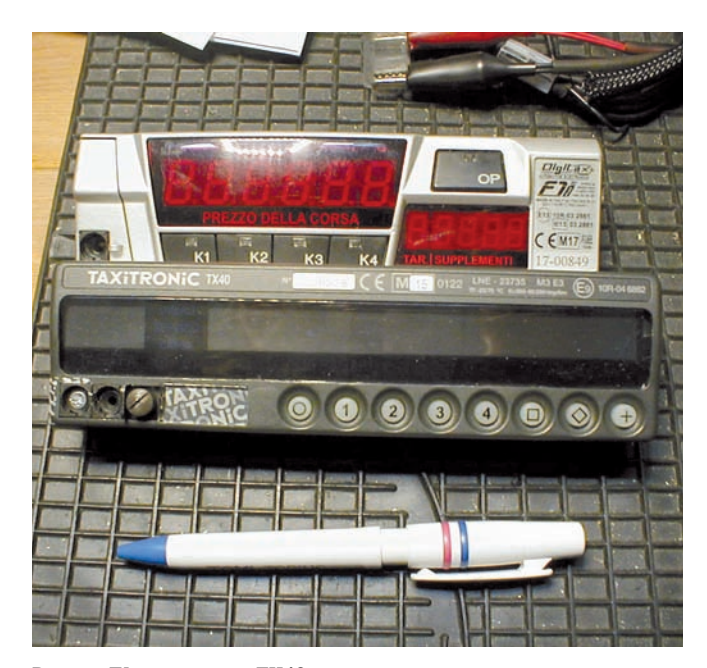

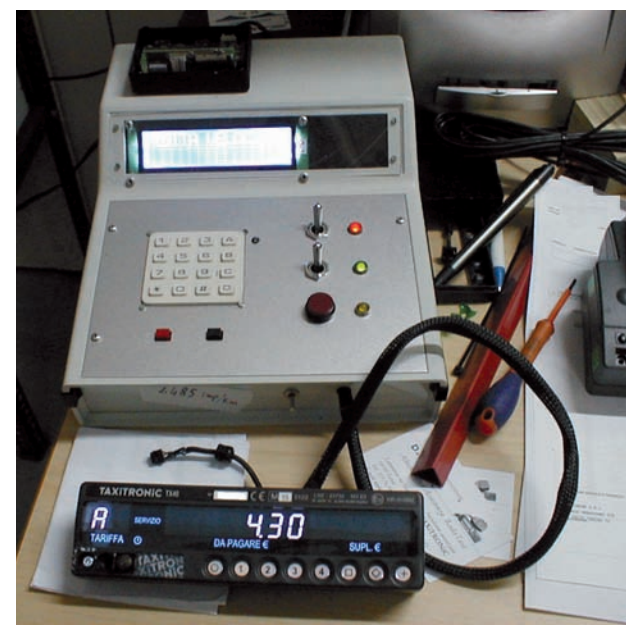

**Digitax F1 e taxitronic TX40 TX40 sul banco di prova.**

Esistono molti costruttori di tassametri, l'italiana Digitax di Porto Recanati, la spagnola Taxitronic con sede a Barcellona; il tassametro di bordo è spesso interfacciato a un ricevitore GPS e con il mondo esterno a mezzo di una connessione internet tramite cui giungono direttamente le richieste delle corse da effettuare che possono dunque raggiungere direttamente l'auto che si trova più vicino al cliente.

La produzione attuale prevede più modelli, partendo dal più piccolo, che vediamo nelle foto, fino ai modelli più recenti che prevedono il display incorporato nello specchietto retrovisore. Va da se che anche questi particolari sono soggetti ad omologazione, che ha una propria scadenza e quindi andrà periodicamente sostituito per adeguarsi alle nuove disposizioni di legge.

La programmazione del tassametro avviene tramite interfacce hardware esterne, una chiavetta per i modelli prodotti da Digitax e un terminale portatile per i mo- delli prodotti da Taxitronic, questa può avvenire direttamente in<br>auto, deve essere effettata da officine autorizzate che al termine provvedono a inserire un sigillo non rimovibile sulla porta di programmazione del tassametro, al

fine ovviamente di prevenire "modifiche" ai dati inseriti. Sostanzialmente si tratta di inserire nel tassametro, oltre al firmware che gli permette di funzionare, una "tariffa", fornita dal costruttore e verificata dal comune di appartenenza, che stabilisce i termini di progressione del corrispettivo che il cliente dovrà pagare al termine della corsa al taxista. Queste vengono periodi- camente aggiornate: il comune di Torino ha adeguato le tariffe nell'estate del 2019.

Stabilita la "tariffa" nel tassametro viene inserita una costante, il ferita al numero di impulsi che ogni singola auto fornisce al tassametro percorrendo un chilometro a velocità inferiore ai 30 km/ora. La precisione richiesta deve essere, sempre riferendosi alla normativa fornita dal comune di Torino, uguale o migliore del 2%, ovvero lo scarto percorrendo un chilometro non deve essere superiore a 20 metri.

La procedura che rende un'auto adatta al servizio pubblico è di- visa in tre fasi, l'allestimento fisico da parte di una officina abilitata alla verifica della perfetta funzio- nalità degli apparecchi di bordo, ovvero il montaggio del tassametro, dell'insegna esterna e degli eventuali accessori, compresa la radio che ovviamente non è indispensabile essendo questa legata alla presenza in zona di una cooperativa che ne gestisce il servizio e di cui il taxista può essere o meno socio. Una prima ispezione da parte della motorizzazione civile che fornisce l'omologazione dell'auto che ora diventa adatta al servizio pubblico e una successiva visita da parte degli addetti della locale polizia municipale che verifica che i da- ti forniti corrispondano all'auto e al proprietario. Numero di serie del tassametro, numero civico dell'auto pubblica, patente di guida e annessa abilitazione alla guida di auto pubblica (il C.A.P.), copertura assicurativa, licenza del taxi, referto della piombatura del tassametro (quello fornito da chi ha eseguito fisicamente l'impianto), le dimensioni dei pneumatici e il libretto di circolazione o il documento provvisorio che lo sostituisce.

La prima cosa che si nota su un'auto pubblica è evidente- mente l'insegna, la scritta "taxi" che fa bella mostra di se sul tetto della vettura.

Anche in questo frangente le di-<br>sposizioni cambiano da una città all'altra. In alcune l'insegna deve essere inamovibile, in altre sono montate senza problemi insegne estraibili e persino con base ma gnetica. Anche il tipo di segna - lazione cambia, l'auto libera po- trebbe essere evidenziata da una sezione accesa di colore verde, oppure semplicemente dall'inse - gna accesa.

Nel nostro paese esistono almeno due produttori che commercia lizzano questo particolare, che è disponibile nelle varie versioni, secondo la città di…. utilizzo.

#### **I costi**

Come tutte le cose il cui utilizzo non ha una grossa diffusione non si tratta di oggetti economici.

La radio di bordo parte da co - struttori orientali, ritargati in Eu- ropa ovviamente, il cui costo può essere inferiore ai 200 euro, fino alle marche note anche in ambi to amatoriale con cui il prezzo potrebbe tranquillamente rad - doppiare. A questa va aggiunta l'antenna, eventuali accessori, in casa Kenwood il microfono è considerato tale, selettive e quan to altro richiesto per l'uso presso la cooperativa di appartenenza. A meno di non ricorrere al mer vello taxista potrebbe spendere meno di 300 euro.

Il tassametro potrebbe partire anche lui da meno di 200 euro, fino a superare i 1000 euro se si tratta di esemplari forniti di mo - dulo GPS, stampante e altri ac- cessori. Anche questo particolare è vincolato da fatto che si tratti di un taxi indipendente oppure sia socio di una cooperativa.

Evidentemente il fatto di essere socio di una cooperativa ha dei vantaggi, e anche dei costi, a tut to vantaggio della prima voce, evidentemente.

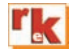

### **RADIOTECNICA per radioamatori**

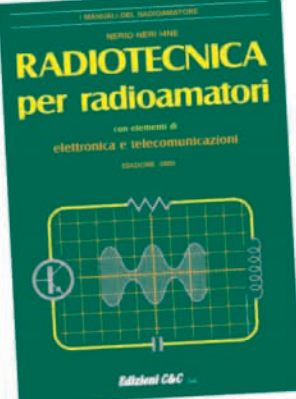

É questa, la versione continuamente riveduta e aggiornata, di quello che, da oltre 40 anni, costituisce il testo base per la preparazione all'esame per il conseguimento della patente di radiooperatore. L'attuale revisione, nella sua nuova impostazione, meglio inquadra l'ampia materia, facendone un vero e proprio vademecum di teoria circuitale sugli argomenti che ne costituiscono il programma, sempre però restando a livello piano e accessibile.

La materia risulta inguadrata in 5 ampie parti: · ELETTROLOGIA ED ELETTROTECNICA. • I COMPONENTI ATTIVI. • ELETTRONICA E RADIOTECNICA, . DISPOSITIVI PER RADIO-

COMUNICAZIONI, . MISURE E STRUMENTI, guidando passo-passo il lettore dall'elettronica all'antenna, sottolineando sempre più sia l'aspetto fisico dei fenomeni che la loro giustificazione matematica, corredando anche gli argomenti più significativi con un certo numero di esercizi esemplificativi. I regolamenti radiantistici e concernenti le radiocomunicazioni, aggiornati con le ultime disposizioni ministeriali, (nonché diverse utili tabelle), completano la trattazione. Il tutto condensato in 272 pagine cod. 015 € 15,00

### TEMI D'ESAME per la patente di radiooperatore

Ad integrazione di "Radiotecnica per Radioamatori" in questo volume sono raccolti gli esercizi assegnati in occasione degli esami per la patente di radiooperatore (negli ultimi 10 anni ed oltre), selezionati in modo da fornire un'ampia panoramica sugli argomenti più importanti e

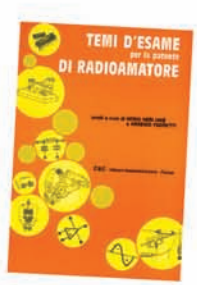

rappresentativi, per quanto riguarda sia i veri e propri circuiti da calcolare che le domande di tipo descrittivo, con l'aggiunta di informazioni utili alla preparazione specifica. 120 pagine € 6,00 cod.023

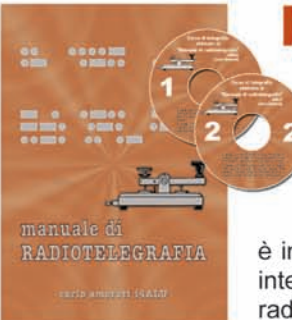

### **Manuale di** RADIOTELEGRAFIA

Il libro è destinato principalmente a coloro che si avvicinano alla telegrafia per la prima volta; a questi ultimi è dedicata la parte iniziale del volume nella quale la didattica del CW

è impostata in senso musicale. La seconda parte interesserà invece chi decide di praticare il CW in radio. Gli argomenti sono di procedura operativa: l'impostazione del QSO, il gergo telegrafico, i codi-

ci, le consuetudini, le regole di comportamento, come inizia un collegamento, cosa si dicono gli OM. 128 pagine corredate di foto, disegni e tabelle. Manuale € 10,00 cod. 066

A completamento del libro sono disponibili due CD-rom che riproducono parte degli esercizi proposti in questo manuale.

Manuale + 2 CD Rom € 15,00 cod. 067

Su tutti i volumi della collana dell'elettronica sconti riservati ad Associazioni e Sezioni ARI per acquisti cumulativi.

Per ordini vedere cedola a pag. 75, oppure www.radiokitelettronica.it

OFFERTA i 3 VOLUMI a

8.00

**SURPLUS** 

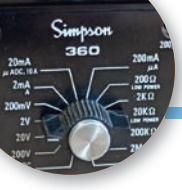

## Ancora la famiglia Simpson

Il fratellino "valvolare" e il nipotino "digitale" del 260

Ho già descritto su queste poco conosciuti della pagine [1] alcuni membri grande famiglia Simpson, "figli" di quel Ray Simpson che sul finire degli anni Venti, negli Stati Uniti, creò la Società che ancora porta il suo nome e che si specializzò nella costruzione di strumenti elettrici di misura. Nella sterminata produzione Simpson il posto d'onore è sempre stato occupato dai VOM, acronimo di Volt-Ohm-Milliammeter, quello che noi chiamiamo multimetro o più semplicemente tester. Strumento principe del laboratorio del radiodilettante, il tester non è altro che un milliamperometro circondato da una manciata di resistenze, boccole e commutatori variamente collegati tra loro, in grado di misurare tensioni e correnti (in continua e in alternata), resistenze, capacità, e anche altro. Nel mio precedente, già citato, intervento mi ero limitato a parlare del modello 260, nato intorno agli anni Quaranta del secolo scorso, che ha un invidiabile primato di longevità in quanto è tuttora disponibile sul catalogo Simpson. Però Ray Simpson aveva così tanti "figli" da far concorrenza a J. S. Bach [2] pertanto in questa breve nota andrò a descrivere qualche altro membro della famiglia Simpson. Partirò descrivendo un "fratellino" del 260 al cui interno però batte un cuore "valvolare", ossia il modello 303 (figura1). A ruota, mi occuperò invece di un "nipotino" del 260, ossia il modello 360 (figura 2), che essendo nato molti

anni dopo appartiene di diritto alla generazione "digitale". La particolarità di questi due strumenti è che indossano lo stesso "vestito" del loro illustre collega, e ciò li rende immediatamente riconoscibili agli occhi del collezionista. La robusta ed elegante cassetta in bachelite nera lucida, che unisce un innegabile look professionale ad un rassicurante senso di solidità e inalterabilità nel tempo, alla prova dei fatti (migliaia di acquirenti entusiasti) si era dimostrata veramente tale per cui la scelta del costruttore di impiegare lo stesso contenitore era quasi obbligata. Vedremo a tempo debito quali piccole, quasi insignificanti, modifiche ha subito la scatola per ospitare gli strumenti che andrò a descrivere. Ma ora è giunto il momento di guardare un po' più da vicino il primo, pertanto ecco a voi il modello 303 Vacuum Tube Voltmeter. Come il nome lascia

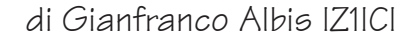

ad intendere siamo in presenza di un vero e proprio voltmetro elettronico a valvola (VTVM, Vacuum Tube Voltmeter) pensato per la misura di tensioni continue e alternate e per la misura di resistenze. Cinque portate di fondo-scala per la misura di tensione continua 1.2 / 12 / 60 / 300 / 1200 volt, con impedenza di ingresso di  $10 \text{ M}\Omega$ , connettore di ingresso di tipo coassiale per l'attacco della sonda di misura (che contiene al suo interno un resistore di isolamento da 1 M $\Omega$ ), accuratezza 3%. Cinque portate di fondo-scala per la misura di tensione alternata 1.2 / 12 / 60 / 300 / 1200 volt, con impedenza di ingresso di 275 k $\Omega$  // 210 pF, connettore di ingresso di tipo coassiale per l'attacco della sonda di misura, accuratezza 5% (solo per forma d'onda sinusoidale; in caso di altre forme d'onda non è più garantita tale accuratezza).

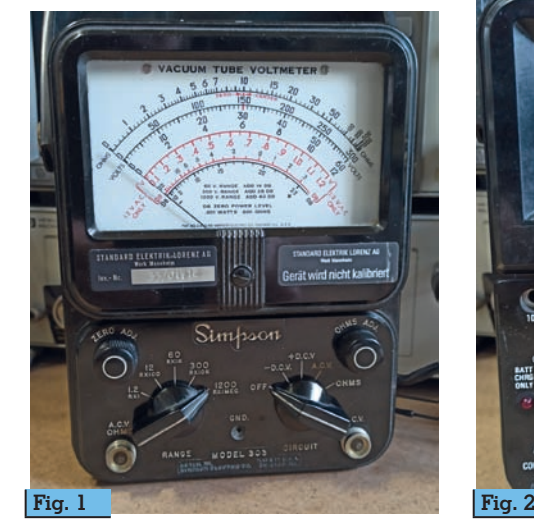

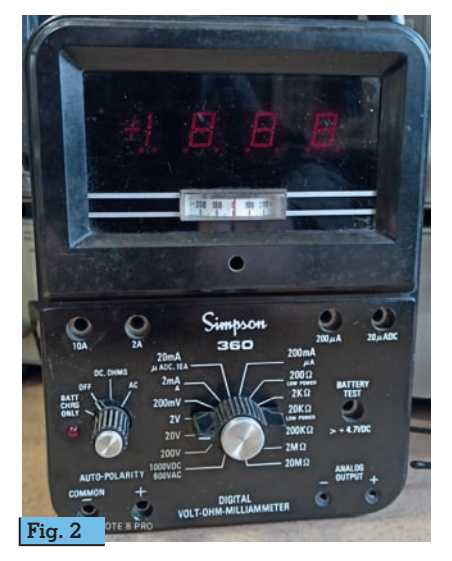

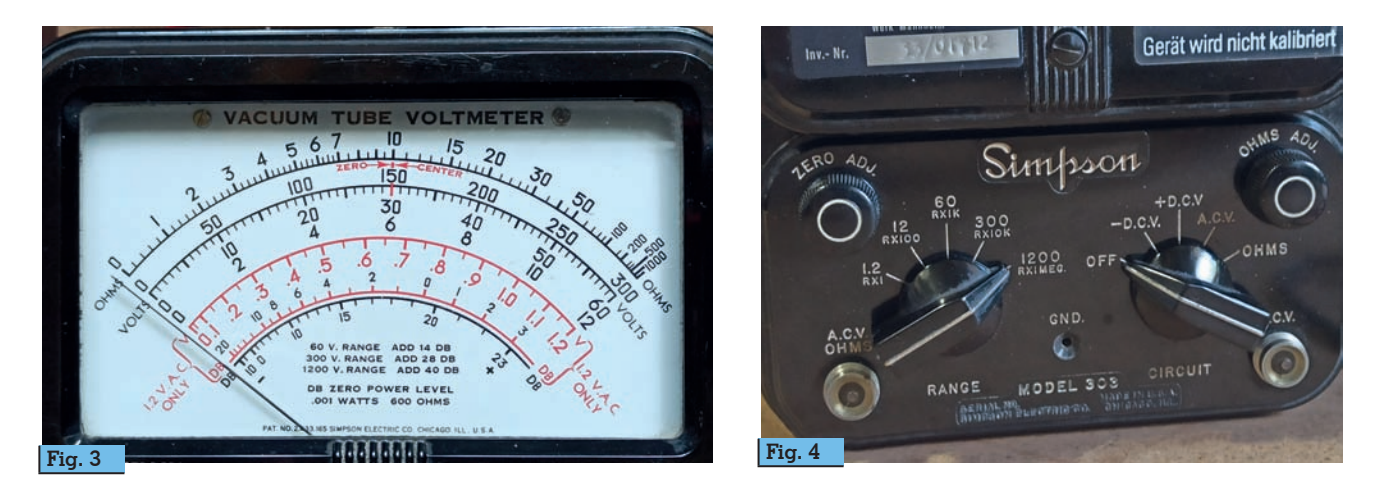

Cinque portate per la misura di resistenza RX1 / RX100 / RX1K / RX10K / RX1MEG, con valori di fondo-scala pari a 1 k $\Omega$  / 100 k $\Omega/$  $1$  M $\Omega$  /  $10$  M $\Omega$  /  $1000$  M $\Omega$ , zero a sinistra. Tre portate di fondoscala per la misura di tensioni BF audio 1.2 / 12 / 60 volt, con risposta piatta fino a 100 kHz. Cinque portate per la misura in de- $\overline{\text{c}}$ ibel, da -  $20$  a + 63 dB, con zero power level pari a 1 mW su 600  $\Omega$ . Nel caso si riuscisse a reperire l'High Frequency Probe (non in dotazione standard) sono possibili anche misure di tensione RF con un valore massimo di 20 volt picco, nel range di frequenza tra 20 kHz e 100 MHz. Lo strumento indicatore è ampio e di facile let-

tura, complice le scale tracciate in rosso (AC) e in nero (DC) e al gran numero di indicazioni ag-<br>giuntive incise sul quadrante (fi-<br>gura 3).

Il pannello frontale del 303 è quanto mai pulito e ordinato (figura 4): a destra il selettore della funzione di misura combinato con il comando di accensione (OFF / - DCV / + DCV / ACV / OHMS); a sinistra il selettore della portata prescelta; in alto, a destra e a sinistra, i due potenziometri ZERO ADJ e OHMS ADJ per gli azzeramenti di inizio e di fondo scala; completano il pannello i connettori coassiali di ingresso, separati per ACV-OHMS e DCV, e il morsetto comune GND. È possibile, col comando ZERO ADJ, portare l'indice a centro scala in corrispondenza dell'indicazione  $\text{ZERO}\rightarrow\leftarrow\text{CENTER}$  in rosso. Ouesta possibilità si rivela molto utile per fare misure di bilanciamento nelle quali la condizione di equilibrio perfetto si ottiene a centro scala mentre uno sbilanciamento sarà indicato da una deviazione positiva o negativa dell'indice. Attenzione: nell'usare questa funzione bisogna valutare attentamente la tensione con la quale si lavora e impostare opportunamente il valore di fondo-scala desiderato. Un cenno al principio di funzionamento dando un'occhiata allo schema elettrico di figura 5. La tensione continua DC

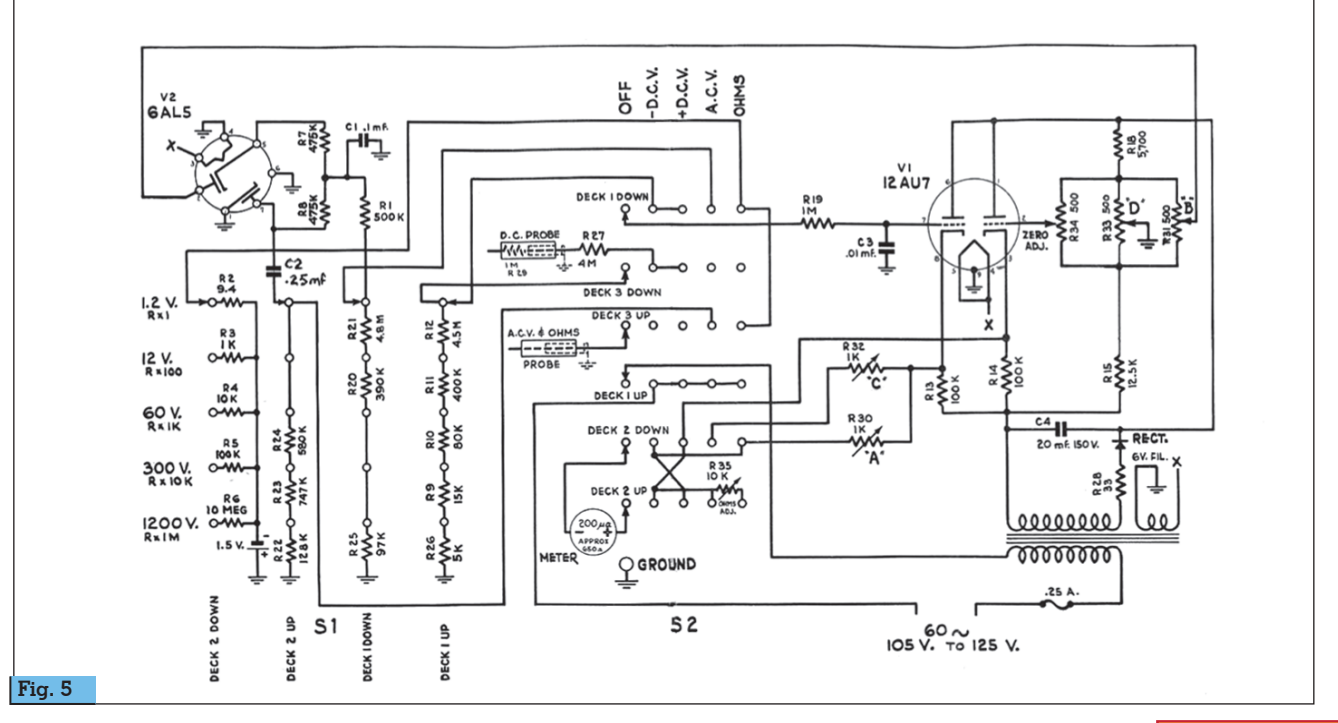

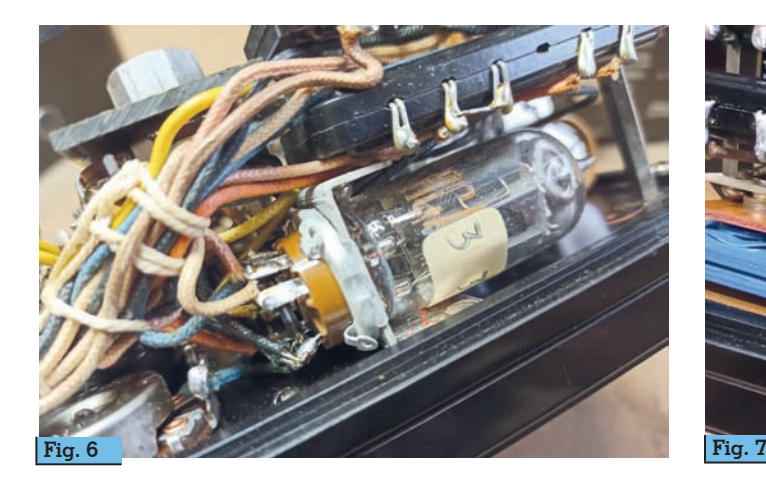

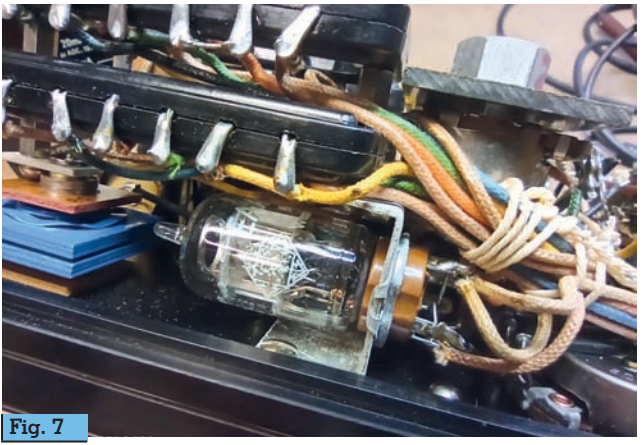

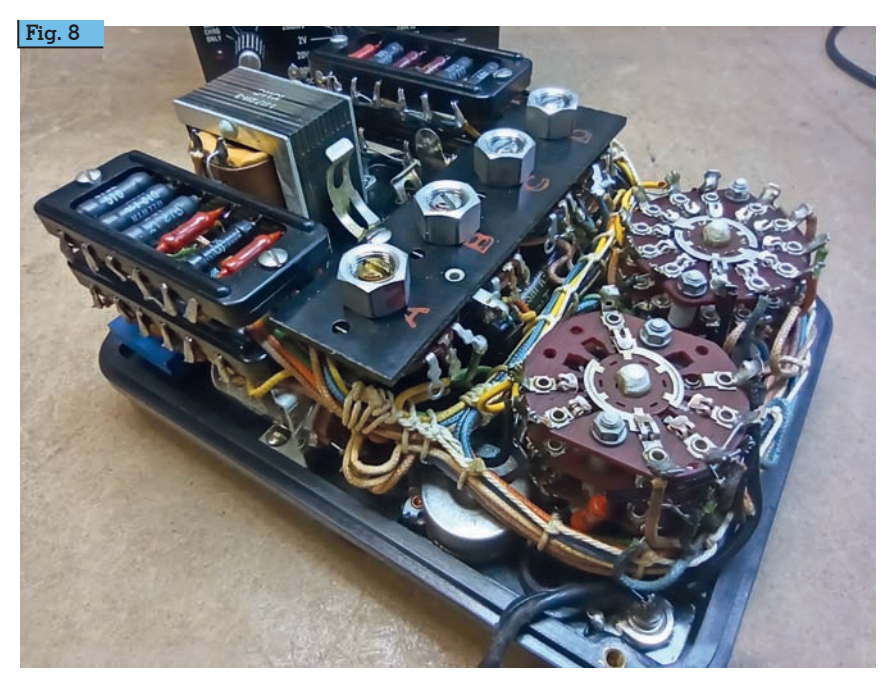

da misurare viene inviata, tramite un opportuno partitore, alla gri- glia del doppio triodo 12AU7; questo provoca una condizione zioni della valvola che come ri-<br>sultato produce una deflessione dello strumento proporzionale alla tensione applicata. La ten- sione alternata AC da misurare viene invece applicata, tramite un opportuno partitore, all'ano- do del doppio diodo 6AL5 che la raddrizza e segue la stessa sorte già indicata per la DC. La misura di resistenza è fatta invece applicando la tensione di una batteria interna alla griglia del doppio triodo; lo sbilanciamento che ne risulta produce una deflessione dello strumento proporzionale al

valore resistivo che si sta misu- rando. Si tratta in buona sostanza di una disposizione circuitale ampiamente collaudata [3] e co- mune a molti VTVM coevi del no- stro 303. La costruzione interna è estremamente accurata, con tutti i componenti passivi disposti ordinatamente e le filature legate "a salsicciotto". Rimossa la scatola, guardando dalla parte posteriore le due valvole occupano il lato destro, il triodo (figura 6), e il lato sinistro, il diodo (figura<br>7), dello strumento. Se fosse ne-7), dello strumento. Se fosse ne- cessario procedere alla sostitu- zione delle valvole, il manuale specifica di usare solo valvole "invecchiate" per almeno 48 ore prima del montaggio nello stru- mento e poi di procedere alla taratura agendo sui quattro potenziometri montati al centro dello strumento su una piastrina in bachelite (figura 8) siglati A, B, C e D. Per la taratura è bene riferirsi alle istruzioni riportate sul manuale di uso. Le valvole scaldano pertanto i progettisti della Simpson hanno dovuto operare una piccola modifica al contenitore: sono state ricavate quattro "prese d'aria" circolari, due per lato, sui fianchi del contenitore in modo da dissipare il calore interno (figura 9). Le sonde in dotazione come già detto sono due, una per la DC e una per la AC, cui si aggiunge un terzo cavetto terminato con un robusto coccodrillo per il collegamento di ground (figura 10). Le sonde vanno collegate al rispettivo connettore coassiale (figura 11). Non dico nulla ri- guardo l'uso pratico dello stru- mento, dando per scontato che sia nelle competenze di ognuno. A questo punto passiamo all'altro strumento, ovvero il modello 360, il cui nome corretto è 360-2 Di- gital Volt-Ohm-Milliammeter. Come il nome lascia intendere si tratta di un vero multimetro digi-<br>tale a 3 ½ cifre, completamente allo stato solido, alimentato a batteria, in grado di misurare tensioni, correnti e resistenze, con una accuratezza di base dello 0.25%. Cinque portate di fondo-scala per la misura di tensione continua 200 m / 2 / 20 / 200 / 1000 volt; cinque portate di fondo-scala per la misura di tensione alternata 200 m / 2 / 20 / 200 / 600 volt; sette portate di fondo-scala per la misura di corrente conti-

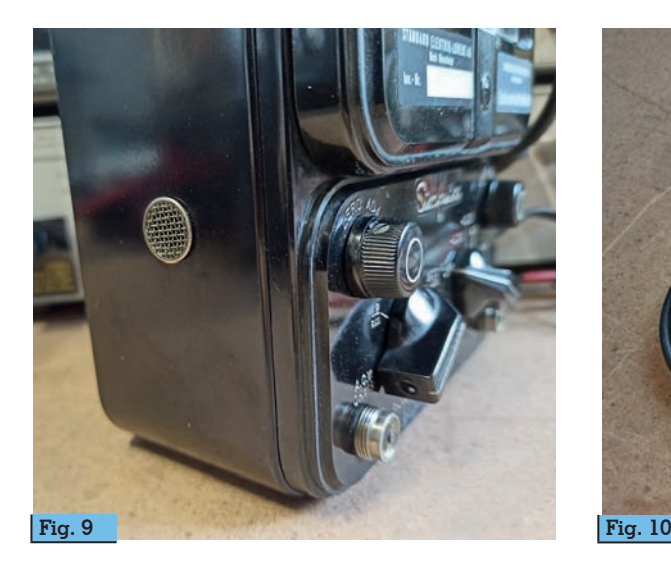

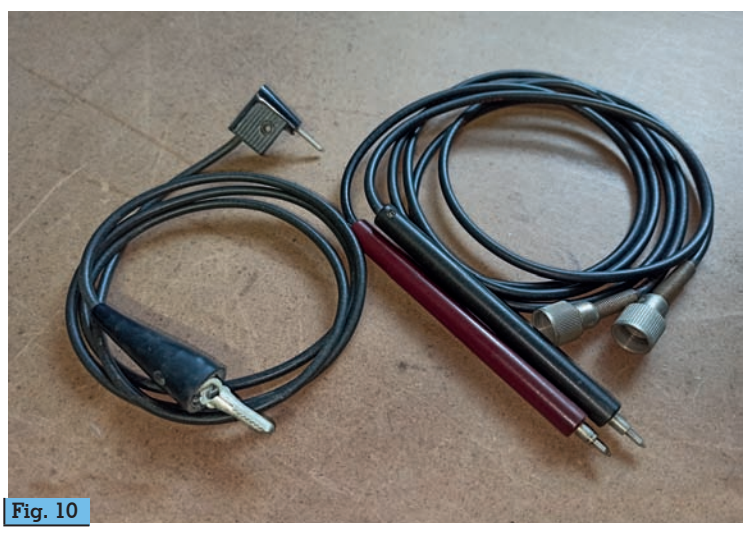

nua 20 $\mu$  / 200 $\mu$  / 2 m / 20 m / 200 m / 2 / 10 ampere; sei portate di fondo-scala per la misura di corrente alternata 200  $\mu$  / 2 m / 20 m / 200 m / 2 / 10 ampere; sei portate per la misura di resistenza con fondo-scala 200  $\Omega$  /  $2$  k $\Omega$  / 20 k $\Omega$  / 200 k $\Omega$  / 2 M $\Omega$  /  $20 \text{ M}\Omega$ . Tutte le misure sono visualizzate sul generoso (12 mm di altezza) display a LED settesegmenti rosso ad alta luminosità (figura 12). Interessante notare, sotto il display, la presenza di un piccolo strumentino analogico da 50-0-50  $\mu$ A, a zero centrale, che mostra in forma analogica il valore che si sta misurando e che si rivela altrettanto utile per misu- re di bilanciamento, come de-

scritto in precedenza. Nel modello 360-1, questo strumentino aveva un aspetto leggermente diverso ma analoghe funzioni. Il pannello frontale del 360 ha pochi e intuitivi comandi (figura 13): a sinistra il selettore della funzione di misura combinato con il comando di accensione (BATT CHRG ONLY / OFF / DC, OHMS / AC), la cui prima posizione consente la ricarica della batteria interna (segnalata dal LED rosso adiacente); in posizione centrale il selettore della portata prescelta; in basso a sinistra le boccole di ingresso per tutte le misure (con l'indicazione AUTO-POLA- RITY); in alto, sotto al display quattro boccole separate per la

misura delle correnti molto piccole e molto grandi; sulla destra la boccola BATTERY TEST che consente di monitorare lo stato di carica della batteria interna (che deve essere sempre maggiore di 4.7 volt); in basso a destra due boccole, più piccole, siglate ANALOG OUTPUT che forniscono una tensione di uscita proporzionale al valore che si sta misurando (1 volt per un indicazione di 1000 sul display), utili per pilotare un eventuale registratore a carta. Seguendo lo schema a blocchi di figura 14 vediamo qualche cenno sul principio di funzionamento. Il parametro che si intende misurare (tensione, corrente, resistenza) viene colle-

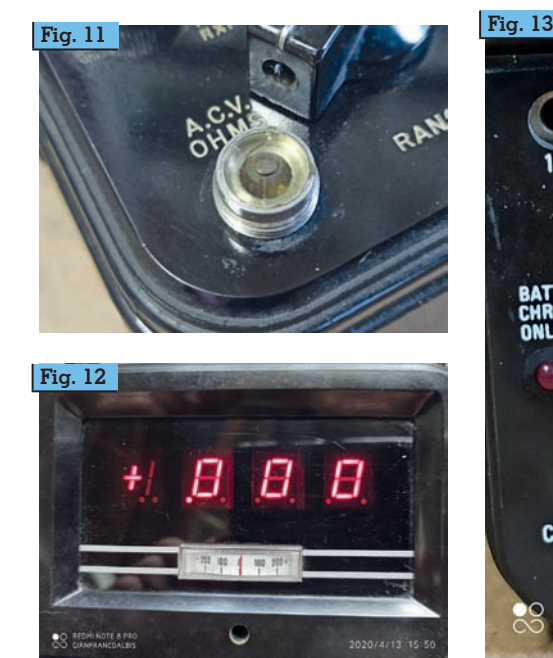

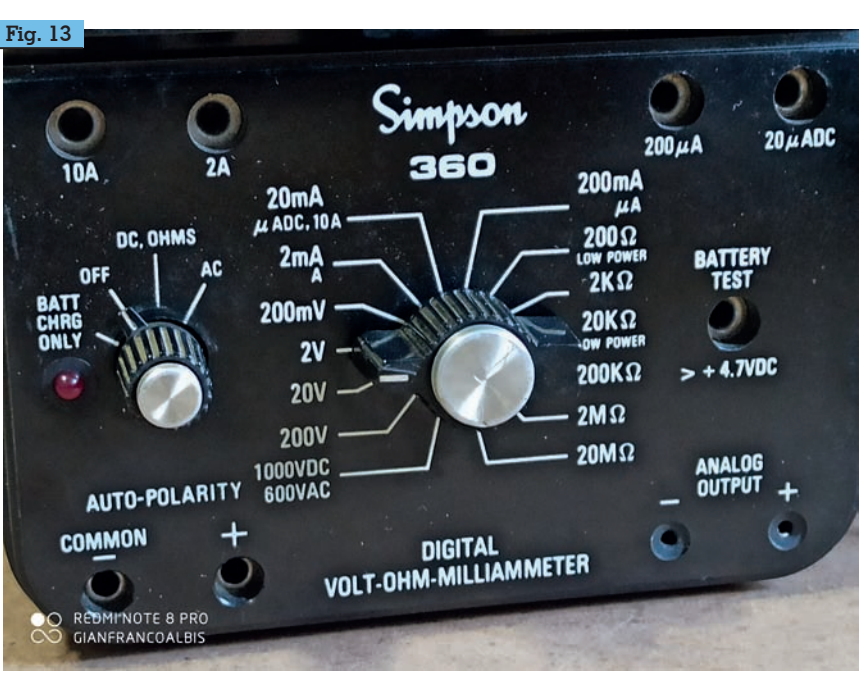

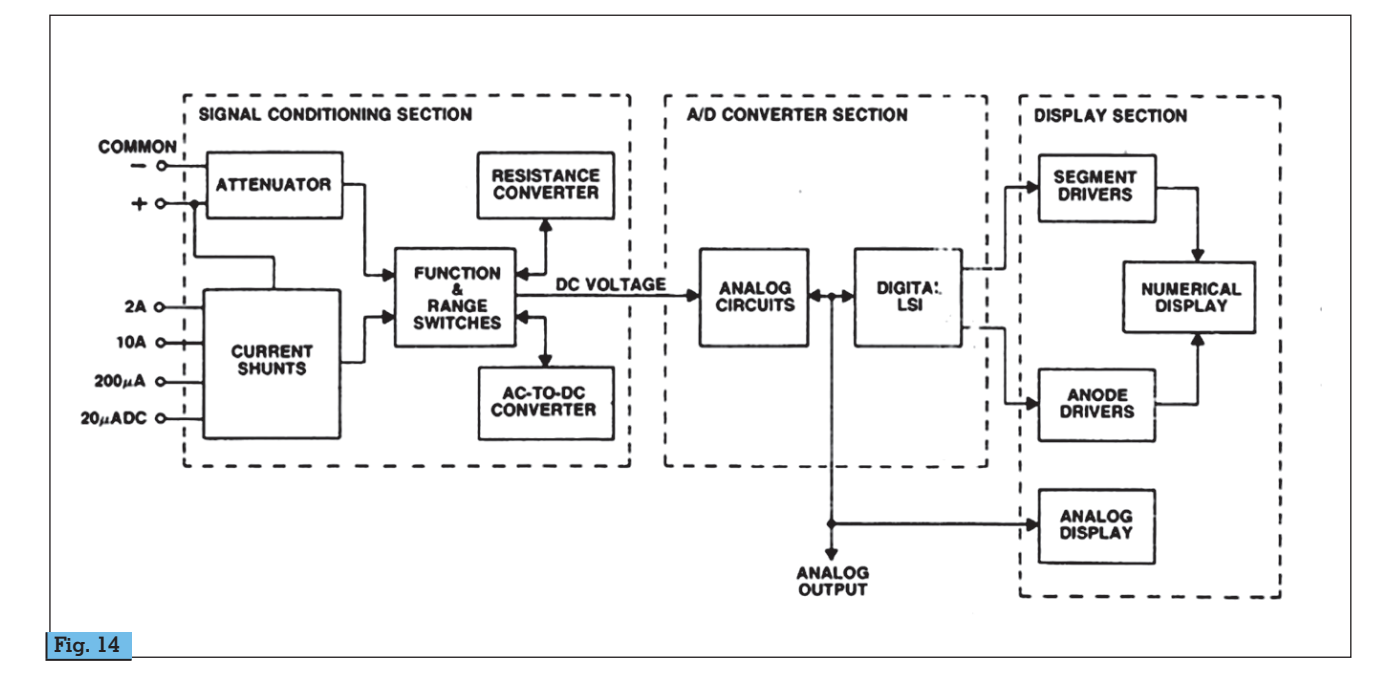

gato agli opportuni terminali di ingresso. Il blocco Signal Condi- tioning Section provvede a tra- sformare questo parametro in una tensione continua propor-<br>zionale al suo valore. Il lavoro è<br>svolto dall'Attenuator, dai Current Shunts, dal Resistance Con-<br>verter e dall'AC-to-DC Converter<br>e circuiti associati. Il blocco successivo, l'A/D Converter Section riceve la tensione continua e la<br>trasforma in un'informazione diqitale da inviare al blocco suc-<br>cessivo. Tale blocco di conversio-<br>ne si basa su una tecnica a dop-<br>pia rampa che pur non brillando in velocità (che peraltro qui non è nemmeno richiesta) offre co- munque una buona stabilità e tion si occupa anche di fornire

un segnale analogico che va a pilotare il microamperometro a zero centrale (che invia inoltre alle boccole ANALOG OUTPUT sul pannello frontale). Il segnale<br>digitale che esce dall'A/D Converter Section entra nella Display Section e tramite i Segment e Anode Drivers approda final- mente al Numerical Display che siderato. La sezione AC Converter si occupa di generare la ten-<br>sione duale necessaria al funzio-<br>namento dell'intero circuito e di gestire la ricarica delle batterie al nichel cadmio entro-contenu- te. Lo schema elettrico completo occupa troppo spazio pertanto le d'uso<sup>[4]</sup>. La componentistica usata è di ottimo livello e ancora

abbastanza reperibile sebbene sia datata (si tratta di BJT NPN e PNP, FET e op-amp vari). Fa ec- cezione un unico circuito inte- grato, IC106, che sul manuale è indicato come "A/D Custom LSI, part no. 5-118744"; se fosse gua-<br>sto potrebbe non essere così fa-<br>cile reperirlo. La costruzione in-<br>terna è estremamente accurata e si sviluppa su un paio di PCB densi di componenti (figura 15 e figura 16). I PCB sono protetti con vernice trasparente isolante<br>per renderli insensibili alla eventuale umidità, preservando lo strumento dagli acciacchi degli anni. Il contenitore in bachelite è stato sottoposto ad un paio di pic- coli ritocchi: è diventato un po' più profondo (per riuscire a con- tenere tutto il circuito) ed è stato

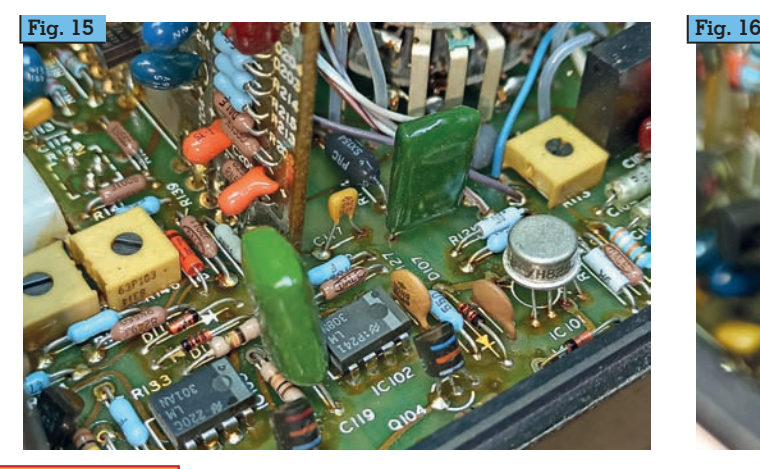

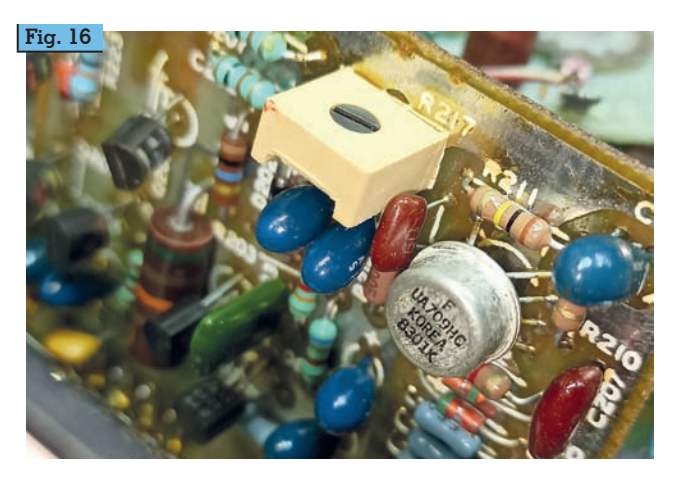

**68 Rke 1/2021**
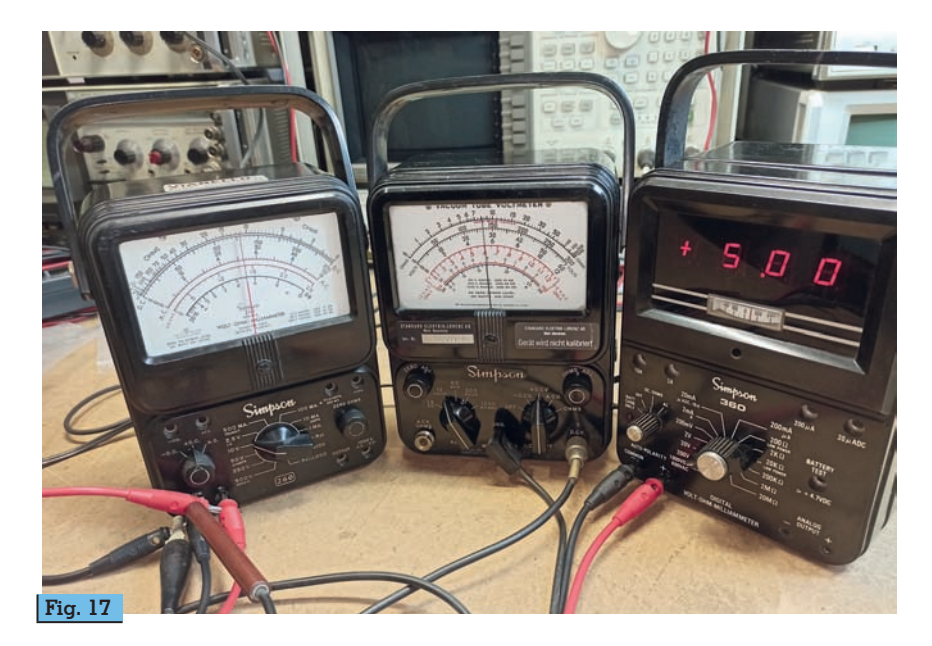

trattato con una vernice metallizzata a spruzzo (a scopo di schermatura elettrica). Le batterie ricaricabili interne assicurano fino a 8 ore di autonomia. Per la ricarica è previsto un apposito caricatore esterno (con dicitura anglosassone, "wall wart AC adapter") che fornisce  $8 \text{ V}$  @ 350 m $\text{\AA}$ . Anche in questo caso mi astengo dallo spiegare l'uso pratico dello strumento, dando per scontato che sia nelle competenze di ognuno. Il ripristino della piena funzionalità di questi strumenti non è problematico, limitandosi nella stragrande maggioranza dei casi a dei semplici interventi.

La loro utilizzabilità in laboratorio è totale sebbene oggi siano disponibili strumenti ben più moderni e performanti. Giunti a questo punto ho voluto organizzare una rimpatriata invitando tutti i tre strumenti sul tavolo del laboratorio. L'allegra brigata (figura 17) è stata messa alla prova misurando una tensione di 5 volt prelevata da un alimentatore. Direi che tutti e tre se la sono cavata in maniera egregia. E adesso. Adesso tutti e tre torneranno a dormire sullo scaffale fino alla prossima occasione di risvegliarli. Buon divertimento.

#### **Note e commenti:**

[1] Mi riferisco all'articolo "*La famiglia Simpson. Il 260 e i suoi add-on*" apparso su questa Rivista nel mese di maggio 2016, a pagina 48 e seguenti, nel quale ho descritto il multimetro 260 e una serie di accessori speciali che andavano a incrementarne le prestazioni.

[2] Il compositore tedesco sposò la cugina Maria Barbara che gli diede sette figli; dopo la morte della moglie si risposò con Anna Magdalena con la quale ne ebbe altri tredici. È pur vero che quasi metà di loro morì alla nascita o in tenera età ma il totale è comunque venti!!

[3] Chi desidera ulteriori approfondimenti sulle tipologie circuitali impiegate nella costruzione di voltmetri a valvola può consultare l'ottimo "*Vacuum-tube voltmeters – 2nd edition*" di John F. Rider pubblicato nel 1951. L'Autore in più di quattrocento pagine passa in rassegna tutte le possibili varianti sul tema e chiude il volume descrivendo un vasto campionario di voltmetri a valvola commerciali, tra i quali il nostro Simpson 303.

[4] L'ottimo sito [http://simpson260.com è i](http://simpson260.com)l riferimento ufficiale per i collezionisti Simpson. Sono presenti tutti i manuali d'uso, completi di schemi elettrici, di tutti gli strumenti prodotti dalla Simpson. La ricca documentazione presente comprende anche dettagliate informa- zioni sul restauro e sulla riparazione degli strumenti. Il sito, a dispetto del nome, non è gestito né legato in alcun modo con la Ditta Simpson, tuttora attiva negli Stati Uniti.

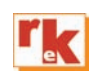

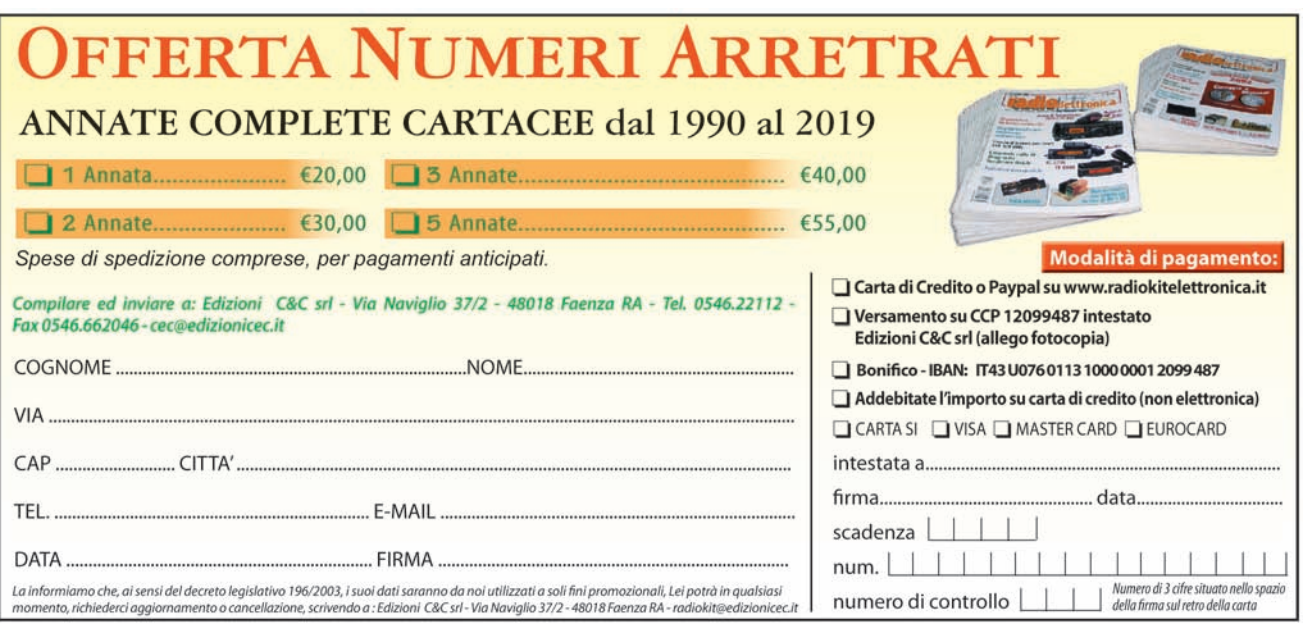

RADIOACTIVITY

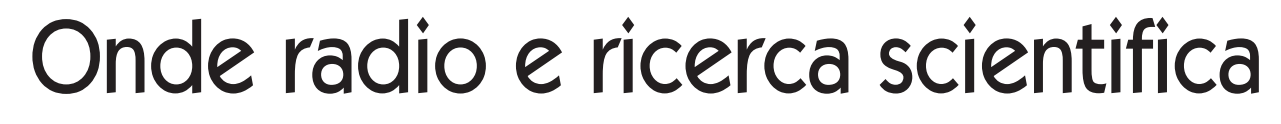

H.A.A.R.P. ovvero, come stuzzicare la Ionosfera.

Propagazione e Ionosfera.<br>
In questi due termini si<br>
racchiude il quotidiano<br>
andamonto delle orde radio In questi due termini si racchiude il quotidiano andamento delle onde radio che, come sappiamo, sono assolutamente dipendenti dallo stato e dagli strati della Ionosfera, in maniera tale da poter "costruire" od "abbattere" la successiva ed eventuale radio propagazione. Ma cosa accade esattamente, sulle nostre teste? Questo strato di particelle cariche, è una parte dell'atmosfera che cambia costantemente, ed è situato ad una altezza dal suolo terrestre che varia dai 60 ai 1000 km. Quando la parte superiore dell'atmosfera, che è abbastanza sottile, viene irraggiata dalla luce solare, in questa area vi penetrano i suoi raggi ultravioletti e raggi X, che verranno trattenuti ed assorbiti al proprio interno, dato che è anche abbastanza spessa.

Questa "cattura" darà luogo ad un fenomeno di cessione di un elettrone da parte di ogni atomo neutro o molecola che, privo di esso, diverrà uno ione positivo (Foto 1).

L'insieme di questi ioni positivi, crea una sorta di sfera con al suo interno il pianeta terra, una sfera di ioni che altro non è che… la nostra Ionosfera. Quando la luce solare non illumina più l'atmosfera, gli ioni positivi andranno a ricombinarsi con gli elettroni negativi, ed il ciclo inizierà nuovamente non appena il sole torna ad illuminare l'atmosfera. I radioamatori si rendono direttamente conto di questo fenomeno con l'apertura e la chiusura delle bande, a seconda delle ore della giornata e delle frequenze in uso, che hanno comportamenti differenti tra loro, (Foto 2) comportamenti direttamente attribuidi Giovanni Francia I0KQB

bili allo spessore e densità della Ionosfera, che cambia nelle differenti fasi di una giornata, rendendo "trasparenti o riflettenti" i propri diversi strati D, E, F1, F2. Questo enorme "nuvolone" di ioni positivi, ha una propria energia che emette una debolissima luce, la quale può essere visualizzata nelle fotografie notturne del cielo stellato, a patto che siano realizzate con tempi lunghi di posa. Esso appare come un velo lattiginoso.

La ionosfera è continuo oggetto di studio da parte degli scienziati e, per cercare di capirne a fondo gli effetti e le interazioni con le onde radio, ci si affida a degli strumenti scientifici, davvero sorprendenti.

In questo caso, gli strumenti sono quelli della H.A.A.R.P. High frequency-Active Auroral Research Program.

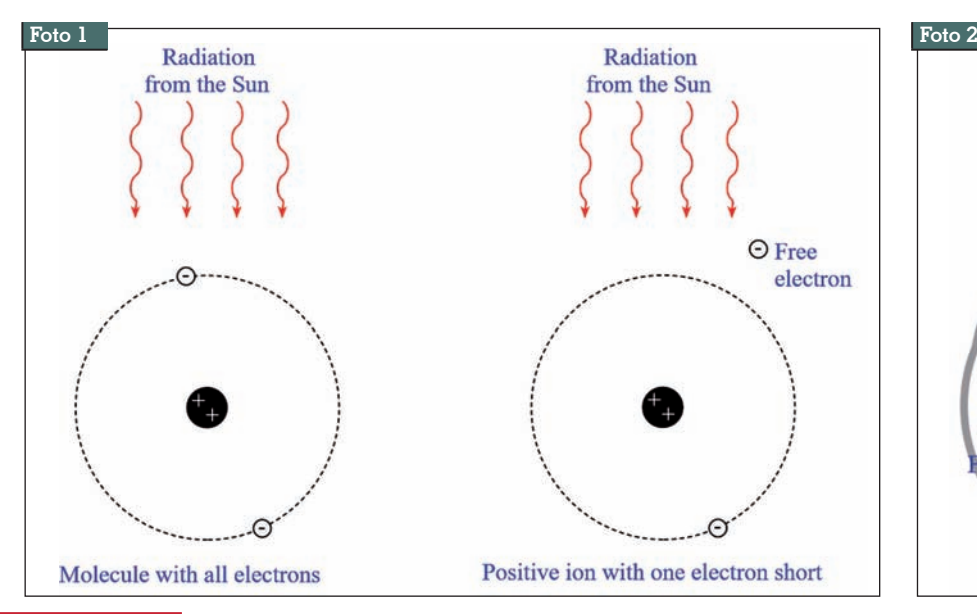

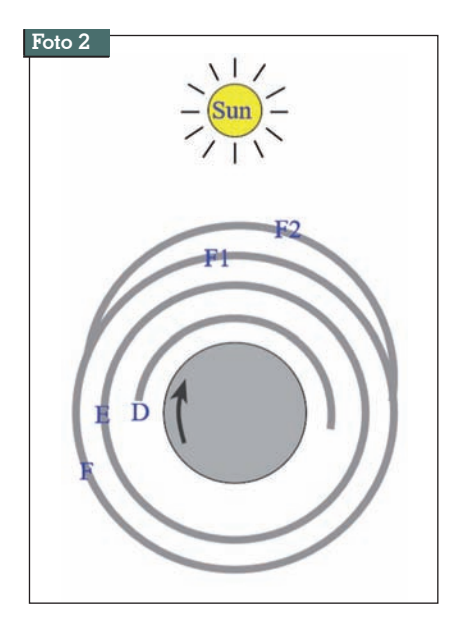

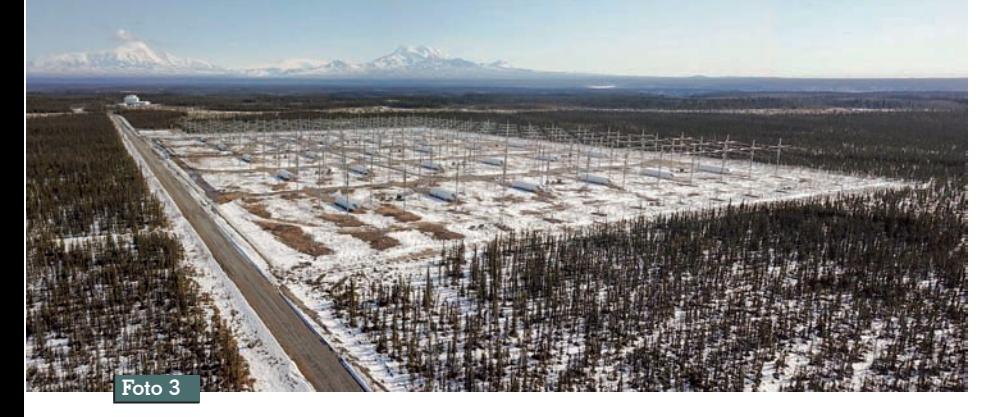

L'acronimo qui sopra riportato, con l'attigua denominazione per "esteso", si riferisce ad un Centro di Ricerca la cui idea iniziale nacque da una idea con successivo brevetto, lo U.S. Patent N.4686605 a firma di Bernard J. Eastlund, un pluripremiato fisico statunitense, laureatosi al M.I.T. di Boston.

La HAARP è situata negli Stati Uniti D'America, nello stato dell'Alaska, e più precisamente a 12 km di distanza dal piccolo centro abitato di Gulkana, ed a 32 km dal locale aeroporto. Per coloro che lo volessero visualizzare ricorrendo a Google Earth, le coordinate geografiche sono: 62°23'26.99"N 145° 8'26.34"O. In alternativa, nella stringa di ricerca potete scrivere direttamente HAARP.

Inizialmente il Centro Ricerche è stato condotto per venticinque anni dalla USAF ovvero l'Aero-<br>nautica Militare Statunitense e dalla U.A.F.- Università dell'Ala- ska Fairbanks. Dall'agosto del 2015, per mezzo di un accordo previsto dalla legislazione statu- nitense, il quale prevede il trasfe- rimento della proprietà di attrez- zature ed equipaggiamenti di ricerca di agenzie governative e versitarie a supporto della loro ricerca scientifica, la conduzione della HAARP è stata affidata alla sola U.A.F.- University of Alaska Fairbanks.

Lo scopo scientifico della HAARP, così come nelle originarie intenzioni di Eastlund, è quello di condurre degli studi sui processi che stanno alla base della fisica di Termosfera e Ionosfera, e di come le telecomunicazioni possano esserne influenzate. L'HAARP è il

più potente sistema di radio trasmissione in bande HF, impiegato per lo studio della Ionosfera. Le ricerche vengono condotte utilizzando delle apparecchiature sia attive che passive.

L'apparecchiatura attiva è composta da un completo sistema trasmittente denominato Ionospheric Research Instrument, mentre quella passiva è formata da antenne riceventi di vario tipo.

La costruzione della Stazione di Ricerca della HAARP iniziò nel 1993, terminando un anno dopo. La sua dotazione tecnica era composta da una strumentazione passiva di diagnostica, ed un trasmettitore prototipo da 360 kW, irradiate da un array di diciotto antenne.

Qualche anno dopo, nel 1999, la strumentazione fu implementata con delle apparecchiature supplementari, le antenne divenne- ro 48, e la potenza irradiata rag- giunse i 960 kW. Nel periodo che andò dal 2003 al 2006 le strumentazioni a disposizione degli scienziati aumentarono, con l'aggiunta di un Radar Ionosferico in banda UHF e di un Telescopio. Attualmente, la "dotazione" è quella che si vede nelle Foto 3 e 4; un insieme di antenne, un Array, che compongono il sistema I.R.I. e 30 container bianchi, dove sono alloggiate le apparecchiature trasmittenti. Questo formidabile "parco antenne" è situato sopra di un appezzamento rettangolare di terreno dalle dimensioni di ben 410 metri per 320, ed è attualmente formato da 180 dipoli incrociati disposti su di un'area di 100.000 metri quadrati. Un particolare interessante è che questo complesso sistema di 180 dipoli incrociati, può irradiare segnali RF con un singolo lobo avente forma ed angolazione predeterminata a seconda delle necessità scientifiche, oppure trasmettere con più lobi ed angolazioni diversi tra di loro, ed irradiati contemporaneamente.

Per generare il fascio di onde radio, le 180 antenne vengono alimentate da un complesso sistema di trasmettitori collocati nell'interno di 30 differenti con-<br>tainer, che "stazionano" sui tainer, che "stazionano" sui 100.000 m2 del terreno.

Ognuno dei trenta container, Foto 5, 6 e 7, ospita ben dodici trasmettitori da 10 kW cadauno, quindi con una potenza totale

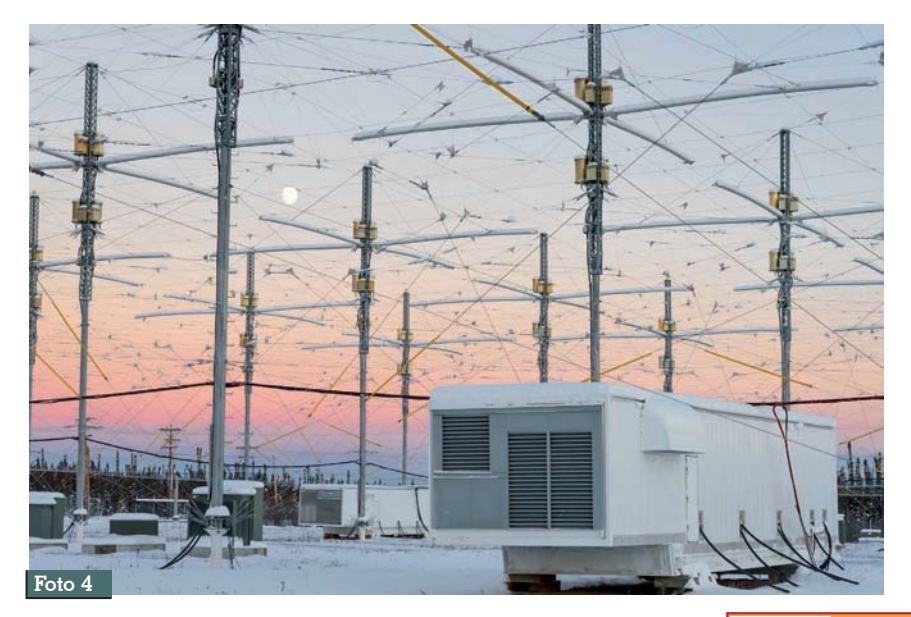

**Rke 1/2021 71**

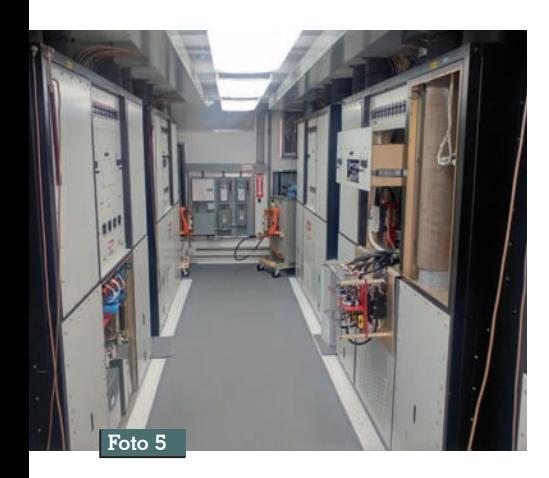

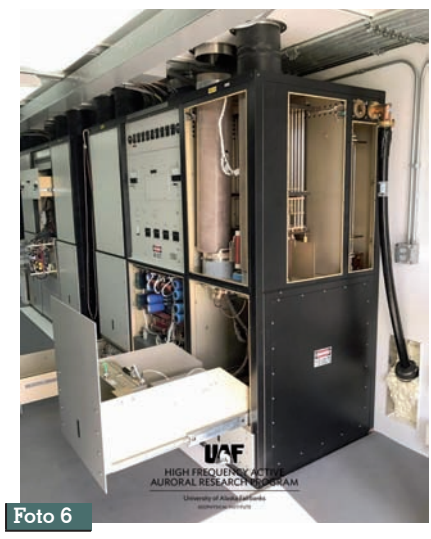

pro-container, di 120 kW. La potenza massima dell'intero sistema I.R.I. è di 3,6 MW. Il range di frequenze impiegato per gli esperimenti sulla ionosfera, va dai 2,7 ai 10 MHz.

Con questo sistema trasmittente, gli strati alti dell'atmosfera vengono riscaldati e stimolati. Questa stimolazione dà luogo a dei fenomeni elettromagnetici, i cui aspetti ed implicazioni, sono il motivo della ricerca della HAARP. La U.A.F. dichiara che, dovendo trasmettere dei segnali il più possibile lineari e "puliti" e quindi senza produrre armoniche o disturbi, si è scelto di non utilizzare i trasmettitori al di sopra del 45% della loro potenza, ovvero non oltre a 1,6 MW. Anche così potrebbe essere il sogno segreto di qualche instancabile DXer, magari un po' megalomane!

Un aspetto scientificamente interessante è che gli esperimenti sulla Ionosfera, eccitandone e caricandone le particelle, a volte creano delle deboli e brevissime Aurore artificiali, visualizzabili però soltanto dalle apparecchiature, e non visibili ad occhio nudo.

Una curiosità: il Centro di Ricerche della HAARP, anche se è pubblico, declassificato, ed aperto alle visite di tutti gli appassionati, ricercatori e studiosi, negli anni è stato più volte oggetto delle cosiddette "Teorie Complottiste".

Per citarne alcune, allo scopo di stimolare il buon umore dei lettori, segue una piccola lista.

- 1. Centro di comando del controllo mentale globale
- 2. Centro per il controllo e la modifica del Meteo mondiale, con creazione a comando di uragani.
- 3. Centro per la creazione di ter- remoti a comando, nelle diver- se aree del globo.
- 4. Centro per l'eventuale abbat- timento di aerei o missili, ecc. ecc.
- 5. Centro per lo "smistamento dette scie chimiche, "ovvia-<br>mente" e precedentemente irrorate dagli aerei di linea, durante il volo.

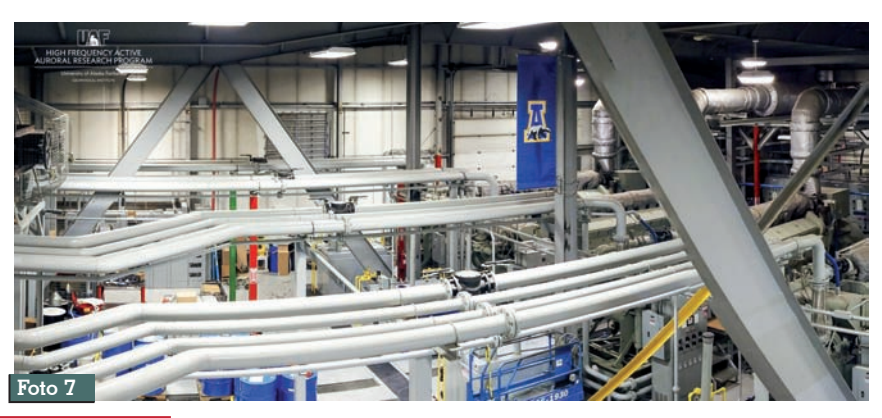

Oltre quelle appena citate, abbastanza divertenti, la più inverosimile, a livello tecnico, è che la potenza irradiata dal parco antenne della HAARP si attesta intorno ai 3,6 GW! Ora, volendo anche credere a questa incredibile potenza di trasmissione, le domande che bisogna porsi sono: quale tipo di centrale elettrica potrebbe fornire l'energia necessaria a siffatta potenza, e quanto sarebbe grande? Che tipo di antenne potrebbero mai supportare un tale carico di RF? Per l'energia elettrica, se osservate l'immagine satellitare del complesso HAARP, noterete un fabbricato di colore bianco. Dentro di esso (Foto 6) vi sono alloggiati ben cinque generatori elettrici da 2,5 MW cadauno, che ruotano grazie a cinque motori diesel fornendo, se occorresse, una potenza complessiva di "soli" 12,5 MW. E come potrebbe mai essere alimentato, un fantomatico sistema trasmittente da 3,6 GW?

A titolo di paragone, se su Google Earth digitate la parola TORREVALDALIGA NORD, vedrete una centrale termoelettrica dell'Enel sita nelle vicinanze della città di Civitavecchia, la quale genera una potenza totale di "soli" 1,98 GW, ma occupando uno spazio totale di ben 1,23 km per 450 metri. A voi le conside- razioni.

Per il parco antenne necessario ai fantomatici 3,6 GW, credo che i numeri e le dimensioni dell'ipo- tetico array si commentino da soli. Occorrerebbe un parco antenne 1000 volte più grande di quello della HAARP. L'attuale array, è nettamente e chiaramen- te al di fuori di ogni ipotesi "com- plottista".

Tornando alla HAARP ed agli esperimenti sull'atmosfera, è davvero affascinante il fatto che tramite le nostre preziose onde radio, si possano condurre inte- ressanti esperimenti emulando, anche se in misura minore, il 'lavoro" che il nostro sole quotidianamente svolge, ed i cui risultati vengono poi divulgati pubblicamente.

Buona scienza a tutti.

**72 Rke 1/2021**

### INDICE ANNATA 2020

n.ro pag.

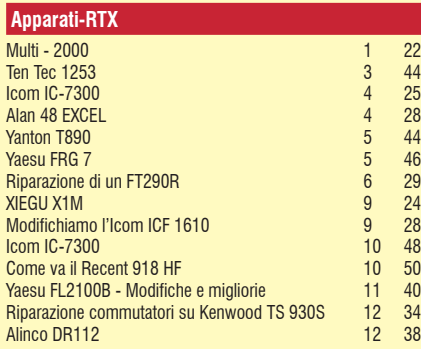

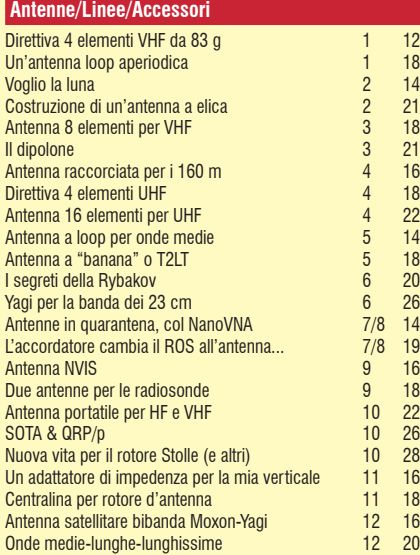

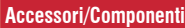

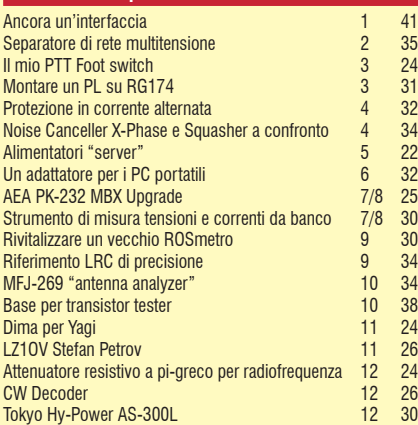

#### **Autocostruzione**

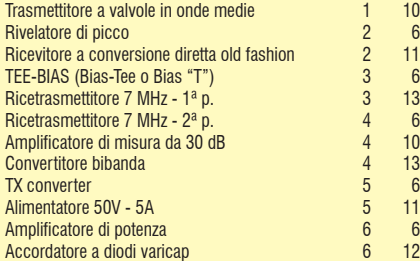

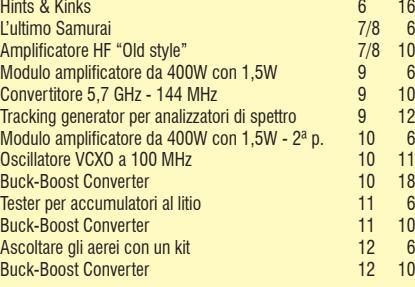

#### **CAD**

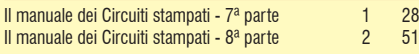

#### **HAM APP**

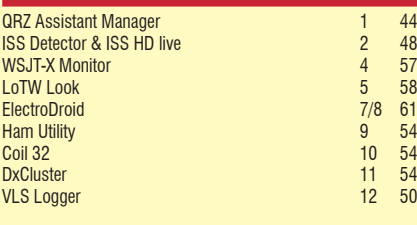

#### **L'aspetto teorico**

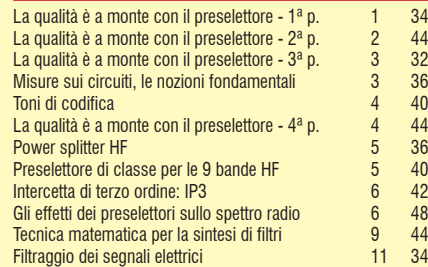

#### **Laboratorio/Strumenti/Misure**

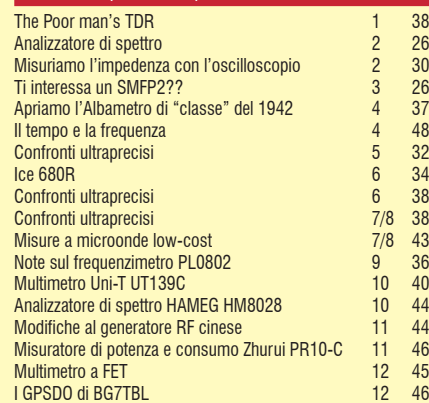

#### **Parole & parole**

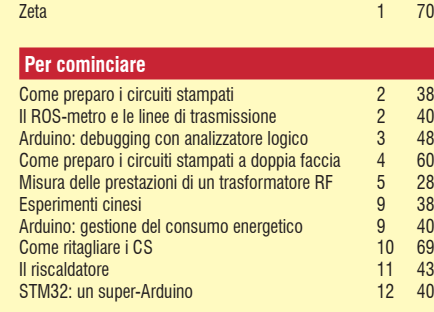

#### **Prove di laboratorio** Analizzatore Antenna Rig Expert Stick 230 7/8 32 Icom IC-705: QRP Master Class 11 28  **Radioactivity**

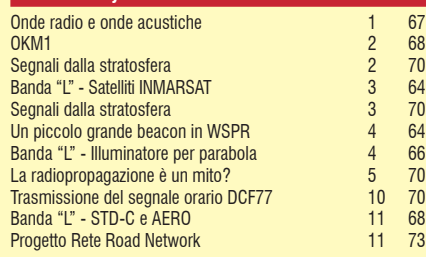

#### **Radioascolto**

Radioascolto online 12 72

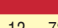

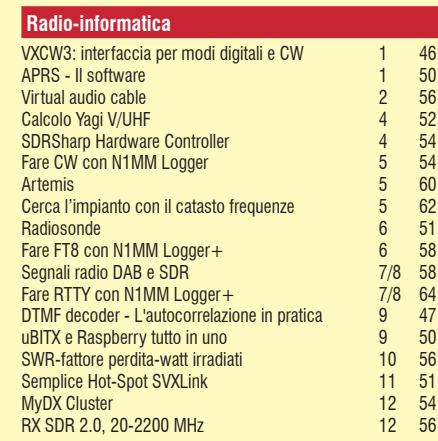

#### **Retrospettiva/surplus**

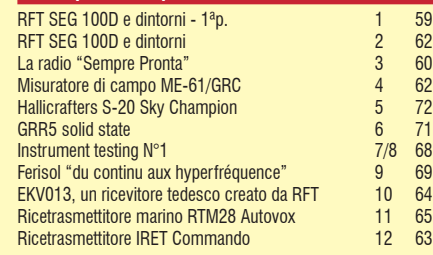

#### **A ruota libera**

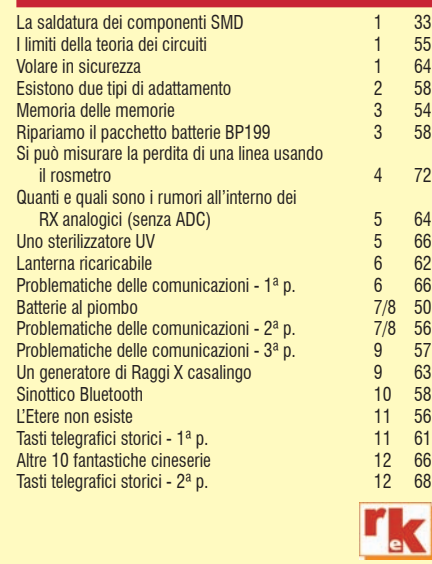

# COLLANA DEI VOLUMI DELL' [ELETTRONICA](https://www.radiokitelettronica.it/index.php/negozio/libri)

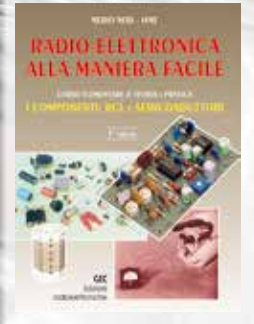

#### RADIO-ELETTRONICA ALLA MANIERA FACILE **di N. Neri**

Corso elementare di teoria e pratica - I componenti: RCL e semiconduttori. Un argomento serio ed importante come la radioelettronica proposto "alla maniera facile" grazie ad una trattazione graduale ed opportunamente articolata. (288 pag. €17.50 cod. 406)

OMPENDIUM<sub>2</sub>

#### RKE COMPENDIUM 2

Un estratto dei più interessanti progetti (Radio - Laboratorio - Hobby vari), pubblicati su RadioKit Elettronica nel periodo compreso tra novembre 1980 ed aprile 1989, completi di schema elettrico, circuito stampato, elenco componenti, istruzioni di montaggio e parte teorico/operativa. (224 pag. € 9,30 cod. 724)

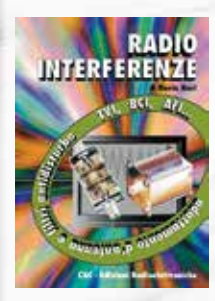

#### RADIOINTERFERENZE **di N. Neri**

Un esame graduale e completo di tutta la casistica di TVI, RFI, ecc., con occhio particolare alle caratteristiche dell'impianto d'antenna. (128 pag. €7,75 cod.058)

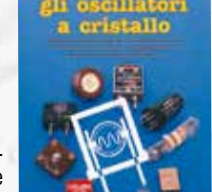

#### GLI OSCILLATORI A CRISTALLO **di N. Neri**

Elementi fondamentali di funzionamento dei risuonatori a cristallo e loro applicazioni pratiche nei circuiti oscillatori. (64 pag. €6,00 cod. 430)

# ZERO SPESE DI SPEDIZIONE PER ORDINI SUPERIORI A  $\epsilon$  50,00

#### GLI AMPLIFICATORI OPERAZIONALI **di L. Colacicco**

Nozioni relative ad uno dei componenti elettronici attualmente più diffusi: le caratteristiche, gli impieghi, i pregi, i difetti ed alcuni esempi di applicazioni pratiche. (160 pag. €7.75 - cod.422)

#### PROVE DI LABORATORIO **di R. Briatta**

RTX-RX dal 1986 al 2006, prove, misure, opinioni e commenti di I1UW. Una collezione di tutte le recensioni di apparati pubblicate sino al 2006 su Radiokit Elettronica. Circa 50 apparati recensiti. (256 pagine € 14,50 cod. 252)

#### VIBROPLEX **di F. Bonucci**

La storia della mitica casa americana e del suo inventore Horace G. Martin, descrive tutti i brevetti, i modelli prodotti dal 1905 a oggi, le matricole, le etichette e fornisce utili consigli sul restauro e sulla collezione dei vecchi bug. In ultimo egli dedica spazio a una doverosa e utile parentesi sulla regolazione e l'impiego pratico dei tasti semiautomatici. (96 pagine a colori € 12.00 cod. 899)

#### LE RADIOCOMUNICAZIONI IN EMERGENZA

#### **di A. Barbera e M. Barberi**

L'opera è rivolta a tutti coloro che operano nel campo della Protezione Civile e che debbono conoscere cosa sono e come si organizzano le radiocomunicazioni d'emergenza. (192 pag. € 20,00)

#### RADIO ELEMENTI **di N.Neri**

La tecnica dei ricevitori d'epoca per AM ed FM. (64 pag. € 7,50 cod.686)

#### LA PROPAGAZIONE DELLE ONDE RADIO **di C. Ciccognani**

Dai primi elementi sull'elettricità e magnetismo alle complesse teorie sulla propagazione delle onde elettromagnetiche. Lo scopo è far conoscere, in maniera chiara e completa, natura e comportamento dei mezzi che sulla Terra consentono la propagazione delle onde radio a grandi distanze. (176 pag. €12,00 cod. 074)

#### VOIP: Interconnessione radio via internet **di A.Accardo**

RADIO E INTERNET: Le due più grandi invenzioni in comunicazione del ventesimo secolo in un intrigante connubio. (96 pag. €10,00 cod. 317)

#### LE ONDE RADIO E LA SALUTE **di G. Sinigaglia**

Definizione, misura ed effetti biologici delle radiazioni non ionizzanti e prevenzione rischi. (128 pag. €8.25 cod. 457)

#### CAMPAGNA DI LIBIA **di C. Bramanti**

Racconti della prima guerra in cui vennero usati in modo articolato i mezzi forniti dalla tecnologia di allora, come la radio e l'aereo. (96 pag. €10,00 cod. 678)

#### CAVI CONNETTORI E ADATTATORI **di A. Casappa**

La più completa banca dati per le connessioni PC - audio - video. (80 pag. €10,00 cod. 503)

#### DAL SOLE E DAL VENTO **di M. Barberi**

Come progettare e costruire un impianto di energia elettrica alternativa. (128 pag. €12,50 cod. 805)

#### ABC DELLE RADIO A VALVOLE **di N.Neri**

Questo volume tratta i singoli circuiti relativi agli apparecchi realizzati con tubi elettronici; teoria e pratica delle varie applicazioni che hanno fatto la storia dei primi 50 anni della radioelettronica. (96 pag. € 10,00 cod.694)

### **Catalogo su WWW.RADIOKITELETTRONICA.IT**

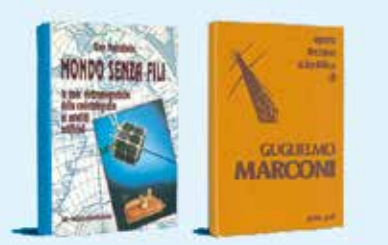

#### GUGLIELMO MARCONI **di P. Poli**  MARCONI

Un vero e proprio sunto cronologico della molteplice e prodigiosa attività di Guglielmo Marconi come inventore tecnico, scienziato e manager. (200 pag. € 12,00 cod. 619)

#### MONDO SENZA FILI **di G. Montefinale** FILI

L'opera riporta contemporaneamente storia e tecnica delle onde elettromagnetiche, dalle prime interpretazioni sulla natura della luce. **OFFERTA 2 VOLUMI a €25,00** me interpretazioni sulla naturalidade entre entre entre entre entre entre entre entre entre entre entre entre entre entre entre entre entre entre entre entre entre entre entre entre entre entre

OFFERTA 3 VOLUMI a **€**28,00

**RADIOTECNICA** per radioamatori

#### RADIOTECNICA PER RADIOAMATORI **di N. Neri**

Da oltre 40 anni il testo base per la preparazione all'esame per il conseguimento della patente di radiooperatore. L'attuale revisione meglio inquadra l'ampia materia, facendone un vero e proprio [vademecum di teoria circuitale sugli argomenti che ne costituiscono il programma, sempre però](https://www.radiokitelettronica.it/index.php/negozio/libri)  restando a livello piano e accessibile; guidando passo-passo il lettore

dall'elettrone all'antenna. Sottolineando sempre più l'aspetto fisico dei fenomeni e la loro giustificazione matematica. (272 pag. € 15,00 cod. 015)

MANUALE DI RADIOTELEGRAFIA **di C.Amorati**

Solo libro (128pag. € 10,00 cod. 066) Libro + supporto audio, 2 CD ROM (€ 15,00 cod 067)

#### TEMI D'ESAME

z

а

S

Ritagliare e spedire a: Edizioni C&C

per la patente di radiooperatore **di N.Neri** Esercizi da svolgere interamente che permettono la piena comprensione degli argomenti trattati. (120 pag. € 6,00 cod. 023)

LEGGI E NORMATIVE di F. La Pesa (256 pag. - €14,50 **SCONTO 50%€7,50** cod. 082)

I SEGRETI DELLA CITIZEN BAND di E.e M.Vinassa de Regny (144 pag. € 11.30 **SCONTO 50%€5,65** cod. 600)

MARCONISTI D'ALTO MARE di U. Cavina (176 pag. € 12,90 **SCONTO 50%€7,00** cod. 660)

I SATELLITI METEOROLOGICI di M.Righini (€12.90 **SCONTO 50%€6,45** cod. 465)

MANUALE DELLE COMUNICAZIONI DIGITALI di P. Pitacco (288 pag. € 18.00 **SCONTO 50%€9,00** cod. 309)

#### ANTENNE, linee e propagazione **di N. Neri**

1° vol.: Funzionamento e progetto - Tutto quello che serve a comprendere la fenomenologia delle 3 grandi «zone» interessate dal viaggio delle radioonde: l'irradiazione nell'antenna, la propagazione nello spazio, il percorso nelle linee. (284 pag. € 15,00 cod. 210)

#### ANTENNE, progettazione e costruzione **di N. Neri**

2° vol.: Gli elementi per calcolare i vari tipi di antenne per ricetrasmissione (e similari) dalle frequenze più basse alle microonde; le necessarie indicazioni e comparazioni sulle prestazioni, in funzione delle possibili soluzioni da adottare; esempi ed elementi costruttivi, documentazione illu-

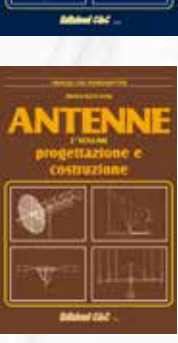

**ITEN** 

strativa, per la migliore realizzazione pratica. (240 pag. € 15,00 cod. 228)

#### COSTRUIAMO LE ANTENNE FILARI

#### **di R. Briatta e N. Neri**

Ampia ed esaustiva panoramica sui vari tipi di antenne che è possibile costruire prevalentemente con conduttori filari e con buone garanzie di risultati, basandosi su esemplari costruiti e provati. (192 pag. € 15,00 cod. 236)

# enstruiame le

#### COSTRUIAMO LE ANTENNE DIRETTIVE E VERTICALI **di R. Briatta e N. Neri**

Descrizioni pratiche di antenne di vari tipi, per varie frequenze, tutte rigorosamente sperimentate, che non richiedono quindi altre prove ma solo la riedizione. (192 pag. € 15,00 cod.244)

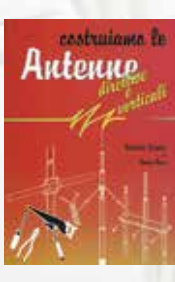

#### OFFERTA 4 VOLUMI ANTENNE a **€**45,00

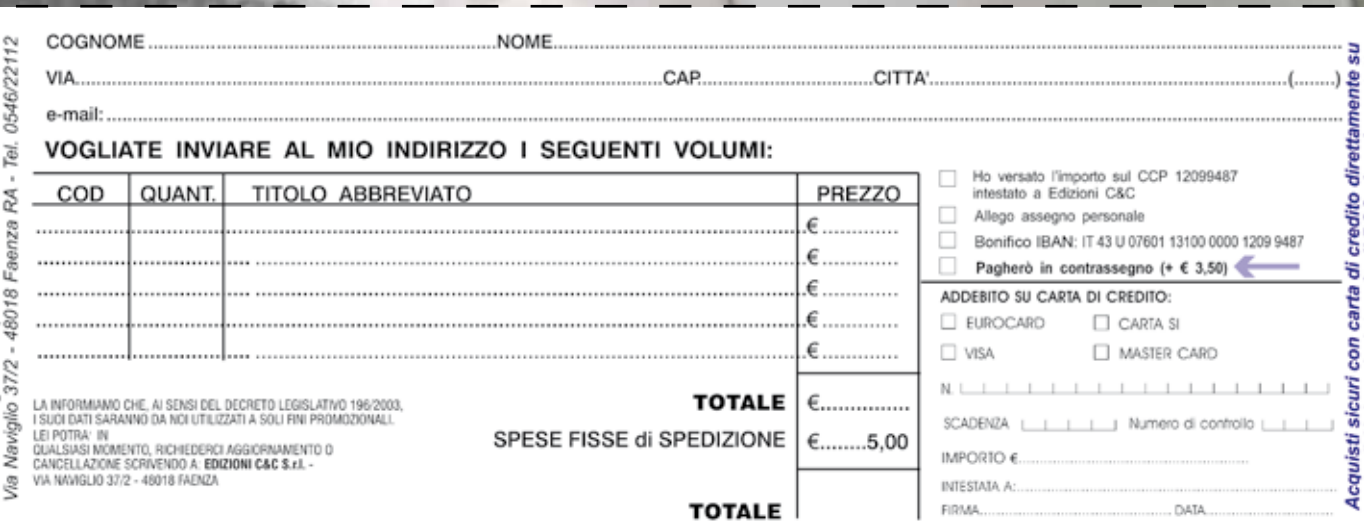

SCONTO

50%

# **Regala***ti* **[un abbonamento a](https://www.radiokitelettronica.it/index.php/negozio/abbonamenti)**

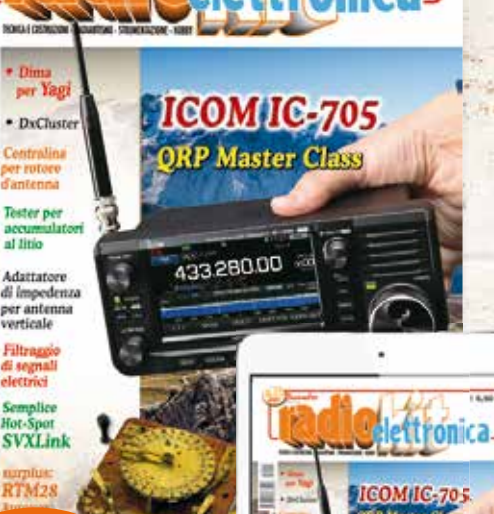

RISPARMI FINO AL

**33%**

# **ABBONAMENTO CARTACEO Un anno €45,00**

Spedizione Celere, Prioritaria e Garantita, con PostaPremiumPress in tutta Italia

## **ABBONAMENTO DIGITALE Un anno €35,00**

100% conforme alla versione cartacea

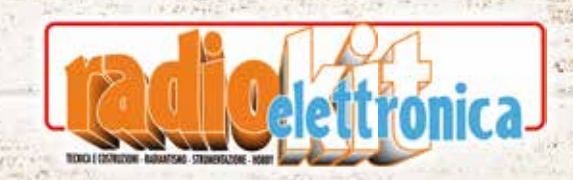

Numero di 3 cifre situato nello spazio della firma sul retro della carta

Ritagliare e spedire a: **Edizioni C&C -** Via Naviglio 37/2 - 48018 Faenza (RA) - Tel. 0546/22112 - Fax 0546/662046 - [radiokit@edizionicec.it](mailto:radiokit@edizionicec.it) *L'abbonamento avrà decorrenza dal primo numero raggiungibile* COGNOME ........................................................................................................................................................ NOME .................................................................................................................................................................. VIA ........................................................................................................................................................................ CAP ........................... CITTA' ............................................................................................................................. TEL. ....................................................................... E-MAIL ................................................................................ *Obbligatoria per abbonamento digitale* DATA ..................................................................... FIRMA ............................................................................... **Carta di Credito o Paypal su [www.radiokitelettronica.it/abbonamenti](http://www.radiokitelettronica.it/abbonamenti) Versamento su CCP 12099487 intestato Edizioni C&C srl (allego fotocopia) Boni co - IBAN: IT43 U076 0113 1000 0001 2099 487 Addebitate l'importo su carta di credito (non elettronica) Modalità di pagamento: CARTA SI NISA MASTER CARD EUROCARD** intestata a............... ............................................................................................ rma........................................... data............................. scadenza LL | | | num. | | | | | | | | | | | | | | | | numero di controllo  $\Box$  Abbonamento annuo cartaceo  $\epsilon$ 45,00  $\Box$  Abbonamento annuo digitale  $\epsilon$ 35,00 Abbonamento annuo cartaceo + MONDO SENZA FILI €63,00 Abbonamento annuo cartaceo + digitale €55,00 Abbonamento annuo cartaceo + 1 RACCOGLITORE  $652,00$  Abbonamento biennale cartaceo €85,00  $\Box$  Abbonamento biennale cartaceo + digitale  $\epsilon$ 95,00

*La informiamo che, ai sensi del decreto legislativo 196/2003, i suoi dati saranno da noi utilizzati a soli ni promozionali, Lei potrà in qualsiasi momento, richiederci aggiornamento o cancellazione, scrivendo a : Edizioni C&C srl - Via Naviglio 37/2 - 48018 Faenza RA - [radiokit@edizionicec.it](mailto:radiokit@edizionicec.it)* Nella foto Guglielmo Marconi e Gino Montefinale, autore del libro BancoPosta

CONTI CORRENTI POSTALI - Ricevuta di Accredito

BancoPosta

CONTI CORRENTI POSTALI - Ricevuta di Versamento

Gine Montefinole

onde elettromagnetici

dalla rodiofelegrafia al satelliti ertificiali

### **ABBONAMENTO CARTACEO +libro MONDO SENZA FILI Un anno €63,00**

ties **MONDO** 

is onde

L'ultima fatica dell'Amm. Montefinale, recuperata nella sua costituzione integrale: manoscritto, disegni originali "lucidati" direttamente dall'autore e corredo di fotografie. L'opera riporta contemporaneamente storia e tecnica delle onde elettromagnetiche dalle prime interpretazioni sulla natura della luce, via via passando per i precursori delle radiocomunicazioni e per i trionfi delle installazioni marconiane, fino a raggiungere la radioastronomia, le comunicazioni spaziali e gli aspetti più avanzati delle radiazioni. Tratta gli aspetti tecnologici e funzionali dei tubi elettronici, dei transistori, dei LASER e dei MASER, per concludere con una consistente trattazione del dualismo onde-particelle. Il testo, completato da diverse centinaia di illustrazioni, costituisce un unicum difficilmente paragonabile a quanto esistente nella normale letteratura tecnica.

### **ABBONAMENTO CARTACEO [+RACCOGLITORE PER RIVISTE](https://www.radiokitelettronica.it/index.php/negozio/abbonamenti) Un anno €52,00**

Con i raccoglitori le tue riviste saranno sempre in ordine. Il modo più pratico, elegante ed economico per archiviare la tua collezione. Ogni raccoglitore può contenere 12 numeri di Radiokit elettronica.

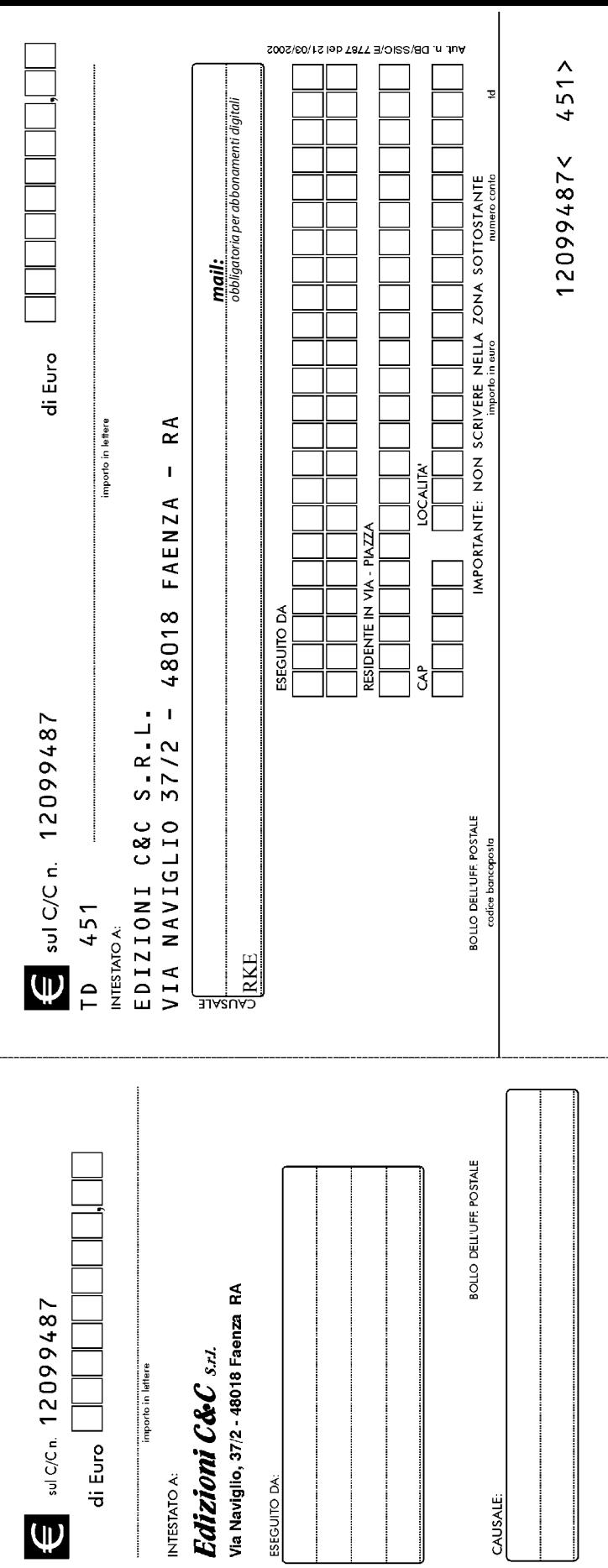

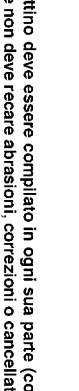

**AVVERTENZE** 

 $\overline{\phantom{a}}$ 

 $\overline{\phantom{a}}$ 

Il Bollettino deve essere compilato in ogni sua parte (con inchiostro nero<br>o blu) e non deve recare abrasioni, correzioni o cancellature.<br>La causale è obbligatoria per i versamenti a favore delle Pubbliche

Ammunistrazioni.

delle parti di cui si compone il bollettino. Le informazioni richieste vanno riportate in modo identico in ciascuna

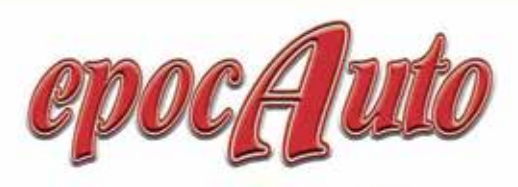

La rivista italiana dedicata ai veicoli storici, curata ma non costosa, snella ma ricca di contenuti. **CANT MESE** O

# IN EDICOLA A SOLI  $\epsilon$  2.80

 $=$  epoc $\epsilon$ 

Tecnica, Storia Informazione Notizie, Annunci e molto altro

**FIAT 1300 Moretti** 

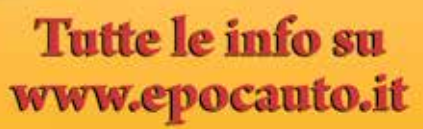

PROPAGAZIONE

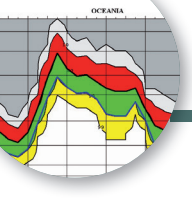

# Previsioni ionosferiche di gennaio

**Legenda:** MUF days<br>expected<br>[%] **MUF** = Frequenza 99<br>50<br>50<br>10 MEDIA della Daily- $\begin{smallmatrix} 1 & 1 \\ 2 & 3 \\ 3 & 4 \end{smallmatrix}$ 99 MUF nel 50% dei  $90>$ giorni del mese  $50>$  $102$  $>=$  $\mathbf{1}$ **FOT** = Frequenza MINIMA della Daily-**MUF**<br>FOT MUF nel 90% dei giorni del mese.

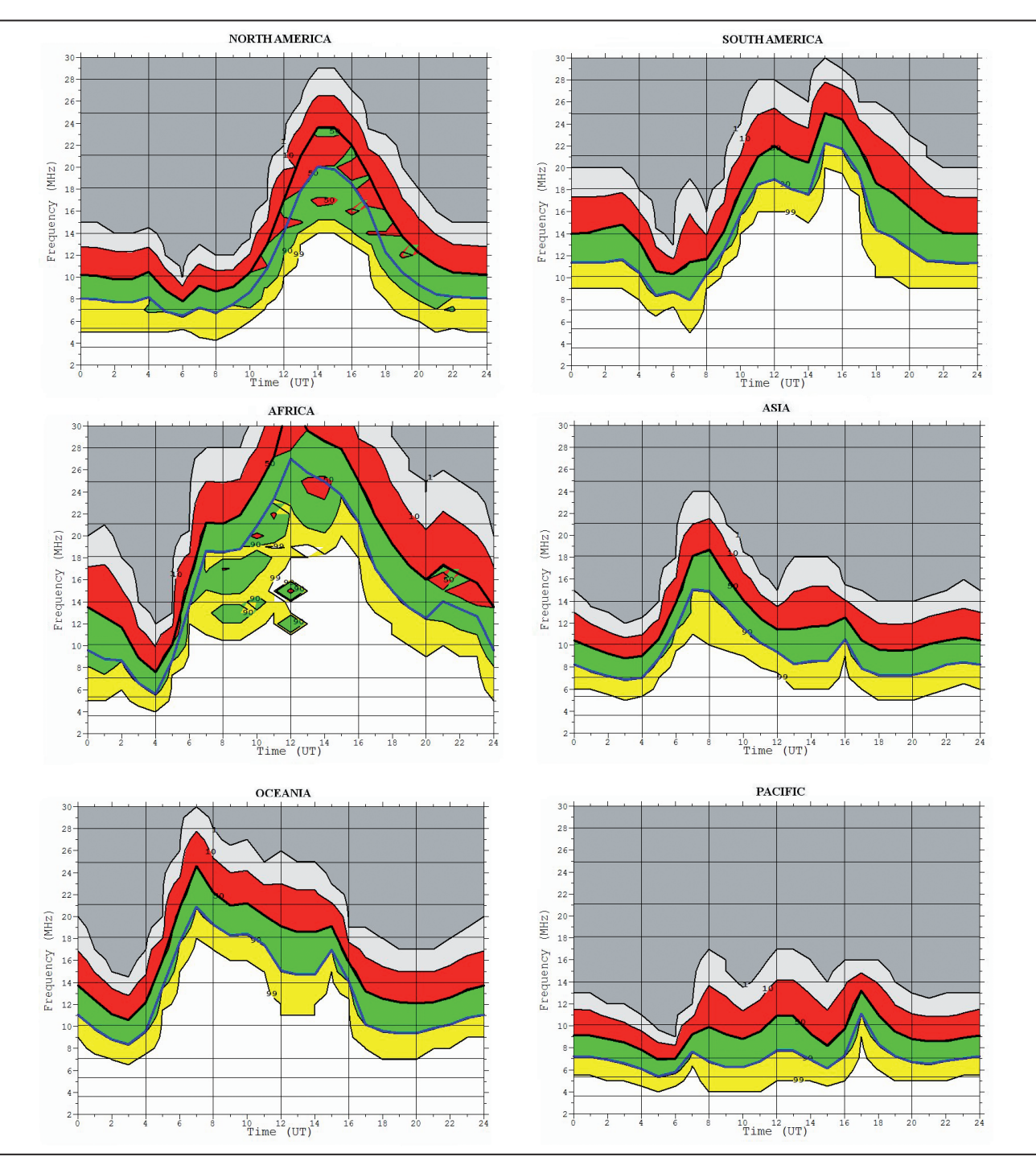

# PICCOLI **Annunci**

**CERCO** commutatore di banda x ricevitore MARC NR82F1 o la ruotina dentatadi cui è composta o notizie circa la reperibilità. VENDO centro di ascolto SONY ICF-SW1S, in elegante valigetta SONY, perfettamente funzionante euro 200+trasporto. Valvola triodo di potenza RS 3010CL (10kW 150MHz) efficiente in buono stato SIEMENS -THALES euro 500+trasporto. VENDO eventualmente trasf.x filamento 6,3v 65A euro 100+trasp. Camillo Tel. 339293208

**VENDO** Analizzatore di reti vettoriale HP8753B vendo, completo dell'accessorio per i parametri S; la gamma di frequenza è 0,3MHz-3GHz. L' analizzatore è in ottime condizioni estetiche e funzionali. Sono disponibile per ogni prova presso di me o presso l'eventuale acquirente. Dato il peso preferirei una consegna di persona. 1800 euro trattabili. IZ2ZNC - Cassina de pecchi (MI) cel 3463013077

[gf.canale@libero.it](mailto:gf.canale@libero.it)

**OFFRO** grande lotto di valvole termoioniche per radio e TV, frutto di quasi 50 anni di collezione (no lista). Per info [tradu@libero.it](mailto:tradu@libero.it)

**OFFRO** migliaia di volumi (tecnici e non) e migliaia di valvole appartenute alla collezione di mio padre Umberto Bianchi. Offro anche molto altro materiale (apparati e componentistica d'epoca), tutto in perfetto stato di conservazione.

Per informazioni [bianchicristina3@gmail.com](mailto:bianchicristina3@gmail.com) 

**VENDO** direttiva decatriche tribanda tipo TA33 classic con manuali e schema di montaggio per 10/15/20 m, usata, 280 euro trattabili. Oscilloscopio Philips mod. 3250 a 150 euro trattabili. Yaesu

### i tuoi annunci su [www.radiokitelettronica.it](http://www.radiokitelettronica.it)

FT 2700 VHF/UHF 140/150 + 440/450 MHz con microfono e manuale originale, 286 euro trattabili. Linea Geloso G228/229/230, ultima versione con manuali, trasmettitore, ricevitore + suo alimentatore, usata poco e perfettamente funzionante, 1950 euro trattabili (+ coppia valvole finali di scorta). Antenna bibanda, 22 euro, 144/432 MHz, ¼ d'onda per macchina da centro tetto, materiale inox. Tel. 349.8019978 - [cesarecrippa1939@gmail.com](mailto:cesarecrippa1939@gmail.com)

Circuiti stampati singola faccia, forati e stagnati, realizzo su fornitura del disegno master con vetronite di ottima qualità.

Tel. 331.4796603 - [telemarcus@alice.it](mailto:telemarcus@alice.it)

**VENDO** Blocco di materiale vintage: ohmetro "Pontavi-Weastone" anni '50 portate x 0,1/1/10/ 100/1000 ohm, strumento con zero centrale, box in bachelite nera+ the radio handbook short wave receiver construction, anno 1936 + libro di Ravalico "Servizio radiotecnico", anno 1945 + Handbook n° 1 di Nuova Elettronica, il tutto 70 euro. Ricevitore valvolare Hallicrafters S53 (anni '50), n° 5 bande 550 kc - 1650 kc / 2.6-6,4 Mc 6,2-16,5 Mc/14-31 Mc / 48- 55 Mc funzionante con manuale, 200 euro. Tel. 329.0918287

**VENDO** Icom 706 MK1 + PS430; dipolo 3 bande, antenna verticale 3 bande, Hy-Gian. 300 riviste elettronica, RTX Maxon, la coppia, 50 euro. RTX coppia Prodel, 50 euro. Coppia RTX 1 canale, 50 euro. Portatile 144/440, 70 euro. Superstar, 120 canali, SSB, 200 euro. Alan 88, SSB, 120 euro. P.Jacson, 200 euro. SK789DX, SSB, 200 euro. Tornado 34S, 150 euro. RTX 40 canali, 80 euro. Tel. 333.4388889

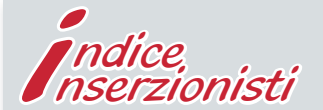

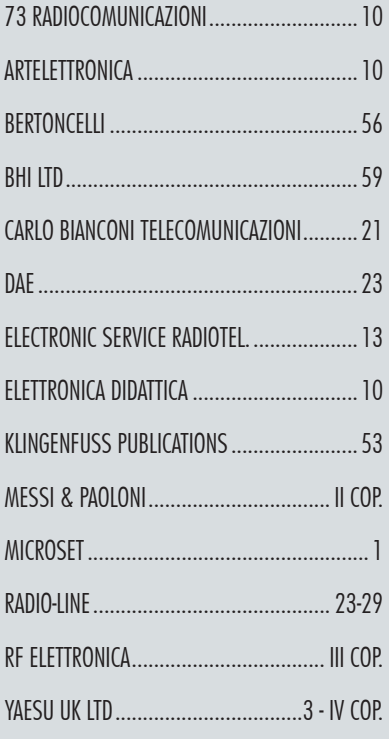

**VENDO** a residenti zona Firenze, coppia RTX RFT-4700 (UFT 771) 448 a 100 euro. RTX R107T con alimentatore a rete a 200 euro con cassa accessori a 50 euro. Tel. 349.7806968

**VENDO**: RX Sony ICFSW77 completo di manuale e scatola originale. Eton Elite 750 completo di manuale e imballo originale. RTX Cobra GTL 200 DX completo di manuale e scatola originale USA, i tre apparati sono perfetti. Tel. 339.4074879

La rubrica Piccoli Annunci gratuiti è destinata esclusivamente a vendite e scambi di usato tra privati. Scrivere in stampatello e servirsi della cedola (anche in fotocopia). Nella parte tratteggiata va indicato, oltre al testo dell'annuncio, il recapito che si vuole rendere noto. Gli annunci non compilati nella parte in giallo (che non comparirà sulla rivista) verranno cestinati.

Si possono pubblicare annunci a carattere commerciale (evidenziati con filetto colorato di contorno) al costo di € 0,95 + iva al mm/colonna, altezza minima 35 mm, allegando i dati fiscali per la fatturazione. Chiedere informazioni più precise

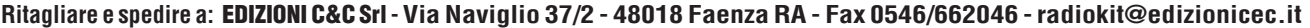

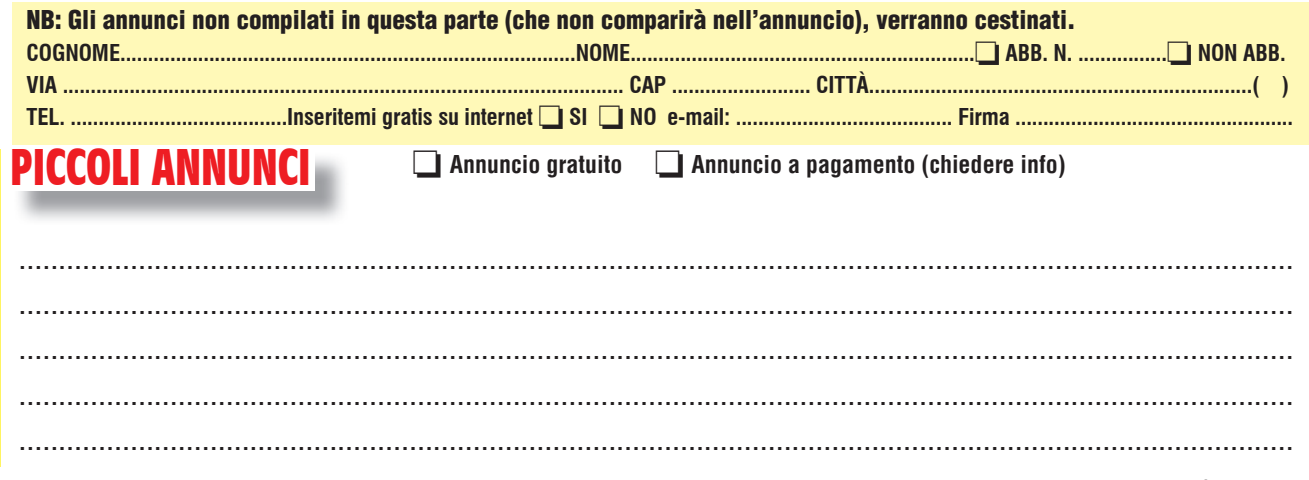

LA INFORMIAMO CHE, AI SENSI DEL DECRETO LEGISLATIVO 196/2003, I SUOI DATI SARANNO DA NOI UTILIZZATI A SOLI FINI PROMOZIONALI. LEI POTRÀ, IN QUALSIASI MOMENTO, RICHIEDERCI AGGIORNAMENTO O CANCELLAZIONE, SCRIVENDO A: EDIZIONI C&C srl - VIA NAVIGLIO 37/2 - 48018 FAENZA RA

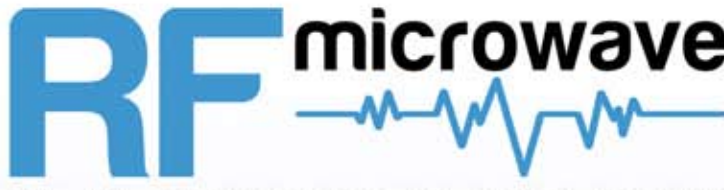

#### RF elettronica di Rota Franco b y

# microwave Componenti Elettronici per RF e Microonde

Oltre 6000 articoli sempre disponibili a magazzino

# www.rf-microwave.com

DIODI: Schottky, varicap, PIN, zero bias. MIXER: bilanciati, attivi e passivi. TRANSISTOR: IF, RF, di potenza. GaAs-FET: low noise, di potenza. CI: amplificatori MMIC banda larga, amplificatori logaritmici, demodulatori IF per ricevitori AM-SSB-FM. PLL e prescaler per sintetizzatori. Stabilizzatori, Moduli RF di potenza. CONNETTORI: SMA, N, BNC e altri tipi. CAVI: in Teflon, semirigidi, deformabili,  $12 - 17 - 20 - 25 - 35 - 50 - 60 - 70 - 75\Omega$ **CONDENSATORI e INDUTTANZE.** NUCLEI IN FERRITE: vasta disponibilità di toroidi, binoculari, perline e bachette. FILTRI: IF, ad elica, SAW e Gigafil. Terminazioni, attenuatori, circolatori, relè, power splitter, VCO, Contenitori metalici, trasformatori RF

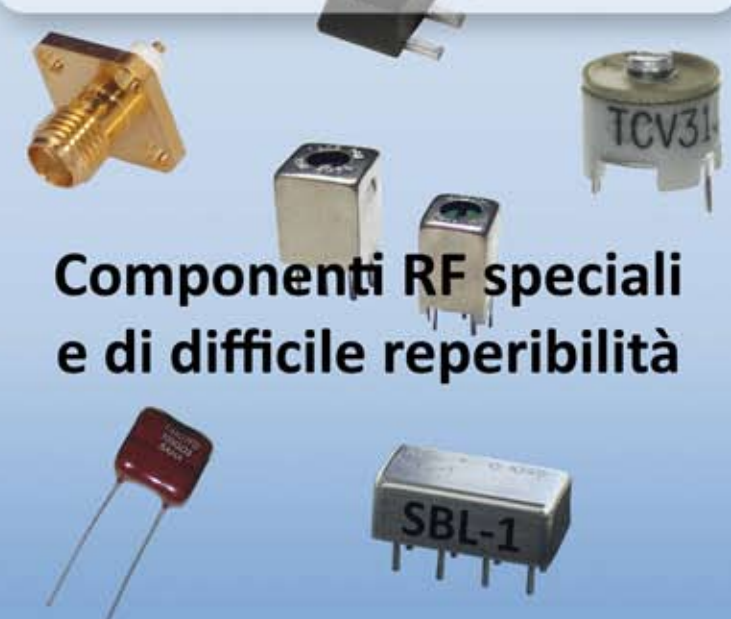

**Visita** la sezione SURPLUS per trovare molte offerte a prezzi vantaggiosi

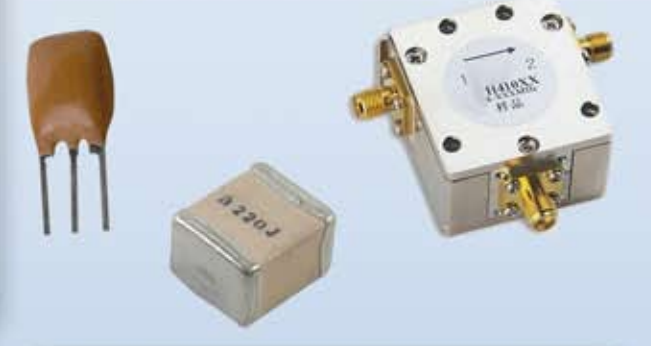

Diodi moltiplicatori e step-recovery. Diodi PIN di potenza fino a 1 kW. Diodi e generatori di rumore. Prescaler divisori a microonde. Cavi a 12 $\Omega$  e 25 $\Omega$  per il matching dei FET di potenza, cavi a 35Ω per power splitter e Wilkinson. Condensatori ATC ad alto Q. Laminati in Teflon, ROGERS RO4003. Risuonatori dieletrici e a pastiglia. DC block, assorbenti RF-microonde. Finger, Gigatrimmer, beam-lead.

R.F. elettronica di Rota Franco - Via Dante, 5 - 20030 Senago (MI) - ITALY E-mail: info@rfmicrowave.it Web: www.rf-microwave.com

La nascita del nuovo standard nell'HF, ereditando le prestazioni della radio SDR ibrida HF leader a livello mondiale, FTDx101

Inizia una nuova leggenda...

#### • 2 kHz RMDR 116 dB+

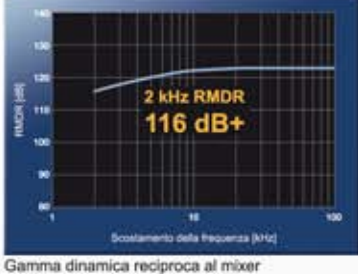

della banda da 14 MHz (RMDR)

### I fatti:  $\cdot$  2 kHz BDR 141 dB+

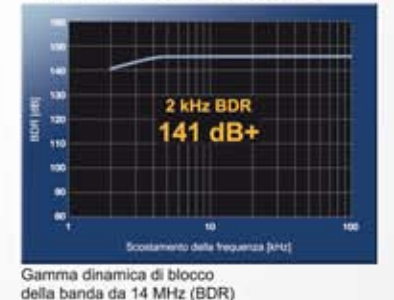

#### • 2 kHz 3a IMDR 109 dB+

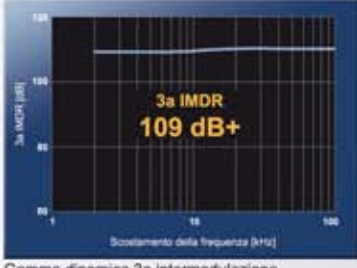

Gamma dinamica 3a intermodulazione (IMDR) della banda da 14 MHz

### Prestazioni RF di massimo livello con

- Pannello a sfioramento TFT a 5 pollici con visualizzazione 3DSS
- MPVD (manopola esterna VFO multifunzione) consente straordinarie prestazioni operative
- Funzionamento remoto con LAN o Internet \*LAN unit (optional)

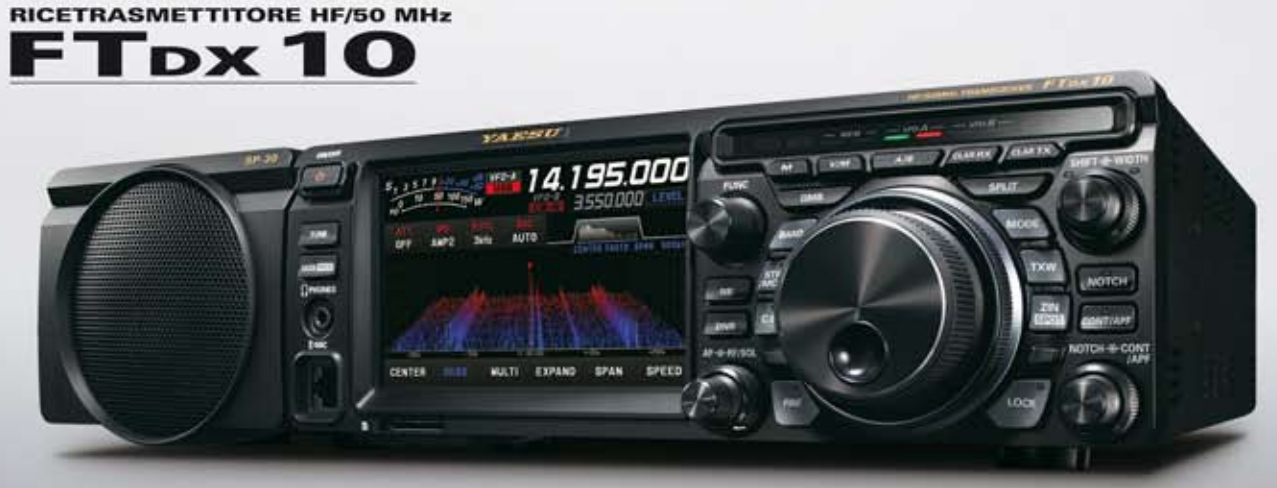

Altoparlante esterno SP-30; opzionale

#### Centri di assistenza "YAESU" autorizzati

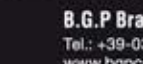

**B.G.P Braga Graziano** Tel.: +39-0385-246421 www.bgpcom.it

**I.L. ELETTRONICA** Tel.: +39-0187-520600<br>www.ielle.it CJ-Elektronik GmbH (Funk24.net-Werkstatt)

**CSY & SON** Tel.: +39-0332-631331 www.csyeson.it

www.wimo.com

WiMo Antennen und Elektronik Tel.: +49-(0)7276-96680

Tel.: +41-91-683-01-40/41 www.atlas-communications.ch

**ATLAS COMMUNICATIONS** 

**DIFONA Communication** Tel.: +49-(0)69-846584 www.difona.de

**Funktechnik Frank Dathe** Tel.: +49-(0)34345-22849 www.funktechnik-dathe.de

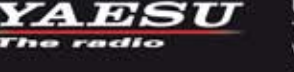

Tel.: +49-(0)241-990-309-73<br>www.shop.funk24.net **HF Flectronics FLIX** Tel.: +32 (0)3-827-4818

Tel.: +420-284680695 www.hfelectronics.be www.elix.cz

**ML&S Martin Lynch & Sons** Tel.: +44 (0) 345 2300 599<br>www.MLandS.co.uk

**YAFSILIIK** Tel.: +44-(0)1962866667 www.yaesu.co.uk